This document includes text contributed by Nikos Mavrogiannopoulos, Simon Josefsson, Daiki Ueno, Carolin Latze, Alfredo Pironti, Ted Zlatanov and Andrew McDonald. Several corrections are due to Patrick Pelletier and Andreas Metzler.

ISBN 978-1-326-00266-4

Copyright  $\bigodot$  2001-2015 Free Software Foundation, Inc.

Copyright © 2001-2019 Nikos Mavrogiannopoulos

Permission is granted to copy, distribute and/or modify this document under the terms of the GNU Free Documentation License, Version 1.3 or any later version published by the Free Software Foundation; with no Invariant Sections, no Front-Cover Texts, and no Back-Cover Texts. A copy of the license is included in the section entitled "GNU Free Documentation License".

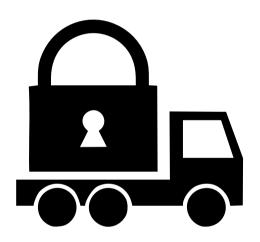

# **Contents**

| Pr | eface |                                                       | xiii            |  |  |  |  |  |
|----|-------|-------------------------------------------------------|-----------------|--|--|--|--|--|
| 1. | Intro | Introduction to GnuTLS                                |                 |  |  |  |  |  |
|    |       | Downloading and installing                            | 1               |  |  |  |  |  |
|    |       | Installing for a software distribution                | 2               |  |  |  |  |  |
|    | 1.3.  | Overview                                              | 3               |  |  |  |  |  |
| 2. |       | oduction to TLS and DTLS                              | 5               |  |  |  |  |  |
|    | 2.1.  | TLS Layers                                            | 5               |  |  |  |  |  |
|    | 2.2.  | The Transport Layer                                   | 5               |  |  |  |  |  |
|    | 2.3.  | · · · · · · · · · · · · · · · · · · ·                 | 6               |  |  |  |  |  |
|    |       | 2.3.1. Encryption algorithms used in the record layer | 6               |  |  |  |  |  |
|    |       | 2.3.2. Compression algorithms and the record layer    | 8               |  |  |  |  |  |
|    |       | 2.3.3. On record padding                              | 8               |  |  |  |  |  |
|    | 2.4.  | The TLS alert protocol                                | 9               |  |  |  |  |  |
|    | 2.5.  | The TLS handshake protocol                            | 10              |  |  |  |  |  |
|    |       | 2.5.1. TLS ciphersuites                               | 11              |  |  |  |  |  |
|    |       | 2.5.2. Authentication                                 | 11              |  |  |  |  |  |
|    |       | 2.5.3. Client authentication                          | 11              |  |  |  |  |  |
|    |       | 2.5.4. Resuming sessions                              | 12              |  |  |  |  |  |
|    | 2.6.  | TLS extensions                                        | 12              |  |  |  |  |  |
|    |       | 2.6.1. Maximum fragment length negotiation            | 12              |  |  |  |  |  |
|    |       | 2.6.2. Server name indication                         | 12              |  |  |  |  |  |
|    |       | 2.6.3. Session tickets                                | 13              |  |  |  |  |  |
|    |       | 2.6.4. HeartBeat                                      | 13              |  |  |  |  |  |
|    |       | 2.6.5. Safe renegotiation                             | 14              |  |  |  |  |  |
|    |       | 2.6.6. OCSP status request                            | 15              |  |  |  |  |  |
|    |       | 2.6.7. SRTP                                           | 16              |  |  |  |  |  |
|    |       | 2.6.8. False Start                                    | 17              |  |  |  |  |  |
|    |       | 2.6.9. Application Layer Protocol Negotiation (ALPN)  | 17              |  |  |  |  |  |
|    |       | 2.6.10. Extensions and Supplemental Data              | 18              |  |  |  |  |  |
|    | 2.7.  | How to use TLS in application protocols               | 18              |  |  |  |  |  |
|    |       | 2.7.1. Separate ports                                 | 18              |  |  |  |  |  |
|    |       | 2.7.2. Upward negotiation                             | 19              |  |  |  |  |  |
|    | 2.8.  | On SSL 2 and older protocols                          | 20              |  |  |  |  |  |
| 3. | Autl  | hentication methods                                   | 23              |  |  |  |  |  |
|    | 3.1.  |                                                       | $\frac{-3}{23}$ |  |  |  |  |  |
|    |       | 3.1.1. X.509 certificates                             | 23              |  |  |  |  |  |
|    |       | 3.1.2. OpenPGP certificates                           | 38              |  |  |  |  |  |
|    |       | 3.1.3. Raw public-keys                                | 38              |  |  |  |  |  |
|    |       | 3.1.4. Advanced certificate verification              | 39              |  |  |  |  |  |

### Contents

|            |      | 3.1.5.   | Digital signatures                             |
|------------|------|----------|------------------------------------------------|
|            | 3.2. | More of  | on certificate authentication                  |
|            |      | 3.2.1.   | PKCS #10 certificate requests                  |
|            |      | 3.2.2.   | PKIX certificate revocation lists              |
|            |      | 3.2.3.   | OCSP certificate status checking               |
|            |      | 3.2.4.   | OCSP stapling                                  |
|            |      | 3.2.5.   | Managing encrypted keys                        |
|            |      | 3.2.6.   | Invoking certtool                              |
|            |      | 3.2.7.   | Invoking ocsptool                              |
|            |      | 3.2.8.   | Invoking danetool                              |
|            | 3.3. | Shared   | l-key and anonymous authentication             |
|            |      | 3.3.1.   |                                                |
|            |      | 3.3.2.   |                                                |
|            |      | 3.3.3.   | Anonymous authentication                       |
|            | 3.4. | Selecti  | ing an appropriate authentication method       |
|            |      | 3.4.1.   |                                                |
|            |      | 3.4.2.   | Two peers without an out-of-band channel       |
|            |      | 3.4.3.   | Two peers and a trusted third party            |
|            |      | 0.1.0.   | Two pools and a crassed emita party            |
| 4.         | Abst | tract ke | ey types and Hardware security modules 109     |
|            | 4.1. | Abstra   | act key types                                  |
|            |      |          | Public keys                                    |
|            |      |          | Private keys                                   |
|            |      | 4.1.3.   | Operations                                     |
|            | 4.2. |          | n and application-specific keys                |
|            |      | 4.2.1.   | System-specific keys                           |
|            |      | 4.2.2.   | Application-specific keys                      |
|            | 4.3. | Smart    | cards and HSMs                                 |
|            |      | 4.3.1.   | Initialization                                 |
|            |      | 4.3.2.   | Manual initialization of user-specific modules |
|            |      | 4.3.3.   | Accessing objects that require a PIN           |
|            |      | 4.3.4.   | Reading objects                                |
|            |      | 4.3.5.   | Writing objects                                |
|            |      | 4.3.6.   | Low Level Access                               |
|            |      | 4.3.7.   | Using a PKCS #11 token with TLS                |
|            |      | 4.3.8.   | Verifying certificates over PKCS #11           |
|            |      | 4.3.9.   | Invoking p11tool                               |
|            | 4.4. |          | ed Platform Module (TPM)                       |
|            |      | 4.4.1.   | Keys in TPM                                    |
|            |      | 4.4.2.   | Key generation                                 |
|            |      | 4.4.3.   | Using keys                                     |
|            |      | 4.4.4.   | Invoking tpmtool                               |
|            |      | 1. 1. 1. |                                                |
| <b>5</b> . | How  | to use   | e GnuTLS in applications 145                   |
|            |      |          | uction                                         |
|            |      |          | General idea                                   |

|       | 5.1.2.  | Error handling                                 |
|-------|---------|------------------------------------------------|
|       | 5.1.3.  | Common types                                   |
|       | 5.1.4.  | Debugging and auditing                         |
|       | 5.1.5.  | Thread safety                                  |
|       | 5.1.6.  | Running in a sandbox                           |
|       | 5.1.7.  | Sessions and fork                              |
|       | 5.1.8.  | Callback functions                             |
| 5.2.  | Prepar  | ration                                         |
|       | 5.2.1.  | Headers                                        |
|       | 5.2.2.  | Initialization                                 |
|       | 5.2.3.  | Version check                                  |
|       | 5.2.4.  | Building the source                            |
| 5.3.  | Session | n initialization                               |
| 5.4.  | Associ  | ating the credentials                          |
|       | 5.4.1.  | Certificates                                   |
|       | 5.4.2.  | Raw public-keys                                |
|       | 5.4.3.  | SRP                                            |
|       | 5.4.4.  | PSK                                            |
|       | 5.4.5.  | Anonymous                                      |
| 5.5.  | Setting | g up the transport layer                       |
|       | 5.5.1.  | Asynchronous operation                         |
|       | 5.5.2.  | Reducing round-trips                           |
|       | 5.5.3.  | Zero-roundtrip mode                            |
|       | 5.5.4.  | Anti-replay protection                         |
|       | 5.5.5.  | DTLS sessions                                  |
|       | 5.5.6.  | DTLS and SCTP                                  |
| 5.6.  |         | andshake                                       |
| 5.7.  |         | ransfer and termination                        |
| 5.8.  |         | ed data transfer                               |
|       |         | ing alerts                                     |
|       |         | y strings                                      |
|       |         | ng cryptographic key sizes                     |
| 5.12. |         | ced topics                                     |
|       |         | Virtual hosts and credentials                  |
|       |         | Session resumption                             |
|       |         | Certificate verification                       |
|       |         | TLS 1.2 re-authentication                      |
|       | 5.12.5. | TLS 1.3 re-authentication and re-key           |
|       |         | Parameter generation                           |
|       | 5.12.7. | Deriving keys for other applications/protocols |
|       | 5.12.8. | Channel bindings                               |
|       |         | Interoperability                               |
|       | 5.12.10 | O.Compatibility with the OpenSSL library       |

### Contents

| 6. | Gnu  | TLS application examples                                      | 207 |
|----|------|---------------------------------------------------------------|-----|
|    | 6.1. | Client examples                                               | 207 |
|    |      | 6.1.1. Client example with X.509 certificate support          | 207 |
|    |      | 6.1.2. Datagram TLS client example                            | 210 |
|    |      | 6.1.3. Using a smart card with TLS                            | 212 |
|    |      | 6.1.4. Client with resume capability example                  | 215 |
|    |      | 6.1.5. Client example with SSH-style certificate verification | 218 |
|    | 6.2. | Server examples                                               | 220 |
|    |      | 6.2.1. Echo server with X.509 authentication                  | 220 |
|    |      | 6.2.2. DTLS echo server with X.509 authentication             | 223 |
|    | 6.3. | More advanced client and servers                              | 230 |
|    |      | 6.3.1. Client example with anonymous authentication           |     |
|    |      | 6.3.2. Using a callback to select the certificate to use      |     |
|    |      | 6.3.3. Obtaining session information                          |     |
|    |      | 6.3.4. Advanced certificate verification                      |     |
|    |      | 6.3.5. Client example with PSK authentication                 |     |
|    |      | 6.3.6. Client example with SRP authentication                 |     |
|    |      | 6.3.7. Legacy client example with X.509 certificate support   |     |
|    |      | 6.3.8. Client example using the C++ API                       |     |
|    |      | 6.3.9. Echo server with PSK authentication                    |     |
|    |      | 6.3.10. Echo server with SRP authentication                   |     |
|    |      | 6.3.11. Echo server with anonymous authentication             |     |
|    |      | 6.3.12. Helper functions for TCP connections                  |     |
|    |      | 6.3.13. Helper functions for UDP connections                  |     |
|    | 6.4. | OCSP example                                                  |     |
|    | 6.5. | Miscellaneous examples                                        |     |
|    | 0.0. | 6.5.1. Checking for an alert                                  | 268 |
|    |      | 6.5.2. X.509 certificate parsing example                      |     |
|    |      | 6.5.3. Listing the ciphersuites in a priority string          |     |
|    |      | 6.5.4. PKCS #12 structure generation example                  |     |
|    |      | 0.9.4. T ROS #12 structure generation example                 | 213 |
| 7. | Usin | ng GnuTLS as a cryptographic library                          | 277 |
|    |      | Symmetric algorithms                                          |     |
|    |      | Public key algorithms                                         |     |
|    |      | 7.2.1. Key generation                                         |     |
|    | 7.3. | Cryptographic Message Syntax / PKCS7                          |     |
|    |      | Hash and MAC functions                                        |     |
|    |      | Random number generation                                      | 285 |
|    |      | Overriding algorithms                                         | 285 |
|    | 1.0. | Overriding digorithmic                                        | 200 |
| 8. | Oth  | er included programs                                          | 291 |
| 9. | Inte | rnal Architecture of GnuTLS                                   | 315 |
|    | 9.1. | The TLS Protocol                                              | 315 |
|    | 9.2. | TLS Handshake Protocol                                        | 315 |
|    | 9.3. | TLS Authentication Methods                                    |     |

|     |                                                                                                    | Con | tents             |
|-----|----------------------------------------------------------------------------------------------------|-----|-------------------|
|     | 9.4. TLS Extension Handling                                                                             |     | $\frac{323}{325}$ |
| Α.  | Upgrading from previous versions                                                                        |     | 331               |
| B.  | Support B.1. Getting Help B.2. Commercial Support B.3. Bug Reports B.4. Contributing B.5. Certification |     | 337<br>337<br>338 |
| C.  | Supported Ciphersuites                                                                                  |     | 341               |
| D.  | Error Codes and Descriptions                                                                            |     | 347               |
| G۱  | NU Free Documentation License                                                                           |     | 355               |
| Bil | bliography                                                                                              |     | 363               |
| Ind | dex                                                                                                    |     | 372               |

# **List of Tables**

| 2.1.  | Supported ciphers in TLS                                       | 7   |
|-------|----------------------------------------------------------------|-----|
| 2.2.  | Supported MAC algorithms in TLS                                | 8   |
| 2.3.  | The TLS alert table                                            | 10  |
| 2.4.  | Supported SRTP profiles                                        | 16  |
| 3.1.  | Supported key exchange algorithms.                             | 24  |
| 3.2.  | X.509 certificate fields                                       | 24  |
| 3.3.  | Supported X.509 certificate extensions                         | 31  |
| 3.4.  | The gnutls_certificate_status_t enumeration                    | 99  |
| 3.5.  | The gnutls_certificate_verify_flags enumeration                | 100 |
| 3.6.  | Key purpose object identifiers                                 | 101 |
| 3.7.  | Certificate revocation list fields                             | 101 |
| 3.8.  | The most important OCSP response fields                        | 102 |
| 3.9.  | The revocation reasons                                         | 102 |
| 3.10. | Encryption flags                                               | 103 |
| 4.1.  | The gnutls_pin_flag_t enumeration                              | 119 |
| 5.1.  | Environment variables used by the library                      | 148 |
| 5.2.  | The gnutls_init_flags_t enumeration                            | 199 |
| 5.3.  | Key exchange algorithms and the corresponding credential types | 200 |
| 5.4.  | Supported initial keywords                                     | 201 |
| 5.5.  | The supported algorithm keywords in priority strings           | 202 |
| 5.6.  | Special priority string keywords.                              | 203 |
| 5.7.  | More priority string keywords                                  | 204 |
| 5.8.  | Key sizes and security parameters                              | 205 |
| 5.9.  | The DANE verification status flags                             | 205 |
| 7.1.  | The supported ciphers                                          | 287 |
| 7.2.  | The supported MAC and HMAC algorithms                          | 288 |
| 7.3.  | The supported hash algorithms                                  | 289 |
| 7.4.  | The random number levels                                       | 289 |
| 9.1.  | The gnutls_fips_mode_t enumeration                             | 329 |
| C.1.  | The ciphersuites table                                         | 345 |
| D 1   | The error codes table                                          | 353 |

# List of Figures

| 2.1. | The TLS protocol layers                          | 6   |
|------|--------------------------------------------------|-----|
| 3.1. | An example of the X.509 hierarchical trust model | 25  |
| 4.1. | PKCS #11 module usage                            | 117 |
| 5.1. | High level design of GnuTLS                      | 146 |
| 9.1. | TLS protocol use case                            | 315 |
| 9.2. | GnuTLS handshake state machine                   | 316 |
| 9.3. | GnuTLS handshake process sequence                | 316 |
| 9.4. | GnuTLS cryptographic back-end design             | 324 |

### **Preface**

This document demonstrates and explains the GnuTLS library API. A brief introduction to the protocols and the technology involved is also included so that an application programmer can better understand the GnuTLS purpose and actual offerings. Even if GnuTLS is a typical library software, it operates over several security and cryptographic protocols which require the programmer to make careful and correct usage of them. Otherwise it is likely to only obtain a false sense of security. The term of security is very broad even if restricted to computer software, and cannot be confined to a single cryptographic library. For that reason, do not consider any program secure just because it uses GnuTLS; there are several ways to compromise a program or a communication line and GnuTLS only helps with some of them.

Although this document tries to be self contained, basic network programming and public key infrastructure (PKI) knowledge is assumed in most of it. A good introduction to networking can be found in [38], to public key infrastructure in [14] and to security engineering in [5].

Updated versions of the GnuTLS software and this document will be available from https://www.gnutls.org/.

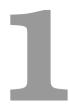

# Introduction to GnuTLS

In brief GnuTLS can be described as a library which offers an API to access secure communication protocols. These protocols provide privacy over insecure lines, and were designed to prevent eavesdropping, tampering, or message forgery.

Technically GnuTLS is a portable ANSI C based library which implements the protocols ranging from SSL 3.0 to TLS 1.3 (see chapter 2, for a detailed description of the protocols), accompanied with the required framework for authentication and public key infrastructure. Important features of the GnuTLS library include:

- Support for TLS 1.3, TLS 1.2, TLS 1.1, TLS 1.0 and optionally SSL 3.0 protocols.
- Support for Datagram TLS 1.0 and 1.2.
- Support for handling and verification of X.509 certificates.
- Support for password authentication using TLS-SRP.
- Support for keyed authentication using TLS-PSK.
- Support for TPM, PKCS #11 tokens and smart-cards.

The GnuTLS library consists of three independent parts, namely the "TLS protocol part", the "Certificate part", and the "Cryptographic back-end" part. The "TLS protocol part" is the actual protocol implementation, and is entirely implemented within the GnuTLS library. The "Certificate part" consists of the certificate parsing, and verification functions and it uses functionality from the libtasn1 library. The "Cryptographic back-end" is provided by the nettle and gmplib libraries.

### 1.1. Downloading and installing

GnuTLS is available for download at: https://www.gnutls.org/download.html

GnuTLS uses a development cycle where even minor version numbers indicate a stable release and a odd minor version number indicate a development release. For example, GnuTLS 1.6.3 denote a stable release since 6 is even, and GnuTLS 1.7.11 denote a development release since 7 is odd.

GnuTLS depends on nettle and gmplib, and you will need to install it before installing GnuTLS. The nettle library is available from https://www.lysator.liu.se/~nisse/nettle/,

while gmplib is available from https://www.gmplib.org/. Don't forget to verify the cryptographic signature after downloading source code packages.

The package is then extracted, configured and built like many other packages that use Autoconf. For detailed information on configuring and building it, refer to the "INSTALL" file that is part of the distribution archive. Typically you invoke ./configure and then make check install. There are a number of compile-time parameters, as discussed below.

Several parts of GnuTLS require ASN.1 functionality, which is provided by a library called libtasn1. A copy of libtasn1 is included in GnuTLS. If you want to install it separately (e.g., to make it possibly to use libtasn1 in other programs), you can get it from https://www.gnu.org/software/libtasn1/.

The compression library, libz, the PKCS #11 helper library p11-kit, the TPM library trousers, as well as the IDN library libidn<sup>1</sup> are optional dependencies. Check the README file in the distribution on how to obtain these libraries.

A few configure options may be relevant, summarized below. They disable or enable particular features, to create a smaller library with only the required features. Note however, that although a smaller library is generated, the included programs are not guaranteed to compile if some of these options are given.

```
--disable-srp-authentication
```

- --disable-psk-authentication
- --disable-anon-authentication
- --disable-dhe
- --disable-ecdhe
- --disable-openssl-compatibility
- --disable-dtls-srtp-support
- --disable-alpn-support
- --disable-heartbeat-support
- --disable-libdane
- --without-p11-kit
- --without-tpm
- --without-zlib

For the complete list, refer to the output from configure --help.

### 1.2. Installing for a software distribution

When installing for a software distribution, it is often desirable to preconfigure GnuTLS with the system-wide paths and files. There two important configuration options, one sets the trust store in system, which are the CA certificates to be used by programs by default (if they don't override it), and the other sets to DNSSEC root key file used by unbound for DNSSEC verification.

 $<sup>^1\</sup>mathrm{Needed}$  to use RFC6125 name comparison in internationalized domains.

For the latter the following configuration option is available, and if not specified GnuTLS will try to auto-detect the location of that file.

```
--with-unbound-root-key-file
```

To set the trust store the following options are available.

PKCS #11 trust module is p11-kit's trust module<sup>2</sup>.

```
--with-default-trust-store-file
--with-default-trust-store-dir
--with-default-trust-store-pkcs11
```

The first option is used to set a PEM file which contains a list of trusted certificates, while the second will read all certificates in the given path. The recommended option is the last, which allows to use a PKCS #11 trust policy module. That module not only provides the trusted certificates, but allows the categorization of them using purpose, e.g., CAs can be restricted for e-mail usage only, or administrative restrictions of CAs, for examples by restricting a CA to only issue certificates for a given DNS domain using NameConstraints. A publicly available

#### 1.3. Overview

In this document we present an overview of the supported security protocols in chapter 2, and continue by providing more information on the certificate authentication in section 3.1, and shared-key as well anonymous authentication in section 3.3. We elaborate on certificate authentication by demonstrating advanced usage of the API in section 3.2. The core of the TLS library is presented in chapter 5 and example applications are listed in chapter 6. In chapter 8 the usage of few included programs that may assist debugging is presented. The last chapter is chapter 9 that provides a short introduction to GnuTLS' internal architecture.

<sup>&</sup>lt;sup>2</sup>https://p11-glue.github.io/p11-glue/trust-module.html

## Introduction to TLS and DTLS

TLS stands for "Transport Layer Security" and is the successor of SSL, the Secure Sockets Layer protocol [12] designed by Netscape. TLS is an Internet protocol, defined by IETF<sup>1</sup>, described in [9]. The protocol provides confidentiality, and authentication layers over any reliable transport layer. The description, above, refers to TLS 1.0 but applies to all other TLS versions as the differences between the protocols are not major.

The DTLS protocol, or "Datagram TLS" [31] is a protocol with identical goals as TLS, but can operate under unreliable transport layers such as UDP. The discussions below apply to this protocol as well, except when noted otherwise.

### 2.1. TLS Layers

TLS is a layered protocol, and consists of the record protocol, the handshake protocol and the alert protocol. The record protocol is to serve all other protocols and is above the transport layer. The record protocol offers symmetric encryption, and data authenticity<sup>2</sup>. The alert protocol offers some signaling to the other protocols. It can help informing the peer for the cause of failures and other error conditions. section 2.4, for more information. The alert protocol is above the record protocol.

The handshake protocol is responsible for the security parameters' negotiation, the initial key exchange and authentication. section 2.5, for more information about the handshake protocol. The protocol layering in TLS is shown in Figure 2.1.

### 2.2. The Transport Layer

TLS is not limited to any transport layer and can be used above any transport layer, as long as it is a reliable one. DTLS can be used over reliable and unreliable transport layers. GnuTLS supports TCP and UDP layers transparently using the Berkeley sockets API. However, any

<sup>&</sup>lt;sup>1</sup>IETF, or Internet Engineering Task Force, is a large open international community of network designers, operators, vendors, and researchers concerned with the evolution of the Internet architecture and the smooth operation of the Internet. It is open to any interested individual.

<sup>&</sup>lt;sup>2</sup>In early versions of TLS compression was optionally available as well. This is no longer the case in recent versions of the protocol.

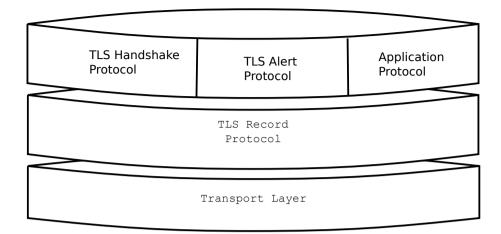

Figure 2.1.: The TLS protocol layers.

transport layer can be used by providing callbacks for GnuTLS to access the transport layer (for details see section 5.5).

### 2.3. The TLS record protocol

The record protocol is the secure communications provider. Its purpose is to encrypt, and authenticate packets. The record layer functions can be called at any time after the handshake process is finished, when there is need to receive or send data. In DTLS however, due to re-transmission timers used in the handshake out-of-order handshake data might be received for some time (maximum 60 seconds) after the handshake process is finished.

The functions to access the record protocol are limited to send and receive functions, which might, given the importance of this protocol in TLS, seem awkward. This is because the record protocol's parameters are all set by the handshake protocol. The record protocol initially starts with NULL parameters, which means no encryption, and no MAC is used. Encryption and authentication begin just after the handshake protocol has finished.

### 2.3.1. Encryption algorithms used in the record layer

Confidentiality in the record layer is achieved by using symmetric ciphers like AES or CHACHA20. Ciphers are encryption algorithms that use a single, secret, key to encrypt and decrypt data. Early versions of TLS separated between block and stream ciphers and had message authentication plugged in to them by the protocol, though later versions switched to using authenticated-encryption (AEAD) ciphers. The AEAD ciphers are defined to combine encryption and authentication, and as such they are not only more efficient, as the primitives used are designed to interoperate nicely, but they are also known to interoperate in a secure way.

The supported in GnuTLS ciphers and MAC algorithms are shown in Table 2.1 and Table 2.2.

| Algorithm                                     | Type               | Applicable<br>Protocols      | Description                                                                                                    |
|-----------------------------------------------|--------------------|------------------------------|----------------------------------------------------------------------------------------------------|
| AES-128-GCM,<br>AES-256-GCM                   | AEAD               | TLS 1.2, TLS 1.3             | This is the AES algorithm in the authenticated encryption GCM mode. This mode combines message authentication and encryption and can be extremely fast on CPUs that support hardware acceleration.                                                                                                    |
| AES-128-CCM,<br>AES-256-CCM                   | AEAD               | TLS 1.2, TLS 1.3             | This is the AES algorithm in the authenticated encryption CCM mode. This mode combines message authentication and encryption and is often used by systems without AES or GCM acceleration support.                                                                                                    |
| CHACHA20-<br>POLY1305                         | AEAD               | TLS 1.2, TLS 1.3             | CHACHA20-POLY1305 is an authenticated encryption algorithm based on CHACHA20 cipher and POLY1305 MAC. CHACHA20 is a refinement of SALSA20 algorithm, an approved cipher by the European ESTREAM project. POLY1305 is Wegman-Carter, one-time authenticator. The combination provides a fast stream cipher suitable for systems where a hardware AES accelerator is not available. |
| AES-128-CCM-8,<br>AES-256-CCM-8               | AEAD               | TLS 1.2, TLS 1.3             | This is the AES algorithm in the authenticated encryption CCM mode with a truncated to 64-bit authentication tag. This mode is for communication with restricted systems.                                                                                                    |
| CAMELLIA-<br>128-GCM,<br>CAMELLIA-<br>256-GCM | AEAD               | TLS 1.2                      | This is the CAMELLIA algorithm in the authenticated encryption GCM mode.                                                                                                    |
| AES-128-CBC,<br>AES-256-CBC                   | Legacy (block)     | TLS 1.0, TLS<br>1.1, TLS 1.2 | AES or RIJNDAEL is the block cipher algorithm that replaces the old DES algorithm. It has 128 bits block size and is used in CBC mode.                                                                                                    |
| CAMELLIA-<br>128-CBC,<br>CAMELLIA-<br>256-CBC | Legacy (block)     | TLS 1.0, TLS 1.1, TLS 1.2    | This is an 128-bit block cipher developed by Mitsubishi and NTT. It is one of the approved ciphers of the European NESSIE and Japanese CRYPTREC projects.                                                                                                    |
| 3DES-CBC                                      | Legacy (block)     | TLS 1.0, TLS<br>1.1, TLS 1.2 | This is the DES block cipher algorithm used with triple encryption (EDE). Has 64 bits block size and is used in CBC mode.                                                                                                    |
| ARCFOUR-128                                   | Legacy (stream)    | TLS 1.0, TLS 1.1, TLS 1.2    | ARCFOUR-128 is a compatible algorithm with RSA's RC4 algorithm, which is considered to be a trade secret. It is a considered to be broken, and is only used for compatibility purposed. For this reason it is not enabled by default.                                                                                                    |
| GOST28147-<br>TC26Z-CNT                       | Legacy (stream)    | TLS 1.2                      | This is a 64-bit block cipher GOST 28147-89 with TC26Z S-Box working in CNT mode. It is one of the approved ciphers in Russia. It is not enabled by default.                                                                                                    |
| NULL                                          | Legacy<br>(stream) | TLS 1.0, TLS<br>1.1, TLS 1.2 | NULL is the empty/identity cipher which doesn't encrypt any data. It can be combined with data authentication under TLS 1.2 or earlier, but is only used transiently under TLS 1.3 until encryption starts. This cipher cannot be negotiated by default (need to be explicitly enabled) under TLS 1.2, and cannot be negotiated at all under TLS 1.3 When                         |

| Algorithm  | Description                                                       |
|------------|-------------------------------------------------------------------|
| MAC-MD5    | This is an HMAC based on MD5 a cryptographic hash algorithm       |
|            | designed by Ron Rivest. Outputs 128 bits of data.                 |
| MAC-SHA1   | An HMAC based on the SHA1 cryptographic hash algorithm de-        |
|            | signed by NSA. Outputs 160 bits of data.                          |
| MAC-SHA256 | An HMAC based on SHA2-256. Outputs 256 bits of data.              |
| MAC-SHA384 | An HMAC based on SHA2-384. Outputs 384 bits of data.              |
| GOST28147- | This is a 64-bit block cipher GOST 28147-89 with TC26Z S-Box      |
| TC26Z-IMIT | working in special MAC mode called Imitovstavks. It is one of the |
|            | approved MAC algorithms in Russia. Outputs 32 bits of data. It    |
|            | is not enabled by default.                                        |
| MAC-AEAD   | This indicates that an authenticated encryption algorithm, such   |
|            | as GCM, is in use.                                                |

Table 2.2.: Supported MAC algorithms in TLS.

### 2.3.2. Compression algorithms and the record layer

In early versions of TLS the record layer supported compression. However, that proved to be problematic in many ways, and enabled several attacks based on traffic analysis on the transported data. For that newer versions of the protocol no longer offer compression, and GnuTLS since 3.6.0 no longer implements any support for compression.

### 2.3.3. On record padding

The TLS 1.3 protocol allows for extra padding of records to prevent statistical analysis based on the length of exchanged messages. GnuTLS takes advantage of this feature, by allowing the user to specify the amount of padding for a particular message. The simplest interface is provided by gnutls\_record\_send2, and is made available when under TLS1.3; alternatively gnutls\_record\_can\_use\_length\_hiding can be queried.

Note that this interface is not sufficient to completely hide the length of the data. The application code may reveal the data transferred by leaking its data processing time, or by leaking the TLS1.3 record processing time by GnuTLS. That is because under TLS1.3 the padding removal time depends on the padding data for an efficient implementation. To make that processing constant time the gnutls\_init function must be called with the flag GNUTLS\_SAFE\_PADDING\_CHECK.

Older GnuTLS versions provided an API suitable for cases where the sender sends data that are always within a given range. That API is still available, and consists of the following functions.

ssize\_t gnutls\_record\_send2 (gnutls\_session\_t session, const void \* data, size\_t data\_size, size\_t pad, unsigned flags)

Description: This function is identical to gnutls\_record\_send() except that it takes an extra argument to specify padding to be added the record. To determine the maximum size of padding, use gnutls\_record\_get\_max\_size() and gnutls\_record\_overhead\_size(). Note that in order for GnuTLS to provide constant time processing of padding and data in TLS1.3, the flag GNUTLS\_SAFE\_PADDING\_CHECK must be used in gnutls\_init().

Returns: The number of bytes sent, or a negative error code. The number of bytes sent might be less than data\_size. The maximum number of bytes this function can send in a single call depends on the negotiated maximum record size.

unsigned gnutls\_record\_can\_use\_length\_hiding (qnutls\_session\_t session)

ssize\_t gnutls\_record\_send\_range (gnutls\_session\_t session, const void \* data, size\_t data\_size, const gnutls\_range\_st \* range)

**Note:** This function currently is limited to blocking sockets.

### 2.4. The TLS alert protocol

The alert protocol is there to allow signals to be sent between peers. These signals are mostly used to inform the peer about the cause of a protocol failure. Some of these signals are used internally by the protocol and the application protocol does not have to cope with them (e.g. GNUTLS\_A\_CLOSE\_NOTIFY), and others refer to the application protocol solely (e.g. GNUTLS\_A\_USER\_CANCELLED). An alert signal includes a level indication which may be either fatal or warning (under TLS1.3 all alerts are fatal). Fatal alerts always terminate the current connection, and prevent future re-negotiations using the current session ID. All supported alert messages are summarized in the table below.

The alert messages are protected by the record protocol, thus the information that is included does not leak. You must take extreme care for the alert information not to leak to a possible attacker, via public log files etc.

| Alert                       | ID | Description        |
|-----------------------------|----|--------------------|
| GNUTLS_A_CLOSE_NOTIFY       | 0  | Close notify       |
| GNUTLS_A_UNEXPECTED_MESSAGE | 10 | Unexpected message |
| GNUTLS_A_BAD_RECORD_MAC     | 20 | Bad record MAC     |
| GNUTLS_A_DECRYPTION_FAILED  | 21 | Decryption failed  |

| GNUTLS_A_RECORD_OVERFLOW          | 22  | Record overflow                  |
|-----------------------------------|-----|----------------------------------|
| GNUTLS_A_DECOMPRESSION_FAILURE    | 30  | Decompression failed             |
| GNUTLS_A_HANDSHAKE_FAILURE        | 40  | Handshake failed                 |
| GNUTLS_A_SSL3_NO_CERTIFICATE      | 41  | No certificate (SSL 3.0)         |
| GNUTLS_A_BAD_CERTIFICATE          | 42  | Certificate is bad               |
| GNUTLS_A_UNSUPPORTED_CERTIFICATE  | 43  | Certificate is not supported     |
| GNUTLS_A_CERTIFICATE_REVOKED      | 44  | Certificate was revoked          |
| GNUTLS_A_CERTIFICATE_EXPIRED      | 45  | Certificate is expired           |
| GNUTLS_A_CERTIFICATE_UNKNOWN      | 46  | Unknown certificate              |
| GNUTLS_A_ILLEGAL_PARAMETER        | 47  | Illegal parameter                |
| GNUTLS_A_UNKNOWN_CA               | 48  | CA is unknown                    |
| GNUTLS_A_ACCESS_DENIED            | 49  | Access was denied                |
| GNUTLS_A_DECODE_ERROR             | 50  | Decode error                     |
| GNUTLS_A_DECRYPT_ERROR            | 51  | Decrypt error                    |
| GNUTLS_A_EXPORT_RESTRICTION       | 60  | Export restriction               |
| GNUTLS_A_PROTOCOL_VERSION         | 70  | Error in protocol version        |
| GNUTLS_A_INSUFFICIENT_SECURITY    | 71  | Insufficient security            |
| GNUTLS_A_INTERNAL_ERROR           | 80  | Internal error                   |
| GNUTLS_A_INAPPROPRIATE_FALLBACK   | 86  | Inappropriate fallback           |
| GNUTLS_A_USER_CANCELED            | 90  | User canceled                    |
| GNUTLS_A_NO_RENEGOTIATION         | 100 | No renegotiation is allowed      |
| GNUTLS_A_MISSING_EXTENSION        | 109 | An extension was expected but    |
|                                   |     | was not seen                     |
| GNUTLS_A_UNSUPPORTED_EXTENSION    | 110 | An unsupported extension was     |
|                                   |     | sent                             |
| GNUTLS_A_CERTIFICATE_UNOBTAINABLE | 111 | Could not retrieve the specified |
|                                   |     | certificate                      |
| GNUTLS_A_UNRECOGNIZED_NAME        | 112 | The server name sent was not     |
|                                   |     | recognized                       |
| GNUTLS_A_UNKNOWN_PSK_IDENTITY     | 115 | The SRP/PSK username is          |
|                                   |     | missing or not known             |
| GNUTLS_A_CERTIFICATE_REQUIRED     | 116 | Certificate is required          |
| GNUTLS_A_NO_APPLICATION_PROTOCOL  | 120 | No supported application proto-  |
|                                   |     | col could be negotiated          |

Table 2.3.: The TLS alert table

### 2.5. The TLS handshake protocol

The handshake protocol is responsible for the ciphersuite negotiation, the initial key exchange, and the authentication of the two peers. This is fully controlled by the application layer, thus your program has to set up the required parameters. The main handshake function is <code>gnutls\_handshake</code>. In the next paragraphs we elaborate on the handshake protocol, i.e., the ciphersuite negotiation.

#### 2.5.1. TLS ciphersuites

The TLS cipher suites have slightly different meaning under different protocols. Under TLS 1.3, a cipher suite indicates the symmetric encryption algorithm in use, as well as the pseudorandom function (PRF) used in the TLS session.

Under TLS 1.2 or early the handshake protocol negotiates cipher suites of a special form illustrated by the TLS\_DHE\_RSA\_WITH\_3DES\_CBC\_SHA cipher suite name. A typical cipher suite contains these parameters:

- The key exchange algorithm. DHE\_RSA in the example.
- The Symmetric encryption algorithm and mode 3DES\_CBC in this example.
- The MAC<sup>3</sup> algorithm used for authentication. MAC\_SHA is used in the above example.

The cipher suite negotiated in the handshake protocol will affect the record protocol, by enabling encryption and data authentication. Note that you should not over rely on TLS to negotiate the strongest available cipher suite. Do not enable ciphers and algorithms that you consider weak.

All the supported ciphersuites are listed in Appendix C.

#### 2.5.2. Authentication

The key exchange algorithms of the TLS protocol offer authentication, which is a prerequisite for a secure connection. The available authentication methods in GnuTLS, under TLS 1.3 or earlier versions, follow.

- Certificate authentication: Authenticated key exchange using public key infrastructure and X.509 certificates.
- PSK authentication: Authenticated key exchange using a pre-shared key.

Under TLS 1.2 or earlier versions, the following authentication methods are also available.

- SRP authentication: Authenticated key exchange using a password.
- Anonymous authentication: Key exchange without peer authentication.

#### 2.5.3. Client authentication

In the case of ciphersuites that use certificate authentication, the authentication of the client is optional in TLS. A server may request a certificate from the client using the gnutls\_certificate\_server\_set\_request function. We elaborate in subsection 5.4.1.

<sup>&</sup>lt;sup>3</sup>MAC stands for Message Authentication Code. It can be described as a keyed hash algorithm. See RFC2104.

#### 2.5.4. Resuming sessions

The TLS handshake process performs expensive calculations and a busy server might easily be put under load. To reduce the load, session resumption may be used. This is a feature of the TLS protocol which allows a client to connect to a server after a successful handshake, without the expensive calculations. This is achieved by re-using the previously established keys, meaning the server needs to store the state of established connections (unless session tickets are used – subsection 2.6.3).

Session resumption is an integral part of GnuTLS, and subsection 5.12.2, subsection 6.1.4 illustrate typical uses of it.

#### 2.6. TLS extensions

A number of extensions to the TLS protocol have been proposed mainly in [6]. The extensions supported in GnuTLS are discussed in the subsections that follow.

#### 2.6.1. Maximum fragment length negotiation

This extension allows a TLS implementation to negotiate a smaller value for record packet maximum length. This extension may be useful to clients with constrained capabilities. The functions shown below can be used to control this extension.

size\_t gnutls\_record\_get\_max\_size (gnutls\_session\_t session)

ssize\_t gnutls\_record\_set\_max\_size (qnutls\_session\_t session, size\_t size)

Deprecated: if the client can assume that the 'record size limit' extension is supported by the server, we recommend using gnutls\_record\_set\_max\_recv\_size() instead.

#### 2.6.2. Server name indication

A common problem in HTTPS servers is the fact that the TLS protocol is not aware of the hostname that a client connects to, when the handshake procedure begins. For that reason the TLS server has no way to know which certificate to send.

This extension solves that problem within the TLS protocol, and allows a client to send the HTTP hostname before the handshake begins within the first handshake packet. The functions <code>gnutls\_server\_name\_set</code> and <code>gnutls\_server\_name\_get</code> can be used to enable this extension, or to retrieve the name sent by a client.

int gnutls\_server\_name\_set (gnutls\_session\_t session, gnutls\_server\_name\_type\_t type, const void \* name, size\_t name\_length)

int gnutls\_server\_name\_get (gnutls\_session\_t session, void \* data, size\_t \* data\_length, unsigned int \* type, unsigned int indx)

#### 2.6.3. Session tickets

To resume a TLS session, the server normally stores session parameters. This complicates deployment, and can be avoided by delegating the storage to the client. Because session parameters are sensitive they are encrypted and authenticated with a key only known to the server and then sent to the client. The Session Tickets extension is described in RFC 5077 [36].

A disadvantage of session tickets is that they eliminate the effects of forward secrecy when a server uses the same key for long time. That is, the secrecy of all sessions on a server using tickets depends on the ticket key being kept secret. For that reason server keys should be rotated and discarded regularly.

Since version 3.1.3 GnuTLS clients transparently support session tickets, unless forward secrecy is explicitly requested (with the PFS priority string).

Under TLS 1.3 session tickets are mandatory for session resumption, and they do not share the forward secrecy concerns as with TLS 1.2 or earlier.

#### 2.6.4. HeartBeat

This is a TLS extension that allows to ping and receive confirmation from the peer, and is described in [29]. The extension is disabled by default and <code>gnutls\_heartbeat\_enable</code> can be used to enable it. A policy may be negotiated to only allow sending heartbeat messages or sending and receiving. The current session policy can be checked with <code>gnutls\_heartbeat\_allowed</code>. The requests coming from the peer result to <code>GNUTLS\_E\_HEARTBEAT\_PING\_RECEIVED</code> being returned from the receive function. Ping requests to peer can be send via <code>gnutls\_heartbeat\_ping</code>.

unsigned gnutls\_heartbeat\_allowed (qnutls\_session\_t session, unsigned int type)

void gnutls\_heartbeat\_enable (qnutls\_session\_t session, unsigned int type)

int gnutls\_heartbeat\_ping (gnutls\_session\_t session, size\_t data\_size, unsigned int max\_tries, unsigned int flags)

int gnutls\_heartbeat\_pong (gnutls\_session\_t session, unsigned int flags)

void gnutls\_heartbeat\_set\_timeouts (gnutls\_session\_t session, unsigned int retrans\_timeout, unsigned int total\_timeout)

unsigned int gnutls\_heartbeat\_get\_timeout (qnutls\_session\_t session)

### 2.6.5. Safe renegotiation

TLS gives the option to two communicating parties to renegotiate and update their security parameters. One useful example of this feature was for a client to initially connect using anonymous negotiation to a server, and the renegotiate using some authenticated ciphersuite. This occurred to avoid having the client sending its credentials in the clear.

However this renegotiation, as initially designed would not ensure that the party one is renegotiating is the same as the one in the initial negotiation. For example one server could forward all renegotiation traffic to an other server who will see this traffic as an initial negotiation attempt.

This might be seen as a valid design decision, but it seems it was not widely known or understood, thus today some application protocols use the TLS renegotiation feature in a manner that enables a malicious server to insert content of his choice in the beginning of a TLS session.

The most prominent vulnerability was with HTTPS. There servers request a renegotiation to enforce an anonymous user to use a certificate in order to access certain parts of a web site. The attack works by having the attacker simulate a client and connect to a server, with server-only authentication, and send some data intended to cause harm. The server will then require renegotiation from him in order to perform the request. When the proper client attempts to contact the server, the attacker hijacks that connection and forwards traffic to the initial server that requested renegotiation. The attacker will not be able to read the data exchanged between the client and the server. However, the server will (incorrectly) assume that the initial request sent by the attacker was sent by the now authenticated client. The result is a prefix plain-text injection attack.

The above is just one example. Other vulnerabilities exists that do not rely on the TLS renegotiation to change the client's authenticated status (either TLS or application layer).

While fixing these application protocols and implementations would be one natural reaction, an extension to TLS has been designed that cryptographically binds together any renegotiated handshakes with the initial negotiation. When the extension is used, the attack is detected and the session can be terminated. The extension is specified in [32].

GnuTLS supports the safe renegotiation extension. The default behavior is as follows. Clients

will attempt to negotiate the safe renegotiation extension when talking to servers. Servers will accept the extension when presented by clients. Clients and servers will permit an initial handshake to complete even when the other side does not support the safe renegotiation extension. Clients and servers will refuse renegotiation attempts when the extension has not been negotiated.

Note that permitting clients to connect to servers when the safe renegotiation extension is not enabled, is open up for attacks. Changing this default behavior would prevent interoperability against the majority of deployed servers out there. We will reconsider this default behavior in the future when more servers have been upgraded. Note that it is easy to configure clients to always require the safe renegotiation extension from servers.

To modify the default behavior, we have introduced some new priority strings (see section 5.10). The %UNSAFE\_RENEGOTIATION priority string permits (re-)handshakes even when the safe renegotiation extension was not negotiated. The default behavior is %PARTIAL\_RENEGOTIATION that will prevent renegotiation with clients and servers not supporting the extension. This is secure for servers but leaves clients vulnerable to some attacks, but this is a trade-off between security and compatibility with old servers. The %SAFE\_RENEGOTIATION priority string makes clients and servers require the extension for every handshake. The latter is the most secure option for clients, at the cost of not being able to connect to legacy servers. Servers will also deny clients that do not support the extension from connecting.

It is possible to disable use of the extension completely, in both clients and servers, by using the <code>%DISABLE\_SAFE\_RENEGOTIATION</code> priority string however we strongly recommend you to only do this for debugging and test purposes.

The default values if the flags above are not specified are:

• Server: %PARTIAL\_RENEGOTIATION

• Client: %PARTIAL\_RENEGOTIATION

For applications we have introduced a new API related to safe renegotiation. The gnutls\_safe\_renegotiation\_status function is used to check if the extension has been negotiated on a session, and can be used both by clients and servers.

### 2.6.6. OCSP status request

The Online Certificate Status Protocol (OCSP) is a protocol that allows the client to verify the server certificate for revocation without messing with certificate revocation lists. Its drawback is that it requires the client to connect to the server's CA OCSP server and request the status of the certificate. This extension however, enables a TLS server to include its CA OCSP server response in the handshake. That is an HTTPS server may periodically run ocsptool (see subsection 3.2.7) to obtain its certificate revocation status and serve it to the clients. That way a client avoids an additional connection to the OCSP server.

See subsection 3.2.4 for further information.

Since version 3.1.3 GnuTLS clients transparently support the certificate status request.

#### 2.6.7. SRTP

The TLS protocol was extended in [25] to provide keying material to the Secure RTP (SRTP) protocol. The SRTP protocol provides an encapsulation of encrypted data that is optimized for voice data. With the SRTP TLS extension two peers can negotiate keys using TLS or DTLS and obtain keying material for use with SRTP. The available SRTP profiles are listed below.

```
enum gnutls_srtp_profile_t:

GNUTLS_SRTP_AES128_CM_HMAC_- 128 bit AES with a 80 bit HMAC-SHA1
SHA1_80

GNUTLS_SRTP_AES128_CM_HMAC_- 128 bit AES with a 32 bit HMAC-SHA1
SHA1_32

GNUTLS_SRTP_NULL_HMAC_SHA1_80 NULL cipher with a 80 bit HMAC-SHA1
GNUTLS_SRTP_NULL_HMAC_SHA1_32 NULL cipher with a 32 bit HMAC-SHA1
GNUTLS_SRTP_AEAD_AES_128_GCM 128 bit AES with GCM
GNUTLS_SRTP_AEAD_AES_256_GCM 256 bit AES with GCM
```

Table 2.4.: Supported SRTP profiles

To enable use the following functions.

```
int gnutls_srtp_set_profile (gnutls_session_t session, gnutls_srtp_profile_t profile)
int gnutls_srtp_set_profile_direct (gnutls_session_t session, const char * profiles,
const char ** err_pos)
```

To obtain the negotiated keys use the function below.

Other helper functions are listed below.

```
int gnutls_srtp_get_selected_profile (gnutls_session_t session, gnutls_srtp_profile_t *
profile)

const char * gnutls_srtp_get_profile_name (gnutls_srtp_profile_t profile)

int gnutls_srtp_get_profile_id (const char * name, gnutls_srtp_profile_t * profile)
```

int gnutls\_srtp\_get\_keys (gnutls\_session\_t session, void \* key\_material, unsigned
int key\_material\_size, gnutls\_datum\_t \* client\_key, gnutls\_datum\_t \* client\_salt,
gnutls\_datum\_t \* server\_key, gnutls\_datum\_t \* server\_salt)

Description: This is a helper function to generate the keying material for SRTP. It requires the space of the key material to be pre-allocated (should be at least 2x the maximum key size and salt size). The client\_key, client\_salt, server\_key and server\_salt are convenience datums that point inside the key material. They may be NULL.

Returns: On success the size of the key material is returned, otherwise, GNUTLS\_E\_SHORT\_MEMORY\_BUFFER if the buffer given is not sufficient, or a negative error code. Since 3.1.4

#### 2.6.8. False Start

The TLS protocol was extended in [21] to allow the client to send data to server in a single round trip. This change however operates on the borderline of the TLS protocol security guarantees and should be used for the cases where the reduced latency outperforms the risk of an adversary intercepting the transferred data. In GnuTLS applications can use the GNUTLS\_ENABLE\_FALSE\_START as option to gnutls\_init to request an early return of the gnutls\_handshake function. After that early return the application is expected to transfer any data to be piggybacked on the last handshake message.

After handshake's early termination, the application is expected to transmit data using <code>gnutls\_record\_send</code>, and call <code>gnutls\_record\_recv</code> on any received data as soon, to ensure that handshake completes timely. That is, especially relevant for applications which set an explicit time limit for the handshake process via <code>gnutls\_handshake\_set\_timeout</code>.

Note however, that the API ensures that the early return will not happen if the false start requirements are not satisfied. That is, on ciphersuites which are not enabled for false start or on insufficient key sizes, the handshake process will complete properly (i.e., no early return). To verify that false start was used you may use gnutls\_session\_get\_flags and check for the GNUTLS\_SFLAGS\_FALSE\_START flag. For GnuTLS the false start is enabled for the following key exchange methods (see [21] for rationale)

- DHE
- ECDHE

but only when the negotiated parameters exceed GNUTLS\_SEC\_PARAM\_HIGH –see Table 5.8, and when under (D)TLS 1.2 or later.

### 2.6.9. Application Layer Protocol Negotiation (ALPN)

The TLS protocol was extended in RFC7301 to provide the application layer a method of negotiating the application protocol version. This allows for negotiation of the application

protocol during the TLS handshake, thus reducing round-trips. The application protocol is described by an opaque string. To enable, use the following functions.

int gnutls\_alpn\_set\_protocols (gnutls\_session\_t session, const gnutls\_datum\_t \* protocols, unsigned protocols\_size, unsigned int flags)

int gnutls\_alpn\_get\_selected\_protocol (gnutls\_session\_t session, gnutls\_datum\_t \*
protocol)

Note that these functions are intended to be used with protocols that are registered in the Application Layer Protocol Negotiation IANA registry. While you can use them for other protocols (at the risk of collisions), it is preferable to register them.

#### 2.6.10. Extensions and Supplemental Data

It is possible to transfer supplemental data during the TLS handshake, following [37]. This is for "custom" protocol modifications for applications which may want to transfer additional data (e.g. additional authentication messages). Such an exchange requires a custom extension to be registered. The provided API for this functionality is low-level and described in section 9.4.

### 2.7. How to use TLS in application protocols

This chapter is intended to provide some hints on how to use TLS over simple custom made application protocols. The discussion below mainly refers to the TCP/IP transport layer but may be extended to other ones too.

### 2.7.1. Separate ports

Traditionally SSL was used in application protocols by assigning a new port number for the secure services. By doing this two separate ports were assigned, one for the non-secure sessions, and one for the secure sessions. This method ensures that if a user requests a secure session then the client will attempt to connect to the secure port and fail otherwise. The only possible attack with this method is to perform a denial of service attack. The most famous example of this method is "HTTP over TLS" or HTTPS protocol [30].

Despite its wide use, this method has several issues. This approach starts the TLS Handshake procedure just after the client connects on the —so called— secure port. That way the TLS protocol does not know anything about the client, and popular methods like the host advertising in HTTP do not work<sup>4</sup>. There is no way for the client to say "I connected to YYY server" before the Handshake starts, so the server cannot possibly know which certificate to use.

<sup>&</sup>lt;sup>4</sup>See also the Server Name Indication extension on subsection 2.6.2.

Other than that it requires two separate ports to run a single service, which is unnecessary complication. Due to the fact that there is a limitation on the available privileged ports, this approach was soon deprecated in favor of upward negotiation.

### 2.7.2. Upward negotiation

Other application protocols<sup>5</sup> use a different approach to enable the secure layer. They use something often called as the "TLS upgrade" method. This method is quite tricky but it is more flexible. The idea is to extend the application protocol to have a "STARTTLS" request, whose purpose it to start the TLS protocols just after the client requests it. This approach does not require any extra port to be reserved. There is even an extension to HTTP protocol to support this method [18].

The tricky part, in this method, is that the "STARTTLS" request is sent in the clear, thus is vulnerable to modifications. A typical attack is to modify the messages in a way that the client is fooled and thinks that the server does not have the "STARTTLS" capability. See a typical conversation of a hypothetical protocol:

(client connects to the server)

CLIENT: HELLO I'M MR. XXX

SERVER: NICE TO MEET YOU XXX

CLIENT: PLEASE START TLS

SERVER: OK

\*\*\* TLS STARTS

CLIENT: HERE ARE SOME CONFIDENTIAL DATA

And an example of a conversation where someone is acting in between:

(client connects to the server)

CLIENT: HELLO I'M MR. XXX

SERVER: NICE TO MEET YOU XXX

CLIENT: PLEASE START TLS

(here someone inserts this message)

SERVER: SORRY I DON'T HAVE THIS CAPABILITY

CLIENT: HERE ARE SOME CONFIDENTIAL DATA

As you can see above the client was fooled, and was naïve enough to send the confidential data in the clear, despite the server telling the client that it does not support "STARTTLS".

<sup>&</sup>lt;sup>5</sup>See LDAP, IMAP etc.

How do we avoid the above attack? As you may have already noticed this situation is easy to avoid. The client has to ask the user before it connects whether the user requests TLS or not. If the user answered that he certainly wants the secure layer the last conversation should be:

(client connects to the server)

CLIENT: HELLO I'M MR. XXX

SERVER: NICE TO MEET YOU XXX

CLIENT: PLEASE START TLS

(here someone inserts this message)

SERVER: SORRY I DON'T HAVE THIS CAPABILITY

CLIENT: BYE

(the client notifies the user that the secure connection was not possible)

This method, if implemented properly, is far better than the traditional method, and the security properties remain the same, since only denial of service is possible. The benefit is that the server may request additional data before the TLS Handshake protocol starts, in order to send the correct certificate, use the correct password file, or anything else!

### 2.8. On SSL 2 and older protocols

One of the initial decisions in the GnuTLS development was to implement the known security protocols for the transport layer. Initially TLS 1.0 was implemented since it was the latest at that time, and was considered to be the most advanced in security properties. Later the SSL 3.0 protocol was implemented since it is still the only protocol supported by several servers and there are no serious security vulnerabilities known.

One question that may arise is why we didn't implement SSL 2.0 in the library. There are several reasons, most important being that it has serious security flaws, unacceptable for a modern security library. Other than that, this protocol is barely used by anyone these days since it has been deprecated since 1996. The security problems in SSL 2.0 include:

- Message integrity compromised. The SSLv2 message authentication uses the MD5 function, and is insecure.
- Man-in-the-middle attack. There is no protection of the handshake in SSLv2, which permits a man-in-the-middle attack.
- Truncation attack. SSLv2 relies on TCP FIN to close the session, so the attacker can forge a TCP FIN, and the peer cannot tell if it was a legitimate end of data or not.
- Weak message integrity for export ciphers. The cryptographic keys in SSLv2 are used for both message authentication and encryption, so if weak encryption schemes are negotiated (say 40-bit keys) the message authentication code uses the same weak key, which isn't necessary.

Other protocols such as Microsoft's PCT 1 and PCT 2 were not implemented because they were also abandoned and deprecated by SSL 3.0 and later TLS 1.0.

# **Authentication methods**

The initial key exchange of the TLS protocol performs authentication of the peers. In typical scenarios the server is authenticated to the client, and optionally the client to the server.

While many associate TLS with X.509 certificates and public key authentication, the protocol supports various authentication methods, including pre-shared keys, and passwords. In this chapter a description of the existing authentication methods is provided, as well as some guidance on which use-cases each method can be used at.

# 3.1. Certificate authentication

The most known authentication method of TLS are certificates. The PKIX [16] public key infrastructure is daily used by anyone using a browser today. GnuTLS provides a simple API to verify the X.509 certificates as in [16].

The key exchange algorithms supported by certificate authentication are shown in Table 3.1.

# 3.1.1. X.509 certificates

The X.509 protocols rely on a hierarchical trust model. In this trust model Certification Authorities (CAs) are used to certify entities. Usually more than one certification authorities exist, and certification authorities may certify other authorities to issue certificates as well, following a hierarchical model.

One needs to trust one or more CAs for his secure communications. In that case only the certificates issued by the trusted authorities are acceptable. The framework is illustrated on Figure 3.1.

#### X.509 certificate structure

An X.509 certificate usually contains information about the certificate holder, the signer, a unique serial number, expiration dates and some other fields [16] as shown in Table 3.2.

The certificate's *subject or issuer name* is not just a single string. It is a Distinguished name and in the ASN.1 notation is a sequence of several object identifiers with their corresponding

| Key exchange | Description                                                                                                    |  |  |
|--------------|----------------------------------------------------------------------------------------------------|--|--|
| RSA          | The RSA algorithm is used to encrypt a key and send it to the peer. The certificate must allow the key to be used for encryption.                                                                                                    |  |  |
| DHE_RSA      | The RSA algorithm is used to sign ephemeral Diffie-Hellman parameters which are sent to the peer. The key in the certificate must allow the key to be used for signing. Note that key exchange algorithms which use ephemeral Diffie-Hellman parameters, offer perfect forward secrecy. That means that even if the private key used for signing is compromised, it cannot be used to reveal past session data. |  |  |
| ECDHE_RSA    | The RSA algorithm is used to sign ephemeral elliptic curve Diffie-Hellman parameters which are sent to the peer. The key in the certificate must allow the key to be used for signing. It also offers perfect forward secrecy. That means that even if the private key used for signing is compromised, it cannot be used to reveal past session data.                                                          |  |  |
| DHE_DSS      | The DSA algorithm is used to sign ephemeral Diffie-Hellman parameters which are sent to the peer. The certificate must contain DSA parameters to use this key exchange algorithm. DSA is the algorithm of the Digital Signature Standard (DSS).                                                                                                    |  |  |
| ECDHE_ECDSA  | The Elliptic curve DSA algorithm is used to sign ephemeral elliptic curve Diffie-Hellman parameters which are sent to the peer. The certificate must contain ECDSA parameters (i.e., EC and marked for signing) to use this key exchange algorithm.                                                                                                    |  |  |

Table 3.1.: Supported key exchange algorithms.

| Field        | Description                                                       |  |
|--------------|-------------------------------------------------------------------|--|
| version      | The field that indicates the version of the certificate.          |  |
| serialNumber | This field holds a unique serial number per certificate.          |  |
| signature    | The issuing authority's signature.                                |  |
| issuer       | Holds the issuer's distinguished name.                            |  |
| validity     | The activation and expiration dates.                              |  |
| subject      | The subject's distinguished name of the certificate.              |  |
| extensions   | The extensions are fields only present in version 3 certificates. |  |

Table 3.2.: X.509 certificate fields.

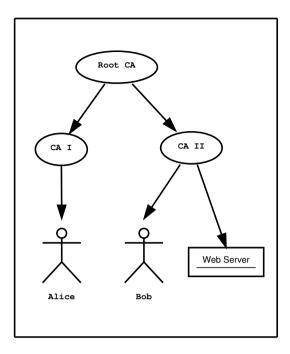

Figure 3.1.: An example of the X.509 hierarchical trust model.

values. Some of available OIDs to be used in an X.509 distinguished name are defined in "gnutls/x509.h".

The *Version* field in a certificate has values either 1 or 3 for version 3 certificates. Version 1 certificates do not support the extensions field so it is not possible to distinguish a CA from a person, thus their usage should be avoided.

The *validity* dates are there to indicate the date that the specific certificate was activated and the date the certificate's key would be considered invalid.

In GnuTLS the X.509 certificate structures are handled using the gnutls\_x509\_crt\_t type and the corresponding private keys with the gnutls\_x509\_privkey\_t type. All the available functions for X.509 certificate handling have their prototypes in "gnutls/x509.h". An example program to demonstrate the X.509 parsing capabilities can be found in subsection 6.5.2.

## Importing an X.509 certificate

The certificate structure should be initialized using <code>gnutls\_x509\_crt\_init</code>, and a certificate structure can be imported using <code>gnutls\_x509\_crt\_import</code>.

```
int gnutls_x509_crt_init (gnutls_x509_crt_t * cert)
int gnutls_x509_crt_import (gnutls_x509_crt_t cert, const gnutls_datum_t * data,
gnutls_x509_crt_fmt_t format)
```

void gnutls\_x509\_crt\_deinit (gnutls\_x509\_crt\_t cert)

In several functions an array of certificates is required. To assist in initialization and import the following two functions are provided.

```
int\ gnutls\_x509\_crt\_list\_import\ (gnutls\_x509\_crt\_t\ ^*\ certs, unsigned\ int\ ^*\ cert\_max, const\ gnutls\_datum\_t\ ^*\ data, gnutls\_x509\_crt\_fmt\_t\ format, unsigned\ int\ flags)
```

int gnutls\_x509\_crt\_list\_import2 (gnutls\_x509\_crt\_t \*\* certs, unsigned int \* size, const gnutls\_datum\_t \* data, gnutls\_x509\_crt\_fmt\_t format, unsigned int flags)

In all cases after use a certificate must be deinitialized using <code>gnutls\_x509\_crt\_deinit</code>. Note that although the functions above apply to <code>gnutls\_x509\_crt\_t</code> structure, similar functions exist for the CRL structure <code>gnutls\_x509\_crl\_t</code>.

#### X.509 certificate names

X.509 certificates allow for multiple names and types of names to be specified. CA certificates often rely on X.509 distinguished names (see subsubsection 3.1.1) for unique identification, while end-user and server certificates rely on the 'subject alternative names'. The subject alternative names provide a typed name, e.g., a DNS name, or an email address, which identifies the owner of the certificate. The following functions provide access to that names.

```
int gnutls_x509_crt_get_subject_alt_name2 (gnutls_x509_crt_t cert, unsigned int seq, void * san, size_t * san_size, unsigned int * san_type, unsigned int * critical)
```

int gnutls\_x509\_crt\_set\_subject\_alt\_name (gnutls\_x509\_crt\_t crt, gnutls\_x509\_subject\_alt\_name\_t type, const void \* data, unsigned int data\_size, unsigned int flags)

int gnutls\_subject\_alt\_names\_init (qnutls\_subject\_alt\_names\_t \* sans)

int gnutls\_subject\_alt\_names\_get (gnutls\_subject\_alt\_names\_t sans, unsigned int seq, unsigned int \*san\_type, gnutls\_datum\_t \*san, gnutls\_datum\_t \*othername\_oid)

int gnutls\_subject\_alt\_names\_set (gnutls\_subject\_alt\_names\_t sans, unsigned int san\_type, const gnutls\_datum\_t \* san, const char \* othername\_oid)

Note however, that server certificates often used the Common Name (CN), part of the certificate DistinguishedName to place a single DNS address. That practice is discouraged (see [34]), because only a single address can be specified, and the CN field is free-form making matching ambiguous.

## X.509 distinguished names

The "subject" of an X.509 certificate is not described by a single name, but rather with a distinguished name. This in X.509 terminology is a list of strings each associated an object identifier. To make things simple GnuTLS provides gnutls\_x509\_crt\_get\_dn2 which follows the rules in [46] and returns a single string. Access to each string by individual object identifiers can be accessed using gnutls\_x509\_crt\_get\_dn\_by\_oid.

 $int \ gnutls\_x509\_crt\_get\_dn2 \ (gnutls\_x509\_crt\_t \ cert, \ gnutls\_datum\_t * dn)$ 

Description: This function will allocate buffer and copy the name of the Certificate. The name will be in the form "C=xxxx,0=yyyy,CN=zzzz" as described in RFC4514. The output string will be ASCII or UTF-8 encoded, depending on the certificate data. This function does not output a fully RFC4514 compliant string, if that is required see gnutls\_x509\_crt\_-get\_dn3().

Returns: On success, GNUTLS\_E\_SUCCESS (0) is returned, otherwise a negative error value.

int gnutls\_x509\_crt\_get\_dn (qnutls\_x509\_crt\_t cert, char \* buf, size\_t \* buf\_size)

int gnutls\_x509\_crt\_get\_dn\_by\_oid (gnutls\_x509\_crt\_t cert, const char \* oid, unsigned indx, unsigned int raw\_flag, void \* buf, size\_t \* buf\_size)

int gnutls\_x509\_crt\_get\_dn\_oid (gnutls\_x509\_crt\_t cert, unsigned indx, void
oid, size\_t \* oid\_size)

Similar functions exist to access the distinguished name of the issuer of the certificate.

```
int\ gnutls\_x509\_crt\_get\_issuer\_dn\ (gnutls\_x509\_crt\_t\ cert\ ,\ char\ \ ^*\ buf\ ,\ size\_t\ \ ^*\ buf\_size)
```

int gnutls\_x509\_crt\_get\_issuer\_dn2 (gnutls\_x509\_crt\_t cert, gnutls\_datum\_t \* dn)

int gnutls\_x509\_crt\_get\_issuer\_dn\_by\_oid (gnutls\_x509\_crt\_t cert, const char \* oid, unsigned indx, unsigned int raw\_flag, void \* buf, size\_t \* buf\_size)

int gnutls\_x509\_crt\_get\_issuer\_dn\_oid (gnutls\_x509\_crt\_t cert, unsigned indx,
void \* oid, size\_t \* oid\_size)

 $int\ gnutls\_x509\_crt\_get\_issuer\ (gnutls\_x509\_crt\_t\ cert\ ,\ gnutls\_x509\_dn\_t\ ^*\ dn)$ 

The more powerful gnutls\_x509\_crt\_get\_subject and gnutls\_x509\_dn\_get\_rdn\_ava provide efficient but low-level access to the contents of the distinguished name structure.

```
int gnutls_x509_crt_get_subject (gnutls_x509_crt_t cert, gnutls_x509_dn_t * dn)
```

int gnutls\_x509\_crt\_get\_issuer (qnutls\_x509\_crt\_t cert, qnutls\_x509\_dn\_t \* dn)

 $int \ gnutls\_x509\_dn\_get\_rdn\_ava \ (gnutls\_x509\_dn\_t \ dn, int \ irdn, int \ iava, gnutls\_x509\_ava\_st * ava)$ 

Description: Get pointers to data within the DN. The format of the ava structure is shown below. struct gnutls\_x509\_ava\_st gnutls\_datum\_t oid; gnutls\_datum\_t value; unsigned long value\_tag; ; The X.509 distinguished name is a sequence of sequences of strings and this is what the irdn and iava indexes model. Note that ava will contain pointers into the dn structure which in turns points to the original certificate. Thus you should not modify any data or deallocate any of those. This is a low-level function that requires the caller to do the value conversions when necessary (e.g. from UCS-2).

Returns: Returns 0 on success, or an error code.

#### X.509 extensions

X.509 version 3 certificates include a list of extensions that can be used to obtain additional information on the subject or the issuer of the certificate. Those may be e-mail addresses, flags that indicate whether the belongs to a CA etc. All the supported X.509 version 3 extensions are shown in Table 3.3.

The certificate extensions access is split into two parts. The first requires to retrieve the extension, and the second is the parsing part.

To enumerate and retrieve the DER-encoded extension data available in a certificate the following two functions are available.

```
int gnutls_x509_crt_get_extension_info (gnutls_x509_crt_t cert, unsigned indx,
void * oid, size_t * oid_size, unsigned int * critical)
int gnutls_x509_crt_get_extension_data2 (gnutls_x509_crt_t cert, unsigned indx,
gnutls_datum_t * data)
```

int gnutls\_x509\_crt\_get\_extension\_by\_oid2 (gnutls\_x509\_crt\_t cert, const char \* oid, unsigned indx, gnutls\_datum\_t \* output, unsigned int \* critical)

After a supported DER-encoded extension is retrieved it can be parsed using the APIs in x509-ext.h. Complex extensions may require initializing an intermediate structure that holds the parsed extension data. Examples of simple parsing functions are shown below.

```
int\ gnutls\_x509\_ext\_import\_basic\_constraints (const gnutls_datum_t * ext, unsigned int * ca, int * pathlen)
```

int gnutls\_x509\_ext\_export\_basic\_constraints (unsigned int ca, int pathlen,
gnutls\_datum\_t \* ext)

int gnutls\_x509\_ext\_import\_key\_usage (const gnutls\_datum\_t \* ext, unsigned int \*
key\_usage)

 $int\ gnutls\_x509\_ext\_export\_key\_usage\ (unsigned\ int\ usage,\ gnutls\_datum\_t\ *\ ext)$ 

More complex extensions, such as Name Constraints, require an intermediate structure, in that case <code>gnutls\_x509\_name\_constraints\_t</code> to be initialized in order to store the parsed extension data.

int gnutls\_x509\_ext\_import\_name\_constraints (const gnutls\_datum\_t \* ext, gnutls\_x509\_name\_constraints\_t nc, unsigned int flags)

int gnutls\_x509\_ext\_export\_name\_constraints (gnutls\_x509\_name\_constraints\_t nc,
gnutls\_datum\_t \* ext)

After the name constraints are extracted in the structure, the following functions can be used to access them.

int gnutls\_x509\_name\_constraints\_get\_permitted (gnutls\_x509\_name\_constraints\_t nc, unsigned idx, unsigned \* type, gnutls\_datum\_t \* name)

int gnutls\_x509\_name\_constraints\_get\_excluded (gnutls\_x509\_name\_constraints\_t nc, unsigned idx, unsigned \* type, gnutls\_datum\_t \* name)

int gnutls\_x509\_name\_constraints\_add\_permitted (gnutls\_x509\_name\_constraints\_t nc, gnutls\_x509\_subject\_alt\_name\_t type, const gnutls\_datum\_t \* name)

int gnutls\_x509\_name\_constraints\_add\_excluded (gnutls\_x509\_name\_constraints\_t nc, gnutls\_x509\_subject\_alt\_name\_t type, const gnutls\_datum\_t \* name)

unsigned gnutls\_x509\_name\_constraints\_check (gnutls\_x509\_name\_constraints\_t nc, qnutls\_x509\_subject\_alt\_name\_t type, const qnutls\_datum\_t \* name)

unsigned gnutls\_x509\_name\_constraints\_check\_crt (gnutls\_x509\_name\_constraints\_t nc, gnutls\_x509\_subject\_alt\_name\_t type, gnutls\_x509\_crt\_t cert)

Other utility functions are listed below.

int gnutls\_x509\_name\_constraints\_init (gnutls\_x509\_name\_constraints\_t \* nc)

void gnutls\_x509\_name\_constraints\_deinit (gnutls\_x509\_name\_constraints\_t nc)

Similar functions exist for all of the other supported extensions, listed in Table 3.3.

Note, that there are also direct APIs to access extensions that may be simpler to use for non-complex extensions. They are available in x509.h and some examples are listed below.

| Extension                    | OID                | Description                               |
|------------------------------|--------------------|-------------------------------------------|
| Subject key id               | 2.5.29.14          | An identifier of the key of the subject.  |
| Key usage                    | 2.5.29.15          | Constraints the key's usage of the cer-   |
|                              |                    | tificate.                                 |
| Private key usage period     | 2.5.29.16          | Constraints the validity time of the      |
|                              |                    | private key.                              |
| Subject alternative name     | 2.5.29.17          | Alternative names to subject's distin-    |
|                              |                    | guished name.                             |
| Issuer alternative name      | 2.5.29.18          | Alternative names to the issuer's dis-    |
|                              |                    | tinguished name.                          |
| Basic constraints            | 2.5.29.19          | Indicates whether this is a CA certifi-   |
|                              |                    | cate or not, and specify the maximum      |
|                              |                    | path lengths of certificate chains.       |
| Name constraints             | 2.5.29.30          | A field in CA certificates that restricts |
|                              |                    | the scope of the name of issued certifi-  |
|                              |                    | cates.                                    |
| CRL distribution points      | 2.5.29.31          | This extension is set by the CA, in       |
|                              |                    | order to inform about the location of     |
|                              |                    | issued Certificate Revocation Lists.      |
| Certificate policy           | 2.5.29.32          | This extension is set to indicate the     |
|                              |                    | certificate policy as object identifier   |
|                              |                    | and may contain a descriptive string      |
|                              |                    | or URL.                                   |
| Extended key usage           | 2.5.29.54          | Inhibit any policy extension.             |
|                              |                    | Constraints the any policy OID            |
|                              |                    | (GNUTLS_X509_OID_POLICY_ANY) use          |
|                              |                    | in the policy extension.                  |
| Authority key identifier     | 2.5.29.35          | An identifier of the key of the issuer    |
|                              |                    | of the certificate. That is used to dis-  |
|                              |                    | tinguish between different keys of the    |
|                              |                    | same issuer.                              |
| Extended key usage           | 2.5.29.37          | Constraints the purpose of the certifi-   |
|                              |                    | cate.                                     |
| Authority information ac-    | 1.3.6.1.5.5.7.1.1  | Information on services by the issuer     |
| cess                         |                    | of the certificate.                       |
| Proxy Certification Informa- | 1.3.6.1.5.5.7.1.14 | Proxy Certificates includes this ex-      |
| tion                         |                    | tension that contains the OID of          |
|                              |                    | the proxy policy language used, and       |
|                              |                    | can specify limits on the maximum         |
|                              |                    | lengths of proxy chains. Proxy Cer-       |
|                              |                    | tificates are specified in [40].          |

Table 3.3.: Supported X.509 certificate extensions.

 $int\ gnutls\_x509\_crt\_get\_basic\_constraints\ (gnutls\_x509\_crt\_t\ cert\ ,\ unsigned\ int\ * critical\ ,\ unsigned\ int\ * ca\ ,\ int\ * pathlen)$ 

int gnutls\_x509\_crt\_set\_basic\_constraints (gnutls\_x509\_crt\_t crt, unsigned int ca, int pathLenConstraint)

int gnutls\_x509\_crt\_get\_key\_usage (gnutls\_x509\_crt\_t cert, unsigned int \*
key\_usage, unsigned int \* critical)

int gnutls\_x509\_crt\_set\_key\_usage (qnutls\_x509\_crt\_t crt, unsigned int usage)

### Accessing public and private keys

Each X.509 certificate contains a public key that corresponds to a private key. To get a unique identifier of the public key the gnutls\_x509\_crt\_get\_key\_id function is provided. To export the public key or its parameters you may need to convert the X.509 structure to a gnutls\_pubkey\_t. See subsection 4.1.1 for more information.

int gnutls\_x509\_crt\_get\_key\_id (gnutls\_x509\_crt\_t crt, unsigned int flags, unsigned
char \* output\_data, size\_t \* output\_data\_size)

Description: This function will return a unique ID that depends on the public key parameters. This ID can be used in checking whether a certificate corresponds to the given private key. If the buffer provided is not long enough to hold the output, then \*output\_data\_size is updated and GNUTLS\_E\_SHORT\_MEMORY\_BUFFER will be returned. The output will normally be a SHA-1 hash output, which is 20 bytes.

Returns: In case of failure a negative error code will be returned, and 0 on success.

The private key parameters may be directly accessed by using one of the following functions.

```
int gnutls_x509_privkey_get_pk_algorithm2 (gnutls_x509_privkey_t key, unsigned
int * bits)

int gnutls_x509_privkey_export_rsa_raw2 (gnutls_x509_privkey_t key,
gnutls_datum_t * m, gnutls_datum_t * e, gnutls_datum_t * d, gnutls_datum_t *
p, gnutls_datum_t * q, gnutls_datum_t * u, gnutls_datum_t * e1, gnutls_datum_t *
e2)

int gnutls_x509_privkey_export_ecc_raw (gnutls_x509_privkey_t key,
gnutls_ecc_curve_t * curve, gnutls_datum_t * x, gnutls_datum_t * y, gnutls_datum_t *
k)

int gnutls_x509_privkey_export_dsa_raw (gnutls_x509_privkey_t key,
gnutls_datum_t * p, gnutls_datum_t * q, gnutls_datum_t * g, gnutls_datum_t * y,
gnutls_datum_t * x)

int gnutls_x509_privkey_get_key_id (gnutls_x509_privkey_t key, unsigned int flags,
unsigned char * output_data, size_t * output_data_size)
```

### Verifying X.509 certificate paths

Verifying certificate paths is important in X.509 authentication. For this purpose the following functions are provided.

```
int gnutls_x509_trust_list_add_cas (gnutls_x509_trust_list_t list, const gnutls_x509_crt_t * clist, unsigned clist_size, unsigned int flags)
```

Description: This function will add the given certificate authorities to the trusted list. The CAs in clist must not be deinitialized during the lifetime of list. If the flag GNUTLS\_TL\_NO\_DUPLICATES is specified, then this function will ensure that no duplicates will be present in the final trust list. If the flag GNUTLS\_TL\_NO\_DUPLICATE\_KEY is specified, then this function will ensure that no certificates with the same key are present in the final trust list. If either GNUTLS\_TL\_NO\_DUPLICATE\_KEY or GNUTLS\_TL\_NO\_DUPLICATES are given, gnutls\_x509\_trust\_list\_deinit() must be called with parameter all being 1.

Returns: The number of added elements is returned; that includes duplicate entries.

The verification function will verify a given certificate chain against a list of certificate authorities and certificate revocation lists, and output a bit-wise OR of elements of the gnutls\_certificate\_status\_t enumeration shown in Table 3.4. The GNUTLS\_CERT\_INVALID flag is always set on a verification error and more detailed flags will also be set when appropriate.

An example of certificate verification is shown in subsection 6.3.4. It is also possible to have a set of certificates that are trusted for a particular server but not to authorize other certificates.

int gnutls\_x509\_trust\_list\_add\_named\_crt (gnutls\_x509\_trust\_list\_t list, gnutls\_x509\_crt\_t cert, const void \* name, size\_t name\_size, unsigned int flags)

Description: This function will add the given certificate to the trusted list and associate it with a name. The certificate will not be be used for verification with gnutls\_x509\_trust\_list\_verify\_crt() but with gnutls\_x509\_trust\_list\_verify\_named\_crt() or gnutls\_x509\_trust\_list\_verify\_crt2() - the latter only since GnuTLS 3.4.0 and if a hostname is provided. In principle this function can be used to set individual "server" certificates that are trusted by the user for that specific server but for no other purposes. The certificate cert must not be deinitialized during the lifetime of the list.

Returns: On success, GNUTLS\_E\_SUCCESS (0) is returned, otherwise a negative error value.

int gnutls\_x509\_trust\_list\_add\_crls (gnutls\_x509\_trust\_list\_t list, const gnutls\_x509\_crl\_t \* crl\_list, unsigned crl\_size, unsigned int flags, unsigned int verification\_flags)

Description: This function will add the given certificate revocation lists to the trusted list. The CRLs in crl\_list must not be deinitialized during the lifetime of list. This function must be called after gnutls\_x509\_trust\_list\_add\_cas() to allow verifying the CRLs for validity. If the flag GNUTLS\_TL\_NO\_DUPLICATES is given, then the final CRL list will not contain duplicate entries. If the flag GNUTLS\_TL\_NO\_DUPLICATES is given, gnutls\_x509\_trust\_list\_deinit() must be called with parameter all being 1. If flag GNUTLS\_TL\_VERIFY\_CRL is given the CRLs will be verified before being added, and if verification fails, they will be skipped.

Returns: The number of added elements is returned; that includes duplicate entries.

int gnutls\_x509\_trust\_list\_verify\_crt (gnutls\_x509\_trust\_list\_t list, gnutls\_x509\_crt\_t \* cert\_list, unsigned int cert\_list\_size, unsigned int flags, unsigned int \* voutput, gnutls\_verify\_output\_function func)

Description: This function will try to verify the given certificate and return its status. The voutput parameter will hold an OR'ed sequence of gnutls\_certificate\_status\_t flags. The details of the verification are the same as in gnutls\_x509\_trust\_list\_verify\_crt2().

Returns: On success, GNUTLS\_E\_SUCCESS (0) is returned, otherwise a negative error value.

int gnutls\_x509\_trust\_list\_verify\_crt2 (gnutls\_x509\_trust\_list\_t list, gnutls\_x509\_crt\_t \* cert\_list, unsigned int cert\_list\_size, gnutls\_typed\_vdata\_st \* data, unsigned int elements, unsigned int flags, unsigned int \* voutput, gnutls\_verify\_output\_function func)

Description: This function will attempt to verify the given certificate chain and return its status. The voutput parameter will hold an OR'ed sequence of gnutls\_certificate\_status\_t flags. When a certificate chain of cert\_list\_size with more than one certificates is provided, the verification status will apply to the first certificate in the chain that failed verification. The verification process starts from the end of the chain (from CA to end certificate). The first certificate in the chain must be the end-certificate while the rest of the members may be sorted or not. Additionally a certificate verification profile can be specified from the ones in gnutls\_certificate\_verification\_profiles\_t by ORing the result of GNUTLS\_PROFILE\_TO\_VFLAGS() to the verification flags. Additional verification parameters are possible via the data types; the acceptable types are GNUTLS\_DT\_DNS\_-HOSTNAME, GNUTLS\_DT\_IP\_ADDRESS and GNUTLS\_DT\_KEY\_PURPOSE\_OID. The former accepts as data a null-terminated hostname, and the latter a null-terminated object identifier (e.g., GNUTLS\_KP\_TLS\_WWW\_SERVER). If a DNS hostname is provided then this function will compare the hostname in the end certificate against the given. If names do not match the GNUTLS\_CERT\_UNEXPECTED\_OWNER status flag will be set. In addition it will consider certificates provided with gnutls\_x509\_trust\_list\_add\_named\_crt(). If a key purpose OID is provided and the end-certificate contains the extended key usage PKIX extension, it will be required to match the provided OID or be marked for any purpose, otherwise verification will fail with GNUTLS\_CERT\_PURPOSE\_MISMATCH status.

Returns: On success, GNUTLS\_E\_SUCCESS (0) is returned, otherwise a negative error value. Note that verification failure will not result to an error code, only voutput will be updated.

int gnutls\_x509\_trust\_list\_verify\_named\_crt (gnutls\_x509\_trust\_list\_t list, gnutls\_x509\_crt\_t cert, const void \* name, size\_t name\_size, unsigned int flags, unsigned int \* voutput, gnutls\_verify\_output\_function func)

Description: This function will try to find a certificate that is associated with the provided name --see gnutls\_x509\_trust\_list\_add\_named\_crt(). If a match is found the certificate is considered valid. In addition to that this function will also check CRLs. The voutput parameter will hold an OR'ed sequence of gnutls\_certificate\_status\_t flags. Additionally a certificate verification profile can be specified from the ones in gnutls\_certificate\_verification\_profiles\_t by ORing the result of GNUTLS\_PROFILE\_TO\_VFLAGS() to the verification flags.

Returns: On success, GNUTLS\_E\_SUCCESS (0) is returned, otherwise a negative error value.

int gnutls\_x509\_trust\_list\_add\_trust\_file (gnutls\_x509\_trust\_list\_t list, const char \* ca\_file, const char \* crl\_file, gnutls\_x509\_crt\_fmt\_t type, unsigned int tl\_flags, unsigned int tl\_vflags)

Description: This function will add the given certificate authorities to the trusted list. PKCS #11 URLs are also accepted, instead of files, by this function. A PKCS #11 URL implies a trust database (a specially marked module in p11-kit); the URL "pkcs11:" implies all trust databases in the system. Only a single URL specifying trust databases can be set; they cannot be stacked with multiple calls.

Returns: The number of added elements is returned.

int gnutls\_x509\_trust\_list\_add\_trust\_mem (gnutls\_x509\_trust\_list\_t list, const gnutls\_datum\_t \* cas, const gnutls\_datum\_t \* crls, gnutls\_x509\_crt\_fmt\_t type, unsigned int tl\_flags, unsigned int tl\_vflags)

Description: This function will add the given certificate authorities to the trusted list. If this function is used gnutls\_x509\_trust\_list\_deinit() must be called with parameter all being 1.

Returns: The number of added elements is returned.

This purpose is served by the functions gnutls\_x509\_trust\_list\_add\_named\_crt and gnutls\_x509\_trust\_list\_verify\_named\_crt.

#### Verifying a certificate in the context of TLS session

When operating in the context of a TLS session, the trusted certificate authority list may also be set using:

int gnutls\_x509\_trust\_list\_add\_system\_trust (gnutls\_x509\_trust\_list\_t list, unsigned int tl\_flags, unsigned int tl\_vflags)

Description: This function adds the system's default trusted certificate authorities to the trusted list. Note that on unsupported systems this function returns GNUTLS\_E\_UNIMPLEMENTED\_FEATURE. This function implies the flag GNUTLS\_TL\_NO\_DUPLICATES.

Returns: The number of added elements or a negative error code on error.

int gnutls\_certificate\_set\_x509\_trust\_file (gnutls\_certificate\_credentials\_t cred, const char \* cafile, gnutls\_x509\_crt\_fmt\_t type)

int gnutls\_certificate\_set\_x509\_trust\_dir (gnutls\_certificate\_credentials\_t cred, const char \* ca\_dir, gnutls\_x509\_crt\_fmt\_t type)

 $int\ gnutls\_certificate\_set\_x509\_crl\_file\ (gnutls\_certificate\_credentials\_t\ res,\ const\ char\ *\ crlfile\ ,\ gnutls\_x509\_crt\_fmt\_t\ type)$ 

int gnutls\_certificate\_set\_x509\_system\_trust (gnutls\_certificate\_credentials\_t cred)

These functions allow the specification of the trusted certificate authorities, either via a file, a directory or use the system-specified certificate authorities. Unless the authorities are application specific, it is generally recommended to use the system trust storage (see gnutls\_-certificate\_set\_x509\_system\_trust).

Unlike the previous section it is not required to setup a trusted list, and there are two approaches to verify the peer's certificate and identity. The recommended in GnuTLS 3.5.0 and later is via the gnutls\_session\_set\_verify\_cert, but for older GnuTLS versions you may use an explicit callback set via gnutls\_certificate\_set\_verify\_function and then utilize gnutls\_certificate\_verify\_peers3 for verification. The reported verification status is identical to the verification functions described in the previous section.

Note that in certain cases it is required to check the marked purpose of the end certificate (e.g. GNUTLS\_KP\_TLS\_WWW\_SERVER); in these cases the more advanced gnutls\_session\_set\_verify\_cert2 and gnutls\_certificate\_verify\_peers should be used instead.

There is also the possibility to pass some input to the verification functions in the form of flags. For gnutls\_x509\_trust\_list\_verify\_crt2 the flags are passed directly, but for gnutls\_certificate\_verify\_peers3, the flags are set using gnutls\_certificate\_set\_verify\_flags. All the available flags are part of the enumeration gnutls\_certificate\_verify\_flags shown in Table 3.5.

### Verifying a certificate using PKCS #11

Some systems provide a system wide trusted certificate storage accessible using the PKCS #11 API. That is, the trusted certificates are queried and accessed using the PKCS #11 API, and trusted certificate properties, such as purpose, are marked using attached extensions. One example is the p11-kit trust module<sup>1</sup>.

These special PKCS #11 modules can be used for GnuTLS certificate verification if marked as trust policy modules, i.e., with trust-policy: yes in the p11-kit module file. The way to use them is by specifying to the file verification function (e.g., gnutls\_certificate\_set\_-

<sup>1</sup>see https://p11-glue.github.io/p11-glue/trust-module.html.

x509\_trust\_file), a pkcs11 URL, or simply pkcs11: to use all the marked with trust policy modules.

The trust modules of p11-kit assign a purpose to trusted authorities using the extended key usage object identifiers. The common purposes are shown in Table 3.6. Note that typically according to [8] the extended key usage object identifiers apply to end certificates. Their application to CA certificates is an extension used by the trust modules.

With such modules, it is recommended to use the verification functions <code>gnutls\_x509\_trust\_-list\_verify\_crt2</code>, or <code>gnutls\_certificate\_verify\_peers</code>, which allow to explicitly specify the key purpose. The other verification functions which do not allow setting a purpose, would operate as if <code>GNUTLS\_KP\_TLS\_WWW\_SERVER</code> was requested from the trusted authorities.

# 3.1.2. OpenPGP certificates

Previous versions of GnuTLS supported limited OpenPGP key authentication. That functionality has been deprecated and is no longer made available. The reason is that, supporting alternative authentication methods, when X.509 and PKIX were new on the Internet and not well established, seemed like a good idea, in today's Internet X.509 is unquestionably the main container for certificates. As such supporting more options with no clear use-cases, is a distraction that consumes considerable resources for improving and testing the library. For that we have decided to drop this functionality completely in 3.6.0.

# 3.1.3. Raw public-keys

There are situations in which a rather large certificate / certificate chain is undesirable or impractical. An example could be a resource constrained sensor network in which you do want to use authentication of and encryption between your devices but where your devices lack loads of memory or processing power. Furthermore, there are situations in which you don't want to or can't rely on a PKIX. TLS is, next to a PKIX environment, also commonly used with self-signed certificates in smaller deployments where the self-signed certificates are distributed to all involved protocol endpoints out-of-band. This practice does, however, still require the overhead of the certificate generation even though none of the information found in the certificate is actually used.

With raw public-keys, only a subset of the information found in typical certificates is utilized: namely, the SubjectPublicKeyInfo structure (in ASN.1 format) of a PKIX certificate that carries the parameters necessary to describe the public-key. Other parameters found in PKIX certificates are omitted. By omitting various certificate-related structures, the resulting raw public-key is kept fairly small in comparison to the original certificate, and the code to process the keys can be simpler.

It should be noted however, that the authenticity of these raw keys must be verified by an out-of-band mechanism or something like TOFU.

### Importing raw public-keys

Raw public-keys and their private counterparts can best be handled by using the abstract types gnutls\_pubkey\_t and gnutls\_privkey\_t respectively. To learn how to use these see section 4.1.

# 3.1.4. Advanced certificate verification

The verification of X.509 certificates in the HTTPS and other Internet protocols is typically done by loading a trusted list of commercial Certificate Authorities (see gnutls\_certificate\_set\_x509\_system\_trust), and using them as trusted anchors. However, there are several examples (eg. the Diginotar incident) where one of these authorities was compromised. This risk can be mitigated by using in addition to CA certificate verification, other verification methods. In this section we list the available in GnuTLS methods.

## Verifying a certificate using trust on first use authentication

It is possible to use a trust on first use (TOFU) authentication method in GnuTLS. That is the concept used by the SSH programs, where the public key of the peer is not verified, or verified in an out-of-bound way, but subsequent connections to the same peer require the public key to remain the same. Such a system in combination with the typical CA verification of a certificate, and OCSP revocation checks, can help to provide multiple factor verification, where a single point of failure is not enough to compromise the system. For example a server compromise may be detected using OCSP, and a CA compromise can be detected using the trust on first use method. Such a hybrid system with X.509 and trust on first use authentication is shown in subsection 6.1.5.

See subsection 5.12.3 on how to use the available functionality.

## Verifying a certificate using DANE (DNSSEC)

The DANE protocol is a protocol that can be used to verify TLS certificates using the DNS (or better DNSSEC) protocols. The DNS security extensions (DNSSEC) provide an alternative public key infrastructure to the commercial CAs that are typically used to sign TLS certificates. The DANE protocol takes advantage of the DNSSEC infrastructure to verify TLS certificates. This can be in addition to the verification by CA infrastructure or may even replace it where DNSSEC is fully deployed. Note however, that DNSSEC deployment is fairly new and it would be better to use it as an additional verification method rather than the only one.

The DANE functionality is provided by the libgnutls-dane library that is shipped with GnuTLS and the function prototypes are in gnutls/dane.h. See subsection 5.12.3 for information on how to use the library.

Note however, that the DANE RFC mandates the verification methods one should use in addition to the validation via DNSSEC TLSA entries. GnuTLS doesn't follow that RFC requirement, and the term DANE verification in this manual refers to the TLSA entry verification. In GnuTLS any other verification methods can be used (e.g., PKIX or TOFU) on top of DANE.

# 3.1.5. Digital signatures

In this section we will provide some information about digital signatures, how they work, and give the rationale for disabling some of the algorithms used.

Digital signatures work by using somebody's secret key to sign some arbitrary data. Then anybody else could use the public key of that person to verify the signature. Since the data may be arbitrary it is not suitable input to a cryptographic digital signature algorithm. For this reason and also for performance cryptographic hash algorithms are used to preprocess the input to the signature algorithm. This works as long as it is difficult enough to generate two different messages with the same hash algorithm output. In that case the same signature could be used as a proof for both messages. Nobody wants to sign an innocent message of donating 1 euro to Greenpeace and find out that they donated 1.000.000 euros to Bad Inc.

For a hash algorithm to be called cryptographic the following three requirements must hold:

- 1. Preimage resistance. That means the algorithm must be one way and given the output of the hash function H(x), it is impossible to calculate x.
- 2. 2nd preimage resistance. That means that given a pair x, y with y = H(x) it is impossible to calculate an x' such that y = H(x').
- 3. Collision resistance. That means that it is impossible to calculate random x and x' such H(x') = H(x).

The last two requirements in the list are the most important in digital signatures. These protect against somebody who would like to generate two messages with the same hash output. When an algorithm is considered broken usually it means that the Collision resistance of the algorithm is less than brute force. Using the birthday paradox the brute force attack takes 2 textasciicircum(hash size)/2 operations. Today colliding certificates using the MD5 hash algorithm have been generated as shown in [23].

There has been cryptographic results for the SHA-1 hash algorithms as well, although they are not yet critical. Before 2004, MD5 had a presumed collision strength of 2

textasciicircum64, but it has been showed to have a collision strength well under 2

textasciicircum50. As of November 2005, it is believed that SHA-1's collision strength is around 2

textasciicircum 63. We consider this sufficiently hard so that we still support SHA-1. We anticipate that SHA-256/386/512 will be used in publicly-distributed certificates in the future. When 2

textasciicircum63 can be considered too weak compared to the computer power available sometime in the future, SHA-1 will be disabled as well. The collision attacks on SHA-1 may also get better, given the new interest in tools for creating them.

#### Trading security for interoperability

If you connect to a server and use GnuTLS' functions to verify the certificate chain, and get a GNUTLS\_CERT\_INSECURE\_ALGORITHM validation error (see subsubsection 3.1.1), it means that somewhere in the certificate chain there is a certificate signed using RSA-MD2 or RSA-MD5. These two digital signature algorithms are considered broken, so GnuTLS fails verifying the

certificate. In some situations, it may be useful to be able to verify the certificate chain anyway, assuming an attacker did not utilize the fact that these signatures algorithms are broken. This section will give help on how to achieve that.

It is important to know that you do not have to enable any of the flags discussed here to be able to use trusted root CA certificates self-signed using RSA-MD2 or RSA-MD5. The certificates in the trusted list are considered trusted irrespective of the signature.

If you are using gnutls\_certificate\_verify\_peers3 to verify the certificate chain, you can call gnutls\_certificate\_set\_verify\_flags with the flags:

- GNUTLS\_VERIFY\_ALLOW\_SIGN\_RSA\_MD2
- GNUTLS\_VERIFY\_ALLOW\_SIGN\_RSA\_MD5
- GNUTLS\_VERIFY\_ALLOW\_SIGN\_WITH\_SHA1
- GNUTLS\_VERIFY\_ALLOW\_BROKEN

as in the following example:

```
gnutls_certificate_set_verify_flags (x509cred,
GNUTLS_VERIFY_ALLOW_SIGN_RSA_MD5);
```

This will signal the verifier algorithm to enable RSA-MD5 when verifying the certificates.

If you are using gnutls\_x509\_crt\_verify or gnutls\_x509\_crt\_list\_verify, you can pass the GNUTLS\_VERIFY\_ALLOW\_SIGN\_RSA\_MD5 parameter directly in the flags parameter.

If you are using these flags, it may also be a good idea to warn the user when verification failure occur for this reason. The simplest is to not use the flags by default, and only fall back to using them after warning the user. If you wish to inspect the certificate chain yourself, you can use <code>gnutls\_certificate\_get\_peers</code> to extract the raw server's certificate chain, <code>gnutls\_x509\_crt\_list\_import</code> to parse each of the certificates, and then <code>gnutls\_x509\_crt\_get\_signature\_algorithm</code> to find out the signing algorithm used for each certificate. If any of the intermediary certificates are using <code>GNUTLS\_SIGN\_RSA\_MD2</code> or <code>GNUTLS\_SIGN\_RSA\_MD5</code>, you could present a warning.

# 3.2. More on certificate authentication

Certificates are not the only structures involved in a public key infrastructure. Several other structures that are used for certificate requests, encrypted private keys, revocation lists, GnuTLS abstract key structures, etc., are discussed in this chapter.

# 3.2.1. PKCS #10 certificate requests

A certificate request is a structure, which contain information about an applicant of a certificate service. It typically contains a public key, a distinguished name and secondary data such as a challenge password. GnuTLS supports the requests defined in PKCS #10 [27]. Other formats of certificate requests are not currently supported by GnuTLS.

A certificate request can be generated by associating it with a private key, setting the subject's information and finally self signing it. The last step ensures that the requester is in possession of the private key.

```
int gnutls_x509_crq_set_dn (gnutls_x509_crq_t crq, unsigned int version)

int gnutls_x509_crq_set_dn (gnutls_x509_crq_t crq, const char * dn, const char **
err)

int gnutls_x509_crq_set_dn_by_oid (gnutls_x509_crq_t crq, const char * oid, unsigned int raw_flag, const void * data, unsigned int sizeof_data)

int gnutls_x509_crq_set_key_usage (gnutls_x509_crq_t crq, unsigned int usage)

int gnutls_x509_crq_set_key_purpose_oid (gnutls_x509_crq_t crq, const void * oid, unsigned int critical)

int gnutls_x509_crq_set_basic_constraints (gnutls_x509_crq_t crq, unsigned int ca, int pathLenConstraint)
```

The gnutls\_x509\_crq\_set\_key and gnutls\_x509\_crq\_sign2 functions associate the request with a private key and sign it. If a request is to be signed with a key residing in a PKCS #11 token it is recommended to use the signing functions shown in section 4.1.

```
int gnutls_x509_crq_set_key (qnutls_x509_crq_t crq, qnutls_x509_privkey_t key)
```

Description: This function will set the public parameters from the given private key to the request.

Returns: On success, GNUTLS\_E\_SUCCESS (0) is returned, otherwise a negative error value.

The following example is about generating a certificate request, and a private key. A certificate request can be later be processed by a CA which should return a signed certificate.

```
/* This example code is placed in the public domain. */

#ifdef HAVE_CONFIG_H
#include <config.h>
#endif

#include <stdio.h>
#include <stdib.h>
#include <string.h>
#include <gnutls/gnutls.h>
```

int gnutls\_x509\_crq\_sign2 (gnutls\_x509\_crq\_t crq, gnutls\_x509\_privkey\_t key, gnutls\_digest\_algorithm\_t dig, unsigned int flags)

Description: This function will sign the certificate request with a private key. This must be the same key as the one used in gnutls\_x509\_crt\_set\_key() since a certificate request is self signed. This must be the last step in a certificate request generation since all the previously set parameters are now signed. A known limitation of this function is, that a newly-signed request will not be fully functional (e.g., for signature verification), until it is exported an re-imported. After GnuTLS 3.6.1 the value of dig may be GNUTLS\_DIG\_UNKNOWN, and in that case, a suitable but reasonable for the key algorithm will be selected.

Returns: GNUTLS\_E\_SUCCESS on success, otherwise a negative error code.

GNUTLS\_E\_ASN1\_VALUE\_NOT\_FOUND is returned if you didn't set all information in the certificate request (e.g., the version using gnutls\_x509\_crq\_set\_version()).

```
11 #include <gnutls/x509.h>
   #include <gnutls/abstract.h>
   #include <time.h>
13
14
   /* This example will generate a private key and a certificate
15
16
   * request.
    */
17
   int main(void)
           gnutls_x509_crq_t crq;
21
           gnutls_x509_privkey_t key;
           unsigned char buffer[10 * 1024];
23
           size_t buffer_size = sizeof(buffer);
24
25
           unsigned int bits;
26
           gnutls_global_init();
27
28
           /* Initialize an empty certificate request, and
29
            * an empty private key.
30
           gnutls_x509_crq_init(&crq);
32
           gnutls_x509_privkey_init(&key);
34
35
           /* Generate an RSA key of moderate security.
36
37
           bits = gnutls_sec_param_to_pk_bits(GNUTLS_PK_RSA,
38
                                                GNUTLS_SEC_PARAM_MEDIUM);
39
           gnutls_x509_privkey_generate(key, GNUTLS_PK_RSA, bits, 0);
40
41
42
           /* Add stuff to the distinguished name
43
           gnutls_x509_crq_set_dn_by_oid(crq, GNUTLS_OID_X520_COUNTRY_NAME, 0,
44
```

```
"GR", 2);
45
46
           gnutls_x509_crq_set_dn_by_oid(crq, GNUTLS_0ID_X520_COMMON_NAME, 0,
47
                                            "Nikos", strlen("Nikos"));
48
40
            /* Set the request version.
50
51
           gnutls_x509_crq_set_version(crq, 1);
52
53
            /* Set a challenge password.
54
55
56
           gnutls_x509_crq_set_challenge_password(crq,
                                                     "something to remember here");
57
58
            /* Associate the request with the private key
59
60
           gnutls_x509_crq_set_key(crq, key);
61
62
            /* Self sign the certificate request.
63
64
            gnutls_x509_crq_sign2(crq, key, GNUTLS_DIG_SHA1, 0);
65
66
            /* Export the PEM encoded certificate request, and
67
             * display it.
68
             */
69
70
           gnutls_x509_crq_export(crq, GNUTLS_X509_FMT_PEM, buffer, &buffer_size);
71
           printf("Certificate Request: \n%s", buffer);
72
73
            /* Export the PEM encoded private key, and
74
             * display it.
75
             */
76
77
           buffer_size = sizeof(buffer);
           gnutls_x509_privkey_export(key, GNUTLS_X509_FMT_PEM, buffer,
78
79
                                        &buffer_size);
80
           printf("\n\nPrivate key: \n%s", buffer);
81
82
           gnutls_x509_crq_deinit(crq);
83
           gnutls_x509_privkey_deinit(key);
84
85
           return 0;
86
87
```

#### 3.2.2. PKIX certificate revocation lists

A certificate revocation list (CRL) is a structure issued by an authority periodically containing a list of revoked certificates serial numbers. The CRL structure is signed with the issuing authorities' keys. A typical CRL contains the fields as shown in Table 3.7. Certificate revocation lists are used to complement the expiration date of a certificate, in order to account for other reasons of revocation, such as compromised keys, etc.

Each CRL is valid for limited amount of time and is required to provide, except for the current issuing time, also the issuing time of the next update.

The basic CRL structure functions follow.

```
int gnutls_x509_crl_init (gnutls_x509_crl_t * crl)
int gnutls_x509_crl_import (gnutls_x509_crl_t crl, const gnutls_datum_t * data,
gnutls_x509_crt_fmt_t format)
int gnutls_x509_crl_export (gnutls_x509_crl_t crl, gnutls_x509_crt_fmt_t format,
void * output_data, size_t * output_data_size)
int gnutls_x509_crl_export (gnutls_x509_crl_t crl, gnutls_x509_crt_fmt_t format,
void * output_data, size_t * output_data_size)
```

### Reading a CRL

The most important function that extracts the certificate revocation information from a CRL is <code>gnutls\_x509\_crl\_get\_crt\_serial</code>. Other functions that return other fields of the CRL structure are also provided.

```
int gnutls_x509_crl_get_crt_serial (gnutls_x509_crl_t crl, unsigned indx, unsigned char * serial, size_t * serial_size, time_t * t)
```

Description: This function will retrieve the serial number of the specified, by the index, revoked certificate. Note that this function will have performance issues in large sequences of revoked certificates. In that case use gnutls\_x509\_crl\_iter\_crt\_serial().

Returns: On success, GNUTLS\_E\_SUCCESS (0) is returned, otherwise a negative error value.

```
int gnutls_x509_crl_get_version (gnutls_x509_crl_t crl)
int gnutls_x509_crl_get_issuer_dn (gnutls_x509_crl_t crl, char * buf, size_t *
sizeof_buf)
int gnutls_x509_crl_get_issuer_dn2 (gnutls_x509_crl_t crl, gnutls_datum_t * dn)
time_t gnutls_x509_crl_get_this_update (gnutls_x509_crl_t crl)
time_t gnutls_x509_crl_get_next_update (gnutls_x509_crl_t crl)
int gnutls_x509_crl_get_crt_count (gnutls_x509_crl_t crl)
```

#### Generation of a CRL

The following functions can be used to generate a CRL.

```
int gnutls_x509_crl_set_version (gnutls_x509_crl_t crl, unsigned int version)
int gnutls_x509_crl_set_crt_serial (gnutls_x509_crl_t crl, const void * serial, size_t serial_size, time_t revocation_time)
```

```
int gnutls_x509_crl_set_crt (gnutls_x509_crl_t crl, gnutls_x509_crt_t crt, time_t
revocation_time)
int gnutls_x509_crl_set_next_update (gnutls_x509_crl_t crl, time_t exp_time)
int gnutls_x509_crl_set_this_update (gnutls_x509_crl_t crl, time_t act_time)
```

The gnutls\_x509\_crl\_sign2 and gnutls\_x509\_crl\_privkey\_sign functions sign the revocation list with a private key. The latter function can be used to sign with a key residing in a PKCS #11 token.

Few extensions on the CRL structure are supported, including the CRL number extension and the authority key identifier.

int gnutls\_x509\_crl\_sign2 (gnutls\_x509\_crl\_t crl, gnutls\_x509\_crt\_t issuer, gnutls\_x509\_privkey\_t issuer\_key, gnutls\_digest\_algorithm\_t dig, unsigned int flags)

Description: This function will sign the CRL with the issuer's private key, and will copy the issuer's information into the CRL. This must be the last step in a certificate CRL since all the previously set parameters are now signed. A known limitation of this function is, that a newly-signed CRL will not be fully functional (e.g., for signature verification), until it is exported an re-imported. After GnuTLS 3.6.1 the value of dig may be GNUTLS\_DIG\_UNKNOWN, and in that case, a suitable but reasonable for the key algorithm will be selected.

Returns: On success, GNUTLS\_E\_SUCCESS (0) is returned, otherwise a negative error value.

int gnutls\_x509\_crl\_privkey\_sign (gnutls\_x509\_crl\_t crl, gnutls\_x509\_crt\_t issuer, gnutls\_privkey\_t issuer\_key, gnutls\_digest\_algorithm\_t dig, unsigned int flags)

Description: This function will sign the CRL with the issuer's private key, and will copy the issuer's information into the CRL. This must be the last step in a certificate CRL since all the previously set parameters are now signed. A known limitation of this function is, that a newly-signed CRL will not be fully functional (e.g., for signature verification), until it is exported an re-imported. After GnuTLS 3.6.1 the value of dig may be GNUTLS\_DIG\_UNKNOWN, and in that case, a suitable but reasonable for the key algorithm will be selected.

Returns: On success, GNUTLS\_E\_SUCCESS (0) is returned, otherwise a negative error value. Since 2.12.0

int gnutls\_x509\_crl\_set\_number (gnutls\_x509\_crl\_t crl, const void \* nr, size\_t
nr\_size)

int gnutls\_x509\_crl\_set\_authority\_key\_id (gnutls\_x509\_crl\_t crl, const void \* id, size\_t id\_size)

# 3.2.3. OCSP certificate status checking

Certificates may be revoked before their expiration time has been reached. There are several reasons for revoking certificates, but a typical situation is when the private key associated with a certificate has been compromised. Traditionally, Certificate Revocation Lists (CRLs) have been used by application to implement revocation checking, however, several problems with

CRLs have been identified [33].

The Online Certificate Status Protocol, or OCSP [26], is a widely implemented protocol which performs certificate revocation status checking. An application that wish to verify the identity of a peer will verify the certificate against a set of trusted certificates and then check whether the certificate is listed in a CRL and/or perform an OCSP check for the certificate.

Applications are typically expected to contact the OCSP server in order to request the certificate validity status. The OCSP server replies with an OCSP response. This section describes this online communication (which can be avoided when using OCSP stapled responses, for that, see subsection 3.2.4).

Before performing the OCSP query, the application will need to figure out the address of the OCSP server. The OCSP server address can be provided by the local user in manual configuration or may be stored in the certificate that is being checked. When stored in a certificate the OCSP server is in the extension field called the Authority Information Access (AIA). The following function extracts this information from a certificate.

```
int\ gnutls\_x509\_crt\_get\_authority\_info\_access\ (gnutls\_x509\_crt\_t\ crt\ ,\ unsigned\ int\ seq\ ,\ int\ what\ ,\ gnutls\_datum\_t\ ^*\ data\ ,\ unsigned\ int\ ^*\ critical)
```

There are several functions in GnuTLS for creating and manipulating OCSP requests and responses. The general idea is that a client application creates an OCSP request object, stores some information about the certificate to check in the request, and then exports the request in DER format. The request will then need to be sent to the OCSP responder, which needs to be done by the application (GnuTLS does not send and receive OCSP packets). Normally an OCSP response is received that the application will need to import into an OCSP response object. The digital signature in the OCSP response needs to be verified against a set of trust anchors before the information in the response can be trusted.

The ASN.1 structure of OCSP requests are briefly as follows. It is useful to review the structures to get an understanding of which fields are modified by GnuTLS functions.

```
OCSPRequest
                            SEQUENCE {
       tbsRequest
                                     TBSRequest,
2
3
       optionalSignature
                             [0]
                                     EXPLICIT Signature OPTIONAL }
4
   TBSRequest
                            SEQUENCE {
6
       version
                             [0]
                                     EXPLICIT Version DEFAULT v1,
       requestorName
                             [1]
                                     EXPLICIT GeneralName OPTIONAL,
7
       requestList
                                     SEQUENCE OF Request,
8
       requestExtensions
                             [2]
                                     EXPLICIT Extensions OPTIONAL }
9
10
                            SEQUENCE {
   Request
11
       reaCert
                                     CertID.
12
       singleRequestExtensions
                                     [0] EXPLICIT Extensions OPTIONAL }
13
14
                            SEQUENCE {
15
   CertID
16
       hashAlgorithm
                            AlgorithmIdentifier,
```

```
issuerNameHash OCTET STRING, -- Hash of Issuer's DN
issuerKeyHash OCTET STRING, -- Hash of Issuers public key
serialNumber CertificateSerialNumber }
```

The basic functions to initialize, import, export and deallocate OCSP requests are the following.

```
int gnutls_ocsp_req_init (gnutls_ocsp_req_t * req)

void gnutls_ocsp_req_deinit (gnutls_ocsp_req_t req)

int gnutls_ocsp_req_import (gnutls_ocsp_req_t req, const gnutls_datum_t * data)

int gnutls_ocsp_req_export (gnutls_ocsp_req_const_t req, gnutls_datum_t * data)

int gnutls_ocsp_req_print (gnutls_ocsp_req_const_t req, gnutls_ocsp_print_formats_t format, gnutls_datum_t * out)
```

To generate an OCSP request the issuer name hash, issuer key hash, and the checked certificate's serial number are required. There are two interfaces available for setting those in an OCSP request. The is a low-level function when you have the issuer name hash, issuer key hash, and certificate serial number in binary form. The second is more useful if you have the certificate (and its issuer) in a gnutls\_x509\_crt\_t type. There is also a function to extract this information from existing an OCSP request.

```
int gnutls_ocsp_req_add_cert_id (gnutls_ocsp_req_t req, gnutls_digest_algorithm_t digest, const gnutls_datum_t * issuer_name_hash, const gnutls_datum_t * issuer_key_hash, const gnutls_datum_t * serial_number)

int gnutls_ocsp_req_add_cert (gnutls_ocsp_req_t req, gnutls_digest_algorithm_t digest, gnutls_x509_crt_t issuer, gnutls_x509_crt_t cert)

int gnutls_ocsp_req_get_cert_id (gnutls_ocsp_req_const_t req, unsigned indx, gnutls_digest_algorithm_t * digest, gnutls_datum_t * issuer_name_hash, gnutls_datum_t * issuer_key_hash, gnutls_datum_t * serial_number)
```

Each OCSP request may contain a number of extensions. Extensions are identified by an Object Identifier (OID) and an opaque data buffer whose syntax and semantics is implied by the OID. You can extract or set those extensions using the following functions.

```
int gnutls_ocsp_req_get_extension (gnutls_ocsp_req_const_t req, unsigned indx,
gnutls_datum_t * oid, unsigned int * critical, gnutls_datum_t * data)
```

int gnutls\_ocsp\_req\_set\_extension (gnutls\_ocsp\_req\_t req, const\_char \* oid, unsigned int critical, const gnutls\_datum\_t \* data)

A common OCSP Request extension is the nonce extension (OID 1.3.6.1.5.5.7.48.1.2), which is used to avoid replay attacks of earlier recorded OCSP responses. The nonce extension carries a value that is intended to be sufficiently random and unique so that an attacker will not be able to give a stale response for the same nonce.

```
int gnutls_ocsp_req_get_nonce (gnutls_ocsp_req_const_t req, unsigned int * critical,
    gnutls_datum_t * nonce)
int gnutls_ocsp_req_set_nonce (gnutls_ocsp_req_t req, unsigned int critical, const
    gnutls_datum_t * nonce)
int gnutls_ocsp_req_randomize_nonce (gnutls_ocsp_req_t req)
```

The OCSP response structures is a complex structure. A simplified overview of it is in Table 3.8. Note that a response may contain information on multiple certificates.

We provide basic functions for initialization, importing, exporting and deallocating OCSP responses.

```
int gnutls_ocsp_resp_init (gnutls_ocsp_resp_t * resp)

void gnutls_ocsp_resp_deinit (gnutls_ocsp_resp_t resp)

int gnutls_ocsp_resp_import (gnutls_ocsp_resp_t resp, const gnutls_datum_t * data)

int gnutls_ocsp_resp_export (gnutls_ocsp_resp_const_t resp, gnutls_datum_t * data)

int gnutls_ocsp_resp_print (gnutls_ocsp_resp_const_t resp, gnutls_datum_t * data)

int gnutls_ocsp_resp_print (gnutls_ocsp_resp_const_t resp, gnutls_datum_t * data)
```

The utility function that extracts the revocation as well as other information from a response is shown below.

int gnutls\_ocsp\_resp\_get\_single (gnutls\_ocsp\_resp\_const\_t resp, unsigned indx, gnutls\_digest\_algorithm\_t \* digest, gnutls\_datum\_t \* issuer\_name\_hash, gnutls\_datum\_t \* issuer\_key\_hash, gnutls\_datum\_t \* serial\_number, unsigned int \* cert\_status, time\_t \* this\_update, time\_t \* next\_update, time\_t \* revocation\_time, unsigned int \* revocation\_reason)

Description: This function will return the certificate information of the indx'ed response in the Basic OCSP Response resp. The information returned corresponds to the OCSP SingleResponse structure except the final singleExtensions. Each of the pointers to output variables may be NULL to indicate that the caller is not interested in that value.

Returns: On success, GNUTLS\_E\_SUCCESS (0) is returned, otherwise a negative error code is returned. If you have reached the last CertID available GNUTLS\_E\_REQUESTED\_DATA\_NOT\_AVAILABLE will be returned.

The possible revocation reasons available in an OCSP response are shown below.

Note, that the OCSP response needs to be verified against some set of trust anchors before it can be relied upon. It is also important to check whether the received OCSP response corresponds to the certificate being checked.

int gnutls\_ocsp\_resp\_verify (gnutls\_ocsp\_resp\_const\_t resp, gnutls\_x509\_trust\_list\_t trustlist, unsigned int \* verify, unsigned int flags)

int gnutls\_ocsp\_resp\_verify\_direct (gnutls\_ocsp\_resp\_const\_t resp, gnutls\_x509\_crt\_t issuer, unsigned int \* verify, unsigned int flags)

int gnutls\_ocsp\_resp\_check\_crt (gnutls\_ocsp\_resp\_const\_t resp, unsigned int indx, qnutls\_x509\_crt\_t crt)

# 3.2.4. OCSP stapling

To avoid applications contacting the OCSP server directly, TLS servers can provide a "stapled" OCSP response in the TLS handshake. That way the client application needs to do nothing more. GnuTLS will automatically consider the stapled OCSP response during the TLS certificate verification (see gnutls\_certificate\_verify\_peers2). To disable the automatic OCSP verification the flag GNUTLS\_VERIFY\_DISABLE\_CRL\_CHECKS should be specified to gnutls\_certificate\_set\_verify\_flags.

Since GnuTLS 3.5.1 the client certificate verification will consider the [15] OCSP-Must-staple certificate extension, and will consider it while checking for stapled OCSP responses. If the extension is present and no OCSP staple is found, the certificate verification will fail and the status code GNUTLS\_CERT\_MISSING\_OCSP\_STATUS will returned from the verification function.

Under TLS 1.2 only one stapled response can be sent by a server, the OCSP response associated with the end-certificate. Under TLS 1.3 a server can send multiple OCSP responses, typically one for each certificate in the certificate chain. The following functions can be used by a client application to retrieve the OCSP responses as sent by the server.

int gnutls\_ocsp\_status\_request\_get (gnutls\_session\_t session, gnutls\_datum\_t \* response)

int gnutls\_ocsp\_status\_request\_get2 (gnutls\_session\_t session, unsigned idx,
gnutls\_datum\_t \* response)

GnuTLS servers can provide OCSP responses to their clients using the following functions.

void gnutls\_certificate\_set\_retrieve\_function3 (gnutls\_certificate\_credentials\_t cred,
gnutls\_certificate\_retrieve\_function3 \* func)

int gnutls\_certificate\_set\_ocsp\_status\_request\_file2 (gnutls\_certificate\_credentials\_t sc, const char \* response\_file, unsigned idx, qnutls\_x509\_crt\_fmt\_t fmt)

unsigned gnutls\_ocsp\_status\_request\_is\_checked (gnutls\_session\_t session, unsigned int flags)

A server is expected to provide the relevant certificate's OCSP responses using <code>gnutls\_certificate\_set\_ocsp\_status\_request\_file2</code>, and ensure a periodic reload/renew of the credentials. An estimation of the OCSP responses expiration can be obtained using the <code>gnutls\_certificate\_get\_ocsp\_expiration</code> function.

time\_t gnutls\_certificate\_get\_ocsp\_expiration (gnutls\_certificate\_credentials\_t sc, unsigned idx, int oidx, unsigned flags)

Description: This function returns the validity of the loaded OCSP responses, to provide information on when to reload/refresh them. Note that the credentials structure should be read-only when in use, thus when reloading, either the credentials structure must not be in use by any sessions, or a new credentials structure should be allocated for new sessions. When oidx is (-1) then the minimum refresh time for all responses is returned. Otherwise the index specifies the response corresponding to the odix certificate in the certificate chain.

Returns: On success, the expiration time of the OCSP response. Otherwise (time\_t)(-1) on error, or (time\_t)-2 on out of bounds.

Prior to GnuTLS 3.6.4, the functions gnutls\_certificate\_set\_ocsp\_status\_request\_function2 gnutls\_certificate\_set\_ocsp\_status\_request\_file were provided to set OCSP responses. These functions are still functional, but cannot be used to set multiple OCSP responses as allowed by TLS1.3.

The responses can be updated periodically using the 'ocsptool' command (see also subsection 3.2.7).

```
ocsptool --ask --load-cert server_cert.pem --load-issuer the_issuer.pem --load-signer the_issuer.pem --outfile ocsp.resp
```

In order to allow multiple OCSP responses to be concatenated, GnuTLS supports PEM-encoded OCSP responses. These can be generated using 'ocsptool' with the '-no-outder' parameter.

# 3.2.5. Managing encrypted keys

Transferring or storing private keys in plain may not be a good idea, since any compromise is irreparable. Storing the keys in hardware security modules (see section 4.3) could solve the storage problem but it is not always practical or efficient enough. This section describes ways to store and transfer encrypted private keys.

There are methods for key encryption, namely the PKCS #8, PKCS #12 and OpenSSL's custom encrypted private key formats. The PKCS #8 and the OpenSSL's method allow encryption of the private key, while the PKCS #12 method allows, in addition, the bundling of accompanying data into the structure. That is typically the corresponding certificate, as well as a trusted CA certificate.

### High level functionality

Generic and higher level private key import functions are available, that import plain or encrypted keys and will auto-detect the encrypted key format.

int gnutls\_privkey\_import\_x509\_raw (gnutls\_privkey\_t pkey, const gnutls\_datum\_t \* data, gnutls\_x509\_crt\_fmt\_t format, const char \* password, unsigned int flags)

**Description:** This function will import the given private key to the abstract gnutls-privkey\_t type. The supported formats are basic unencrypted key, PKCS8, PKCS12, TSS2, and the openssl format.

Returns: On success, GNUTLS\_E\_SUCCESS (0) is returned, otherwise a negative error value.

Any keys imported using those functions can be imported to a certificate credentials structure using gnutls\_certificate\_set\_key, or alternatively they can be directly imported using gnutls\_certificate\_set\_x509\_key\_file2.

int gnutls\_x509\_privkey\_import2 (gnutls\_x509\_privkey\_t key, const gnutls\_datum\_t \* data, gnutls\_x509\_crt\_fmt\_t format, const char \* password, unsigned int flags)

Description: This function will import the given DER or PEM encoded key, to the native <code>gnutls\_x509\_privkey\_t</code> format, irrespective of the input format. The input format is auto-detected. The supported formats are basic unencrypted key, PKCS8, PKCS12, and the opensal format. If the provided key is encrypted but no password was given, then <code>GNUTLS\_E\_DECRYPTION\_FAILED</code> is returned. Since <code>GnuTLS 3.4.0</code> this function will utilize the PIN callbacks if any.

Returns: On success, GNUTLS\_E\_SUCCESS (0) is returned, otherwise a negative error value.

## PKCS #8 structures

PKCS #8 keys can be imported and exported as normal private keys using the functions below. An addition to the normal import functions, are a password and a flags argument. The flags can be any element of the <code>gnutls\_pkcs\_encrypt\_flags\_t</code> enumeration. Note however, that GnuTLS only supports the PKCS #5 PBES2 encryption scheme. Keys encrypted with the obsolete PBES1 scheme cannot be decrypted.

```
int\ gnutls\_x509\_privkey\_import\_pkcs8\ (gnutls\_x509\_privkey\_t\ key,\ const\ gnutls\_datum\_t\ *\ data,\ gnutls\_x509\_crt\_fmt\_t\ format,\ const\ char\ *\ password,\ unsigned\ int\ flags)
```

int gnutls\_x509\_privkey\_export\_pkcs8 (gnutls\_x509\_privkey\_t key,
gnutls\_x509\_crt\_fmt\_t format, const char \* password, unsigned int flags, void
\* output\_data, size\_t \* output\_data\_size)

int gnutls\_x509\_privkey\_export2\_pkcs8 (gnutls\_x509\_privkey\_t key,
gnutls\_x509\_crt\_fmt\_t format, const char \* password, unsigned int flags,
gnutls\_datum\_t \* out)

# PKCS #12 structures

A PKCS #12 structure [19] usually contains a user's private keys and certificates. It is commonly used in browsers to export and import the user's identities. A file containing such a key can be directly imported to a certificate credentials structure by using gnutls\_certificate\_-set\_x509\_simple\_pkcs12\_file.

In GnuTLS the PKCS #12 structures are handled using the gnutls\_pkcs12\_t type. This is an abstract type that may hold several gnutls\_pkcs12\_bag\_t types. The bag types are the

holders of the actual data, which may be certificates, private keys or encrypted data. A bag of type encrypted should be decrypted in order for its data to be accessed.

To reduce the complexity in parsing the structures the simple helper function <code>gnutls\_pkcs12\_simple\_parse</code> is provided. For more advanced uses, manual parsing of the structure is required using the functions below.

```
int~\mathbf{gnutls\_pkcs12\_get\_bag}~(gnutls\_pkcs12\_t~\mathbf{pkcs12\_}t~\mathbf{pkcs12\_}bag\_t~\mathbf{bag})
```

```
int gnutls_pkcs12_verify_mac (gnutls_pkcs12_t pkcs12, const char * pass)
```

int gnutls\_pkcs12\_bag\_decrypt (gnutls\_pkcs12\_bag\_t bag, const char \* pass)

int gnutls\_pkcs12\_bag\_get\_count (gnutls\_pkcs12\_bag\_t bag)

int gnutls\_pkcs12\_simple\_parse (gnutls\_pkcs12\_t p12, const char \* password, gnutls\_x509\_privkey\_t \* key, gnutls\_x509\_crt\_t \*\* chain, unsigned int \* chain\_len, gnutls\_x509\_crt\_t \*\* extra\_certs, unsigned int \* extra\_certs\_len, gnutls\_x509\_crt\_t \* crl, unsigned int flags)

Description: This function parses a PKCS12 structure in pkcs12 and extracts the private key, the corresponding certificate chain, any additional certificates and a CRL. The structures in key, chain crl, and extra\_certs must not be initialized. The extra\_certs and extra\_certs\_len parameters are optional and both may be set to NULL. If either is non-NULL, then both must be set. The value for extra\_certs is allocated using gnutls\_malloc(). Encrypted PKCS12 bags and PKCS8 private keys are supported, but only with password based security and the same password for all operations. Note that a PKCS12 structure may contain many keys and/or certificates, and there is no way to identify which key/certificate pair you want. For this reason this function is useful for PKCS12 files that contain only one key/certificate pair and/or one CRL. If the provided structure has encrypted fields but no password is provided then this function returns GNUTLS\_E\_-DECRYPTION\_FAILED. Note that normally the chain constructed does not include self signed certificates, to comply with TLS' requirements. If, however, the flag GNUTLS\_-PKCS12\_SP\_INCLUDE\_SELF\_SIGNED is specified then self signed certificates will be included in the chain. Prior to using this function the PKCS #12 structure integrity must be verified using gnutls\_pkcs12\_verify\_mac().

Returns: On success, GNUTLS\_E\_SUCCESS (0) is returned, otherwise a negative error value.

```
int\ gnutls\_pkcs12\_bag\_get\_data\ (gnutls\_pkcs12\_bag\_t\ bag\ ,\ unsigned\ indx , gnutls\_datum\_t\ ^*\ data)
```

int gnutls\_pkcs12\_bag\_get\_key\_id (gnutls\_pkcs12\_bag\_t bag, unsigned indx,
gnutls\_datum\_t \* id)

int gnutls\_pkcs12\_bag\_get\_friendly\_name (gnutls\_pkcs12\_bag\_t bag, unsigned indx, char \*\* name)

The functions below are used to generate a PKCS #12 structure. An example of their usage is shown at subsection 6.5.4.

```
int gnutls_pkcs12_set_bag (gnutls_pkcs12_t pkcs12, gnutls_pkcs12_bag_t bag)
```

int gnutls\_pkcs12\_bag\_encrypt (gnutls\_pkcs12\_bag\_t bag, const char \* pass, unsigned int flags)

int gnutls\_pkcs12\_generate\_mac (gnutls\_pkcs12\_t pkcs12, const char \* pass)

int gnutls\_pkcs12\_bag\_set\_data (gnutls\_pkcs12\_bag\_t bag, gnutls\_pkcs12\_bag\_type\_t type, const gnutls\_datum\_t \* data)

int gnutls\_pkcs12\_bag\_set\_crl (qnutls\_pkcs12\_baq\_t bag, qnutls\_x509\_crl\_t crl)

int gnutls\_pkcs12\_bag\_set\_crt (qnutls\_pkcs12\_bag\_t bag, qnutls\_x509\_crt\_t crt)

int gnutls\_pkcs12\_bag\_set\_key\_id (gnutls\_pkcs12\_bag\_t bag, unsigned indx, const gnutls\_datum\_t \* id)

int gnutls\_pkcs12\_bag\_set\_friendly\_name (gnutls\_pkcs12\_bag\_t bag, unsigned indx, const char \* name)

# OpenSSL encrypted keys

Unfortunately the structures discussed in the previous sections are not the only structures that may hold an encrypted private key. For example the OpenSSL library offers a custom key encryption method. Those structures are also supported in GnuTLS with gnutls\_x509\_privkey\_import\_openssl.

int gnutls\_x509\_privkey\_import\_openssl (gnutls\_x509\_privkey\_t key, const qnutls\_datum\_t \* data, const char \* password)

Description: This function will convert the given PEM encrypted to the native gnutls\_x509\_privkey\_t format. The output will be stored in key. The password should be in ASCII. If the password is not provided or wrong then GNUTLS\_E\_DECRYPTION\_FAILED will be returned. If the Certificate is PEM encoded it should have a header of "PRIVATE KEY" and the "DEK-Info" header.

Returns: On success, GNUTLS\_E\_SUCCESS (0) is returned, otherwise a negative error value.

# 3.2.6. Invoking certtool

Tool to parse and generate X.509 certificates, requests and private keys. It can be used interactively or non interactively by specifying the template command line option.

The tool accepts files or supported URIs via the –infile option. In case PIN is required for URI access you can provide it using the environment variables GNUTLS\_PIN and GNUTLS\_SO\_PIN.

# certtool help/usage (@option-?)

The text printed is the same whether selected with the help option ("--help") or the more-help option ("--more-help"). more-help will print the usage text by passing it through a pager program. more-help is disabled on platforms without a working fork(2) function. The PAGER environment variable is used to select the program, defaulting to "more". Both will exit with a status code of 0.

```
certtool - GnuTLS certificate tool
   Usage: certtool [ -<flag> [<val>] | --<name>[{=| }<val>] ]...
   None:
4
5
      -d, --debug=num
                                Enable debugging
6
                                  - it must be in the range:
7
                                    0 to 9999
      -V, --verbose
                                More verbose output
9
          --infile=file
                                Input file
10
11
                                  - file must pre-exist
          --outfile=str
                                Output file
12
          --attime=str
                                Perform validation at the timestamp instead of the system time
13
14
   Certificate related options:
15
16
      -i, --certificate-info
                                Print information on the given certificate
17
          --pubkey-info
                              Print information on a public key
18
     -s, --generate-self-signed Generate a self-signed certificate
19
      -c, --generate-certificate Generate a signed certificate
20
21
          --generate-proxy Generates a proxy certificate
```

```
-u, --update-certificate
                                  Update a signed certificate
22
                                  Print the fingerprint of the given certificate
23
          --fingerprint
          --kev-id
                                  Print the key ID of the given certificate
24
          --v1
                                  Generate an X.509 version 1 certificate (with no extensions)
25
                                  Sign a certificate with a specific signature algorithm
          --sign-params=str
26
27
   Certificate request related options:
28
29
          --crq-info
30
                                  Print information on the given certificate request
                                  Generate a PKCS #10 certificate request
31
      -q, --generate-request
                                    - prohibits the option 'infile'
32
33
          --no-crq-extensions
                                  Do not use extensions in certificate requests
34
35
   PKCS#12 file related options:
36
                                  Print information on a PKCS #12 structure
          --p12-info
37
          --p12-name=str
                                  The PKCS #12 friendly name to use
38
          --to-p12
                                  Generate a PKCS #12 structure
39
40
   Private key related options:
41
42
      -k, --key-info
                                  Print information on a private key
43
          --p8-info
                                  Print information on a PKCS #8 structure
44
                                  Convert an RSA-PSS key to raw RSA format
          --to-rsa
      -p, --generate-privkey
                                  Generate a private key
46
47
          --key-type=str
                                  Specify the key type to use on key generation
          --bits=num
                                  Specify the number of bits for key generation
48
          --curve=str
                                  Specify the curve used for EC key generation
49
50
          --sec-param=str
                                  Specify the security level [low, legacy, medium, high, ultra]
          --to-p8
                                  Convert a given key to a PKCS #8 structure
51
      -8, --pkcs8
                                  Use PKCS #8 format for private keys
52
                                  Generate a private key or parameters from a seed using a provable method
          --provable
53
          --verify-provable-privkey Verify a private key generated from a seed using a provable method
54
          --seed=str
                                  When generating a private key use the given hex-encoded seed
55
56
57
   CRL related options:
58
      -1, --crl-info
                                  Print information on the given CRL structure
59
          --generate-crl
                                  Generate a CRL
60
                                  Verify a Certificate Revocation List using a trusted list
          --verify-crl
61
                                    - requires the option 'load-ca-certificate'
62
63
   Certificate verification related options:
64
65
      -e, --verify-chain
                                  Verify a PEM encoded certificate chain
66
          --verify
                                  Verify a PEM encoded certificate (chain) against a trusted set
67
          --verify-hostname=str
                                  Specify a hostname to be used for certificate chain verification
68
69
          --verify-email=str
                                  Specify a email to be used for certificate chain verification
                                    - prohibits the option 'verify-hostname'
70
71
          --verify-purpose=str
                                  Specify a purpose OID to be used for certificate chain verification
          --verify-allow-broken
                                 Allow broken algorithms, such as MD5 for verification
72
73
          --verify-profile=str
                                  Specify a security level profile to be used for verification
74
  PKCS#7 structure options:
75
76
77
          --p7-generate
                                  Generate a PKCS #7 structure
          --p7-sign
                                  Signs using a PKCS #7 structure
78
          --p7-detached-sign
                                  Signs using a detached PKCS #7 structure
79
```

```
--p7-include-cert
                                  The signer's certificate will be included in the cert list
80
81
                                     - enabled by default
                                     - disabled as '--no-p7-include-cert'
82
           --p7-time
                                  Will include a timestamp in the PKCS #7 structure
83
           --p7-show-data
                                  Will show the embedded data in the PKCS #7 structure
84
           --p7-info
                                  Print information on a PKCS #7 structure
85
           --p7-verify
                                  Verify the provided PKCS #7 structure
86
           --smime-to-p7
                                  Convert S/MIME to PKCS #7 structure
87
   Other options:
89
90
91
           --get-dh-params
                                  List the included PKCS #3 encoded Diffie-Hellman parameters
           --dh-info
                                  Print information PKCS #3 encoded Diffie-Hellman parameters
92
93
           --load-privkey=str
                                  Loads a private key file
           --load-pubkev=str
                                  Loads a public kev file
94
           --load-request=str
                                  Loads a certificate request file
95
           --load-certificate=str Loads a certificate file
96
           --load-ca-privkey=str Loads the certificate authority's private key file
97
           --load-ca-certificate=str Loads the certificate authority's certificate file
98
           --load-crl=str
                                 Loads the provided CRL
99
           --load-data=str
                                  Loads auxiliary data
100
           --password=str
                                  Password to use
101
           --null-password
                                  Enforce a NULL password
102
           --empty-password
                                  Enforce an empty password
           --hex-numbers
                                  Print big number in an easier format to parse
104
105
           --cprint
                                  In certain operations it prints the information in C-friendly format
           --hash=str
                                  Hash algorithm to use for signing
106
           --salt-size=num
                                  Specify the RSA-PSS key default salt size
107
108
           --label=str
                                  Specify the RSA-OAEP label, encoded in hexadecimal
           --inder
                                  Use DER format for input certificates, private keys, and DH parameters
109
           --inraw
                                  an alias for the 'inder' option
110
           --outder
                                  Use DER format for output certificates, private keys, and DH parameters
111
                                  an alias for the 'outder' option
112
           --outraw
           --template=str
                                  Template file to use for non-interactive operation
113
114
           --stdout-info
                                  Print information to stdout instead of stderr
           --ask-pass
115
                                  Enable interaction for entering password when in batch mode
           --pkcs-cipher=str
                                  Cipher to use for PKCS #8 and #12 operations
           --provider=str
                                  Specify the PKCS #11 provider library
117
           --text
                                  Output textual information before PEM-encoded certificates, private keys, etc
118
                                     - enabled by default
119
120
                                     - disabled as '--no-text'
121
   Version, usage and configuration options:
122
123
       -v, --version[=arg]
                                  output version information and exit
124
      -h, --help
                                  display extended usage information and exit
125
      -!, --more-help
                                  extended usage information passed thru pager
126
127
   Options are specified by doubled hyphens and their name or by a single
128
129
   hyphen and the flag character.
130
131
   Tool to parse and generate X.509 certificates, requests and private keys.
   It can be used interactively or non interactively by
132
   specifying the template command line option.
133
134
135 | The tool accepts files or supported URIs via the --infile option. In case PIN
136 is required for URI access you can provide it using the environment variables GNUTLS_PIN
137 and GNUTLS_SO_PIN.
```

```
138
139
140
Please send bug reports to: <bugs@gnutls.org>
141
```

# debug option (-d).

This is the "enable debugging" option. This option takes a ArgumentType.NUMBER argument. Specifies the debug level.

#### attime option.

This is the "perform validation at the timestamp instead of the system time" option. This option takes a Argument Type.STRING argument "timestamp". timestamp is an instance in time encoded as Unix time or in a human readable timestring such as "29 Feb 2004", "2004-02-29". Full documentation available at <a href="https://www.gnu.org/software/coreutils/manual/html\_node/Date-input-formats.html">https://www.gnu.org/software/coreutils/manual/html\_node/Date-input-formats.html</a> or locally via info '(coreutils) date invocation'.

### cert-options options

Certificate related options.

#### pubkey-info option.

This is the "print information on a public key" option. The option combined with —load-request, —load-pubkey, —load-privkey and —load-certificate will extract the public key of the object in question.

# fingerprint option.

This is the "print the fingerprint of the given certificate" option. This is a simple hash of the DER encoding of the certificate. It can be combined with the –hash parameter. However, it is recommended for identification to use the key-id which depends only on the certificate's key.

### key-id option.

This is the "print the key id of the given certificate" option. This is a hash of the public key of the given certificate. It identifies the key uniquely, remains the same on a certificate renewal and depends only on signed fields of the certificate.

### certificate-pubkey option.

This is the "print certificate's public key" option. This option is deprecated as a duplicate of —pubkey-info

#### NOTE: THIS OPTION IS DEPRECATED

### sign-params option.

This is the "sign a certificate with a specific signature algorithm" option. This option takes a ArgumentType.STRING argument. This option can be combined with –generate-certificate, to sign the certificate with a specific signature algorithm variant. The only option supported is 'RSA-PSS', and should be specified when the signer does not have a certificate which is marked for RSA-PSS use only.

# crq-options options

Certificate request related options.

# generate-request option (-q).

This is the "generate a pkcs #10 certificate request" option.

This option has some usage constraints. It:

• must not appear in combination with any of the following options: infile.

Will generate a PKCS #10 certificate request. To specify a private key use -load-privkey.

# pkcs12-options options

PKCS#12 file related options.

### p12-info option.

This is the "print information on a pkcs #12 structure" option. This option will dump the contents and print the metadata of the provided PKCS #12 structure.

### p12-name option.

This is the "the pkcs #12 friendly name to use" option. This option takes a Argument-Type.STRING argument. The name to be used for the primary certificate and private key in a PKCS #12 file.

### to-p12 option.

This is the "generate a pkcs #12 structure" option. It requires a certificate, a private key and possibly a CA certificate to be specified.

### key-options options

Private key related options.

# p8-info option.

This is the "print information on a pkcs #8 structure" option. This option will print information about encrypted PKCS #8 structures. That option does not require the decryption of the structure.

# to-rsa option.

This is the "convert an rsa-pss key to raw rsa format" option. It requires an RSA-PSS key as input and will output a raw RSA key. This command is necessary for compatibility with applications that cannot read RSA-PSS keys.

# generate-privkey option (-p).

This is the "generate a private key" option. When generating RSA-PSS or RSA-OAEP private keys, the –hash option will restrict the allowed hash for the key; For RSA-PSS keys the –salt-size option is also acceptable.

### key-type option.

This is the "specify the key type to use on key generation" option. This option takes a ArgumentType.STRING argument. This option can be combined with –generate-privkey, to specify the key type to be generated. Valid options are, 'rsa', 'rsa-pss', 'rsa-oaep', 'dsa', 'ecdsa', 'ed25519, 'ed448', 'x25519', and 'x448'.'. When combined with certificate generation it can be used to specify an RSA-PSS certificate when an RSA key is given.

### curve option.

This is the "specify the curve used for ec key generation" option. This option takes a Argument-Type.STRING argument. Supported values are secp192r1, secp224r1, secp256r1, secp384r1 and secp521r1.

# sec-param option.

This is the "specify the security level [low, legacy, medium, high, ultra]" option. This option takes a ArgumentType.STRING argument "Security parameter". This is alternative to the bits option.

#### to-p8 option.

This is the "convert a given key to a pkcs #8 structure" option. This needs to be combined with –load-privkey.

### provable option.

This is the "generate a private key or parameters from a seed using a provable method" option. This will use the FIPS PUB186-4 algorithms (i.e., Shawe-Taylor) for provable key generation. When specified the private keys or parameters will be generated from a seed, and can be later validated with –verify-provable-privkey to be correctly generated from the seed. You may specify –seed or allow GnuTLS to generate one (recommended). This option can be combined with –generate-privkey or –generate-dh-params.

That option applies to RSA and DSA keys. On the DSA keys the PQG parameters are generated using the seed, and on RSA the two primes.

### verify-provable-privkey option.

This is the "verify a private key generated from a seed using a provable method" option. This will use the FIPS-186-4 algorithms for provable key generation. You may specify –seed or use the seed stored in the private key structure.

### seed option.

This is the "when generating a private key use the given hex-encoded seed" option. This option takes a ArgumentType.STRING argument. The seed acts as a security parameter for the private key, and thus a seed size which corresponds to the security level of the private key should be provided (e.g., 256-bits seed).

### crl-options options

CRL related options.

### generate-crl option.

This is the "generate a crl" option. This option generates a Certificate Revocation List. When combined with –load-crl it would use the loaded CRL as base for the generated (i.e., all revoked certificates in the base will be copied to the new CRL). To add new certificates to the CRL use –load-certificate.

# verify-crl option.

This is the "verify a certificate revocation list using a trusted list" option.

This option has some usage constraints. It:

• must appear in combination with the following options: load-ca-certificate.

The trusted certificate list must be loaded with -load-ca-certificate.

# cert-verify-options options

Certificate verification related options.

# verify-chain option (-e).

This is the "verify a pem encoded certificate chain" option. Verifies the validity of a certificate chain. That is, an ordered set of certificates where each one is the issuer of the previous, and the first is the end-certificate to be validated. In a proper chain the last certificate is a self signed one. It can be combined with –verify-purpose or –verify-hostname.

### verify option.

This is the "verify a pem encoded certificate (chain) against a trusted set" option. The trusted certificate list can be loaded with –load-ca-certificate. If no certificate list is provided, then the system's trusted certificate list is used. Note that during verification multiple paths may be explored. On a successful verification the successful path will be the last one. It can be combined with –verify-purpose or –verify-hostname.

# verify-hostname option.

This is the "specify a hostname to be used for certificate chain verification" option. This option takes a ArgumentType.STRING argument. This is to be combined with one of the verify certificate options.

# verify-email option.

This is the "specify a email to be used for certificate chain verification" option. This option takes a ArgumentType.STRING argument.

This option has some usage constraints. It:

• must not appear in combination with any of the following options: verify-hostname.

This is to be combined with one of the verify certificate options.

#### verify-purpose option.

This is the "specify a purpose oid to be used for certificate chain verification" option. This option takes a ArgumentType.STRING argument. This object identifier restricts the purpose of the certificates to be verified. Example purposes are 1.3.6.1.5.5.7.3.1 (TLS WWW), 1.3.6.1.5.5.7.3.4 (EMAIL) etc. Note that a CA certificate without a purpose set (extended key usage) is valid for any purpose.

# verify-allow-broken option.

This is the "allow broken algorithms, such as md5 for verification" option. This can be combined with -p7-verify, -verify or -verify-chain.

# verify-profile option.

This is the "specify a security level profile to be used for verification" option. This option takes a ArgumentType.STRING argument. This option can be used to specify a certificate verification profile. Certificate verification profiles correspond to the security level. This should be one of 'none', 'very weak', 'low', 'legacy', 'medium', 'high', 'ultra', 'future'. Note that by default no profile is applied, unless one is set as minimum in the gnutls configuration file.

### pkcs7-options options

PKCS#7 structure options.

# p7-generate option.

This is the "generate a pkcs #7 structure" option. This option generates a PKCS #7 certificate container structure. To add certificates in the structure use —load-certificate and —load-crl.

### p7-sign option.

This is the "signs using a pkcs #7 structure" option. This option generates a PKCS #7 structure containing a signature for the provided data from infile. The data are stored within the structure. The signer certificate has to be specified using —load-certificate and —load-privkey. The input to —load-certificate can be a list of certificates. In case of a list, the first certificate is used for signing and the other certificates are included in the structure.

### p7-detached-sign option.

This is the "signs using a detached pkcs #7 structure" option. This option generates a PKCS #7 structure containing a signature for the provided data from infile. The signer certificate has to be specified using —load-certificate and —load-privkey. The input to —load-certificate can be a list of certificates. In case of a list, the first certificate is used for signing and the other certificates are included in the structure.

#### p7-include-cert option.

This is the "the signer's certificate will be included in the cert list" option.

This option has some usage constraints. It:

- can be disabled with -no-p7-include-cert.
- It is enabled by default.

This options works with -p7-sign or -p7-detached-sign and will include or exclude the signer's certificate into the generated signature.

# p7-time option.

This is the "will include a timestamp in the pkcs #7 structure" option. This option will include a timestamp in the generated signature

# p7-show-data option.

This is the "will show the embedded data in the pkcs #7 structure" option. This option can be combined with -p7-verify or -p7-info and will display the embedded signed data in the PKCS #7 structure.

### p7-verify option.

This is the "verify the provided pkcs #7 structure" option. This option verifies the signed PKCS #7 structure. The certificate list to use for verification can be specified with —load-ca-certificate. When no certificate list is provided, then the system's certificate list is used. Alternatively a direct signer can be provided using —load-certificate. A key purpose can be enforced with the —verify-purpose option, and the —load-data option will utilize detached data.

### other-options options

Other options.

### generate-dh-params option.

This is the "generate pkcs #3 encoded diffie-hellman parameters" option. The will generate random parameters to be used with Diffie-Hellman key exchange. The output parameters will be in PKCS #3 format. Note that it is recommended to use the –get-dh-params option instead.

# NOTE: THIS OPTION IS DEPRECATED

#### get-dh-params option.

This is the "list the included pkcs #3 encoded diffie-hellman parameters" option. Returns stored DH parameters in GnuTLS. Those parameters returned are defined in RFC7919, and can be considered standard parameters for a TLS key exchange. This option is provided for old applications which require DH parameters to be specified; modern GnuTLS applications should not require them.

### load-privkey option.

This is the "loads a private key file" option. This option takes a ArgumentType.STRING argument. This can be either a file or a PKCS #11 URL

# load-pubkey option.

This is the "loads a public key file" option. This option takes a ArgumentType.STRING argument. This can be either a file or a PKCS #11 URL

# load-request option.

This is the "loads a certificate request file" option. This option takes a ArgumentType.STRING argument. This option can be used with a file

### load-certificate option.

This is the "loads a certificate file" option. This option takes a ArgumentType.STRING argument. This option can be used with a file

# load-ca-privkey option.

This is the "loads the certificate authority's private key file" option. This option takes a ArgumentType.STRING argument. This can be either a file or a PKCS #11 URL

### load-ca-certificate option.

This is the "loads the certificate authority's certificate file" option. This option takes a ArgumentType.STRING argument. This can be either a file or a PKCS #11 URL

### load-crl option.

This is the "loads the provided crl" option. This option takes a ArgumentType.STRING argument. This option can be used with a file

### load-data option.

This is the "loads auxiliary data" option. This option takes a ArgumentType.STRING argument. This option can be used with a file

#### password option.

This is the "password to use" option. This option takes a ArgumentType.STRING argument. You can use this option to specify the password in the command line instead of reading it from

the tty. Note, that the command line arguments are available for view in others in the system. Specifying password as " is the same as specifying no password.

# null-password option.

This is the "enforce a null password" option. This option enforces a NULL password. This is different than the empty or no password in schemas like PKCS #8.

# empty-password option.

This is the "enforce an empty password" option. This option enforces an empty password. This is different than the NULL or no password in schemas like PKCS #8.

# cprint option.

This is the "in certain operations it prints the information in c-friendly format" option. In certain operations it prints the information in C-friendly format, suitable for including into C programs.

#### rsa option.

This is the "generate rsa key" option. When combined with –generate-privkey generates an RSA private key.

### NOTE: THIS OPTION IS DEPRECATED

# dsa option.

This is the "generate dsa key" option. When combined with –generate-privkey generates a DSA private key.

# NOTE: THIS OPTION IS DEPRECATED

#### ecc option.

This is the "generate ecc (ecdsa) key" option. When combined with –generate-privkey generates an elliptic curve private key to be used with ECDSA.

#### NOTE: THIS OPTION IS DEPRECATED

### ecdsa option.

This is an alias for the ecc option, section 3.2.6.

### hash option.

This is the "hash algorithm to use for signing" option. This option takes a Argument-Type.STRING argument. Available hash functions are SHA1, RMD160, SHA256, SHA384, SHA512, SHA3-224, SHA3-256, SHA3-384, SHA3-512.

### salt-size option.

This is the "specify the rsa-pss key default salt size" option. This option takes a Argument-Type.NUMBER argument. Typical keys shouldn't set or restrict this option.

# label option.

This is the "specify the rsa-oaep label, encoded in hexadecimal" option. This option takes a ArgumentType.STRING argument. Typical keys shouldn't set or restrict this option.

### inder option.

This is the "use der format for input certificates, private keys, and dh parameters" option. The input files will be assumed to be in DER or RAW format. Unlike options that in PEM input would allow multiple input data (e.g. multiple certificates), when reading in DER format a single data structure is read.

### inraw option.

This is an alias for the inder option, section 3.2.6.

### outder option.

This is the "use der format for output certificates, private keys, and dh parameters" option. The output will be in DER or RAW format.

#### outraw option.

This is an alias for the outder option, section 3.2.6.

### ask-pass option.

This is the "enable interaction for entering password when in batch mode" option. This option will enable interaction to enter password when in batch mode. That is useful when the template option has been specified.

### pkcs-cipher option.

This is the "cipher to use for pkcs #8 and #12 operations" option. This option takes a ArgumentType.STRING argument "Cipher". Cipher may be one of 3des, 3des-pkcs12, aes-128, aes-192, aes-256, rc2-40, arcfour.

# provider option.

This is the "specify the pkcs #11 provider library" option. This option takes a Argument-Type.STRING argument. This will override the default options in /etc/gnutls/pkcs11.conf

### text option.

This is the "output textual information before pem-encoded certificates, private keys, etc" option.

This option has some usage constraints. It:

- can be disabled with -no-text.
- It is enabled by default.

Output textual information before PEM-encoded data

# version option (-v).

This is the "output version information and exit" option. This option takes a Argument-Type.KEYWORD argument. Output version of program and exit. The default mode is 'v', a simple version. The 'c' mode will print copyright information and 'n' will print the full copyright notice.

### help option (-h).

This is the "display extended usage information and exit" option. Display usage information and exit.

# more-help option (-!).

This is the "extended usage information passed thru pager" option. Pass the extended usage information through a pager.

# certtool exit status

One of the following exit values will be returned:

- 0 (EXIT\_SUCCESS) Successful program execution.
- 1 (EXIT\_FAILURE) The operation failed or the command syntax was not valid.

### certtool See Also

```
p11tool (1), psktool (1), srptool (1)
```

# certtool Examples

# Generating private keys

To create an RSA private key, run:

```
$ certtool --generate-privkey --outfile key.pem --rsa
```

To create a DSA or elliptic curves (ECDSA) private key use the above command combined with 'dsa' or 'ecc' options.

# Generating certificate requests

To create a certificate request (needed when the certificate is issued by another party), run:

```
certtool --generate-request --load-privkey key.pem \
--outfile request.pem
```

If the private key is stored in a smart card you can generate a request by specifying the private key object URL.

```
$ ./certtool --generate-request --load-privkey "pkcs11:..." \
--load-pubkey "pkcs11:..." --outfile request.pem
```

### Generating a self-signed certificate

To create a self signed certificate, use the command:

```
$ certtool --generate-privkey --outfile ca-key.pem
$ certtool --generate-self-signed --load-privkey ca-key.pem \
--outfile ca-cert.pem
```

Note that a self-signed certificate usually belongs to a certificate authority, that signs other certificates.

# Generating a certificate

To generate a certificate using the previous request, use the command:

```
$ certtool --generate-certificate --load-request request.pem \
--outfile cert.pem --load-ca-certificate ca-cert.pem \
--load-ca-privkey ca-key.pem
```

To generate a certificate using the private key only, use the command:

```
$ certtool --generate-certificate --load-privkey key.pem \
--outfile cert.pem --load-ca-certificate ca-cert.pem \
--load-ca-privkey ca-key.pem
```

#### Certificate information

To view the certificate information, use:

```
$ certtool --certificate-info --infile cert.pem
```

# Changing the certificate format

To convert the certificate from PEM to DER format, use:

```
$ certtool --certificate-info --infile cert.pem --outder --outfile cert.der
```

# PKCS #12 structure generation

To generate a PKCS #12 structure using the previous key and certificate, use the command:

```
$ certtool --load-certificate cert.pem --load-privkey key.pem \
--to-p12 --outder --outfile key.p12
```

Some tools (reportedly web browsers) have problems with that file because it does not contain the CA certificate for the certificate. To work around that problem in the tool, you can use the –load-ca-certificate parameter as follows:

```
$ certtool --load-ca-certificate ca.pem \
--load-certificate cert.pem --load-privkey key.pem \
--to-p12 --outder --outfile key.p12
```

### **Obtaining Diffie-Hellman parameters**

To obtain the RFC7919 parameters for Diffie-Hellman key exchange, use the command:

```
s certtool --get-dh-params --outfile dh.pem --sec-param medium
```

### Verifying a certificate

To verify a certificate in a file against the system's CA trust store use the following command:

```
$ certtool --verify --infile cert.pem
```

It is also possible to simulate hostname verification with the following options:

```
s certtool --verify --verify-hostname www.example.com --infile cert.pem
```

# Proxy certificate generation

Proxy certificate can be used to delegate your credential to a temporary, typically short-lived, certificate. To create one from the previously created certificate, first create a temporary key and then generate a proxy certificate for it, using the commands:

```
$ certtool --generate-privkey > proxy-key.pem
$ certtool --generate-proxy --load-ca-privkey key.pem \
--load-privkey proxy-key.pem --load-certificate cert.pem \
--outfile proxy-cert.pem
```

# Certificate revocation list generation

To create an empty Certificate Revocation List (CRL) do:

```
$ certtool --generate-crl --load-ca-privkey x509-ca-key.pem \
--load-ca-certificate x509-ca.pem
```

To create a CRL that contains some revoked certificates, place the certificates in a file and use --load-certificate as follows:

```
$ certtool --generate-crl --load-ca-privkey x509-ca-key.pem \
--load-ca-certificate x509-ca.pem --load-certificate revoked-certs.pem
```

To verify a Certificate Revocation List (CRL) do:

```
$ certtool --verify-crl --load-ca-certificate x509-ca.pem < crl.pem
```

### certtool Files

# Certtool's template file format

A template file can be used to avoid the interactive questions of certtool. Initially create a file named 'cert.cfg' that contains the information about the certificate. The template can be used as below:

```
$ certtool --generate-certificate --load-privkey key.pem \
--template cert.cfg --outfile cert.pem \
--load-ca-certificate ca-cert.pem --load-ca-privkey ca-key.pem
```

An example certificate file that can be used to generate a certificate request or a self signed certificate follows.

```
# X.509 Certificate options
#
# DN options

# The organization of the subject.
organization = "Koko inc."

# The organizational unit of the subject.
unit = "sleeping dept."
```

```
10
   # The locality of the subject.
11
12 # locality =
13
  # The state of the certificate owner.
14
  state = "Attiki"
15
16
   # The country of the subject. Two letter code.
17
   country = GR
18
   # The common name of the certificate owner.
20
21
   cn = "Cindy Lauper"
22
23
   # A user id of the certificate owner.
   #uid = "clauper"
24
25
   # Set domain components
26
   #dc = "name"
27
   #dc = "domain"
28
29
  # If the supported DN OIDs are not adequate you can set
30
31 # any OID here.
32 # For example set the X.520 Title and the X.520 Pseudonym
33 # by using OID and string pairs.
  #dn_oid = "2.5.4.12 Dr."
  #dn_oid = "2.5.4.65 jackal"
  # This is deprecated and should not be used in new
37
38
  # certificates.
  # pkcs9_email = "none@none.org"
39
40
41 # An alternative way to set the certificate's distinguished name directly
_{42} | # is with the "dn" option. The attribute names allowed are:
43 # C (country), street, O (organization), OU (unit), title, CN (common name),
44
  # L (locality), ST (state), placeOfBirth, gender, countryOfCitizenship,
   # countryOfResidence, serialNumber, telephoneNumber, surName, initials,
   # generationQualifier, givenName, pseudonym, dnQualifier, postalCode, name,
   # businessCategory, DC, UID, jurisdictionOfIncorporationLocalityName,
   # jurisdictionOfIncorporationStateOrProvinceName,
   # jurisdictionOfIncorporationCountryName, XmppAddr, and numeric OIDs.
49
50
   #dn = "cn = Nikos,st = New\, Something,C=GR,surName=Mavrogiannopoulos,2.5.4.9=Arkadias"
51
52
  # The serial number of the certificate
53
   # The value is in decimal (i.e. 1963) or hex (i.e. 0x07ab).
54
   # Comment the field for a random serial number.
   serial = 007
56
57
  # In how many days, counting from today, this certificate will expire.
  # Use -1 if there is no expiration date.
  expiration_days = 700
62 # Alternatively you may set concrete dates and time. The GNU date string
63 # formats are accepted. See:
64 # https://www.gnu.org/software/tar/manual/html_node/Date-input-formats.html
65
66 #activation date = "2004-02-29 16:21:42"
67 #expiration_date = "2025-02-29 16:24:41"
```

```
# X.509 v3 extensions
69
70
71 # A dnsname in case of a WWW server.
72 #dns_name = "www.none.org"
73 #dns_name = "www.morethanone.org"
 75 # An othername defined by an OID and a hex encoded string
   #other_name = "1.3.6.1.5.2.2 302ca00d1b0b56414e5245494e2e4f5247a11b3019a006020400000002a10f300d1b047269636b1b09
   #other_name_utf8 = "1.2.4.5.6 A UTF8 string"
   #other_name_octet = "1.2.4.5.6 A string that will be encoded as ASN.1 octet string"
   # Allows writing an XmppAddr Identifier
80
   #xmpp_name = juliet@im.example.com
81
82
   # Names used in PKINIT
83
   #krb5_principal = user@REALM.COM
84
   #krb5_principal = HTTP/user@REALM.COM
85
87
   # A subject alternative name URI
   #uri = "https://www.example.com"
   # An IP address in case of a server.
   #ip_address = "192.168.1.1"
   # An email in case of a person
94 email = "none@none.org"
95
96 # TLS feature (rfc7633) extension. That can is used to indicate mandatory TLS
97 # extension features to be provided by the server. In practice this is used
   # to require the Status Request (extid: 5) extension from the server. That is,
   # to require the server holding this certificate to provide a stapled OCSP response.
99
100
   # You can have multiple lines for multiple TLS features.
101
102
   # To ask for OCSP status request use:
   #tls_feature = 5
103
   # Challenge password used in certificate requests
   challenge_password = 123456
106
107
   # Password when encrypting a private key
108
   #password = secret
109
110
   # An URL that has CRLs (certificate revocation lists)
111
   # available. Needed in CA certificates.
112
#crl_dist_points = "https://www.getcrl.crl/getcrl/"
114
115
   # Whether this is a CA certificate or not
116
117
   # Subject Unique ID (in hex)
#subject_unique_id = 00153224
120
121 # Issuer Unique ID (in hex)
122 #issuer_unique_id = 00153225
123
124 #### Key usage
```

125

```
# The following key usage flags are used by CAs and end certificates
127
    # Whether this certificate will be used to sign data (needed
128
   # in TLS DHE ciphersuites). This is the digitalSignature flag
129
   # in RFC5280 terminology.
130
   signing_key
131
132
   # Whether this certificate will be used to encrypt data (needed
133
    # in TLS RSA ciphersuites). Note that it is preferred to use different
   # keys for encryption and signing. This is the keyEncipherment flag
    # in RFC5280 terminology.
136
137
    encryption_key
138
139
    # Whether this key will be used to sign other certificates. The
    # keyCertSign flag in RFC5280 terminology.
140
    #cert_signing_key
141
142
    # Whether this key will be used to sign CRLs. The
143
    # cRLSign flag in RFC5280 terminology.
144
    #crl_signing_key
145
146
    # The keyAgreement flag of RFC5280. Its purpose is loosely
147
    # defined. Not use it unless required by a protocol.
148
    #key_agreement
149
150
    # The dataEncipherment flag of RFC5280. Its purpose is loosely
151
    # defined. Not use it unless required by a protocol.
152
    #data_encipherment
153
154
    # The nonRepudiation flag of RFC5280. Its purpose is loosely
155
    # defined. Not use it unless required by a protocol.
156
    #non_repudiation
157
158
    #### Extended key usage (key purposes)
159
160
161
    # The following extensions are used in an end certificate
    # to clarify its purpose. Some CAs also use it to indicate
162
    # the types of certificates they are purposed to sign.
164
165
    # Whether this certificate will be used for a TLS client;
166
    # this sets the id-kp-clientAuth (1.3.6.1.5.5.7.3.2) of
167
    # extended key usage.
168
    #tls_www_client
169
170
    # Whether this certificate will be used for a TLS server;
171
   # this sets the id-kp-serverAuth (1.3.6.1.5.5.7.3.1) of
172
173
   # extended key usage.
   #tls_www_server
174
175
   # Whether this key will be used to sign code. This sets the
   # id-kp-codeSigning (1.3.6.1.5.5.7.3.3) of extended key usage
178
   # extension.
179
   #code_signing_key
180
181 # Whether this key will be used to sign OCSP data. This sets the
182 # id-kp-OCSPSigning (1.3.6.1.5.5.7.3.9) of extended key usage extension.
183 #ocsp_signing_key
```

```
184
    # Whether this key will be used for time stamping. This sets the
185
186 # id-kp-timeStamping (1.3.6.1.5.5.7.3.8) of extended key usage extension.
   #time_stamping_key
187
188
    # Whether this key will be used for email protection. This sets the
189
    # id-kp-emailProtection (1.3.6.1.5.5.7.3.4) of extended key usage extension.
    #email_protection_key
    # Whether this key will be used for IPsec IKE operations (1.3.6.1.5.5.7.3.17).
    #ipsec_ike_key
    ## adding custom key purpose OIDs
196
197
    # for microsoft smart card logon
198
    # key_purpose_oid = 1.3.6.1.4.1.311.20.2.2
199
200
    # for email protection
201
    # key_purpose_oid = 1.3.6.1.5.5.7.3.4
202
203
    # for any purpose (must not be used in intermediate CA certificates)
204
    # key_purpose_oid = 2.5.29.37.0
205
    ### end of key purpose OIDs
    ### Adding arbitrary extensions
210 # This requires to provide the extension OIDs, as well as the extension data in
    # hex format. The following two options are available since GnuTLS 3.5.3.
    #add_extension = "1.2.3.4 0x0AAB01ACFE"
212
213
    # As above but encode the data as an octet string
214
    #add_extension = "1.2.3.4 octet_string(0x0AAB01ACFE)"
215
216
    # For portability critical extensions shouldn't be set to certificates.
217
    #add_critical_extension = "5.6.7.8 0x1AAB01ACFE"
218
219
    # When generating a certificate from a certificate
    # request, then honor the extensions stored in the request
    # and store them in the real certificate.
    #honor_crq_extensions
223
224
    # Alternatively only specific extensions can be copied.
225
    \#honor\_crq\_ext = 2.5.29.17
226
    \#honor\_crq\_ext = 2.5.29.15
227
228
229 # Path length constraint. Sets the maximum number of
230 # certificates that can be used to certify this certificate.
# (i.e. the certificate chain length)
232 | #path_len = -1
233 #path_len = 2
234
235 # OCSP URI
236 # ocsp_uri = https://my.ocsp.server/ocsp
238 # CA issuers URI
239 # ca_issuers_uri = https://my.ca.issuer
240
241 # Certificate policies
```

```
#policy1 = 1.3.6.1.4.1.5484.1.10.99.1.0
    #policy1_txt = "This is a long policy to summarize"
    #policy1_url = https://www.example.com/a-policy-to-read
245
    #policy2 = 1.3.6.1.4.1.5484.1.10.99.1.1
246
    #policy2_txt = "This is a short policy"
247
    #policy2_url = https://www.example.com/another-policy-to-read
248
249
    # The number of additional certificates that may appear in a
250
251
    # path before the anyPolicy is no longer acceptable.
    #inhibit_anypolicy_skip_certs 1
253
    # Name constraints
254
255
    # DNS
256
    #nc_permit_dns = example.com
257
    #nc_exclude_dns = test.example.com
258
259
    # EMAIL
260
    #nc_permit_email = "nmav@ex.net"
261
262
    # Exclude subdomains of example.com
263
    #nc_exclude_email = .example.com
264
    # Exclude all e-mail addresses of example.com
266
267
    #nc_exclude_email = example.com
268
    # TP
269
270
    #nc_permit_ip = 192.168.0.0/16
    #nc exclude ip = 192.168.5.0/24
271
    #nc_permit_ip = fc0a:eef2:e7e7:a56e::/64
272
273
274
    # Options for proxy certificates
275
276
    #proxy_policy_language = 1.3.6.1.5.5.7.21.1
277
278
    # Options for generating a CRL
279
    # The number of days the next CRL update will be due.
281
    # next CRL update will be in 43 days
282
    #crl_next_update = 43
283
284
    # this is the 5th CRL by this CA
285
    # The value is in decimal (i.e. 1963) or hex (i.e. 0x07ab).
286
    # Comment the field for a time-based number.
287
   # Time-based CRL numbers generated in GnuTLS 3.6.3 and later
   # are significantly larger than those generated in previous
   # versions. Since CRL numbers need to be monotonic, you need
291 # to specify the CRL number here manually if you intend to
292 # downgrade to an earlier version than 3.6.3 after publishing
   # the CRL as it is not possible to specify CRL numbers greater
   # than 2**63-2 using hex notation in those versions.
   #crl_number = 5
296
   # Specify the update dates more precisely.
   #crl this update date = "2004-02-29 16:21:42"
299 #crl_next_update_date = "2025-02-29 16:24:41"
```

```
300
301 # The date that the certificates will be made seen as
302 # being revoked.
303 #crl_revocation_date = "2025-02-29 16:24:41"
```

# 3.2.7. Invoking ocsptool

# On verification

Responses are typically signed/issued by designated certificates or certificate authorities and thus this tool requires on verification the certificate of the issuer or the full certificate chain in order to determine the appropriate signing authority. The specified certificate of the issuer is assumed trusted.

# ocsptool help/usage (@option-?)

The text printed is the same whether selected with the help option ("--help") or the more-help option ("--more-help"). more-help will print the usage text by passing it through a pager program. more-help is disabled on platforms without a working fork(2) function. The PAGER environment variable is used to select the program, defaulting to "more". Both will exit with a status code of 0.

```
ocsptool - GnuTLS OCSP tool
   Usage: ocsptool [ -<flag> [<val>] | --<name>[{=| }<val>] ]...
3
   None:
      -d, --debug=num
                                  Enable debugging
                                    - it must be in the range:
                                      0 to 9999
8
                                  More verbose output
      -V, --verbose
          --infile=file
                                  Input file
10
11
                                    - file must pre-exist
          --outfile=str
                                  Output file
12
                                  Ask an OCSP/HTTP server on a certificate validity
          --ask[=str]
13
      -e, --verify-response
                                  Verify response
14
      -i, --request-info
                                  Print information on a OCSP request
15
      -j, --response-info
                                  Print information on a OCSP response
16
17
      -q, --generate-request
                                  Generates an OCSP request
          --nonce
                                  Use (or not) a nonce to OCSP request
18
          --load-chain=file
                                  Reads a set of certificates forming a chain from file
20
                                    - file must pre-exist
          --load-issuer=file
                                  Reads issuer's certificate from file
21
                                    - file must pre-exist
22
          --load-cert=file
                                  Reads the certificate to check from file
23
                                    - file must pre-exist
24
          --load-trust=file
                                  Read OCSP trust anchors from file
25
                                    - prohibits the option 'load-signer'
26
                                    - file must pre-exist
27
                                  Reads the OCSP response signer from file
28
          --load-signer=file
                                    - prohibits the option 'load-trust'
29
30
                                    - file must pre-exist
```

```
--inder
                                  Use DER format for input certificates and private keys
31
                                  Use DER format for output of responses (this is the default)
32
          --outder
          --outpem
                                 Use PEM format for output of responses
33
                                 Reads the DER encoded OCSP request from file
      -Q, --load-request=file
34
                                   - file must pre-exist
35
      -S, --load-response=file
                                 Reads the DER encoded OCSP response from file
36
                                   - file must pre-exist
37
                                 Ignore any verification errors
38
          --ignore-errors
          --verify-allow-broken Allow broken algorithms, such as MD5 for verification
39
40
          --attime=str
                                 Perform validation at the timestamp instead of the system time
41
42
   Version, usage and configuration options:
43
44
      -v, --version[=arg]
                                  output version information and exit
      -h, --help
                                  display extended usage information and exit
45
      -!, --more-help
                                 extended usage information passed thru pager
46
47
   Options are specified by doubled hyphens and their name or by a single
48
   hyphen and the flag character.
49
50
   ocsptool is a program that can parse and print information about
51
   OCSP requests/responses, generate requests and verify responses. Unlike
   other GnuTLS applications it outputs DER encoded structures by default
   unless the '--outpem' option is specified.
56
   Please send bug reports to: <bugs@gnutls.org>
57
```

# debug option (-d).

This is the "enable debugging" option. This option takes a ArgumentType.NUMBER argument. Specifies the debug level.

#### ask option.

This is the "ask an ocsp/http server on a certificate validity" option. This option takes a ArgumentType.STRING argument @fileserver name—url. Connects to the specified HTTP OCSP server and queries on the validity of the loaded certificate. Its argument can be a URL or a plain server name. It can be combined with —load-chain, where it checks all certificates in the provided chain, or with —load-cert and —load-issuer options. The latter checks the provided certificate against its specified issuer certificate.

# verify-response option (-e).

This is the "verify response" option. Verifies the provided OCSP response against the system trust anchors (unless –load-trust is provided). It requires the –load-signer or –load-chain options to obtain the signer of the OCSP response.

# request-info option (-i).

This is the "print information on a ocsp request" option. Display detailed information on the provided OCSP request.

# response-info option (-j).

This is the "print information on a ocsp response" option. Display detailed information on the provided OCSP response.

### load-trust option.

This is the "read ocsp trust anchors from file" option. This option takes a ArgumentType.FILE argument.

This option has some usage constraints. It:

• must not appear in combination with any of the following options: load-signer.

When verifying an OCSP response read the trust anchors from the provided file. When this is not provided, the system's trust anchors will be used.

# outder option.

This is the "use der format for output of responses (this is the default)" option. The output will be in DER encoded format. Unlike other GnuTLS tools, this is the default for this tool

### outpem option.

This is the "use pem format for output of responses" option. The output will be in PEM format.

### verify-allow-broken option.

This is the "allow broken algorithms, such as md5 for verification" option. This can be combined with -verify-response.

# attime option.

This is the "perform validation at the timestamp instead of the system time" option. This option takes a Argument Type.STRING argument "timestamp". timestamp is an instance in time encoded as Unix time or in a human readable timestring such as "29 Feb 2004", "2004-02-29". Full documentation available at <a href="https://www.gnu.org/software/coreutils/manual/html\_node/Date-input-formats.html">https://www.gnu.org/software/coreutils/manual/html\_node/Date-input-formats.html</a> or locally via info '(coreutils) date invocation'.

# version option (-v).

This is the "output version information and exit" option. This option takes a Argument-Type.KEYWORD argument. Output version of program and exit. The default mode is 'v', a simple version. The 'c' mode will print copyright information and 'n' will print the full copyright notice.

# help option (-h).

This is the "display extended usage information and exit" option. Display usage information and exit.

# more-help option (-!).

This is the "extended usage information passed thru pager" option. Pass the extended usage information through a pager.

### ocsptool exit status

One of the following exit values will be returned:

- 0 (EXIT\_SUCCESS) Successful program execution.
- 1 (EXIT\_FAILURE) The operation failed or the command syntax was not valid.

### ocsptool See Also

certtool (1)

# ocsptool Examples

### Print information about an OCSP request

To parse an OCSP request and print information about the content, the -i or --request-info parameter may be used as follows. The -Q parameter specify the name of the file containing the OCSP request, and it should contain the OCSP request in binary DER format.

```
$ ocsptool -i -Q ocsp-request.der
```

The input file may also be sent to standard input like this:

```
$ cat ocsp-request.der | ocsptool --request-info
```

# Print information about an OCSP response

Similar to parsing OCSP requests, OCSP responses can be parsed using the -j or --response-info as follows.

```
$ ocsptool -j -Q ocsp-response.der
cat ocsp-response.der | ocsptool --response-info
```

# Generate an OCSP request

The -q or --generate-request parameters are used to generate an OCSP request. By default the OCSP request is written to standard output in binary DER format, but can be stored in a file using --outfile. To generate an OCSP request the issuer of the certificate to check needs to be specified with --load-issuer and the certificate to check with --load-cert. By default PEM format is used for these files, although --inder can be used to specify that the input files are in DER format.

```
$ ocsptool -q --load-issuer issuer.pem --load-cert client.pem \
--outfile ocsp-request.der
```

When generating OCSP requests, the tool will add an OCSP extension containing a nonce. This behaviour can be disabled by specifying --no-nonce.

# Verify signature in OCSP response

To verify the signature in an OCSP response the -e or --verify-response parameter is used. The tool will read an OCSP response in DER format from standard input, or from the file specified by --load-response. The OCSP response is verified against a set of trust anchors, which are specified using --load-trust. The trust anchors are concatenated certificates in PEM format. The certificate that signed the OCSP response needs to be in the set of trust anchors, or the issuer of the signer certificate needs to be in the set of trust anchors and the OCSP Extended Key Usage bit has to be asserted in the signer certificate.

```
$ ocsptool -e --load-trust issuer.pem \
--load-response ocsp-response.der
```

The tool will print status of verification.

# Verify signature in OCSP response against given certificate

It is possible to override the normal trust logic if you know that a certain certificate is supposed to have signed the OCSP response, and you want to use it to check the signature. This is achieved using --load-signer instead of --load-trust. This will load one certificate and it will be used to verify the signature in the OCSP response. It will not check the Extended Key Usage bit.

```
$ ocsptool -e --load-signer ocsp-signer.pem \
--load-response ocsp-response.der
```

This approach is normally only relevant in two situations. The first is when the OCSP response does not contain a copy of the signer certificate, so the --load-trust code would fail. The

second is if you want to avoid the indirect mode where the OCSP response signer certificate is signed by a trust anchor.

# Real-world example

Here is an example of how to generate an OCSP request for a certificate and to verify the response. For illustration we'll use the blog.josefsson.org host, which (as of writing) uses a certificate from CACert. First we'll use gnutls-cli to get a copy of the server certificate chain. The server is not required to send this information, but this particular one is configured to do so.

```
$ echo | gnutls-cli -p 443 blog.josefsson.org --save-cert chain.pem
```

The saved certificates normally contain a pointer to where the OCSP responder is located, in the Authority Information Access Information extension. For example, from certtool -i < chain.pem there is this information:

```
Authority Information Access Information (not critical):

Access Method: 1.3.6.1.5.5.7.48.1 (id-ad-ocsp)

Access Location URI: https://ocsp.CAcert.org/
```

This means that ocsptool can discover the servers to contact over HTTP. We can now request information on the chain certificates.

```
s ocsptool --ask --load-chain chain.pem
```

The request is sent via HTTP to the OCSP server address found in the certificates. It is possible to override the address of the OCSP server as well as ask information on a particular certificate using –load-cert and –load-issuer.

```
$ ocsptool --ask https://ocsp.CAcert.org/ --load-chain chain.pem
```

# 3.2.8. Invoking danetool

Tool to generate and check DNS resource records for the DANE protocol.

# danetool help/usage (@option-?)

The text printed is the same whether selected with the help option ("--help") or the more-help option ("--more-help"). more-help will print the usage text by passing it through a pager program. more-help is disabled on platforms without a working fork(2) function. The PAGER environment variable is used to select the program, defaulting to "more". Both will exit with a status code of 0.

```
danetool - GnuTLS DANE tool
Usage: danetool [ -<flag> [<val>] | --<name>[{=| }<val>] ]...

None:
```

```
-d, --debug=num
                                 Enable debugging
6
                                    - it must be in the range:
7
                                     0 to 9999
8
      -V, --verbose
                                 More verbose output
q
          --outfile=str
                                 Output file
10
          --load-pubkey=str
                                 Loads a public key file
11
          --load-certificate=str Loads a certificate file
12
          --dlv=str
                                 Sets a DLV file
13
          --hash=str
                                 Hash algorithm to use for signing
14
                                 Check a host's DANE TLSA entry
15
          --check=str
          --check-ee
                                 Check only the end-entity's certificate
16
17
          --check-ca
                                 Check only the CA's certificate
          --tlsa-rr
                                 Print the DANE RR data on a certificate or public key
18
19
                                   - requires the option 'host'
          --host=str
                                 Specify the hostname to be used in the DANE RR
20
          --proto=str
                                 The protocol set for DANE data (tcp, udp etc.)
21
          --port=str
                                 The port or service to connect to, for DANE data
22
          --app-proto
                                 an alias for the 'starttls-proto' option
23
                                 The application protocol to be used to obtain the server's certificate (https, f
          --starttls-proto=str
24
          --ca
                                 Whether the provided certificate or public key is a Certificate Authority
25
          --x509
                                 Use the hash of the X.509 certificate, rather than the public key
26
          --local
                                 an alias for the 'domain' option
27
          --domain
                                 The provided certificate or public key is issued by the local domain
28
                                   - enabled by default
                                   - disabled as '--no-domain'
31
          --local-dns
                                 Use the local DNS server for DNSSEC resolving
          --insecure
                                 Do not verify any DNSSEC signature
          --inder
                                 Use DER format for input certificates and private keys
33
                                 an alias for the 'inder' option
34
          --inraw
          --print-raw
                                 Print the received DANE data in raw format
35
          --quiet
                                 Suppress several informational messages
36
37
   Version, usage and configuration options:
38
39
40
      -v, --version[=arg]
                                 output version information and exit
      -h, --help
                                 display extended usage information and exit
41
      -!, --more-help
                                 extended usage information passed thru pager
42
43
   Options are specified by doubled hyphens and their name or by a single
44
   hyphen and the flag character.
45
46
   Tool to generate and check DNS resource records for the DANE protocol.
47
48
   Please send bug reports to: <bugs@gnutls.org>
49
```

# debug option (-d).

This is the "enable debugging" option. This option takes a ArgumentType.NUMBER argument. Specifies the debug level.

### load-pubkey option.

This is the "loads a public key file" option. This option takes a ArgumentType.STRING argument. This can be either a file or a PKCS #11 URL

### load-certificate option.

This is the "loads a certificate file" option. This option takes a ArgumentType.STRING argument. This can be either a file or a PKCS #11 URL

#### dly option.

This is the "sets a dlv file" option. This option takes a ArgumentType.STRING argument. This sets a DLV file to be used for DNSSEC verification.

### hash option.

This is the "hash algorithm to use for signing" option. This option takes a Argument-Type.STRING argument. Available hash functions are SHA1, RMD160, SHA256, SHA384, SHA512.

### check option.

This is the "check a host's dane tlsa entry" option. This option takes a ArgumentType.STRING argument. Obtains the DANE TLSA entry from the given hostname and prints information. Note that the actual certificate of the host can be provided using —load-certificate, otherwise danetool will connect to the server to obtain it. The exit code on verification success will be zero.

### check-ee option.

This is the "check only the end-entity's certificate" option. Checks the end-entity's certificate only. Trust anchors or CAs are not considered.

#### check-ca option.

This is the "check only the ca's certificate" option. Checks the trust anchor's and CA's certificate only. End-entities are not considered.

# tlsa-rr option.

This is the "print the dane rr data on a certificate or public key" option.

This option has some usage constraints. It:

• must appear in combination with the following options: host.

This command prints the DANE RR data needed to enable DANE on a DNS server.

### host option.

This is the "specify the hostname to be used in the dane rr" option. This option takes a ArgumentType.STRING argument "Hostname". This command sets the hostname for the DANE RR.

### proto option.

This is the "the protocol set for dane data (tcp, udp etc.)" option. This option takes a ArgumentType.STRING argument "Protocol". This command specifies the protocol for the service set in the DANE data.

# app-proto option.

This is an alias for the starttls-proto option, section 3.2.8.

### starttls-proto option.

This is the "the application protocol to be used to obtain the server's certificate (https, ftp, smtp, imap, ldap, xmpp, lmtp, pop3, nntp, sieve, postgres)" option. This option takes a ArgumentType.STRING argument. When the server's certificate isn't provided danetool will connect to the server to obtain the certificate. In that case it is required to know the protocol to talk with the server prior to initiating the TLS handshake.

### ca option.

This is the "whether the provided certificate or public key is a certificate authority" option. Marks the DANE RR as a CA certificate if specified.

# x509 option.

This is the "use the hash of the x.509 certificate, rather than the public key" option. This option forces the generated record to contain the hash of the full X.509 certificate. By default only the hash of the public key is used.

### local option.

This is an alias for the domain option, section 3.2.8.

# domain option.

This is the "the provided certificate or public key is issued by the local domain" option.

This option has some usage constraints. It:

- can be disabled with -no-domain.
- It is enabled by default.

DANE distinguishes certificates and public keys offered via the DNSSEC to trusted and local entities. This flag indicates that this is a domain-issued certificate, meaning that there could be no CA involved.

### local-dns option.

This is the "use the local dns server for dnssec resolving" option. This option will use the local DNS server for DNSSEC. This is disabled by default due to many servers not allowing DNSSEC.

### insecure option.

This is the "do not verify any dnssec signature" option. Ignores any DNSSEC signature verification results.

# inder option.

This is the "use der format for input certificates and private keys" option. The input files will be assumed to be in DER or RAW format. Unlike options that in PEM input would allow multiple input data (e.g. multiple certificates), when reading in DER format a single data structure is read.

#### inraw option.

This is an alias for the inder option, section 3.2.8.

### print-raw option.

This is the "print the received dane data in raw format" option. This option will print the received DANE data.

# quiet option.

This is the "suppress several informational messages" option. In that case on the exit code can be used as an indication of verification success

# version option (-v).

This is the "output version information and exit" option. This option takes a Argument-Type.KEYWORD argument. Output version of program and exit. The default mode is 'v', a simple version. The 'c' mode will print copyright information and 'n' will print the full copyright notice.

# help option (-h).

This is the "display extended usage information and exit" option. Display usage information and exit.

# more-help option (-!).

This is the "extended usage information passed thru pager" option. Pass the extended usage information through a pager.

#### danetool exit status

One of the following exit values will be returned:

- 0 (EXIT\_SUCCESS) Successful program execution.
- 1 (EXIT\_FAILURE) The operation failed or the command syntax was not valid.

#### danetool See Also

certtool (1)

### danetool Examples

### **DANE TLSA RR** generation

To create a DANE TLSA resource record for a certificate (or public key) that was issued locally and may or may not be signed by a CA use the following command.

```
$ danetool --tlsa-rr --host www.example.com --load-certificate cert.pem
```

To create a DANE TLSA resource record for a CA signed certificate, which will be marked as such use the following command.

```
$ danetool --tlsa-rr --host www.example.com --load-certificate cert.pem \
--no-domain
```

The former is useful to add in your DNS entry even if your certificate is signed by a CA. That way even users who do not trust your CA will be able to verify your certificate using DANE.

In order to create a record for the CA signer of your certificate use the following.

```
$ danetool --tlsa-rr --host www.example.com --load-certificate cert.pem \
--ca --no-domain
```

To read a server's DANE TLSA entry, use:

```
s danetool --check www.example.com --proto tcp --port 443
```

To verify an HTTPS server's DANE TLSA entry, use:

```
$ danetool --check www.example.com --proto tcp --port 443 --load-certificate chain.pem
```

To verify an SMTP server's DANE TLSA entry, use:

```
| $ danetool --check www.example.com --proto tcp --starttls-proto=smtp --load-certificate chain.pem
```

# 3.3. Shared-key and anonymous authentication

In addition to certificate authentication, the TLS protocol may be used with password, shared-key and anonymous authentication methods. The rest of this chapter discusses details of these methods.

# 3.3.1. PSK authentication

### Authentication using PSK

Authentication using Pre-shared keys is a method to authenticate using usernames and binary keys. This protocol avoids making use of public key infrastructure and expensive calculations, thus it is suitable for constraint clients. It is available under all TLS protocol versions.

The implementation in GnuTLS is based on [10]. The supported PSK key exchange methods are:

- PSK: Authentication using the PSK protocol (no forward secrecy).
- DHE-PSK: Authentication using the PSK protocol and Diffie-Hellman key exchange. This method offers perfect forward secrecy.
- ECDHE-PSK: Authentication using the PSK protocol and Elliptic curve Diffie-Hellman key exchange. This method offers perfect forward secrecy.
- RSA-PSK: Authentication using the PSK protocol for the client and an RSA certificate for the server. This is not available under TLS 1.3.

Helper functions to generate and maintain PSK keys are also included in GnuTLS.

```
int gnutls_key_generate (gnutls_datum_t * key, unsigned int key_size)
int gnutls_hex_encode (const gnutls_datum_t * data, char * result, size_t * result_size)
int gnutls_hex_decode (const gnutls_datum_t * hex_data, void * result, size_t * result_size)
```

### Invoking psktool

Program that generates random keys for use with TLS-PSK. The keys are stored in hexadecimal format in a key file.

# psktool help/usage (@option-?)

The text printed is the same whether selected with the help option ("--help") or the more-help option ("--more-help"). more-help will print the usage text by passing it through a pager program. more-help is disabled on platforms without a working fork(2) function. The PAGER environment variable is used to select the program, defaulting to "more". Both will exit with a status code of 0.

```
psktool - GnuTLS PSK tool
   Usage: psktool [ -<flag> [<val>] | --<name>[{=| }<val>] ]...
   None:
4
5
      -d, --debug=num
                                 Enable debugging
6
                                   - it must be in the range:
7
                                     0 to 9999
                                 Specify the key size in bytes (default is 32-bytes or 256-bits)
      -s, --keysize=num
9
                                    - it must be in the range:
10
                                     0 to 512
11
12
     -u, --username=str
                                 Specify the username to use
      -p, --pskfile=str
                                 Specify a pre-shared key file
14
   Version, usage and configuration options:
15
16
      -v, --version[=arg]
                                 output version information and exit
17
      -h, --help
                                 display extended usage information and exit
18
      -!, --more-help
                                 extended usage information passed thru pager
19
20
   Options are specified by doubled hyphens and their name or by a single
21
   hyphen and the flag character.
22
23
   Program that generates random keys for use with TLS-PSK. The
24
   keys are stored in hexadecimal format in a key file.
25
26
   Please send bug reports to: <bugs@gnutls.org>
27
```

# debug option (-d).

This is the "enable debugging" option. This option takes a ArgumentType.NUMBER argument. Specifies the debug level.

# pskfile option (-p).

This is the "specify a pre-shared key file" option. This option takes a ArgumentType.STRING argument. This option will specify the pre-shared key file to store the generated keys.

# passwd option.

This is an alias for the pskfile option, section 3.3.1.

# version option (-v).

This is the "output version information and exit" option. This option takes a Argument-Type.KEYWORD argument. Output version of program and exit. The default mode is 'v', a simple version. The 'c' mode will print copyright information and 'n' will print the full copyright notice.

# help option (-h).

This is the "display extended usage information and exit" option. Display usage information and exit.

# more-help option (-!).

This is the "extended usage information passed thru pager" option. Pass the extended usage information through a pager.

### psktool exit status

One of the following exit values will be returned:

- 0 (EXIT\_SUCCESS) Successful program execution.
- 1 (EXIT\_FAILURE) The operation failed or the command syntax was not valid.

# psktool See Also

gnutls-cli-debug (1), gnutls-serv (1), srptool (1), certtool (1)

# psktool Examples

To add a user 'psk\_identity' in "keys.psk" for use with GnuTLS run:

```
$ ./psktool -u psk_identity -p keys.psk

Generating a random key for user 'psk_identity'

Key stored to keys.psk

$ cat keys.psk

psk_identity:88f3824b3e5659f52d00e959bacab954b6540344

$
```

This command will create "keys.psk" if it does not exist and will add user 'psk.identity'.

### 3.3.2. SRP authentication

# Authentication using SRP

GnuTLS supports authentication via the Secure Remote Password or SRP protocol (see [45, 44] for a description). The SRP key exchange is an extension to the TLS protocol, and it provides an authenticated with a password key exchange. The peers can be identified using a single password, or there can be combinations where the client is authenticated using SRP and the server using a certificate. It is only available under TLS 1.2 or earlier versions.

The advantage of SRP authentication, over other proposed secure password authentication schemes, is that SRP is not susceptible to off-line dictionary attacks. Moreover, SRP does not require the server to hold the user's password. This kind of protection is similar to the one used traditionally in the UNIX "/etc/passwd" file, where the contents of this file did not cause harm to the system security if they were revealed. The SRP needs instead of the plain password something called a verifier, which is calculated using the user's password, and if stolen cannot be used to impersonate the user.

Typical conventions in SRP are a password file, called "tpasswd" that holds the SRP verifiers (encoded passwords) and another file, "tpasswd.conf", which holds the allowed SRP parameters. The included in GnuTLS helper follow those conventions. The srptool program, discussed in the next section is a tool to manipulate the SRP parameters.

The implementation in GnuTLS is based on [39]. The supported key exchange methods are shown below. Enabling any of these key exchange methods in a session disables support for TLS1.3.

- SRP: Authentication using the SRP protocol.
- SRP\_DSS: Client authentication using the SRP protocol. Server is authenticated using a certificate with DSA parameters.
- SRP\_RSA: Client authentication using the SRP protocol. Server is authenticated using a certificate with RSA parameters.

int gnutls\_srp\_verifier (const char \* username, const char \* password, const gnutls\_datum\_t \* salt, const gnutls\_datum\_t \* generator, const gnutls\_datum\_t \* prime, gnutls\_datum\_t \* res)

Description: This function will create an SRP verifier, as specified in RFC2945. The prime and generator should be one of the static parameters defined in gnutls/gnutls.h or may be generated. The verifier will be allocated with gnutls\_malloc() and will be stored in res using binary format.

Returns: On success, GNUTLS\_E\_SUCCESS (0) is returned, or an error code.

```
int\ gnutls\_srp\_base64\_encode2 ( const\ gnutls\_datum\_t\ *\ data, gnutls\_datum\_t\ *\ result)
```

int gnutls\_srp\_base64\_decode2 (const gnutls\_datum\_t \* b64\_data, gnutls\_datum\_t \*
result)

# Invoking srptool

Simple program that emulates the programs in the Stanford SRP (Secure Remote Password) libraries using GnuTLS. It is intended for use in places where you don't expect SRP authentication to be the used for system users.

In brief, to use SRP you need to create two files. These are the password file that holds the users and the verifiers associated with them and the configuration file to hold the group parameters (called tpasswd.conf).

# srptool help/usage (@option-?)

The text printed is the same whether selected with the help option ("--help") or the more-help option ("--more-help"). more-help will print the usage text by passing it through a pager program. more-help is disabled on platforms without a working fork(2) function. The PAGER environment variable is used to select the program, defaulting to "more". Both will exit with a status code of 0.

```
-p, --passwd=str
                                 specify a password file
11
      -s, --salt=num
                                 specify salt size
12
          --verify
                                 just verify the password
13
      -v, --passwd-conf=str
                                 specify a password conf file
14
          --create-conf=str
                                 Generate a password configuration file
15
16
   Version, usage and configuration options:
17
18
      -v, --version[=arg]
                                 output version information and exit
19
      -h, --help
20
                                 display extended usage information and exit
      -!, --more-help
                                 extended usage information passed thru pager
21
   Options are specified by doubled hyphens and their name or by a single
23
24
   hyphen and the flag character.
   Simple program that emulates the programs in the Stanford SRP (Secure
   Remote Password) libraries using GnuTLS. It is intended for use in places
   where you don't expect SRP authentication to be the used for system users.
  In brief, to use SRP you need to create two files. These are the password
   file that holds the users and the verifiers associated with them and the
   configuration file to hold the group parameters (called tpasswd.conf).
   Please send bug reports to: <bugs@gnutls.org>
```

## debug option (-d).

This is the "enable debugging" option. This option takes a ArgumentType.NUMBER argument. Specifies the debug level.

## verify option.

This is the "just verify the password" option. Verifies the password provided against the password file.

## passwd-conf option (-v).

This is the "specify a password conf file" option. This option takes a ArgumentType.STRING argument. Specify a filename or a PKCS #11 URL to read the CAs from.

## create-conf option.

This is the "generate a password configuration file" option. This option takes a Argument-Type.STRING argument. This generates a password configuration file (tpasswd.conf) containing the required for TLS parameters.

## version option (-v).

This is the "output version information and exit" option. This option takes a Argument-Type.KEYWORD argument. Output version of program and exit. The default mode is 'v', a simple version. The 'c' mode will print copyright information and 'n' will print the full copyright notice.

## help option (-h).

This is the "display extended usage information and exit" option. Display usage information and exit.

## more-help option (-!).

This is the "extended usage information passed thru pager" option. Pass the extended usage information through a pager.

## srptool exit status

One of the following exit values will be returned:

- 0 (EXIT\_SUCCESS) Successful program execution.
- 1 (EXIT\_FAILURE) The operation failed or the command syntax was not valid.

## srptool See Also

gnutls-cli-debug (1), gnutls-serv (1), srptool (1), psktool (1), certtool (1)

## srptool Examples

To create "tpasswd.conf" which holds the g and n values for SRP protocol (generator and a large prime), run:

```
srptool --create-conf /etc/tpasswd.conf
```

This command will create "/etc/tpasswd" and will add user 'test' (you will also be prompted for a password). Verifiers are stored by default in the way libsrp expects.

```
srptool --passwd /etc/tpasswd --passwd-conf /etc/tpasswd.conf -u test
```

This command will check against a password. If the password matches the one in "/etc/tpasswd" you will get an ok.

```
$ srptool --passwd /etc/tpasswd --passwd\-conf /etc/tpasswd.conf --verify -u test
```

# 3.3.3. Anonymous authentication

The anonymous key exchange offers encryption without any indication of the peer's identity. This kind of authentication is vulnerable to a man in the middle attack, but can be used even if there is no prior communication or shared trusted parties with the peer. It is useful to establish a session over which certificate authentication will occur in order to hide the identities of the participants from passive eavesdroppers. It is only available under TLS 1.2 or earlier versions.

Unless in the above case, it is not recommended to use anonymous authentication. In the cases where there is no prior communication with the peers, an alternative with better properties, such as key continuity, is trust on first use (see subsubsection 3.1.4).

The available key exchange algorithms for anonymous authentication are shown below, but note that few public servers support them, and they have to be explicitly enabled. These ciphersuites are negotiated only under TLS 1.2.

- ANON\_DH: This algorithm exchanges Diffie-Hellman parameters.
- ANON\_ECDH: This algorithm exchanges elliptic curve Diffie-Hellman parameters. It is more efficient than ANON\_DH on equivalent security levels.

# 3.4. Selecting an appropriate authentication method

This section provides some guidance on how to use the available authentication methods in GnuTLS in various scenarios.

# 3.4.1. Two peers with an out-of-band channel

Let's consider two peers who need to communicate over an untrusted channel (the Internet), but have an out-of-band channel available. The latter channel is considered safe from eavesdropping and message modification and thus can be used for an initial bootstrapping of the protocol. The options available are:

- Pre-shared keys (see subsection 3.3.1). The server and a client communicate a shared randomly generated key over the trusted channel and use it to negotiate further sessions over the untrusted channel.
- Passwords (see subsection 3.3.2). The client communicates to the server its username and password of choice and uses it to negotiate further sessions over the untrusted channel.
- Public keys (see section 3.1). The client and the server exchange their public keys (or fingerprints of them) over the trusted channel. On future sessions over the untrusted channel they verify the key being the same (similar to subsubsection 3.1.4).

Provided that the out-of-band channel is trusted all of the above provide a similar level of protection. An out-of-band channel may be the initial bootstrapping of a user's PC in a corporate environment, in-person communication, communication over an alternative network (e.g. the phone network), etc.

## 3.4.2. Two peers without an out-of-band channel

When an out-of-band channel is not available a peer cannot be reliably authenticated. What can be done, however, is to allow some form of registration of users connecting for the first time and ensure that their keys remain the same after that initial connection. This is termed key continuity or trust on first use (TOFU).

The available option is to use public key authentication (see section 3.1). The client and the server store each other's public keys (or fingerprints of them) and associate them with their identity. On future sessions over the untrusted channel they verify the keys being the same (see subsubsection 3.1.4).

To mitigate the uncertainty of the information exchanged in the first connection other channels over the Internet may be used, e.g., DNSSEC (see subsubsection 3.1.4).

## 3.4.3. Two peers and a trusted third party

When a trusted third party is available (or a certificate authority) the most suitable option is to use certificate authentication (see section 3.1). The client and the server obtain certificates that associate their identity and public keys using a digital signature by the trusted party and use them to on the subsequent communications with each other. Each party verifies the peer's certificate using the trusted third party's signature. The parameters of the third party's signature are present in its certificate which must be available to all communicating parties.

While the above is the typical authentication method for servers in the Internet by using the commercial CAs, the users that act as clients in the protocol rarely possess such certificates. In that case a hybrid method can be used where the server is authenticated by the client using the commercial CAs and the client is authenticated based on some information the client provided over the initial server-authenticated channel. The available options are:

- Passwords (see subsection 3.3.2). The client communicates to the server its username and password of choice on the initial server-authenticated connection and uses it to negotiate further sessions. This is possible because the SRP protocol allows for the server to be authenticated using a certificate and the client using the password.
- Public keys (see section 3.1). The client sends its public key to the server (or a fingerprint of it) over the initial server-authenticated connection. On future sessions the client verifies the server using the third party certificate and the server verifies that the client's public key remained the same (see subsubsection 3.1.4).

| enum gnutls_certificate_status_t:        |                                                         |  |  |
|------------------------------------------|---------------------------------------------------------|--|--|
| GNUTLS_CERT_INVALID                      | The certificate is not signed by one of the known       |  |  |
|                                          | authorities or the signature is invalid (deprecated by  |  |  |
|                                          | the flags GNUTLS_CERT_SIGNATURE_FAILURE                 |  |  |
|                                          | and GNUTLS_CERT_SIGNER_NOT_FOUND).                      |  |  |
| $GNUTLS\_CERT\_REVOKED$                  | Certificate is revoked by its authority. In X.509 this  |  |  |
|                                          | will be set only if CRLs are checked.                   |  |  |
| ${\tt GNUTLS\_CERT\_SIGNER\_NOT\_FOUND}$ | The certificate's issuer is not known. This is the      |  |  |
|                                          | case if the issuer is not included in the trusted       |  |  |
|                                          | certificate list.                                       |  |  |
| ${\tt GNUTLS\_CERT\_SIGNER\_NOT\_CA}$    | The certificate's signer was not a CA. This may happen  |  |  |
|                                          | if this was a version 1 certificate, which is common    |  |  |
|                                          | with some CAs, or a version 3 certificate without the   |  |  |
|                                          | basic constrains extension.                             |  |  |
| GNUTLS_CERT_INSECURE                     | The certificate was signed using an insecure algorithm  |  |  |
| ALGORITHM                                | such as MD2 or MD5. These algorithms have been broken   |  |  |
|                                          | and should not be trusted.                              |  |  |
| ${\tt GNUTLS\_CERT\_NOT\_ACTIVATED}$     | The certificate is not yet activated.                   |  |  |
| GNUTLS_CERT_EXPIRED                      | The certificate has expired.                            |  |  |
| ${\bf GNUTLS\_CERT\_SIGNATURE\_FAILURE}$ | The signature verification failed.                      |  |  |
| GNUTLS_CERT_REVOCATION_DATA              | The revocation data are old and have been superseded.   |  |  |
| SUPERSEDED                               |                                                         |  |  |
| GNUTLS_CERT_UNEXPECTED                   | The owner is not the expected one.                      |  |  |
| OWNER                                    |                                                         |  |  |
| GNUTLS_CERT_REVOCATION_DATA              | The revocation data have a future issue date.           |  |  |
| ISSUED_IN_FUTURE                         |                                                         |  |  |
| GNUTLS_CERT_SIGNER                       | The certificate's signer constraints were violated.     |  |  |
| CONSTRAINTS_FAILURE                      |                                                         |  |  |
| GNUTLS_CERT_MISMATCH                     | The certificate presented isn't the expected one (TOFU) |  |  |
| GNUTLS_CERT_PURPOSE_MISMATCH             | The certificate or an intermediate does not match the   |  |  |
|                                          | intended purpose (extended key usage).                  |  |  |
| GNUTLS_CERT_MISSING_OCSP                 | The certificate requires the server to send the         |  |  |
| STATUS                                   | certificate status, but no status was received.         |  |  |
| GNUTLS_CERT_INVALID_OCSP                 | The received OCSP status response is invalid.           |  |  |
| STATUS                                   |                                                         |  |  |
| GNUTLS_CERT_UNKNOWN_CRIT                 | The certificate has extensions marked as critical which |  |  |
| EXTENSIONS                               | are not supported.                                      |  |  |
|                                          |                                                         |  |  |

Table 3.4.: The  $gnutls\_certificate\_status\_t$  enumeration.

| enum gnutls_certificate_verify_flags: |                                                         |
|---------------------------------------|---------------------------------------------------------|
| GNUTLS_VERIFY_DISABLE_CA_SIGN         | If set a signer does not have to be a certificate       |
|                                       | authority. This flag should normally be disabled,       |
|                                       | unless you know what this means.                        |
| GNUTLS_VERIFY_DO_NOT_ALLOW            | When verifying a hostname prevent textual IP addresses  |
| IP_MATCHES                            | from matching IP addresses in the certificate. Treat    |
|                                       | the input only as a DNS name.                           |
| GNUTLS_VERIFY_DO_NOT_ALLOW            | If a certificate is not signed by anyone trusted        |
| SAME                                  | but exists in the trusted CA list do not treat it as    |
|                                       | trusted.                                                |
| GNUTLS_VERIFY_ALLOW_ANY_X509          | Allow CA certificates that have version 1 (both root    |
| V1_CA_CRT                             | and intermediate). This might be dangerous since those  |
|                                       | haven't the basicConstraints extension.                 |
| GNUTLS_VERIFY_ALLOW_SIGN_RSA          | Allow certificates to be signed using the broken MD2    |
| MD2                                   | algorithm.                                              |
| GNUTLS_VERIFY_ALLOW_SIGN_RSA          | Allow certificates to be signed using the broken MD5    |
| MD5                                   | algorithm.                                              |
| GNUTLS_VERIFY_DISABLE_TIME            | Disable checking of activation and expiration validity  |
| CHECKS                                | periods of certificate chains. Don't set this unless    |
|                                       | you understand the security implications.               |
| GNUTLS_VERIFY_DISABLE                 | If set a signer in the trusted list is never checked    |
| TRUSTED_TIME_CHECKS                   | for expiration or activation.                           |
| GNUTLS_VERIFY_DO_NOT_ALLOW            | Do not allow trusted CA certificates that have          |
| $X509_V1_CA_CRT$                      | version 1. This option is to be used to deprecate       |
|                                       | all certificates of version 1.                          |
| GNUTLS_VERIFY_DISABLE_CRL             | Disable checking for validity using certificate         |
| CHECKS                                | revocation lists or the available OCSP data.            |
| GNUTLS_VERIFY_ALLOW                   | A certificate chain is tolerated if unsorted (the case  |
| UNSORTED_CHAIN                        | with many TLS servers out there). This is the default   |
|                                       | since GnuTLS 3.1.4.                                     |
| GNUTLS_VERIFY_DO_NOT_ALLOW            | Do not tolerate an unsorted certificate chain.          |
| UNSORTED_CHAIN                        |                                                         |
| GNUTLS_VERIFY_DO_NOT_ALLOW            | When including a hostname check in the verification, do |
| WILDCARDS                             | not consider any wildcards.                             |
| $GNUTLS_VERIFY_USE_TLS1_RSA$          | This indicates that a (raw) RSA signature is provided   |
|                                       | as in the TLS 1.0 protocol. Not all functions accept    |
|                                       | this flag.                                              |
| GNUTLS_VERIFY_IGNORE                  | This signals the verification process, not to fail on   |
| UNKNOWN_CRIT_EXTENSIONS               | unknown critical extensions.                            |
| GNUTLS_VERIFY_ALLOW_SIGN              | Allow certificates to be signed using the broken SHA1   |
| WITH_SHA1                             | hash algorithm.                                         |
| GNUTLS_VERIFY_RSA_PSS_FIXED           | Disallow RSA-PSS signatures made with mismatching salt  |
| SALT_LENGTH                           | length with digest length, as mandated in RFC 8446      |
|                                       | 4.2.3.                                                  |

Table 3.5.: The  $gnutls\_certificate\_verify\_flags$  enumeration.

| Purpose                     | OID                      | Description                                                 |  |
|-----------------------------|--------------------------|-------------------------------------------------------------|--|
| GNUTLS_KP_TLS_WIVEW.1SERVER |                          | The certificate is to be used for TLS WWW authentica-       |  |
|                             |                          | tion. When in a CA certificate, it indicates that the CA    |  |
|                             |                          | is allowed to sign certificates for TLS WWW authentica-     |  |
|                             |                          | tion.                                                       |  |
| GNUTLS_KP_TLS_              | WIVE W. 1C5L51E7N3T2     | The certificate is to be used for TLS WWW client au-        |  |
|                             |                          | thentication. When in a CA certificate, it indicates that   |  |
|                             |                          | the CA is allowed to sign certificates for TLS WWW          |  |
|                             |                          | client authentication.                                      |  |
| GNUTLS_KP_COD               | E_1S_13GNING_7.3.3       | The certificate is to be used for code signing. When in a   |  |
|                             |                          | CA certificate, it indicates that the CA is allowed to sign |  |
|                             |                          | certificates for code signing.                              |  |
| GNUTLS_KP_EMA               | IILBROTECTIÆN            | The certificate is to be used for email protection. When    |  |
|                             |                          | in a CA certificate, it indicates that the CA is allowed to |  |
|                             |                          | sign certificates for email users.                          |  |
| GNUTLS_KP_OCSI              | <b>_\$BG6NING</b> .7.3.9 | The certificate is to be used for signing OCSP responses.   |  |
|                             |                          | When in a CA certificate, it indicates that the CA is       |  |
|                             |                          | allowed to sign certificates which sign OCSP responses.     |  |
| GNUTLS_KP_ANY               | 2.5.29.37.0              | The certificate is to be used for any purpose. When in a    |  |
|                             |                          | CA certificate, it indicates that the CA is allowed to sign |  |
|                             |                          | any kind of certificates.                                   |  |

Table 3.6.: Key purpose object identifiers.

| Field               | Description                                                        |
|---------------------|--------------------------------------------------------------------|
| version             | The field that indicates the version of the CRL structure.         |
| signature           | A signature by the issuing authority.                              |
| issuer              | Holds the issuer's distinguished name.                             |
| thisUpdate          | The issuing time of the revocation list.                           |
| nextUpdate          | The issuing time of the revocation list that will update that one. |
| revokedCertificates | List of revoked certificates serial numbers.                       |
| extensions          | Optional CRL structure extensions.                                 |

Table 3.7.: Certificate revocation list fields.

| Field              | Description                                                     |
|--------------------|-----------------------------------------------------------------|
| version            | The OCSP response version number (typically 1).                 |
| responder ID       | An identifier of the responder (DN name or a hash of its key).  |
| issue time         | The time the response was generated.                            |
| thisUpdate         | The issuing time of the revocation information.                 |
| nextUpdate         | The issuing time of the revocation information that will update |
|                    | that one.                                                       |
|                    | Revoked certificates                                            |
| certificate status | The status of the certificate.                                  |
| certificate serial | The certificate's serial number.                                |
| revocationTime     | The time the certificate was revoked.                           |
| revocationReason   | The reason the certificate was revoked.                         |

Table 3.8.: The most important OCSP response fields.

| enum gnutls_x509_crl_reason_t: |                                 |
|--------------------------------|---------------------------------|
| GNUTLS_X509_CRLREASON          | Unspecified reason.             |
| UNSPECIFIED                    |                                 |
| GNUTLS_X509_CRLREASON          | Private key compromised.        |
| KEYCOMPROMISE                  |                                 |
| GNUTLS_X509_CRLREASON          | CA compromised.                 |
| CACOMPROMISE                   |                                 |
| GNUTLS_X509_CRLREASON          | Affiliation has changed.        |
| AFFILIATIONCHANGED             |                                 |
| GNUTLS_X509_CRLREASON          | Certificate superseded.         |
| SUPERSEDED                     |                                 |
| GNUTLS_X509_CRLREASON          | Operation has ceased.           |
| CESSATIONOFOPERATION           |                                 |
| GNUTLS_X509_CRLREASON          | Certificate is on hold.         |
| CERTIFICATEHOLD                |                                 |
| GNUTLS_X509_CRLREASON          | Will be removed from delta CRL. |
| REMOVEFROMCRL                  |                                 |
| GNUTLS_X509_CRLREASON          | Privilege withdrawn.            |
| PRIVILEGEWITHDRAWN             |                                 |
| GNUTLS_X509_CRLREASON          | AA compromised.                 |
| AACOMPROMISE                   |                                 |
|                                |                                 |

Table 3.9.: The revocation reasons

| enum gnutls_pkcs_encrypt_flags_t:        |                                                       |  |  |  |
|------------------------------------------|-------------------------------------------------------|--|--|--|
| GNUTLS_PKCS_PLAIN                        | Unencrypted private key.                              |  |  |  |
| GNUTLS_PKCS_PKCS12_3DES                  | PKCS-12 3DES.                                         |  |  |  |
| ${\tt GNUTLS\_PKCS\_PKCS12\_ARCFOUR}$    | PKCS-12 ARCFOUR.                                      |  |  |  |
| GNUTLS_PKCS_PKCS12_RC2_40                | PKCS-12 RC2-40.                                       |  |  |  |
| ${\tt GNUTLS\_PKCS\_PBES2\_3DES}$        | PBES2 3DES.                                           |  |  |  |
| ${\tt GNUTLS\_PKCS\_PBES2\_AES\_128}$    | PBES2 AES-128.                                        |  |  |  |
| GNUTLS_PKCS_PBES2_AES_192                | PBES2 AES-192.                                        |  |  |  |
| GNUTLS_PKCS_PBES2_AES_256                | PBES2 AES-256.                                        |  |  |  |
| ${\tt GNUTLS\_PKCS\_NULL\_PASSWORD}$     | Some schemas distinguish between an empty and a NULL  |  |  |  |
|                                          | password.                                             |  |  |  |
| GNUTLS_PKCS_PBES2_DES                    | PBES2 single DES.                                     |  |  |  |
| ${\tt GNUTLS\_PKCS\_PBES1\_DES\_MD5}$    | PBES1 with single DES; for compatibility with openssl |  |  |  |
|                                          | only.                                                 |  |  |  |
| ${\tt GNUTLS\_PKCS\_PBES2\_GOST\_TC26Z}$ | PBES2 GOST 28147-89 CFB with TC26-Z S-box.            |  |  |  |
| ${\tt GNUTLS\_PKCS\_PBES2\_GOST\_CPA}$   | PBES2 GOST 28147-89 CFB with CryptoPro-A S-box.       |  |  |  |
| ${\tt GNUTLS\_PKCS\_PBES2\_GOST\_CPB}$   | PBES2 GOST 28147-89 CFB with CryptoPro-B S-box.       |  |  |  |
| ${\tt GNUTLS\_PKCS\_PBES2\_GOST\_CPC}$   | PBES2 GOST 28147-89 CFB with CryptoPro-C S-box.       |  |  |  |
| ${\tt GNUTLS\_PKCS\_PBES2\_GOST\_CPD}$   | PBES2 GOST 28147-89 CFB with CryptoPro-D S-box.       |  |  |  |
|                                          |                                                       |  |  |  |

Table 3.10.: Encryption flags

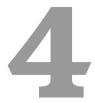

# Abstract key types and Hardware security modules

In several cases storing the long term cryptographic keys in a hard disk or even in memory poses a significant risk. Once the system they are stored is compromised the keys must be replaced as the secrecy of future sessions is no longer guaranteed. Moreover, past sessions that were not protected by a perfect forward secrecy offering ciphersuite are also to be assumed compromised.

If such threats need to be addressed, then it may be wise storing the keys in a security module such as a smart card, an HSM or the TPM chip. Those modules ensure the protection of the cryptographic keys by only allowing operations on them and preventing their extraction. The purpose of the abstract key API is to provide an API that will allow the handle of keys in memory and files, as well as keys stored in such modules.

In GnuTLS the approach is to handle all keys transparently by the high level API, e.g., the API that loads a key or certificate from a file. The high-level API will accept URIs in addition to files that specify keys on an HSM or in TPM, and a callback function will be used to obtain any required keys. The URI format is defined in [28].

More information on the API is provided in the next sections. Examples of a URI of a certificate stored in an HSM, as well as a key stored in the TPM chip are shown below. To discover the URIs of the objects the p11tool (see subsection 4.3.9).

```
pkcs11:token=Nikos;serial=307521161601031;model=PKCS%2315; \
manufacturer=EnterSafe;object=test1;type=cert
```

# 4.1. Abstract key types

Since there are many forms of a public or private keys supported by GnuTLS such as X.509, PKCS #11 or TPM it is desirable to allow common operations on them. For these reasons the abstract gnutls\_privkey\_t and gnutls\_pubkey\_t were introduced in gnutls/abstract.h header. Those types are initialized using a specific type of key and then can be used to perform operations in an abstract way. For example in order to sign an X.509 certificate with a key that resides in a token the following steps can be used.

```
#include <gnutls/abstract.h>
   void sign_cert( gnutls_x509_crt_t to_be_signed)
3
4
   gnutls_x509_crt_t ca_cert;
   gnutls_privkey_t abs_key;
     /* initialize the abstract key */
     gnutls_privkey_init(&abs_key);
10
     /* keys stored in tokens are identified by URLs */
11
     gnutls_privkey_import_url(abs_key, key_url);
12
13
     gnutls_x509_crt_init(&ca_cert);
14
     gnutls_x509_crt_import_url(&ca_cert, cert_url);
15
16
     /* sign the certificate to be signed */
17
     gnutls_x509_crt_privkey_sign(to_be_signed, ca_cert, abs_key,
18
                                   GNUTLS_DIG_SHA256, 0);
19
20
```

# 4.1.1. Public keys

An abstract gnutls\_pubkey\_t can be initialized and freed by using the functions below.

```
int gnutls_pubkey_init (gnutls_pubkey_t * key)

void gnutls_pubkey_deinit (gnutls_pubkey_t key)
```

After initialization its values can be imported from an existing structure like gnutls\_x509\_crt\_t, or through an ASN.1 encoding of the X.509 SubjectPublicKeyInfo sequence.

```
int gnutls_pubkey_import_x509 (gnutls_pubkey_t key, gnutls_x509_crt_t crt, unsigned int flags)
int gnutls_pubkey_import_pkcs11 (gnutls_pubkey_t key, gnutls_pkcs11_obj_t obj, unsigned int flags)
```

int gnutls\_pubkey\_import\_url (gnutls\_pubkey\_t key, const char \* url, unsigned int flags)

int gnutls\_pubkey\_import\_privkey (gnutls\_pubkey\_t key, gnutls\_privkey\_t pkey, unsigned int usage, unsigned int flags)

int gnutls\_pubkey\_import (gnutls\_pubkey\_t key, const gnutls\_datum\_t \* data,
gnutls\_x509\_crt\_fmt\_t format)

 $int\ gnutls\_pubkey\_export\ (gnutls\_pubkey\_t\ key$ ,  $gnutls\_x509\_crt\_fmt\_t\ format$ ,  $void\ ^*\ output\_data$ ,  $size\_t\ ^*\ output\_data\_size$ )

 $int\ gnutls\_pubkey\_export2\ (gnutls\_pubkey\_t\ key,\ gnutls\_x509\_crt\_fmt\_t\ format,\ gnutls\_datum\_t\ *\ out)$ 

Description: This function will export the public key to DER or PEM format. The contents of the exported data is the SubjectPublicKeyInfo X.509 structure. The output buffer will be allocated using gnutls\_malloc(). If the structure is PEM encoded, it will have a header of "BEGIN CERTIFICATE".

Returns: In case of failure a negative error code will be returned, and 0 on success.

Other helper functions that allow directly importing from raw X.509 structures are shown below.

int gnutls\_pubkey\_import\_x509\_raw (gnutls\_pubkey\_t pkey, const gnutls\_datum\_t \* data, gnutls\_x509\_crt\_fmt\_t format, unsigned int flags)

An important function is gnutls\_pubkey\_import\_url which will import public keys from URLs that identify objects stored in tokens (see section 4.3 and section 4.4). A function to check for a supported by GnuTLS URL is gnutls\_url\_is\_supported.

unsigned gnutls\_url\_is\_supported (const char \* url)

Description: Check whether the provided url is supported. Depending on the system libraries GnuTLS may support pkcs11, tpmkey or other URLs.

Returns: return non-zero if the given URL is supported, and zero if it is not known.

Additional functions are available that will return information over a public key, such as a unique key ID, as well as a function that given a public key fingerprint would provide a memorable sketch.

Note that <code>gnutls\_pubkey\_get\_key\_id</code> calculates a SHA1 digest of the public key as a DER-formatted, subjectPublicKeyInfo object. Other implementations use different approaches, e.g., some use the "common method" described in section 4.2.1.2 of [8] which calculates a digest on a part of the subjectPublicKeyInfo object.

```
int gnutls_pubkey_get_pk_algorithm (gnutls_pubkey_t key, unsigned int * bits)

int gnutls_pubkey_get_preferred_hash_algorithm (gnutls_pubkey_t key,
gnutls_digest_algorithm_t * hash, unsigned int * mand)

int gnutls_pubkey_get_key_id (gnutls_pubkey_t key, unsigned int flags, unsigned
char * output_data, size_t * output_data_size)

int gnutls_random_art (gnutls_random_art_t type, const char * key_type, un-
signed int key_size, void * fpr, size_t fpr_size, gnutls_datum_t * art)
```

To export the key-specific parameters, or obtain a unique key ID the following functions are provided.

```
int gnutls_pubkey_export_rsa_raw2 (gnutls_pubkey_t key, gnutls_datum_t * m,
gnutls_datum_t * e, unsigned flags)

int gnutls_pubkey_export_dsa_raw2 (gnutls_pubkey_t key, gnutls_datum_t * p,
gnutls_datum_t * q, gnutls_datum_t * g, gnutls_datum_t * y, unsigned flags)

int gnutls_pubkey_export_ecc_raw2 (gnutls_pubkey_t key, gnutls_ecc_curve_t curve, gnutls_datum_t * x, gnutls_datum_t * y, unsigned int flags)

int gnutls_pubkey_export_ecc_x962 (gnutls_pubkey_t key, gnutls_datum_t * pa-
rameters, gnutls_datum_t * ecpoint)
```

# 4.1.2. Private keys

An abstract gnutls\_privkey\_t can be initialized and freed by using the functions below.

```
int gnutls_privkey_init (gnutls_privkey_t * key)

void gnutls_privkey_deinit (gnutls_privkey_t key)
```

After initialization its values can be imported from an existing structure like <code>gnutls\_x509\_privkey\_t</code>, but unlike public keys it cannot be exported. That is to allow abstraction over keys stored in hardware that makes available only operations.

```
int\ gnutls\_privkey\_import\_x509\ (gnutls\_privkey\_t\ pkey\ ,\ gnutls\_x509\_privkey\_t\ key\ ,\ unsigned\ int\ flags)
```

int gnutls\_privkey\_import\_pkcs11 (gnutls\_privkey\_t pkey, gnutls\_pkcs11\_privkey\_t
key, unsigned int flags)

Other helper functions that allow directly importing from raw X.509 structures are shown below. Again, as with public keys, private keys can be imported from a hardware module using URLs.

 $int\ gnutls\_privkey\_import\_url\ (gnutls\_privkey\_t\ key\ ,\ const\ char\ ^*\ url\ ,\ unsigned\ int\ flags)$ 

**Description:** This function will import a PKCS11 or TPM URL as a private key. The supported URL types can be checked using gnutls\_url\_is\_supported().

```
int gnutls_privkey_import_x509_raw (gnutls_privkey_t pkey, const gnutls_datum_t *
data, gnutls_x509_crt_fmt_t format, const char * password, unsigned int flags)
int gnutls_privkey_get_pk_algorithm (gnutls_privkey_t key, unsigned int * bits)
gnutls_privkey_type_t gnutls_privkey_get_type (gnutls_privkey_t key)
int gnutls_privkey_status (gnutls_privkey_t key)
```

In order to support cryptographic operations using an external API, the following function is provided. This allows for a simple extensibility API without resorting to PKCS #11.

int gnutls\_privkey\_import\_ext4 (gnutls\_privkey\_t pkey, void \* user-data, gnutls\_privkey\_sign\_data\_func sign\_data\_fn, gnutls\_privkey\_sign\_hash\_func sign\_hash\_fn, gnutls\_privkey\_decrypt\_func decrypt\_fn, gnutls\_privkey\_deinit\_func deinit\_fn, gnutls\_privkey\_info\_func info\_fn, unsigned int flags)

Description: This function will associate the given callbacks with the qnutls\_privkey\_t type. At least one of the callbacks must be non-null. If a deinitialization function is provided then flags is assumed to contain GNUTLS\_PRIVKEY\_IMPORT\_AUTO\_-RELEASE. Note that in contrast with the signing function of gnutls\_privkey\_import\_ext3(), the signing functions provided to this function take explicitly the signature algorithm as parameter and different functions are provided to sign the data and hashes. The sign\_hash\_fn is to be called to sign pre-hashed data. The input to the callback is the output of the hash (such as SHA256) corresponding to the signature algorithm. For RSA PKCS#1 signatures, the signature algorithm can be set to GNUTLS\_SIGN\_RSA\_RAW, and in that case the data should be handled as if they were an RSA PKCS#1 DigestInfo structure. The sign\_data\_fn is to be called to sign data. The input data will be he data to be signed (and hashed), with the provided signature algorithm. This function is to be used for signature algorithms like Ed25519 which cannot take pre-hashed data as input. When both sign\_data\_fn and sign\_hash\_fn functions are provided they must be able to operate on all the supported signature algorithms, unless prohibited by the type of the algorithm (e.g., as with Ed25519). The info.fn must provide information on the signature algorithms supported by this private key, and should support the flags GNUTLS\_PRIVKEY\_INFO\_PK\_ALGO, GNUTLS\_-PRIVKEY\_INFO\_HAVE\_SIGN\_ALGO and GNUTLS\_PRIVKEY\_INFO\_PK\_ALGO\_BITS. It must return -1 on unknown flags.

Returns: On success, GNUTLS\_E\_SUCCESS (0) is returned, otherwise a negative error value.

On the private keys where exporting of parameters is possible (i.e., software keys), the following functions are also available.

```
int gnutls_privkey_export_rsa_raw2 (gnutls_privkey_t key, gnutls_datum_t * m, gnutls_datum_t * e, gnutls_datum_t * d, gnutls_datum_t * p, gnutls_datum_t * q, gnutls_datum_t * u, gnutls_datum_t * e1, gnutls_datum_t * e2, unsigned int flags)

int gnutls_privkey_export_dsa_raw2 (gnutls_privkey_t key, gnutls_datum_t * p, gnutls_datum_t * q, gnutls_datum_t * g, gnutls_datum_t * y, gnutls_datum_t * x, unsigned int flags)

int gnutls_privkey_export_ecc_raw2 (gnutls_privkey_t key, gnutls_ecc_curve_t * curve, gnutls_datum_t * x, gnutls_datum_t * y, gnutls_datum_t * k, unsigned int flags)
```

## 4.1.3. Operations

The abstract key types can be used to access signing and signature verification operations with the underlying keys.

int gnutls\_pubkey\_verify\_data2 (gnutls\_pubkey\_t pubkey, gnutls\_sign\_algorithm\_t algo, unsigned int flags, const gnutls\_datum\_t \* data, const gnutls\_datum\_t \* signature)

Description: This function will verify the given signed data, using the parameters from the certificate.

Returns: In case of a verification failure GNUTLS\_E\_PK\_SIG\_VERIFY\_FAILED is returned, and zero or positive code on success. For known to be insecure signatures this function will return GNUTLS\_E\_INSUFFICIENT\_SECURITY unless the flag GNUTLS\_VERIFY\_ALLOW\_BROKEN is specified.

Signing existing structures, such as certificates, CRLs, or certificate requests, as well as associating public keys with structures is also possible using the key abstractions.

int gnutls\_x509\_crt\_privkey\_sign (gnutls\_x509\_crt\_t crt, gnutls\_x509\_crt\_t issuer, gnutls\_privkey\_t issuer\_key, gnutls\_digest\_algorithm\_t dig, unsigned int flags)

int gnutls\_x509\_crl\_privkey\_sign (gnutls\_x509\_crl\_t crl, gnutls\_x509\_crt\_t issuer, gnutls\_privkey\_t issuer\_key, gnutls\_digest\_algorithm\_t dig, unsigned int flags)

int gnutls\_x509\_crq\_privkey\_sign (gnutls\_x509\_crq\_t crq, gnutls\_privkey\_t key, gnutls\_digest\_algorithm\_t dig, unsigned int flags)

int gnutls\_pubkey\_verify\_hash2 (gnutls\_pubkey\_t key, gnutls\_sign\_algorithm\_t algo, unsigned int flags, const gnutls\_datum\_t \* hash, const gnutls\_datum\_t \* signature)

Description: This function will verify the given signed digest, using the parameters from the public key. Note that unlike gnutls\_privkey\_sign\_hash(), this function accepts a signature algorithm instead of a digest algorithm. You can use gnutls\_pk\_to\_sign() to get the appropriate value.

Returns: In case of a verification failure GNUTLS\_E\_PK\_SIG\_VERIFY\_FAILED is returned, and zero or positive code on success. For known to be insecure signatures this function will return GNUTLS\_E\_INSUFFICIENT\_SECURITY unless the flag GNUTLS\_VERIFY\_ALLOW\_BROKEN is specified.

int gnutls\_pubkey\_encrypt\_data (gnutls\_pubkey\_t key, unsigned int flags, const
qnutls\_datum\_t \* plaintext, qnutls\_datum\_t \* ciphertext)

**Description:** This function will encrypt the given data, using the public key. On success the ciphertext will be allocated using gnutls\_malloc().

Returns: On success, GNUTLS\_E\_SUCCESS (0) is returned, otherwise a negative error value.

int gnutls\_privkey\_sign\_data (gnutls\_privkey\_t signer, gnutls\_digest\_algorithm\_t hash, unsigned int flags, const gnutls\_datum\_t \* data, gnutls\_datum\_t \* signature)

Description: This function will sign the given data using a signature algorithm supported by the private key. Signature algorithms are always used together with a hash functions. Different hash functions may be used for the RSA algorithm, but only the SHA family for the DSA keys. You may use gnutls\_pubkey\_get\_preferred\_hash\_algorithm() to determine the hash algorithm.

int gnutls\_privkey\_sign\_hash (gnutls\_privkey\_t signer, gnutls\_digest\_algorithm\_t hash\_algo, unsigned int flags, const gnutls\_datum\_t \* hash\_data, gnutls\_datum\_t \* signature)

Description: This function will sign the given hashed data using a signature algorithm supported by the private key. Signature algorithms are always used together with a hash functions. Different hash functions may be used for the RSA algorithm, but only SHA-XXX for the DSA keys. You may use gnutls\_pubkey\_get\_preferred\_hash\_algorithm() to determine the hash algorithm. The flags may be GNUTLS\_PRIVKEY\_SIGN\_FLAG\_TLS1\_RSA or GNUTLS\_PRIVKEY\_SIGN\_FLAG\_RSA\_PSS. In the former case this function will ignore hash\_algo and perform a raw PKCS1 signature, and in the latter an RSA-PSS signature will be generated. Note that, not all algorithm support signing already hashed data. When signing with Ed25519, gnutls\_privkey\_sign\_data() should be used.

Returns: On success, GNUTLS\_E\_SUCCESS (0) is returned, otherwise a negative error value.

int gnutls\_privkey\_decrypt\_data (gnutls\_privkey\_t key, unsigned int flags, const
gnutls\_datum\_t \* ciphertext, gnutls\_datum\_t \* plaintext)

Description: This function will decrypt the given data using the algorithm supported by the private key.

Returns: On success, GNUTLS\_E\_SUCCESS (0) is returned, otherwise a negative error value.

int gnutls\_x509\_crq\_set\_pubkey (gnutls\_x509\_crq\_t crq, gnutls\_pubkey\_t key)

Description: This function will set the public parameters from the given public key to the request. The key can be deallocated after that.

int gnutls\_x509\_crt\_set\_pubkey (gnutls\_x509\_crt\_t crt, gnutls\_pubkey\_t key)

Description: This function will set the public parameters from the given public key to the certificate. The key can be deallocated after that.

Returns: On success, GNUTLS\_E\_SUCCESS (0) is returned, otherwise a negative error value.

# 4.2. System and application-specific keys

# 4.2.1. System-specific keys

In several systems there are keystores which allow to read, store and use certificates and private keys. For these systems GnuTLS provides the system-key API in gnutls/system-keys.h. That API provides the ability to iterate through all stored keys, add and delete keys as well as use these keys using a URL which starts with "system:". The format of the URLs is system-specific. The systemkey tool is also provided to assist in listing keys and debugging.

The systems supported via this API are the following.

• Windows Cryptography API (CNG)

Description: This function will return on each call a certificate and key pair URLs, as well as a label associated with them, and the DER-encoded certificate. When the iteration is complete it will return GNUTLS\_E\_REQUESTED\_DATA\_NOT\_AVAILABLE.

Typically cert\_type should be GNUTLS\_CRT\_X509. All values set are allocated and must be cleared using gnutls\_free(),

```
void gnutls_system_key_iter_deinit (gnutls_system_key_iter_t iter)
int gnutls_system_key_add_x509 (gnutls_x509_crt_t crt, gnutls_x509_privkey_t
privkey, const char * label, char ** cert_url, char ** key_url)
int gnutls_system_key_delete (const char * cert_url, const char * key_url)
```

# 4.2.2. Application-specific keys

For systems where GnuTLS doesn't provide a system specific store, it may often be desirable to define a custom class of keys that are identified via URLs and available to GnuTLS calls such as gnutls\_certificate\_set\_x509\_key\_file2. Such keys can be registered using the API in gnutls/urls.h. The function which registers such keys is gnutls\_register\_custom\_url.

```
int gnutls_register_custom_url (const gnutls_custom_url_st * st)
```

Description: Register a custom URL. This will affect the following functions: gnutls\_url.is\_supported(), gnutls\_privkey\_import\_url(), gnutls\_pubkey\_import\_url, gnutls\_x509\_crt\_import\_url() and all functions that depend on them, e.g., gnutls\_certificate\_set\_x509\_key\_file2(). The provided structure and callback functions must be valid throughout the lifetime of the process. The registration of an existing URL type will fail with GNUTLS\_E\_INVALID\_REQUEST. Since GnuTLS 3.5.0 this function can be used to override the builtin URLs. This function is not thread safe.

Returns: returns zero if the given structure was imported or a negative value otherwise.

The input to this function are three callback functions as well as the prefix of the URL, (e.g., "mypkcs11:") and the length of the prefix. The types of the callbacks are shown below, and are expected to use the exported gnutls functions to import the keys and certificates. E.g., a typical import\_key callback should use gnutls\_privkey\_import\_ext4.

```
13
                                                 const char *url, unsigned flags);
14
   /* This is to allow constructing a certificate chain. It will be provided
15
   * the initial certificate URL and the certificate to find its issuer, and must
16
    * return zero and the DER encoding of the issuer's certificate. If not available,
17
    * it should return GNUTLS_E_REQUESTED_DATA_NOT_AVAILABLE. */
18
   typedef int (*gnutls_get_raw_issuer_func)(const char *url, gnutls_x509_crt_t crt,
19
                                              gnutls_datum_t *issuer_der, unsigned flags);
20
21
22
   typedef struct custom_url_st {
           const char *name;
23
24
           unsigned name_size;
           gnutls_privkey_import_url_func import_key;
25
26
           gnutls_x509_crt_import_url_func import_crt;
           gnutls pubkev import url func import pubkev:
27
           gnutls_get_raw_issuer_func get_issuer;
28
   } gnutls_custom_url_st;
```

# 4.3. Smart cards and HSMs

In this section we present the smart-card and hardware security module (HSM) support in GnuTLS using PKCS #11 [2]. Hardware security modules and smart cards provide a way to store private keys and perform operations on them without exposing them. This decouples cryptographic keys from the applications that use them and provide an additional security layer against cryptographic key extraction. Since this can also be achieved in software components such as in Gnome keyring, we will use the term security module to describe any cryptographic key separation subsystem.

PKCS #11 is plugin API allowing applications to access cryptographic operations on a security module, as well as to objects residing on it. PKCS #11 modules exist for hardware tokens such as smart cards<sup>1</sup>, cryptographic tokens, as well as for software modules like Gnome Keyring. The objects residing on a security module may be certificates, public keys, private keys or secret keys. Of those certificates and public/private key pairs can be used with GnuTLS. PKCS #11's main advantage is that it allows operations on private key objects such as decryption and signing without exposing the key. In GnuTLS the PKCS #11 functionality is available in gnutls/pkcs11.h.

## 4.3.1. Initialization

To allow all GnuTLS applications to transparently access smart cards and tokens, PKCS #11 is automatically initialized during the first call of a PKCS #11 related function, in a thread safe way. The default initialization process, utilizes p11-kit configuration, and loads any appropriate PKCS #11 modules. The p11-kit configuration files<sup>2</sup> are typically stored in /etc/pkcs11/modules/. For example a file that will instruct GnuTLS to load the OpenSC module, could be named /etc/pkcs11/modules/opensc.module and contain the following:

<sup>&</sup>lt;sup>1</sup>For example, OpenSC-supported cards.

<sup>&</sup>lt;sup>2</sup>https://p11-glue.github.io/p11-glue/p11-kit.html

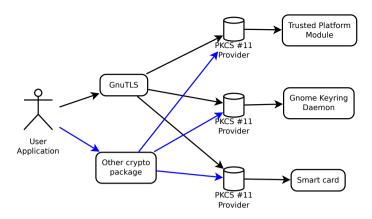

Figure 4.1.: PKCS #11 module usage.

module: /usr/lib/opensc-pkcs11.so

If you use these configuration files, then there is no need for other initialization in GnuTLS, except for the PIN and token callbacks (see next section). In several cases, however, it is desirable to limit badly behaving modules (e.g., modules that add an unacceptable delay on initialization) to single applications. That can be done using the "enable-in:" option followed by the base name of applications that this module should be used.

It is also possible to manually initialize or even disable the PKCS #11 subsystem if the default settings are not desirable or not available (see subsection 4.3.2 for more information).

Note that, PKCS #11 modules behave in a peculiar way after a fork; they require a reinitialization of all the used PKCS #11 resources. While GnuTLS automates that process, there are corner cases where it is not possible to handle it correctly in an automated way<sup>3</sup>. For that, it is recommended not to mix fork() and PKCS #11 module usage. It is recommended to initialize and use any PKCS #11 resources in a single process.

Older versions of GnuTLS required to call gnutls\_pkcs11\_reinit after a fork() call; since 3.3.0 this is no longer required.

# 4.3.2. Manual initialization of user-specific modules

In systems where one cannot rely on a globally available p11-kit configuration to be available, it is still possible to utilize PKCS #11 objects. That can be done by loading directly the PKCS #11 shared module in the application using gnutls\_pkcs11\_add\_provider, after having called gnutls\_pkcs11\_init specifying the GNUTLS\_PKCS11\_FLAG\_MANUAL flag.

In that case, the application will only have access to the modules explicitly loaded. If the GNUTLS\_PKCS11\_FLAG\_MANUAL flag is specified and no calls to gnutls\_pkcs11\_add\_provider

<sup>&</sup>lt;sup>3</sup>For example when an open session is to be reinitialized, but the PIN is not available to GnuTLS (e.g., it was entered at a pinpad).

int gnutls\_pkcs11\_add\_provider (const char \* name, const char \* params)

Description: This function will load and add a PKCS 11 module to the module list used in gnutls. After this function is called the module will be used for PKCS 11 operations. When loading a module to be used for certificate verification, use the string 'trusted' as params. Note that this function is not thread safe.

Returns: On success, GNUTLS\_E\_SUCCESS (0) is returned, otherwise a negative error value.

are made, then the PKCS #11 functionality is effectively disabled.

int gnutls\_pkcs11\_init (unsigned int flags, const char \* deprecated\_config\_file)

Description: This function will initialize the PKCS 11 subsystem in gnutls. It will read configuration files if GNUTLS\_PKCS11\_FLAG\_AUTO is used or allow you to independently load PKCS 11 modules using gnutls\_pkcs11\_add\_provider() if GNUTLS\_-PKCS11\_FLAG\_MANUAL is specified. You don't need to call this function since GnuTLS 3.3.0 because it is being called during the first request PKCS 11 operation. That call will assume the GNUTLS\_PKCS11\_FLAG\_AUTO flag. If another flags are required then it must be called independently prior to any PKCS 11 operation.

Returns: On success, GNUTLS\_E\_SUCCESS (0) is returned, otherwise a negative error value.

# 4.3.3. Accessing objects that require a PIN

Objects stored in token such as a private keys are typically protected from access by a PIN or password. This PIN may be required to either read the object (if allowed) or to perform operations with it. To allow obtaining the PIN when accessing a protected object, as well as probe the user to insert the token the following functions allow to set a callback.

```
void gnutls_pkcs11_set_token_function (gnutls_pkcs11_token_callback_t fn, void *
userdata)

void gnutls_pkcs11_set_pin_function (gnutls_pin_callback_t fn, void * userdata)

int gnutls_pkcs11_add_provider (const char * name, const char * params)

gnutls_pin_callback_t gnutls_pkcs11_get_pin_function (void ** userdata)
```

The callback is of type <code>gnutls\_pin\_callback\_t</code> and will have as input the provided userdata, the PIN attempt number, a URL describing the token, a label describing the object and flags. The PIN must be at most of <code>pin\_max</code> size and must be copied to pin variable. The function must return 0 on success or a negative error code otherwise.

The flags are of gnutls\_pin\_flag\_t type and are explained below.

```
enum gnutls_pin_flag_t:

GNUTLS_PIN_USER

GNUTLS_PIN_SO

The PIN for the user.

GNUTLS_PIN_FINAL_TRY

This is the final try before blocking.

GNUTLS_PIN_COUNT_LOW

GNUTLS_PIN_CONTEXT_SPECIFIC

GNUTLS_PIN_WRONG

The PIN for the user.

The PIN for the user.

The PIN for the user.

The PIN for the user.

The PIN for the user.

The PIN for the user.

The PIN for the user.

The PIN for the user.

The PIN for the user.

The PIN for the user.

The PIN for the user.

The PIN for the user.

The PIN for the user.

The PIN for the user.

The PIN for the user.

The PIN for the user.

The PIN for the user.

The PIN for the user.

The PIN for the user.

The PIN for the user.

The PIN for the user.

The PIN for the user.

The PIN for the user.

Ladding the pin for the user.

The PIN for the user.

The PIN for the user.

Ladding the user.

The PIN for the user.

The PIN for the user.

Ladding the user.

The PIN for the user.

Ladding the user.

The PIN for the user.

Ladding the user.

The PIN for the user.

Ladding the user.

Ladding the user.

Ladding the user.

Ladding the user.

Ladding the user.

Ladding the user.

Ladding the user.

The PIN for the user.

Ladding the user.

Ladding the user.

Ladding the user.

The PIN for the user.

Ladding the user.

Ladding the user.

The PIN for the user.

Ladding the user.

The PIN for the user.

The PIN for the user.

Ladding the user.

The PIN for the user.

The PIN for the user.

The PIN for the user.

The PIN for the user.

The PIN for the user.

The PIN for the user.

The PIN for the user.

The PIN for the user.

The PIN for the user.

The PIN for the user.

The PIN for the user.

The PIN for the user.

The PIN for the user.

The PIN for the user.

The PIN for the user.

The PIN for the user.

The PIN for the user.

The PIN for the user.

The PIN for the user.

The PIN for the user.

The PIN for the user.

The PIN for the user.

The PIN for the user.

The PIN for the user.

The PIN for the user.

The PIN for the user.

The PIN for the user.

The PIN for the user.

The PIN for t
```

Table 4.1.: The gnutls\_pin\_flag\_t enumeration.

Note that due to limitations of PKCS #11 there are issues when multiple libraries are sharing a module. To avoid this problem GnuTLS uses p11-kit that provides a middleware to control access to resources over the multiple users.

To avoid conflicts with multiple registered callbacks for PIN functions, <code>gnutls\_pkcs11\_get\_-pin\_function</code> may be used to check for any previously set functions. In addition context specific PIN functions are allowed, e.g., by using functions below.

```
void gnutls_certificate_set_pin_function (gnutls_certificate_credentials_t cred,
gnutls_pin_callback_t fn, void * userdata)
```

void gnutls\_pubkey\_set\_pin\_function (gnutls\_pubkey\_t key, gnutls\_pin\_callback\_t
fn, void \* userdata)

void gnutls\_privkey\_set\_pin\_function (gnutls\_privkey\_t key, gnutls\_pin\_callback\_t
fn, void \* userdata)

```
void gnutls_pkcs11_obj_set_pin_function (gnutls_pkcs11_obj_t obj,
gnutls_pin_callback_t fn, void * userdata)
```

void gnutls\_x509\_crt\_set\_pin\_function (gnutls\_x509\_crt\_t crt, gnutls\_pin\_callback\_t
fn, void \* userdata)

# 4.3.4. Reading objects

All PKCS #11 objects are referenced by GnuTLS functions by URLs as described in [28]. This allows for a consistent naming of objects across systems and applications in the same system. For example a public key on a smart card may be referenced as:

```
pkcs11:token=Nikos;serial=307521161601031;model=PKCS%2315; \
manufacturer=EnterSafe;object=test1;type=public; \
id=32f153f3e37990b08624141077ca5dec2d15faed
```

while the smart card itself can be referenced as:

```
pkcs11:token=Nikos;serial=307521161601031;model=PKCS%2315;manufacturer=EnterSafe
```

Objects stored in a PKCS #11 token can typically be extracted if they are not marked as sensitive. Usually only private keys are marked as sensitive and cannot be extracted, while certificates and other data can be retrieved. The functions that can be used to enumerate and access objects are shown below.

```
int\ gnutls\_pkcs11\_obj\_list\_import\_url4\ (gnutls\_pkcs11\_obj\_t\ **\ p\_list\ ,\ unsigned\ int\ *\ n\_list\ ,\ const\ char\ *\ url\ ,\ unsigned\ int\ flags)
```

int gnutls\_pkcs11\_obj\_import\_url (gnutls\_pkcs11\_obj\_t obj, const char \* url, unsigned int flags)

int gnutls\_pkcs11\_obj\_export\_url (gnutls\_pkcs11\_obj\_t obj, gnutls\_pkcs11\_url\_type\_t
detailed, char \*\* url)

int gnutls\_pkcs11\_obj\_get\_info (gnutls\_pkcs11\_obj\_t obj, gnutls\_pkcs11\_obj\_info\_t
itype, void \* output, size\_t \* output\_size)

Description: This function will return information about the PKCS11 certificate such as the label, id as well as token information where the key is stored. When output is text, a null terminated string is written to output and its string length is written to output\_size (without null terminator). If the buffer is too small, output\_size will contain the expected buffer size (with null terminator for text) and return GNUTLS\_E\_SHORT\_-MEMORY\_BUFFER. In versions previously to 3.6.0 this function included the null terminator to output\_size. After 3.6.0 the output size doesn't include the terminator character.

Returns: GNUTLS\_E\_SUCCESS (0) on success or a negative error code on error.

```
int gnutls_x509_crt_import_pkcs11 (gnutls_x509_crt_t crt, gnutls_pkcs11_obj_t
pkcs11_crt)
```

int gnutls\_x509\_crt\_import\_url (gnutls\_x509\_crt\_t crt, const char \* url, unsigned int flags)

int gnutls\_x509\_crt\_list\_import\_pkcs11 (gnutls\_x509\_crt\_t \* certs, unsigned int cert\_max, gnutls\_pkcs11\_obj\_t \*const objs, unsigned int flags)

Properties of the physical token can also be accessed and altered with GnuTLS. For example data in a token can be erased (initialized), PIN can be altered, etc.

```
int gnutls_pkcs11_token_init (const char * token_url, const char * so_pin, const
char * label)
```

int gnutls\_pkcs11\_token\_get\_url (unsigned int seq, gnutls\_pkcs11\_url\_type\_t detailed, char \*\* url)

int gnutls\_pkcs11\_token\_get\_info (const char \* url, gnutls\_pkcs11\_token\_info\_t
ttype, void \* output, size\_t \* output\_size)

int gnutls\_pkcs11\_token\_get\_flags (const char \* url, unsigned int \* flags)

int gnutls\_pkcs11\_token\_set\_pin (const char \* token\_url, const char \* oldpin, const char \* newpin, unsigned int flags)

The following examples demonstrate the usage of the API. The first example will list all available PKCS #11 tokens in a system and the latter will list all certificates in a token that have a corresponding private key.

```
int i;
   char* url;
2
3
   gnutls_global_init();
4
5
   for (i=0;;i++)
6
7
       ret = gnutls_pkcs11_token_get_url(i, &url);
9
       if (ret == GNUTLS_E_REQUESTED_DATA_NOT_AVAILABLE)
         break:
10
11
       if (ret < 0)
12
         exit(1):
13
14
       fprintf(stdout, "Token[%d]: URL: %s\n", i, url);
15
       gnutls_free(url);
16
17
18
   gnutls_global_deinit();
```

```
/* This example code is placed in the public domain. */
2
   #include <config.h>
3
   #include <gnutls/gnutls.h>
4
   #include <gnutls/pkcs11.h>
5
   #include <stdio.h>
   #include <stdlib.h>
   #define URL "pkcs11:URL"
10
   int main(int argc, char **argv)
11
12
           gnutls_pkcs11_obj_t *obj_list;
13
           gnutls_x509_crt_t xcrt;
14
15
           unsigned int obj_list_size = 0;
           gnutls_datum_t cinfo;
16
           int ret;
17
           unsigned int i;
18
19
           ret = gnutls_pkcs11_obj_list_import_url4(
20
21
                    &obj_list, &obj_list_size, URL,
                    GNUTLS_PKCS11_OBJ_FLAG_CRT |
22
                            GNUTLS_PKCS11_OBJ_FLAG_WITH_PRIVKEY);
23
24
            if (ret < 0)
                    return -1;
25
26
            /* now all certificates are in obj_list */
27
           for (i = 0; i < obj_list_size; i++) {</pre>
28
                    gnutls_x509_crt_init(&xcrt);
29
30
                    gnutls_x509_crt_import_pkcs11(xcrt, obj_list[i]);
31
32
                    gnutls_x509_crt_print(xcrt, GNUTLS_CRT_PRINT_FULL, &cinfo);
33
34
```

```
fprintf(stdout, "cert[%d]:\n %s\n\n", i, cinfo.data);
35
36
                     gnutls_free(cinfo.data);
37
                     gnutls_x509_crt_deinit(xcrt);
38
            }
30
40
            for (i = 0; i < obj_list_size; i++)</pre>
41
                     gnutls_pkcs11_obj_deinit(obj_list[i]);
42
43
            gnutls_free(obj_list);
44
            return 0;
45
46
```

# 4.3.5. Writing objects

With GnuTLS you can copy existing private keys and certificates to a token. Note that when copying private keys it is recommended to mark them as sensitive using the <code>GNUTLS\_PKCS11\_OBJ\_FLAG\_MARK\_SENSITIVE</code> to prevent its extraction. An object can be marked as private using the flag <code>GNUTLS\_PKCS11\_OBJ\_FLAG\_MARK\_PRIVATE</code>, to require PIN to be entered before accessing the object (for operations or otherwise).

int gnutls\_pkcs11\_copy\_x509\_privkey2 (const char \* token\_url, gnutls\_x509\_privkey\_t key, const char \* label, const gnutls\_datum\_t \* cid, unsigned int key\_usage, unsigned int flags)

Description: This function will copy a private key into a PKCS #11 token specified by a URL. Since 3.6.3 the objects are marked as sensitive by default unless GNUTLS\_PKCS11\_-OBJ\_FLAG\_MARK\_NOT\_SENSITIVE is specified.

Returns: On success, GNUTLS\_E\_SUCCESS (0) is returned, otherwise a negative error value.

int gnutls\_pkcs11\_copy\_x509\_crt2 (const char \* token\_url, gnutls\_x509\_crt\_t crt, const char \* label, const gnutls\_datum\_t \* cid, unsigned int flags)

Description: This function will copy a certificate into a PKCS #11 token specified by a URL. Valid flags to mark the certificate: GNUTLS\_PKCS11\_OBJ\_FLAG\_MARK\_TRUSTED, GNUTLS\_PKCS11\_OBJ\_FLAG\_MARK\_CA, GNUTLS\_PKCS11\_OBJ\_FLAG\_MARK\_ALWAYS\_AUTH.

int gnutls\_pkcs11\_delete\_url (const char \* object\_url, unsigned int flags)

Description: This function will delete objects matching the given URL. Note that not all tokens support the delete operation.

Returns: On success, the number of objects deleted is returned, otherwise a negative error value.

## 4.3.6. Low Level Access

When it is needed to use PKCS#11 functionality which is not wrapped by GnuTLS, it is possible to extract the PKCS#11 session, object or token pointers. That allows an application to still access the low-level functionality, while at the same time take advantage of the URI addressing scheme supported by GnuTLS.

int gnutls\_pkcs11\_token\_get\_ptr (const char \* url, void \*\* ptr, unsigned long \* slot\_id, unsigned int flags)

Description: This function will return the function pointer of the specified token by the URL. The returned pointers are valid until gnutls is deinitialized, c.f. \_global\_-deinit().

Returns: GNUTLS\_E\_SUCCESS (0) on success or a negative error code on error.

int gnutls\_pkcs11\_obj\_get\_ptr (gnutls\_pkcs11\_obj\_t obj, void \*\* ptr, void \*\* session, void \*\* ohandle, unsigned long \* slot\_id, unsigned int flags)

Description: Obtains the PKCS#11 session handles of an object. session and ohandle must be deinitialized by the caller. The returned pointers are independent of the obj lifetime.

Returns: GNUTLS\_E\_SUCCESS (0) on success or a negative error code on error.

# 4.3.7. Using a PKCS #11 token with TLS

It is possible to use a PKCS #11 token to a TLS session, as shown in subsection 6.1.3. In addition the following functions can be used to load PKCS #11 key and certificates by specifying a PKCS #11 URL instead of a filename.

int gnutls\_certificate\_set\_x509\_trust\_file (gnutls\_certificate\_credentials\_t cred, const char \* cafile, gnutls\_x509\_crt\_fmt\_t type)

int gnutls\_certificate\_set\_x509\_key\_file2 (gnutls\_certificate\_credentials\_t res, const char \* certfile, const char \* keyfile, gnutls\_x509\_crt\_fmt\_t type, const char \* pass, unsigned int flags)

# 4.3.8. Verifying certificates over PKCS #11

The PKCS #11 API can be used to allow all applications in the same operating system to access shared cryptographic keys and certificates in a uniform way, as in Figure 4.1. That way applications could load their trusted certificate list, as well as user certificates from a common PKCS #11 module. Such a provider is the p11-kit trust storage module<sup>4</sup> and it provides access to the trusted Root CA certificates in a system. That provides a more dynamic list of Root CA certificates, as opposed to a static list in a file or directory.

That store, allows for distrusting of CAs or certificates, as well as categorization of the Root CAs (Web verification, Code signing, etc.), in addition to restricting their purpose via stapled extensions<sup>5</sup>. GnuTLS will utilize the p11-kit trust module as the default trust store if configured to; i.e., if '-with-default-trust-store-pkcs11=pkcs11:' is given to the configure script.

# 4.3.9. Invoking p11tool

Program that allows operations on PKCS #11 smart cards and security modules.

To use PKCS #11 tokens with GnuTLS the p11-kit configuration files need to be setup. That is create a .module file in /etc/pkcs11/modules with the contents 'module: /path/to/pkcs11.so'. Alternatively the configuration file /etc/gnutls/pkcs11.conf has to exist and contain a number of lines of the form 'load=/usr/lib/opensc-pkcs11.so'.

You can provide the PIN to be used for the PKCS #11 operations with the environment variables GNUTLS\_PIN and GNUTLS\_SO\_PIN.

## p11tool help/usage (@option-?)

The text printed is the same whether selected with the help option ("--help") or the more-help option ("--more-help"). more-help will print the usage text by passing it through a pager program. more-help is disabled on platforms without a working fork(2) function. The PAGER environment variable is used to select the program, defaulting to "more". Both will exit with a status code of 0.

```
p11tool - GnuTLS PKCS #11 tool
Usage: p11tool [ -<flag> [<val>] | --<name>[{=| }<val>] ]... [url]
```

<sup>&</sup>lt;sup>4</sup>https://p11-glue.github.io/p11-glue/trust-module.html

<sup>&</sup>lt;sup>5</sup>See the 'Restricting the scope of CA certificates' post at https://nmav.gnutls.org/2016/06/restricting-scope-of-ca-certificates.html

```
None:
5
6
   Tokens:
7
8
          --list-tokens
                                  List all available tokens
9
                                  List the URLs available tokens
          --list-token-urls
10
          --list-mechanisms
                                  List all available mechanisms in a token
11
          --initialize
                                  Initializes a PKCS #11 token
12
          --initialize-pin
                                  Initializes/Resets a PKCS #11 token user PIN
13
14
          --initialize-so-pin
                                  Initializes/Resets a PKCS #11 token security officer PIN
          --set-pin=str
                                  Specify the PIN to use on token operations
15
16
          --set-so-pin=str
                                  Specify the Security Officer's PIN to use on token initialization
17
   Object listing:
18
19
          --list-all
                                  List all available objects in a token
20
          --list-all-certs
                                  List all available certificates in a token
21
          --list-certs
                                  List all certificates that have an associated private key
22
          --list-all-privkeys
                                  List all available private keys in a token
23
          --list-privkeys
                                  an alias for the 'list-all-privkeys' option
24
          --list-keys
                                  an alias for the 'list-all-privkeys' option
25
          --list-all-trusted
                                  List all available certificates marked as trusted
          --export
                                  Export the object specified by the URL
27
28
                                     - prohibits these options:
                                     export-stapled
                                    export-chain
30
31
                                     export-pubkey
          --export-stapled
                                  Export the certificate object specified by the URL
32
                                    - prohibits these options:
33
                                     export
34
35
                                     export-chain
                                     export-pubkey
36
37
          --export-chain
                                  Export the certificate specified by the URL and its chain of trust
38
                                     - prohibits these options:
                                     export-stapled
39
                                     export
40
                                     export-pubkey
41
          --export-pubkey
                                  Export the public key for a private key
42
                                     - prohibits these options:
43
                                     export-stapled
44
                                    export
45
                                     export-chain
46
          --info
                                  List information on an available object in a token
47
          --trusted
                                  an alias for the 'mark-trusted' option
48
          --distrusted
                                  an alias for the 'mark-distrusted' option
49
50
   Key generation:
51
52
          --generate-privkey=str Generate private-public key pair of given type
54
          --bits=num
                                  Specify the number of bits for the key generate
          --curve=str
                                  Specify the curve used for EC key generation
55
          --sec-param=str
                                  Specify the security level
56
57
58
   Writing objects:
59
          --set-id=str
                                  Set the CKA_ID (in hex) for the specified by the URL object
60
```

```
- prohibits the option 'write'
61
           --set-label=str
                                  Set the CKA_LABEL for the specified by the URL object
62
                                     - prohibits these options:
63
                                    write
64
                                    set-id
65
           --write
                                  Writes the loaded objects to a PKCS #11 token
66
           --delete
                                  Deletes the objects matching the given PKCS #11 URL
67
           --label=str
                                  Sets a label for the write operation
68
           --id=str
                                  Sets an ID for the write operation
69
                                  Marks the generated key to be a wrapping key
70
           --mark-wrap
           --mark-trusted
                                  Marks the object to be written as trusted
                                     - prohibits the option 'mark-distrusted'
                                  When retrieving objects, it requires the objects to be distrusted
           --mark-distrusted
73
                                     - prohibits the option 'mark-trusted'
                                  Marks the object to be written for decryption
           --mark-decrypt
75
           --mark-sign
                                  Marks the object to be written for signature generation
76
           --mark-ca
                                  Marks the object to be written as a CA
77
           --mark-private
                                  Marks the object to be written as private
78
                                  an alias for the 'mark-ca' option
           --ca
70
80
           --private
                                  an alias for the 'mark-private' option
           --mark-always-authenticate Marks the object to be written as always authenticate
81
           --secret-key=str
                                 Provide a hex encoded secret key
82
           --load-privkey=file
                                  Private key file to use
83
                                    - file must pre-exist
           --load-pubkey=file
                                  Public key file to use
                                     - file must pre-exist
           --load-certificate=file Certificate file to use
87
                                    - file must pre-exist
88
89
   Other options:
90
91
      -d, --debug=num
                                  Enable debugging
92
                                     - it must be in the range:
93
                                       0 to 9999
94
           --outfile=str
95
                                  Output file
           --login
                                  Force (user) login to token
96
           --so-login
                                  Force security officer login to token
97
           --admin-login
                                  an alias for the 'so-login' option
           --test-sign
                                  Tests the signature operation of the provided object
           --sign-params=str
                                  Sign with a specific signature algorithm
100
101
           --hash=str
                                  Hash algorithm to use for signing
           --generate-random=num Generate random data
102
       -8, --pkcs8
                                  Use PKCS #8 format for private keys
103
           --inder
                                  Use DER/RAW format for input
104
           --inraw
                                  an alias for the 'inder' option
105
                                  Use DER format for output certificates, private keys, and DH parameters
           --outder
106
           --outraw
                                  an alias for the 'outder' option
107
108
           --provider=file
                                  Specify the PKCS #11 provider library
                                  Print detailed URLs
           --detailed-url
109
110
           --only-urls
                                  Print a compact listing using only the URLs
                                  Disable all interaction with the tool
           --batch
111
113
   Version, usage and configuration options:
114
      -v, --version[=arg]
                                  output version information and exit
115
116
      -h, --help
                                  display extended usage information and exit
      -!. --more-help
                                  extended usage information passed thru pager
117
118
```

```
Options are specified by doubled hyphens and their name or by a single
120
   hyphen and the flag character.
   Operands and options may be intermixed. They will be reordered.
121
122
   Program that allows operations on PKCS #11 smart cards
123
   and security modules.
124
   To use PKCS #11 tokens with GnuTLS the p11-kit configuration files need to be setup.
   That is create a .module file in /etc/pkcs11/modules with the contents 'module: /path/to/pkcs11.so'.
   Alternatively the configuration file /etc/gnutls/pkcs11.conf has to exist and contain a number
   of lines of the form 'load=/usr/lib/opensc-pkcs11.so'.
129
130
   You can provide the PIN to be used for the PKCS #11 operations with the environment variables
131
132
   GNUTLS_PIN and GNUTLS_SO_PIN.
133
134
   Please send bug reports to: <bugs@gnutls.org>
135
136
```

## token-related-options options

Tokens.

## list-token-urls option.

This is the "list the urls available tokens" option. This is a more compact version of –list-tokens.

## initialize-so-pin option.

This is the "initializes/resets a pkcs #11 token security officer pin" option. This initializes the security officer's PIN. When used non-interactively use the GNUTLS\_NEW\_SO\_PIN environment variables to initialize SO's PIN.

## set-pin option.

This is the "specify the pin to use on token operations" option. This option takes a ArgumentType.STRING argument. Alternatively the GNUTLS\_PIN environment variable may be used.

## set-so-pin option.

This is the "specify the security officer's pin to use on token initialization" option. This option takes a ArgumentType.STRING argument. Alternatively the GNUTLS\_SO\_PIN environment variable may be used.

## object-list-related-options options

Object listing.

## list-all option.

This is the "list all available objects in a token" option. All objects available in the token will be listed. That includes objects which are potentially unaccessible using this tool.

## list-all-certs option.

This is the "list all available certificates in a token" option. That option will also provide more information on the certificates, for example, expand the attached extensions in a trust token (like p11-kit-trust).

## list-certs option.

This is the "list all certificates that have an associated private key" option. That option will only display certificates which have a private key associated with them (share the same ID).

## list-all-privkeys option.

This is the "list all available private keys in a token" option. Lists all the private keys in a token that match the specified URL.

## list-privkeys option.

This is an alias for the list-all-privkeys option, section 4.3.9.

## list-keys option.

This is an alias for the list-all-privkeys option, section 4.3.9.

#### export-stapled option.

This is the "export the certificate object specified by the url" option.

This option has some usage constraints. It:

• must not appear in combination with any of the following options: export, export-chain, export-pubkey.

Exports the certificate specified by the URL while including any attached extensions to it. Since attached extensions are a p11-kit extension, this option is only available on p11-kit registered trust modules.

## export-chain option.

This is the "export the certificate specified by the url and its chain of trust" option.

This option has some usage constraints. It:

• must not appear in combination with any of the following options: export-stapled, export, export-pubkey.

Exports the certificate specified by the URL and generates its chain of trust based on the stored certificates in the module.

## export-pubkey option.

This is the "export the public key for a private key" option.

This option has some usage constraints. It:

• must not appear in combination with any of the following options: export-stapled, export, export-chain.

Exports the public key for the specified private key

## trusted option.

This is an alias for the mark-trusted option, section 4.3.9.

## distrusted option.

This is an alias for the mark-distrusted option, section 4.3.9.

## keygen-related-options options

Key generation.

#### generate-privkey option.

This is the "generate private-public key pair of given type" option. This option takes a ArgumentType.STRING argument. Generates a private-public key pair in the specified token. Acceptable types are RSA, ECDSA, Ed25519, and DSA. Should be combined with –sec-param or –bits.

## generate-rsa option.

This is the "generate an rsa private-public key pair" option. Generates an RSA private-public key pair on the specified token. Should be combined with –sec-param or –bits.

#### NOTE: THIS OPTION IS DEPRECATED

### generate-dsa option.

This is the "generate a dsa private-public key pair" option. Generates a DSA private-public key pair on the specified token. Should be combined with –sec-param or –bits.

#### NOTE: THIS OPTION IS DEPRECATED

### generate-ecc option.

This is the "generate an ecdsa private-public key pair" option. Generates an ECDSA private-public key pair on the specified token. Should be combined with –curve, –sec-param or –bits.

### NOTE: THIS OPTION IS DEPRECATED

### bits option.

This is the "specify the number of bits for the key generate" option. This option takes a ArgumentType.NUMBER argument. For applications which have no key-size restrictions the –sec-param option is recommended, as the sec-param levels will adapt to the acceptable security levels with the new versions of gnutls.

### curve option.

This is the "specify the curve used for ec key generation" option. This option takes a Argument-Type.STRING argument. Supported values are secp192r1, secp224r1, secp256r1, secp384r1 and secp521r1.

### sec-param option.

This is the "specify the security level" option. This option takes a ArgumentType.STRING argument "Security parameter". This is alternative to the bits option. Available options are [low, legacy, medium, high, ultra].

### write-object-related-options options

Writing objects.

### set-id option.

This is the "set the cka\_id (in hex) for the specified by the url object" option. This option takes a ArgumentType.STRING argument.

This option has some usage constraints. It:

• must not appear in combination with any of the following options: write.

Modifies or sets the CKA\_ID in the specified by the URL object. The ID should be specified in hexadecimal format without a '0x' prefix.

### set-label option.

This is the "set the cka\_label for the specified by the url object" option. This option takes a ArgumentType.STRING argument.

This option has some usage constraints. It:

• must not appear in combination with any of the following options: write, set-id.

Modifies or sets the CKA\_LABEL in the specified by the URL object

### write option.

This is the "writes the loaded objects to a pkcs #11 token" option. It can be used to write private, public keys, certificates or secret keys to a token. Must be combined with one of —load-privkey, —load-pubkey, —load-certificate option.

When writing a certificate object, its CKA\_ID is set to the same CKA\_ID of the corresponding public key, if it exists on the token; otherwise it will be derived from the X.509 Subject Key Identifier of the certificate. If this behavior is undesired, write the public key to the token beforehand.

### id option.

This is the "sets an id for the write operation" option. This option takes a Argument-Type.STRING argument. Sets the CKA\_ID to be set by the write operation. The ID should be specified in hexadecimal format without a '0x' prefix.

#### mark-wrap option.

This is the "marks the generated key to be a wrapping key" option. Marks the generated key with the CKA\_WRAP flag.

#### mark-trusted option.

This is the "marks the object to be written as trusted" option.

This option has some usage constraints. It:

- must not appear in combination with any of the following options: mark-distrusted.
- can be disabled with -no-mark-trusted.

Marks the object to be generated/written with the CKA\_TRUST flag.

### mark-distrusted option.

This is the "when retrieving objects, it requires the objects to be distrusted" option.

This option has some usage constraints. It:

• must not appear in combination with any of the following options: mark-trusted.

Ensures that the objects retrieved have the CKA\_X\_TRUST flag. This is p11-kit trust module extension, thus this flag is only valid with p11-kit registered trust modules.

### mark-decrypt option.

This is the "marks the object to be written for decryption" option. Marks the object to be generated/written with the CKA\_DECRYPT flag set to true.

### mark-sign option.

This is the "marks the object to be written for signature generation" option. Marks the object to be generated/written with the CKA\_SIGN flag set to true.

### mark-ca option.

This is the "marks the object to be written as a ca" option. Marks the object to be generated/written with the CKA\_CERTIFICATE\_CATEGORY as CA.

### mark-private option.

This is the "marks the object to be written as private" option. Marks the object to be generated/written with the CKA\_PRIVATE flag. The written object will require a PIN to be used.

### ca option.

This is an alias for the mark-ca option, section 4.3.9.

### private option.

This is an alias for the mark-private option, section 4.3.9.

### mark-always-authenticate option.

This is the "marks the object to be written as always authenticate" option. Marks the object to be generated/written with the CKA\_ALWAYS\_AUTHENTICATE flag. The written object will Mark the object as requiring authentication (pin entry) before every operation.

### secret-key option.

This is the "provide a hex encoded secret key" option. This option takes a Argument-Type.STRING argument. This secret key will be written to the module if –write is specified.

### other-options options

Other options.

### debug option (-d).

This is the "enable debugging" option. This option takes a ArgumentType.NUMBER argument. Specifies the debug level.

### so-login option.

This is the "force security officer login to token" option. Forces login to the token as security officer (admin).

### admin-login option.

This is an alias for the so-login option, section 4.3.9.

### test-sign option.

This is the "tests the signature operation of the provided object" option. It can be used to test the correct operation of the signature operation. If both a private and a public key are available this operation will sign and verify the signed data.

#### sign-params option.

This is the "sign with a specific signature algorithm" option. This option takes a Argument-Type.STRING argument. This option can be combined with –test-sign, to sign with a specific signature algorithm variant. The only option supported is 'RSA-PSS', and should be specified in order to use RSA-PSS signature on RSA keys.

### hash option.

This is the "hash algorithm to use for signing" option. This option takes a Argument-Type.STRING argument. This option can be combined with test-sign. Available hash functions are SHA1, RMD160, SHA256, SHA384, SHA512, SHA3-224, SHA3-256, SHA3-384, SHA3-512.

### generate-random option.

This is the "generate random data" option. This option takes a ArgumentType.NUMBER argument. Asks the token to generate a number of bytes of random bytes.

### inder option.

This is the "use der/raw format for input" option. Use DER/RAW format for input certificates and private keys.

### inraw option.

This is an alias for the inder option, section 4.3.9.

### outder option.

This is the "use der format for output certificates, private keys, and dh parameters" option. The output will be in DER or RAW format.

### outraw option.

This is an alias for the outder option, section 4.3.9.

### provider option.

This is the "specify the pkcs #11 provider library" option. This option takes a Argument-Type.FILE argument. This will override the default options in /etc/gnutls/pkcs11.conf

### provider-opts option.

This is the "specify parameters for the pkcs #11 provider library" option. This option takes a ArgumentType.STRING argument. This is a PKCS#11 internal option used by few modules. Mainly for testing PKCS#11 modules.

### NOTE: THIS OPTION IS DEPRECATED

### batch option.

This is the "disable all interaction with the tool" option. In batch mode there will be no prompts, all parameters need to be specified on command line.

### version option (-v).

This is the "output version information and exit" option. This option takes a Argument-Type.KEYWORD argument. Output version of program and exit. The default mode is 'v', a simple version. The 'c' mode will print copyright information and 'n' will print the full copyright notice.

### help option (-h).

This is the "display extended usage information and exit" option. Display usage information and exit.

### more-help option (-!).

This is the "extended usage information passed thru pager" option. Pass the extended usage information through a pager.

### p11tool exit status

One of the following exit values will be returned:

- $\bullet~0~({\rm EXIT\_SUCCESS})$  Successful program execution.
- 1 (EXIT\_FAILURE) The operation failed or the command syntax was not valid.

### p11tool See Also

certtool (1)

### p11tool Examples

To view all tokens in your system use:

```
1 $ p11tool --list-tokens
```

To view all objects in a token use:

```
p11tool --login --list-all "pkcs11:TOKEN-URL"
```

To store a private key and a certificate in a token run:

Note that some tokens require the same label to be used for the certificate and its corresponding private key.

To generate an RSA private key inside the token use:

```
$ p11tool --login --generate-privkey rsa --bits 1024 --label "MyNewKey" \
--outfile MyNewKey.pub "pkcs11:T0KEN-URL"
```

The bits parameter in the above example is explicitly set because some tokens only support limited choices in the bit length. The output file is the corresponding public key. This key can be used to general a certificate request with certtool.

```
certtool --generate-request --load-privkey "pkcs11:KEY-URL" \
--load-pubkey MyNewKey.pub --outfile request.pem
```

# 4.4. Trusted Platform Module (TPM)

In this section we present the Trusted Platform Module (TPM) support in GnuTLS. Note that we recommend against using TPM with this API because it is restricted to TPM 1.2. We recommend instead to use PKCS#11 wrappers for TPM such as CHAPS<sup>6</sup> or opencryptoki<sup>7</sup>. These will allow using the standard smart card and HSM functionality (see section 4.3) for TPM keys.

There was a big hype when the TPM chip was introduced into computers. Briefly it is a coprocessor in your PC that allows it to perform calculations independently of the main processor. This has good and bad side-effects. In this section we focus on the good ones; these are the fact that you can use the TPM chip to perform cryptographic operations on keys stored in it, without accessing them. That is very similar to the operation of a PKCS #11 smart card. The chip allows for storage and usage of RSA keys, but has quite some operational differences from PKCS #11 module, and thus require different handling. The basic TPM operations supported and used by GnuTLS, are key generation and signing. That support is currently limited to TPM 1.2.

The next sections assume that the TPM chip in the system is already initialized and in a operational state. If not, ensure that the TPM chip is enabled by your BIOS, that the tcsd daemon is running, and that TPM ownership is set (by running tpm\_takeownership).

In GnuTLS the TPM functionality is available in gnutls/tpm.h.

# 4.4.1. Keys in TPM

The RSA keys in the TPM module may either be stored in a flash memory within TPM or stored in a file in disk. In the former case the key can provide operations as with PKCS #11 and is identified by a URL. The URL is described in [22] and is of the following form.

```
tpmkey:uuid=42309df8-d101-11e1-a89a-97bb33c23ad1;storage=user
```

It consists from a unique identifier of the key as well as the part of the flash memory the key is stored at. The two options for the storage field are 'user' and 'system'. The user keys are typically only available to the generating user and the system keys to all users. The stored in TPM keys are called registered keys.

The keys that are stored in the disk are exported from the TPM but in an encrypted form. To access them two passwords are required. The first is the TPM Storage Root Key (SRK), and the other is a key-specific password. Also those keys are identified by a URL of the form:

tpmkey:file=/path/to/file

<sup>&</sup>lt;sup>6</sup>https://github.com/google/chaps-linux

<sup>7</sup>https://sourceforge.net/projects/opencryptoki/

When objects require a PIN to be accessed the same callbacks as with PKCS #11 objects are expected (see subsection 4.3.3). Note that the PIN function may be called multiple times to unlock the SRK and the specific key in use. The label in the key function will then be set to 'SRK' when unlocking the SRK key, or to 'TPM' when unlocking any other key.

# 4.4.2. Key generation

All keys used by the TPM must be generated by the TPM. This can be done using gnutls\_tpm\_privkey\_generate.

int gnutls\_tpm\_privkey\_generate (gnutls\_pk\_algorithm\_t pk, unsigned int bits, const char \* srk\_password, const char \* key\_password, gnutls\_tpmkey\_fmt\_t format, gnutls\_x509\_crt\_fmt\_t pub\_format, gnutls\_datum\_t \* privkey, gnutls\_datum\_t \* pubkey, unsigned int flags)

Description: This function will generate a private key in the TPM chip. The private key will be generated within the chip and will be exported in a wrapped with TPM's master key form. Furthermore the wrapped key can be protected with the provided password. Note that bits in TPM is quantized value. If the input value is not one of the allowed values, then it will be quantized to one of 512, 1024, 2048, 4096, 8192 and 16384. Allowed flags are:

Returns: On success, GNUTLS\_E\_SUCCESS (0) is returned, otherwise a negative error value.

int gnutls\_tpm\_get\_registered (qnutls\_tpm\_key\_list\_t \* list)

void gnutls\_tpm\_key\_list\_deinit (qnutls\_tpm\_key\_list\_t list)

int gnutls\_tpm\_key\_list\_get\_url (gnutls\_tpm\_key\_list\_t list, unsigned int idx, char \*\* url, unsigned int flags)

int gnutls\_tpm\_privkey\_delete (const char \* url, const char \* srk\_password)

Description: This function will unregister the private key from the TPM chip.

Returns: On success, GNUTLS\_E\_SUCCESS (0) is returned, otherwise a negative error value

# 4.4.3. Using keys

### Importing keys

The TPM keys can be used directly by the abstract key types and do not require any special structures. Moreover functions like gnutls\_certificate\_set\_x509\_key\_file2 can access TPM URLs.

int gnutls\_privkey\_import\_tpm\_raw (gnutls\_privkey\_t pkey, const gnutls\_datum\_t \* fdata, gnutls\_tpmkey\_fmt\_t format, const char \* srk\_password, const char \* key\_password, unsigned int flags)

int gnutls\_pubkey\_import\_tpm\_raw (gnutls\_pubkey\_t pkey, const gnutls\_datum\_t \* fdata, gnutls\_tpmkey\_fmt\_t format, const char \* srk\_password, unsigned int flags)

int gnutls\_privkey\_import\_tpm\_url (gnutls\_privkey\_t pkey, const char \* url, const char \* srk\_password, const char \* key\_password, unsigned int flags)

Description: This function will import the given private key to the abstract gnutls\_privkey\_t type. Note that unless GNUTLS\_PRIVKEY\_DISABLE\_CALLBACKS is specified, if incorrect (or NULL) passwords are given the PKCS11 callback functions will be used to obtain the correct passwords. Otherwise if the SRK password is wrong GNUTLS\_E\_TPM\_SRK\_PASSWORD\_ERROR is returned and if the key password is wrong or not provided then GNUTLS\_E\_TPM\_KEY\_PASSWORD\_ERROR is returned.

int gnutls\_pubkey\_import\_tpm\_url (gnutls\_pubkey\_t pkey, const char \* url, const char \* srk\_password, unsigned int flags)

Description: This function will import the given private key to the abstract gnutls\_privkey\_t type. Note that unless GNUTLS\_PUBKEY\_DISABLE\_CALLBACKS is specified, if incorrect (or NULL) passwords are given the PKCS11 callback functions will be used to obtain the correct passwords. Otherwise if the SRK password is wrong GNUTLS\_E\_TPM\_SRK\_PASSWORD\_ERROR is returned.

Returns: On success, GNUTLS\_E\_SUCCESS (0) is returned, otherwise a negative error value.

### Listing and deleting keys

The registered keys (that are stored in the TPM) can be listed using one of the following functions. Those keys are unfortunately only identified by their UUID and have no label or other human friendly identifier. Keys can be deleted from permanent storage using <code>gnutls\_tpm\_privkey\_delete</code>.

```
int gnutls_tpm_get_registered (gnutls_tpm_key_list_t * list)

void gnutls_tpm_key_list_deinit (gnutls_tpm_key_list_t list)

int gnutls_tpm_key_list_get_url (gnutls_tpm_key_list_t list, unsigned int idx, char
** url, unsigned int flags)
```

```
int gnutls_tpm_privkey_delete (const char * url, const char * srk_password)
```

Description: This function will unregister the private key from the TPM chip.

Returns: On success, GNUTLS\_E\_SUCCESS (0) is returned, otherwise a negative error value.

# 4.4.4. Invoking tpmtool

Program that allows handling cryptographic data from the TPM chip.

# tpmtool help/usage (@option-?)

The text printed is the same whether selected with the help option ("--help") or the more-help option ("--more-help"). more-help will print the usage text by passing it through a pager program. more-help is disabled on platforms without a working fork(2) function. The PAGER environment variable is used to select the program, defaulting to "more". Both will exit with a status code of 0.

```
- file must pre-exist
10
          --outfile=str
11
                                  Output file
          --generate-rsa
                                  Generate an RSA private-public key pair
12
          --register
                                  Any generated key will be registered in the TPM
13
                                   - requires the option 'generate-rsa'
14
                                  Any generated key will be a signing key
          --signing
15
                                    - prohibits the option 'legacy'
16
                                    - requires the option 'generate-rsa'
17
          --legacy
                                  Any generated key will be a legacy key
                                    - prohibits the option 'signing'
19
                                    - requires the option 'generate-rsa'
20
21
          --user
                                  Any registered key will be a user key
                                     prohibits the option 'system'
22
23
                                    - requires the option 'register'
          --svstem
                                  Any registered key will be a system key
24
                                    - prohibits the option 'user'
25
                                    - requires the option 'register'
26
          --pubkey=str
                                  Prints the public key of the provided key
27
          --list
                                  Lists all stored keys in the TPM
28
          --delete=str
                                  Delete the key identified by the given URL (UUID)
29
                                 Tests the signature operation of the provided object
          --test-sign=str
30
          --sec-param=str
                                  Specify the security level [low, legacy, medium, high, ultra]
31
          --bits=num
                                  Specify the number of bits for key generate
          --inder
                                  Use the DER format for keys
          --outder
                                  Use DER format for output keys
35
          --srk-well-known
                                  SRK has well known password (20 bytes of zeros)
36
   Version, usage and configuration options:
37
38
      -v, --version[=arg]
                                 output version information and exit
39
      -h, --help
                                  display extended usage information and exit
40
      -!, --more-help
                                 extended usage information passed thru pager
41
42
   Options are specified by doubled hyphens and their name or by a single
43
44
   hyphen and the flag character.
45
   Program that allows handling cryptographic data from the TPM chip.
46
47
   Please send bug reports to: <bugs@gnutls.org>
48
49
```

### debug option (-d).

This is the "enable debugging" option. This option takes a ArgumentType.NUMBER argument. Specifies the debug level.

### generate-rsa option.

This is the "generate an rsa private-public key pair" option. Generates an RSA private-public key pair in the TPM chip. The key may be stored in file system and protected by a PIN, or stored (registered) in the TPM chip flash.

### user option.

This is the "any registered key will be a user key" option.

This option has some usage constraints. It:

- must not appear in combination with any of the following options: system.
- must appear in combination with the following options: register.

The generated key will be stored in a user specific persistent storage.

### system option.

This is the "any registered key will be a system key" option.

This option has some usage constraints. It:

- must not appear in combination with any of the following options: user.
- must appear in combination with the following options: register.

The generated key will be stored in system persistent storage.

### test-sign option.

This is the "tests the signature operation of the provided object" option. This option takes a ArgumentType.STRING argument "url". It can be used to test the correct operation of the signature operation. This operation will sign and verify the signed data.

#### sec-param option.

This is the "specify the security level [low, legacy, medium, high, ultra]" option. This option takes a Argument Type.STRING argument "Security parameter". This is alternative to the bits option. Note however that the values allowed by the TPM chip are quantized and given values may be rounded up.

### inder option.

This is the "use the der format for keys" option. The input files will be assumed to be in the portable DER format of TPM. The default format is a custom format used by various TPM tools

### outder option.

This is the "use der format for output keys" option. The output will be in the TPM portable DER format.

### version option (-v).

This is the "output version information and exit" option. This option takes a Argument-Type.KEYWORD argument. Output version of program and exit. The default mode is 'v', a simple version. The 'c' mode will print copyright information and 'n' will print the full copyright notice.

### help option (-h).

This is the "display extended usage information and exit" option. Display usage information and exit.

### more-help option (-!).

This is the "extended usage information passed thru pager" option. Pass the extended usage information through a pager.

### tpmtool exit status

One of the following exit values will be returned:

- 0 (EXIT\_SUCCESS) Successful program execution.
- 1 (EXIT\_FAILURE) The operation failed or the command syntax was not valid.

### tpmtool See Also

```
p11tool (1), certtool (1)
```

### tpmtool Examples

To generate a key that is to be stored in file system use:

```
$ tpmtool --generate-rsa --bits 2048 --outfile tpmkey.pem
```

To generate a key that is to be stored in TPM's flash use:

```
$ tpmtool --generate-rsa --bits 2048 --register --user
```

To get the public key of a TPM key use:

```
$ tpmtool --pubkey tpmkey:uuid=58ad734b-bde6-45c7-89d8-756a55ad1891;storage=user \
--outfile pubkey.pem
```

or if the key is stored in the file system:

```
$ tpmtool --pubkey tpmkey:file=tmpkey.pem --outfile pubkey.pem
```

To list all keys stored in TPM use:

1 \$ tpmtool --list

# How to use GnuTLS in applications

# 5.1. Introduction

This chapter tries to explain the basic functionality of the current GnuTLS library. Note that there may be additional functionality not discussed here but included in the library. Checking the header files in "/usr/include/gnutls/" and the manpages is recommended.

### 5.1.1. General idea

A brief description of how GnuTLS sessions operate is shown at Figure 5.1. This section will become more clear when it is completely read. As shown in the figure, there is a read-only global state that is initialized once by the global initialization function. This global structure, among others, contains the memory allocation functions used, structures needed for the ASN.1 parser and depending on the system's CPU, pointers to hardware accelerated encryption functions. This structure is never modified by any GnuTLS function, except for the deinitialization function which frees all allocated memory and must be called after the program has permanently finished using GnuTLS.

The credentials structures are used by the authentication methods, such as certificate authentication. They store certificates, privates keys, and other information that is needed to prove the identity to the peer, and/or verify the identity of the peer. The information stored in the credentials structures is initialized once and then can be shared by many TLS sessions.

A GnuTLS session contains all the required state and information to handle one secure connection. The session communicates with the peers using the provided functions of the transport layer. Every session has a unique session ID shared with the peer.

Since TLS sessions can be resumed, servers need a database back-end to hold the session's parameters. Every GnuTLS session after a successful handshake calls the appropriate back-end function (see subsection 2.5.4) to store the newly negotiated session. The session database is examined by the server just after having received the client hello<sup>1</sup>, and if the session ID sent by the client, matches a stored session, the stored session will be retrieved, and the new session will be a resumed one, and will share the same session ID with the previous one.

<sup>&</sup>lt;sup>1</sup>The first message in a TLS handshake

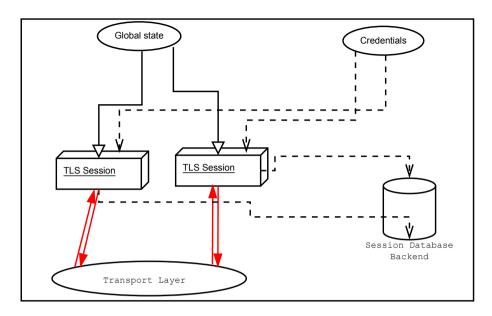

Figure 5.1.: High level design of GnuTLS.

# 5.1.2. Error handling

There two types of GnuTLS functions. The first type returns a boolean value, true (non-zero) or false (zero) value; these functions are defined to return an unsigned integer type. The other type returns a signed integer type with zero (or a positive number) indicating success and a negative value indicating failure. For the latter type it is recommended to check for errors as following.

```
ret = gnutls_function();
if (ret < 0) {
    return -1;
}</pre>
```

The above example checks for a failure condition rather than for explicit success (e.g., equality to zero). That has the advantage that future extensions of the API can be extended to provide additional information via positive returned values (see for example gnutls\_certificate\_set\_x509\_key\_file).

In GnuTLS, many objects are represented as opaque types that are initialized by passing an address to storage of that type to a pointer parameter of a function name <code>gnutls\_@varobj\_init</code>, and which have a counterpart function <code>gnutls\_@varobj\_deinit</code>. It is safe, but not mandatory, to pre-initialize the opaque storage to contain all zeroes (such as by using <code>calloc()</code> or <code>memset()</code>). If the initializer succeeds, the storage must be passed to the counterpart deinitializer when the object is no longer in use to avoid memory leaks. As of version 3.8.0, if the initializer function fails, it is safe, but not mandatory, to call the counterpart deinitializer, regardless of whether the storage was pre-initialized. However, this was not guaranteed in earlier

versions; for maximum portability to older library versions, callers should either pre-initialize the storage to zero before initialization or refrain from calling the deinitializer if the initializer fails

For certain operations such as TLS handshake and TLS packet receive there is the notion of fatal and non-fatal error codes. Fatal errors terminate the TLS session immediately and further sends and receives will be disallowed. Such an example is <code>GNUTLS\_E\_DECRYPTION\_FAILED</code>. Non-fatal errors may warn about something, i.e., a warning alert was received, or indicate the some action has to be taken. This is the case with the error code <code>GNUTLS\_E\_REHANDSHAKE</code> returned by <code>gnutls\_record\_recv</code>. This error code indicates that the server requests a re-handshake. The client may ignore this request, or may reply with an alert. You can test if an error code is a fatal one by using the <code>gnutls\_error\_is\_fatal</code>. All errors can be converted to a descriptive string using <code>gnutls\_strerror</code>.

If any non fatal errors, that require an action, are to be returned by a function, these error codes will be documented in the function's reference. For example the error codes GNUTLS\_-E\_WARNING\_ALERT\_RECEIVED and GNUTLS\_E\_FATAL\_ALERT\_RECEIVED that may returned when receiving data, should be handled by notifying the user of the alert (as explained in section 5.9). See Appendix D, for a description of the available error codes.

# 5.1.3. Common types

All strings that are to provided as input to GnuTLS functions should be in UTF-8 unless otherwise specified. Output strings are also in UTF-8 format unless otherwise specified. When functions take as input passwords, they will normalize them using [35] rules (since GnuTLS 3.5.7).

When data of a fixed size are provided to GnuTLS functions then the helper structure <code>gnutls\_datum\_t</code> is often used. Its definition is shown below.

```
typedef struct
{
  unsigned char *data;
  unsigned int size;
} gnutls_datum_t;
```

In functions where this structure is a returned type, if the function succeeds, it is expected from the caller to use <code>gnutls\_free()</code> to deinitialize the data element after use, unless otherwise specified. If the function fails, the contents of the <code>gnutls\_datum\_t</code> should be considered undefined and must not be deinitialized.

Other functions that require data for scattered read use a structure similar to struct iovec typically used by readv. It is shown below.

# 5.1.4. Debugging and auditing

In many cases things may not go as expected and further information, to assist debugging, from GnuTLS is desired. Those are the cases where the gnutls\_global\_set\_log\_level and gnutls\_global\_set\_log\_function are to be used. Those will print verbose information on the GnuTLS functions internal flow.

```
void gnutls_global_set_log_level (int level)

void gnutls_global_set_log_function (gnutls_log_func log_func)
```

Alternatively the environment variable GNUTLS\_DEBUG\_LEVEL can be set to a logging level and GnuTLS will output debugging output to standard error. Other available environment variables are shown in Table 5.1.

| Variable               | Purpose                                                             |
|------------------------|---------------------------------------------------------------------|
| GNUTLS_DEBUG_LEVEL     | When set to a numeric value, it sets the default debugging level    |
|                        | for GnuTLS applications.                                            |
| SSLKEYLOGFILE          | When set to a filename, GnuTLS will append to it the session keys   |
|                        | in the NSS Key Log format. That format can be read by wireshark     |
|                        | and will allow decryption of the session for debugging.             |
| GNUTLS_CPUID_OVERRIDE  | That environment variable can be used to explicitly enable/disable  |
|                        | the use of certain CPU capabilities. Note that CPU detection        |
|                        | cannot be overridden, i.e., VIA options cannot be enabled on an     |
|                        | Intel CPU. The currently available options are:                     |
|                        | • 0x1: Disable all run-time detected optimizations                  |
|                        | • 0x2: Enable AES-NI                                                |
|                        | • 0x4: Enable SSSE3                                                 |
|                        | • 0x8: Enable PCLMUL                                                |
|                        | • 0x10: Enable AVX                                                  |
|                        | • 0x20: Enable SHA_NI                                               |
|                        | • 0x100000: Enable VIA padlock                                      |
|                        | • 0x200000: Enable VIA PHE                                          |
|                        | • 0x400000: Enable VIA PHE SHA512                                   |
|                        |                                                                     |
| GNUTLS_FORCE_FIPS_MODE | In setups where GnuTLS is compiled with support for FIPS140-2       |
|                        | (see section 9.7) if set to one it will force the FIPS mode enable- |
|                        | ment.                                                               |

Table 5.1.: Environment variables used by the library.

When debugging is not required, important issues, such as detected attacks on the protocol still need to be logged. This is provided by the logging function set by gnutls\_global\_set\_-

audit\_log\_function. The provided function will receive an message and the corresponding TLS session. The session information might be used to derive IP addresses or other information about the peer involved.

void gnutls\_global\_set\_audit\_log\_function (gnutls\_audit\_log\_func log\_func)

Description: This is the function to set the audit logging function. This is a function to report important issues, such as possible attacks in the protocol. This is different from gnutls\_global\_set\_log\_function() because it will report also session-specific events. The session parameter will be null if there is no corresponding TLS session. gnutls\_audit\_log\_func is of the form, void (\*gnutls\_audit\_log\_func)( gnutls\_session\_t, const char\*);

# 5.1.5. Thread safety

The GnuTLS library is thread safe by design, meaning that objects of the library such as TLS sessions, can be safely divided across threads as long as a single thread accesses a single object. This is sufficient to support a server which handles several sessions per thread. Read-only access to objects, for example the credentials holding structures, is also thread-safe.

A gnutls\_session\_t object could also be shared by two threads, one sending, the other receiving. However, care must be taken on the following use cases:

- The re-handshake process in TLS 1.2 or earlier must be handled only in a single thread and no other thread may be performing any operation.
- The flag GNUTLS\_AUTO\_REAUTH cannot be used safely in this mode of operation.
- Any other operation which may send or receive data, like key update (c.f., gnutls\_session\_key\_update), must not be performed while threads are receiving or writing.
- The termination of a session should be handled, either by a single thread being active, or by the sender thread using gnutls\_bye with GNUTLS\_SHUT\_WR and the receiving thread waiting for a return value of zero (or timeout on certain servers which do not respond).
- The functions gnutls\_transport\_set\_errno and gnutls\_record\_get\_direction should not be relied during parallel operation.

For several aspects of the library (e.g., the random generator, PKCS#11 operations), the library may utilize mutex locks (e.g., pthreads on GNU/Linux and CriticalSection on Windows) which are transparently setup on library initialization. Prior to version 3.3.0 these were setup by explicitly calling gnutls\_global\_init.<sup>2</sup>

Note that, on Glibc systems, unless the application is explicitly linked with the libpthread library, no mutex locks are used and setup by GnuTLS. It will use the Glibc mutex stubs.

<sup>&</sup>lt;sup>2</sup>On special systems you could manually specify the locking system using the function <code>gnutls\_global\_set\_mutex</code> before calling any other GnuTLS function. Setting mutexes manually is not recommended.

# 5.1.6. Running in a sandbox

Given that TLS protocol handling as well as X.509 certificate parsing are complicated processes involving several thousands lines of code, it is often desirable (and recommended) to run the TLS session handling in a sandbox like secomp. That has to be allowed by the overall software design, but if available, it adds an additional layer of protection by preventing parsing errors from becoming vessels for further security issues such as code execution.

GnuTLS requires the following system calls to be available for its proper operation.

- nanosleep
- time
- gettimeofday
- clock\_gettime
- getrusage
- getpid
- send
- recv
- sendmsg
- read (to read from /dev/urandom)
- getrandom (this is Linux-kernel specific)
- poll

As well as any calls needed for memory allocation to work. Note however, that GnuTLS depends on libc for the system calls, and there is no guarantee that libc will call the expected system call. For that it is recommended to test your program in all the targeted platforms when filters like seccomp are in place.

An example with a seccomp filter from GnuTLS' test suite is at: https://gitlab.com/gnutls/gnutls/blob/master/tests/seccomp.c.

### 5.1.7. Sessions and fork

A gnutls\_session\_t object can be shared by two processes after a fork, one sending, the other receiving. In that case rehandshakes, cannot and must not be performed. As with threads, the termination of a session should be handled by the sender process using gnutls\_bye with GNUTLS\_SHUT\_WR and the receiving process waiting for a return value of zero.

### 5.1.8. Callback functions

There are several cases where GnuTLS may need out of band input from your program. This is now implemented using some callback functions, which your program is expected to register.

An example of this type of functions are the push and pull callbacks which are used to specify the functions that will retrieve and send data to the transport layer.

void gnutls\_transport\_set\_push\_function (gnutls\_session\_t session,
qnutls\_push\_func push\_func)

void gnutls\_transport\_set\_pull\_function (gnutls\_session\_t session, gnutls\_pull\_func
pull\_func)

Other callback functions may require more complicated input and data to be allocated. Such an example is gnutls\_srp\_set\_server\_credentials\_function. All callbacks should allocate and free memory using gnutls\_malloc and gnutls\_free.

# 5.2. Preparation

To use GnuTLS, you have to perform some changes to your sources and your build system. The necessary changes are explained in the following subsections.

# 5.2.1. Headers

All the data types and functions of the GnuTLS library are defined in the header file "gnutls/gnutls.h". This must be included in all programs that make use of the GnuTLS library.

### 5.2.2. Initialization

The GnuTLS library is initialized on load; prior to 3.3.0 was initialized by calling gnutls\_global\_init<sup>3</sup>. gnutls\_global\_init in versions after 3.3.0 is thread-safe (see subsection 5.1.5).

The initialization typically enables CPU-specific acceleration, performs any required precalculations needed, opens any required system devices (e.g., /dev/urandom on Linux) and initializes subsystems that could be used later.

The resources allocated by the initialization process will be released on library deinitialization.

Note that on certain systems file descriptors may be kept open by GnuTLS (e.g. /dev/urandom) on library load. Applications closing all unknown file descriptors must immediately call gnutls\_global\_init, after that, to ensure they don't disrupt GnuTLS' operation.

original behavior of requiring explicit initialization can obtained by setting 1, GNUTLS\_NO\_IMPLICIT\_INIT environment variable to orby using GNUTLS\_SKIP\_GLOBAL\_INIT in a global section of your program -the latter works in systems with support for weak symbols only.

# 5.2.3. Version check

It is often desirable to check that the version of 'gnutls' used is indeed one which fits all requirements. Even with binary compatibility new features may have been introduced but due to problem with the dynamic linker an old version is actually used. So you may want to check that the version is okay right after program start-up. See the function gnutls\_check\_version.

On the other hand, it is often desirable to support more than one versions of the library. In that case you could utilize compile-time feature checks using the GNUTLS\_VERSION\_NUMBER macro. For example, to conditionally add code for GnuTLS 3.2.1 or later, you may use:

```
#if GNUTLS_VERSION_NUMBER >= 0x030201
...
#endif
```

# 5.2.4. Building the source

If you want to compile a source file including the "gnutls/gnutls.h" header file, you must make sure that the compiler can find it in the directory hierarchy. This is accomplished by adding the path to the directory in which the header file is located to the compilers include file search path (via the "-I" option).

However, the path to the include file is determined at the time the source is configured. To solve this problem, the library uses the external package "pkg-config" that knows the path to the include file and other configuration options. The options that need to be added to the compiler invocation at compile time are output by the "--cflags" option to "pkg-config gnutls". The following example shows how it can be used at the command line:

```
gcc -c foo.c 'pkg-config gnutls --cflags'
```

Adding the output of pkg-config gnutls—cflags to the compilers command line will ensure that the compiler can find the "gnutls/gnutls.h" header file.

A similar problem occurs when linking the program with the library. Again, the compiler has to find the library files. For this to work, the path to the library files has to be added to the library search path (via the "-L" option). For this, the option "--libs" to "pkg-config gnutls" can be used. For convenience, this option also outputs all other options that are required to link the program with the library (for instance, the -ltasn1 option). The example shows how to link "foo.o" with the library to a program "foo".

```
gcc -o foo foo.o 'pkg-config gnutls --libs'
```

Of course you can also combine both examples to a single command by specifying both options to "pkg-config":

```
gcc -o foo foo.c 'pkg-config gnutls --cflags --libs'
```

When a program uses the GNU autoconf system, then the following line or similar can be used to detect the presence of GnuTLS.

```
PKG_CHECK_MODULES([LIBGNUTLS], [gnutls >= 3.3.0])

AC_SUBST([LIBGNUTLS_CFLAGS])

AC_SUBST([LIBGNUTLS_LIBS])
```

# 5.3. Session initialization

In the previous sections we have discussed the global initialization required for GnuTLS as well as the initialization required for each authentication method's credentials (see subsection 2.5.2). In this section we elaborate on the TLS or DTLS session initiation. Each session is initialized using gnutls\_init which among others is used to specify the type of the connection (server or client), and the underlying protocol type, i.e., datagram (UDP) or reliable (TCP).

int gnutls\_init (gnutls\_session\_t \* session, unsigned int flags)

Description: This function initializes the provided session. Every session must be initialized before use, and after successful initialization and use must be deinitialized by calling gnutls\_deinit(). flags can be any combination of flags from gnutls\_init\_flags\_t. Note that since version 3.1.2 this function enables some common TLS extensions such as session tickets and OCSP certificate status request in client side by default. To prevent that use the GNUTLS\_NO\_DEFAULT\_EXTENSIONS flag. Note that it is never mandatory to use gnutls\_deinit() after this function fails. Since gnutls 3.8.0, it is safe to unconditionally use gnutls\_deinit() even after failure regardless of whether the memory was initialized prior to gnutls\_init(); however, clients wanting to be portable to older versions of the library should either skip deinitialization on failure, or pre-initialize the memory passed in to gnutls\_init() to all zeroes via memset() or similar.

Returns: GNUTLS\_E\_SUCCESS on success, or an error code.

After the session initialization details on the allowed ciphersuites and protocol versions should be set using the priority functions such as gnutls\_priority\_set and gnutls\_priority\_set\_direct. We elaborate on them in section 5.10. The credentials used for the key exchange method, such as certificates or usernames and passwords should also be associated with the session current session using gnutls\_credentials\_set.

# 5.4. Associating the credentials

Each authentication method is associated with a key exchange method, and a credentials type. The contents of the credentials is method-dependent, e.g. certificates for certificate authentication and should be initialized and associated with a session (see gnutls\_credentials\_set). A mapping of the key exchange methods with the credential types is shown in Table 5.3.

int gnutls\_credentials\_set (gnutls\_session\_t session, gnutls\_credentials\_type\_t type, void \* cred)

Description: Sets the needed credentials for the specified type. E.g. username, password - or public and private keys etc. The cred parameter is a structure that depends on the specified type and on the current session (client or server). In order to minimize memory usage, and share credentials between several threads gnutls keeps a pointer to cred, and not the whole cred structure. Thus you will have to keep the structure allocated until you call gnutls\_deinit(). For GNUTLS\_CRD\_ANON, cred should be gnutls\_anon\_client\_credentials\_t in case of a client. In case of a server it should be gnutls\_anon\_server\_credentials\_t. For GNUTLS\_CRD\_SRP, cred should be gnutls\_srp\_client\_credentials\_t in case of a client, and gnutls\_srp\_server\_credentials\_t, in case of a server. For GNUTLS\_CRD\_CRD\_CERTIFICATE, cred should be gnutls\_certificate\_credentials\_t.

Returns: On success, GNUTLS\_E\_SUCCESS (0) is returned, otherwise a negative error code is returned.

### 5.4.1. Certificates

#### Server certificate authentication

When using certificates the server is required to have at least one certificate and private key pair. Clients may not hold such a pair, but a server could require it. In this section we discuss general issues applying to both client and server certificates. The next section will elaborate on issues arising from client authentication only.

In order to use certificate credentials one must first initialize a credentials structure of type <code>gnutls\_certificate\_credentials\_t</code>. After use this structure must be freed. This can be done with the following functions.

int gnutls\_certificate\_allocate\_credentials (qnutls\_certificate\_credentials\_t \* res)

void gnutls\_certificate\_free\_credentials (qnutls\_certificate\_credentials\_t sc)

After the credentials structures are initialized, the certificate and key pair must be loaded. This occurs before any TLS session is initialized, and the same structures are reused for multiple sessions. Depending on the certificate type different loading functions are available, as shown below. For X.509 certificates, the functions will accept and use a certificate chain that leads to a trusted authority. The certificate chain must be ordered in such way that every certificate certifies the one before it. The trusted authority's certificate need not to be included since the peer should possess it already.

int gnutls\_certificate\_set\_x509\_key\_file2 (gnutls\_certificate\_credentials\_t res, const char \* certfile, const char \* keyfile, gnutls\_x509\_crt\_fmt\_t type, const char \* pass, unsigned int flags)

int gnutls\_certificate\_set\_x509\_key\_mem2 (gnutls\_certificate\_credentials\_t res, const gnutls\_datum\_t \* cert, const gnutls\_datum\_t \* key, gnutls\_x509\_crt\_fmt\_t type, const char \* pass, unsigned int flags)

int gnutls\_certificate\_set\_x509\_key (gnutls\_certificate\_credentials\_t res, qnutls\_x509\_crt\_t \* cert\_list, int cert\_list\_size, qnutls\_x509\_privkey\_t key)

It is recommended to use the higher level functions such as <code>gnutls\_certificate\_set\_x509\_key\_file2</code> which accept not only file names but URLs that specify objects stored in token, or system certificates and keys (see section 4.2). For these cases, another important function is <code>gnutls\_certificate\_set\_pin\_function</code>, that allows setting a callback function to retrieve a PIN if the input keys are protected by PIN.

void gnutls\_certificate\_set\_pin\_function (gnutls\_certificate\_credentials\_t cred,
qnutls\_pin\_callback\_t fn, void \* userdata)

Description: This function will set a callback function to be used when required to access a protected object. This function overrides any other global PIN functions. Note that this function must be called right after initialization to have effect.

If the imported keys and certificates need to be accessed before any TLS session is established, it is convenient to use <code>gnutls\_certificate\_set\_key</code> in combination with <code>gnutls\_pcert\_import\_x509\_raw</code> and <code>gnutls\_privkey\_import\_x509\_raw</code>.

If multiple certificates are used with the functions above each client's request will be served with the certificate that matches the requested name (see subsection 2.6.2).

As an alternative to loading from files or buffers, a callback may be used for the server or the client to specify the certificate and the key at the handshake time. In that case a certificate should be selected according the peer's signature algorithm preferences. To get those preferences use gnutls\_sign\_algorithm\_get\_requested. Both functions are shown below.

int gnutls\_certificate\_set\_key (gnutls\_certificate\_credentials\_t res, const char
\*\* names, int names\_size, gnutls\_pcert\_st \* pcert\_list, int pcert\_list\_size,
gnutls\_privkey\_t key)

Description: This function sets a public/private key pair in the gnutls\_certificate\_credentials\_t type. The given public key may be encapsulated in a certificate or can be given as a raw key. This function may be called more than once, in case multiple key pairs exist for the server. For clients that want to send more than their own endentity certificate (e.g., also an intermediate CA cert), the full certificate chain must be provided in pcert\_list. Note that the key will become part of the credentials structure and must not be deallocated. It will be automatically deallocated when the res structure is deinitialized. If this function fails, the res structure is at an undefined state and it must not be reused to load other keys or certificates. Note that, this function by default returns zero on success and a negative value on error. Since 3.5.6, when the flag GNUTLS\_CERTIFICATE\_API\_V2 is set using gnutls\_certificate\_set\_flags() it returns an index (greater or equal to zero). That index can be used for other functions to refer to the added key-pair. Since GnuTLS 3.6.6 this function also handles raw public keys.

Returns: On success this functions returns zero, and otherwise a negative value on error (see above for modifying that behavior).

```
void gnutls_certificate_set_retrieve_function (gnutls_certificate_credentials_t cred,
gnutls_certificate_retrieve_function * func)
```

void gnutls\_certificate\_set\_retrieve\_function2 (gnutls\_certificate\_credentials\_t cred,
gnutls\_certificate\_retrieve\_function2 \* func)

void gnutls\_certificate\_set\_retrieve\_function3 (gnutls\_certificate\_credentials\_t cred,
gnutls\_certificate\_retrieve\_function3 \* func)

int gnutls\_sign\_algorithm\_get\_requested (gnutls\_session\_t session, size\_t indx,
 qnutls\_sign\_algorithm\_t \* algo)

The functions above do not handle the requested server name automatically. A server would need to check the name requested by the client using <code>gnutls\_server\_name\_get</code>, and serve the appropriate certificate. Note that some of these functions require the <code>gnutls\_pcert\_st</code> structure to be filled in. Helper functions to fill in the structure are listed below.

```
typedef struct gnutls_pcert_st
{
  gnutls_pubkey_t pubkey;
  gnutls_datum_t cert;
  gnutls_certificate_type_t type;
```

### } gnutls\_pcert\_st;

In a handshake, the negotiated cipher suite depends on the certificate's parameters, so some key exchange methods might not be available with all certificates. GnuTLS will disable ciphersuites that are not compatible with the key, or the enabled authentication methods. For example keys marked as sign-only, will not be able to access the plain RSA ciphersuites, that require decryption. It is not recommended to use RSA keys for both signing and encryption. If possible use a different key for the DHE-RSA which uses signing and RSA that requires decryption. All the key exchange methods shown in Table 3.1 are available in certificate authentication.

#### Client certificate authentication

If a certificate is to be requested from the client during the handshake, the server will send a certificate request message. This behavior is controlled by <code>gnutls\_certificate\_server\_set\_request</code>. The request contains a list of the by the server accepted certificate signers. This list is constructed using the trusted certificate authorities of the server. In cases where the server supports a large number of certificate authorities it makes sense not to advertise all of the names to save bandwidth. That can be controlled using the function <code>gnutls\_certificate\_send\_x509\_rdn\_sequence</code>. This however will have the side-effect of not restricting the client to certificates signed by server's acceptable signers.

```
void gnutls_certificate_server_set_request (gnutls_session_t session,
qnutls_certificate_request_t req)
```

Description: This function specifies if we (in case of a server) are going to send a certificate request message to the client. If req is GNUTLS\_CERT\_REQUIRE then the server will return the GNUTLS\_E\_NO\_CERTIFICATE\_FOUND error if the peer does not provide a certificate. If you do not call this function then the client will not be asked to send a certificate. Invoking the function with req GNUTLS\_CERT\_IGNORE has the same effect.

On the client side, it needs to set its certificates on the credentials structure, similarly to server side from a file, or via a callback. Once the certificates are available in the credentials structure,

void gnutls\_certificate\_send\_x509\_rdn\_sequence ( $gnutls\_session\_t$  session, int status)

Description: If status is non zero, this function will order gnutls not to send the rdnSequence in the certificate request message. That is the server will not advertise its trusted CAs to the peer. If status is zero then the default behaviour will take effect, which is to advertise the server's trusted CAs. This function has no effect in clients, and in authentication methods other than certificate with X.509 certificates.

the client will send them if during the handshake the server requests a certificate signed by the issuer of its CA.

In the case a single certificate is available and the server does not specify a signer's list, then that certificate is always sent. It is, however possible, to send a certificate even when the advertised CA list by the server contains CAs other than its signer. That can be achieved using the GNUTLS\_FORCE\_CLIENT\_CERT flag in gnutls\_init.

int gnutls\_certificate\_set\_x509\_key\_file (gnutls\_certificate\_credentials\_t res, const char \* certfile, const char \* keyfile, gnutls\_x509\_crt\_fmt\_t type)

int gnutls\_certificate\_set\_x509\_simple\_pkcs12\_file (gnutls\_certificate\_credentials\_t res, const char \* pkcs12file, gnutls\_x509\_crt\_fmt\_t type, const char \* password)

void gnutls\_certificate\_set\_retrieve\_function2 (gnutls\_certificate\_credentials\_t cred,
gnutls\_certificate\_retrieve\_function2 \* func)

### Client or server certificate verification

Certificate verification is possible by loading the trusted authorities into the credentials structure by using the following functions, applicable to X.509 certificates. In modern systems it is recommended to utilize gnutls\_certificate\_set\_x509\_system\_trust which will load the trusted authorities from the system store.

int gnutls\_certificate\_set\_x509\_system\_trust (qnutls\_certificate\_credentials\_t cred)

Description: This function adds the system's default trusted CAs in order to verify client or server certificates. In the case the system is currently unsupported GNUTLS\_E\_UNIMPLEMENTED\_FEATURE is returned.

Returns: the number of certificates processed or a negative error code on error.

int gnutls\_certificate\_set\_x509\_trust\_file (gnutls\_certificate\_credentials\_t cred, const char \* cafile, qnutls\_x509\_crt\_fmt\_t type)

int gnutls\_certificate\_set\_x509\_trust\_dir (gnutls\_certificate\_credentials\_t cred, const char \* ca\_dir, gnutls\_x509\_crt\_fmt\_t type)

The peer's certificate will be automatically verified if gnutls\_session\_set\_verify\_cert is called prior to handshake.

Alternatively, one must set a callback function during the handshake using gnutls\_certificate\_set\_verify\_function, which will verify the peer's certificate once received. The verification should happen using gnutls\_certificate\_verify\_peers3 within the callback. It will verify the certificate's signature and the owner of the certificate. That will provide a brief verification output. If a detailed output is required one should call gnutls\_certificate\_get\_peers to obtain the raw certificate of the peer and verify it using the functions discussed in subsection 3.1.1.

In both the automatic and the manual cases, the verification status returned can be printed using gnutls\_certificate\_verification\_status\_print.

void gnutls\_session\_set\_verify\_cert (gnutls\_session\_t session, const char \* hostname, unsigned flags)

Description: This function instructs GnuTLS to verify the peer's certificate using the provided hostname. If the verification fails the handshake will also fail with GNUTLS.-E\_CERTIFICATE\_VERIFICATION\_ERROR. In that case the verification result can be obtained using gnutls\_session\_get\_verify\_cert\_status(). The hostname pointer provided must remain valid for the lifetime of the session. More precisely it should be available during any subsequent handshakes. If no hostname is provided, no hostname verification will be performed. For a more advanced verification function check gnutls\_session\_set\_verify\_cert2(). If flags is provided which contain a profile, this function should be called after any session priority setting functions. The gnutls\_session\_set\_verify\_cert() function is intended to be used by TLS clients to verify the server's certificate.

 $int\ gnutls\_certificate\_verify\_peers3\ (gnutls\_session\_t\ session,\ const\ char\ *\ hostname,\ unsigned\ int\ *\ status)$ 

void gnutls\_certificate\_set\_verify\_function (gnutls\_certificate\_credentials\_t cred,
gnutls\_certificate\_verify\_function \* func)

Note that when using raw public-keys verification will not work because there is no correspond-

ing certificate body belonging to the raw key that can be verified. In that case the gnutls\_certificate\_verify\_peers family of functions will return a GNUTLS\_E\_INVALID\_REQUEST error code. For authenticating raw public-keys one must use an out-of-band mechanism, e.g. by comparing hashes or using trust on first use (see subsubsection 3.1.4).

# 5.4.2. Raw public-keys

As of version 3.6.6 GnuTLS supports subsection 3.1.3. With raw public-keys only the public-key part (that is normally embedded in a certificate) is transmitted to the peer. In order to load a raw public-key and its corresponding private key in a credentials structure one can use the following functions.

int gnutls\_certificate\_set\_key (gnutls\_certificate\_credentials\_t res, const char
\*\* names, int names\_size, gnutls\_pcert\_st \* pcert\_list, int pcert\_list\_size,
gnutls\_privkey\_t key)

int gnutls\_certificate\_set\_rawpk\_key\_mem (gnutls\_certificate\_credentials\_t cred, const gnutls\_datum\_t \* spki, const gnutls\_datum\_t \* pkey, gnutls\_x509\_crt\_fmt\_t format, const char \* pass, unsigned int key\_usage, const char \*\* names, unsigned int names\_length, unsigned int flags)

int gnutls\_certificate\_set\_rawpk\_key\_file (gnutls\_certificate\_credentials\_t cred, const\_char \* rawpkfile, const\_char \* privkeyfile, gnutls\_x509\_crt\_fmt\_t format, const\_char \* pass, unsigned int key\_usage, const\_char \*\* names, unsigned int names\_length, unsigned int privkey\_flags, unsigned int pkcs11\_flags)

### 5.4.3. SRP

The initialization functions in SRP credentials differ between client and server. Clients supporting SRP should set the username and password prior to connection, to the credentials structure. Alternatively <code>gnutls\_srp\_set\_client\_credentials\_function</code> may be used instead, to specify a callback function that should return the SRP username and password. The callback is called once during the TLS handshake.

int gnutls\_srp\_allocate\_server\_credentials (gnutls\_srp\_server\_credentials\_t \* sc)
int gnutls\_srp\_allocate\_client\_credentials (gnutls\_srp\_client\_credentials\_t \* sc)

void gnutls\_srp\_free\_server\_credentials (gnutls\_srp\_server\_credentials\_t sc)

void gnutls\_srp\_free\_client\_credentials (gnutls\_srp\_client\_credentials\_t sc)

int gnutls\_srp\_set\_client\_credentials (gnutls\_srp\_client\_credentials\_t res, const char
\* username, const char \* password)

void gnutls\_srp\_set\_client\_credentials\_function (gnutls\_srp\_client\_credentials\_t
cred, gnutls\_srp\_client\_credentials\_function \* func)

Description: This function can be used to set a callback to retrieve the username and password for client SRP authentication. The callback's function form is: int (\*callback)(gnutls\_session\_t, char\*\* username, char\*\*password); The username and password must be allocated using gnutls\_malloc(). The username should be an ASCII string or UTF-8 string. In case of a UTF-8 string it is recommended to be following the PRECIS framework for usernames (rfc8265). The password can be in ASCII format, or normalized using gnutls\_utf8\_password\_normalize(). The callback function will be called once per handshake before the initial hello message is sent. The callback should not return a negative error code the second time called, since the handshake procedure will be aborted. The callback function should return 0 on success. -1 indicates an error.

In server side the default behavior of GnuTLS is to read the usernames and SRP verifiers from password files. These password file format is compatible the with the *Stanford srp libraries* format. If a different password file format is to be used, then <code>gnutls\_srp\_set\_server\_credentials\_function</code> should be called, to set an appropriate callback.

int gnutls\_srp\_set\_server\_credentials\_file (gnutls\_srp\_server\_credentials\_t res, const char \* password\_file, const char \* password\_conf\_file)

**Description:** This function sets the password files, in a *gnutls\_srp\_server\_credentials\_t* type. Those password files hold usernames and verifiers and will be used for SRP authentication.

Returns: On success, GNUTLS\_E\_SUCCESS (0) is returned, or an error code.

void gnutls\_srp\_set\_server\_credentials\_function (gnutls\_srp\_server\_credentials\_t cred, gnutls\_srp\_server\_credentials\_function \* func)

Description: This function can be used to set a callback to retrieve the user's SRP credentials. The callback's function form is: int (\*callback)(gnutls\_session\_t, const char\* username, gnutls\_datum\_t \*salt, gnutls\_datum\_t \*verifier, gnutls\_datum\_t \*generator, gnutls\_datum\_t \*prime); username contains the actual username. The salt, verifier, generator and prime must be filled in using the gnutls\_malloc(). For convenience prime and generator may also be one of the static parameters defined in gnutls.h. Initially, the data field is NULL in every gnutls\_datum\_t structure that the callback has to fill in. When the callback is done GnuTLS deallocates all of those buffers which are non-NULL, regardless of the return value. In order to prevent attackers from guessing valid usernames, if a user does not exist, g and n values should be filled in using a random user's parameters. In that case the callback must return the special value (1). See gnutls\_srp\_set\_server\_fake\_-salt\_seed too. If this is not required for your application, return a negative number from the callback to abort the handshake. The callback function will only be called once per handshake. The callback function should return 0 on success, while -1 indicates an error.

### 5.4.4. PSK

The initialization functions in PSK credentials differ between client and server.

```
int gnutls_psk_allocate_server_credentials (gnutls_psk_server_credentials_t * sc)
int gnutls_psk_allocate_client_credentials (gnutls_psk_client_credentials_t * sc)

void gnutls_psk_free_server_credentials (gnutls_psk_server_credentials_t sc)

void gnutls_psk_free_client_credentials (gnutls_psk_client_credentials_t sc)
```

Clients supporting PSK should supply the username and key before a TLS session is established. Alternatively <code>gnutls\_psk\_set\_client\_credentials\_function</code> can be used to specify a callback function. This has the advantage that the callback will be called only if PSK has been negotiated.

int gnutls\_psk\_set\_client\_credentials (gnutls\_psk\_client\_credentials\_t res, const char
\* username, const gnutls\_datum\_t \* key, gnutls\_psk\_key\_flags flags)

void gnutls\_psk\_set\_client\_credentials\_function (gnutls\_psk\_client\_credentials\_t
cred, gnutls\_psk\_client\_credentials\_function \* func)

Description: This function can be used to set a callback to retrieve the username and password for client PSK authentication. The callback's function form is: int (\*callback)(gnutls\_session\_t, char\*\* username, gnutls\_datum\_t\* key); The username and key—data must be allocated using gnutls\_malloc(). The username should be an ASCII string or UTF-8 string. In case of a UTF-8 string it is recommended to be following the PRECIS framework for usernames (rfc8265). The callback function will be called once per handshake. The callback function should return 0 on success. -1 indicates an error.

In server side the default behavior of GnuTLS is to read the usernames and PSK keys from a password file. The password file should contain usernames and keys in hexadecimal format. The name of the password file can be stored to the credentials structure by calling gnutls\_psk\_set\_server\_credentials\_file. If a different password file format is to be used, then a callback should be set instead by gnutls\_psk\_set\_server\_credentials\_function.

The server can help the client chose a suitable username and password, by sending a hint. Note that there is no common profile for the PSK hint and applications are discouraged to use it. A server, may specify the hint by calling gnutls\_psk\_set\_server\_credentials\_hint. The client can retrieve the hint, for example in the callback function, using gnutls\_psk\_client\_get\_hint.

int gnutls\_psk\_set\_server\_credentials\_file (gnutls\_psk\_server\_credentials\_t res,
const char \* password\_file)

**Description:** This function sets the password file, in a <code>gnutls\_psk\_server\_credentials\_t</code> type. This password file holds usernames and keys and will be used for PSK authentication. Each entry in the file consists of a username, followed by a colon (':') and a hex-encoded key. If the username contains a colon or any other special character, it can be hex-encoded preceded by a '#'.

Returns: On success, GNUTLS\_E\_SUCCESS (0) is returned, otherwise an error code is returned.

```
void gnutls_psk_set_server_credentials_function (gnutls_psk_server_credentials_t
cred, gnutls_psk_server_credentials_function * func)
```

int gnutls\_psk\_set\_server\_credentials\_hint (gnutls\_psk\_server\_credentials\_t res,
const char \* hint)

const char \* gnutls\_psk\_client\_get\_hint (gnutls\_session\_t session)

**Note:** there is no hint in TLS 1.3, so this function will return **NULL** if TLS 1.3 has been negotiated.

# 5.4.5. Anonymous

The key exchange methods for anonymous authentication since GnuTLS 3.6.0 will utilize the RFC7919 parameters, unless explicit parameters have been provided and associated with an anonymous credentials structure. Check subsection 5.12.6 for more information. The initialization functions for the credentials are shown below.

```
int gnutls_anon_allocate_server_credentials (gnutls_anon_server_credentials_t * sc)
int gnutls_anon_allocate_client_credentials (gnutls_anon_client_credentials_t * sc)

void gnutls_anon_free_server_credentials (gnutls_anon_server_credentials_t sc)

void gnutls_anon_free_client_credentials (gnutls_anon_client_credentials_t sc)
```

# 5.5. Setting up the transport layer

The next step is to setup the underlying transport layer details. The Berkeley sockets are implicitly used by GnuTLS, thus a call to <code>gnutls\_transport\_set\_int</code> would be sufficient to specify the socket descriptor.

```
void gnutls_transport_set_int (gnutls_session_t session, int fd)

void gnutls_transport_set_int2 (gnutls_session_t session, int recv_fd, int send_fd)
```

If however another transport layer than TCP is selected, then a pointer should be used instead to express the parameter to be passed to custom functions. In that case the following functions should be used instead.

void gnutls\_transport\_set\_ptr (qnutls\_session\_t session, qnutls\_transport\_ptr\_t ptr)

void gnutls\_transport\_set\_ptr2 (gnutls\_session\_t session, gnutls\_transport\_ptr\_t
recv\_ptr, qnutls\_transport\_ptr\_t send\_ptr)

Moreover all of the following push and pull callbacks should be set.

void gnutls\_transport\_set\_push\_function (gnutls\_session\_t session,
gnutls\_push\_func push\_func)

Description: This is the function where you set a push function for gnutls to use in order to send data. If you are going to use berkeley style sockets, you do not need to use this function since the default send(2) will probably be ok. Otherwise you should specify this function for gnutls to be able to send data. The callback should return a positive number indicating the bytes sent, and -1 on error. push\_func is of the form, ssize\_t (\*gnutls\_push\_func)(gnutls\_transport\_ptr.t, const void\*, size\_t);

void gnutls\_transport\_set\_vec\_push\_function (gnutls\_session\_t session,
qnutls\_vec\_push\_func vec\_func)

Description: Using this function you can override the default writev(2) function for gnutls to send data. Setting this callback instead of gnutls\_transport\_set\_push\_function() is recommended since it introduces less overhead in the TLS handshake process. vec\_func is of the form, ssize\_t (\*gnutls\_vec\_push\_func) (gnutls\_transport\_ptr\_t, const giovec\_t \* iov, int iovcnt);

The functions above accept a callback function which should return the number of bytes written, or -1 on error and should set errno appropriately. In some environments, setting errno is unreliable. For example Windows have several errno variables in different CRTs, or in other systems it may be a non thread-local variable. If this is a concern to you, call gnutls\_-transport\_set\_errno with the intended errno value instead of setting errno directly.

GnuTLS currently only interprets the EINTR, EAGAIN and EMSGSIZE errno values and returns the corresponding GnuTLS error codes:

• GNUTLS E INTERRUPTED

void gnutls\_transport\_set\_pull\_function (gnutls\_session\_t session, gnutls\_pull\_func
pull\_func)

Description: This is the function where you set a function for gnutls to receive data. Normally, if you use berkeley style sockets, do not need to use this function since the default recv(2) will probably be ok. The callback should return 0 on connection termination, a positive number indicating the number of bytes received, and -1 on error. gnutls\_pull\_func is of the form, ssize\_t (\*gnutls\_pull\_func)(gnutls\_transport\_ptr\_t, void\*, size\_t);

void gnutls\_transport\_set\_pull\_timeout\_function (gnutls\_session\_t session,
gnutls\_pull\_timeout\_func func)

Description: This is the function where you set a function for gnutls to know whether data are ready to be received. It should wait for data a given time frame in milliseconds. The callback should return 0 on timeout, a positive number if data can be received, and -1 on error. You'll need to override this function if select() is not suitable for the provided transport calls. As with select(), if the timeout value is zero the callback should return zero if no data are immediately available. The special value GNUTLS\_INDEFINITE\_TIMEOUT indicates that the callback should wait indefinitely for data. gnutls\_pull\_timeout\_func is of the form, int (\*gnutls\_pull\_timeout\_func)(gnutls\_transport\_ptr\_t, unsigned int ms); This callback is necessary when gnutls\_handshake\_set\_timeout() or gnutls\_record\_set\_timeout() are set, under TLS1.3 and for enforcing the DTLS mode timeouts when in blocking mode. For compatibility with future GnuTLS versions this callback must be set when a custom pull function is registered. The callback will not be used when the session is in TLS mode with non-blocking sockets. That is, when GNUTLS\_NONBLOCK is specified for a TLS session in gnutls\_init(). The helper function gnutls\_system\_recv\_timeout() is provided to simplify writing callbacks.

void gnutls\_transport\_set\_errno (qnutls\_session\_t session, int err)

Description: Store err in the session-specific errno variable. Useful values for err are EINTR, EAGAIN and EMSGSIZE, other values are treated will be treated as real errors in the push/pull function. This function is useful in replacement push and pull functions set by gnutls\_transport\_set\_push\_function() and gnutls\_transport\_set\_pull\_function() under Windows, where the replacements may not have access to the same errno variable that is used by GnuTLS (e.g., the application is linked to msvcr71.dll and gnutls is linked to msvcrt.dll). This function is unreliable if you are using the same session in different threads for sending and receiving.

- GNUTLS\_E\_AGAIN
- GNUTLS E LARGE PACKET

The EINTR and EAGAIN values are returned by interrupted system calls, or when non blocking IO is used. All GnuTLS functions can be resumed (called again), if any of the above error codes is returned. The EMSGSIZE value is returned when attempting to send a large datagram.

In the case of DTLS it is also desirable to override the generic transport functions with functions that emulate the operation of recvfrom and sendto. In addition DTLS requires timers during the receive of a handshake message, set using the gnutls\_transport\_set\_pull\_timeout\_function function. To check the retransmission timers the function gnutls\_dtls\_get\_timeout is provided, which returns the time remaining until the next retransmission, or better the time until gnutls\_handshake should be called again.

void gnutls\_transport\_set\_pull\_timeout\_function (gnutls\_session\_t session,
gnutls\_pull\_timeout\_func func)

Description: This is the function where you set a function for gnutls to know whether data are ready to be received. It should wait for data a given time frame in milliseconds. The callback should return 0 on timeout, a positive number if data can be received, and -1 on error. You'll need to override this function if select() is not suitable for the provided transport calls. As with select(), if the timeout value is zero the callback should return zero if no data are immediately available. The special value GNUTLS\_INDEFINITE\_TIMEOUT indicates that the callback should wait indefinitely for data. gnutls\_pull\_timeout\_func is of the form, int (\*gnutls\_pull\_timeout\_func)(gnutls\_transport\_ptr\_t, unsigned int ms); This callback is necessary when gnutls\_handshake\_set\_timeout() or gnutls\_record\_set\_timeout() are set, under TLS1.3 and for enforcing the DTLS mode timeouts when in blocking mode. For compatibility with future GnuTLS versions this callback must be set when a custom pull function is registered. The callback will not be used when the session is in TLS mode with non-blocking sockets. That is, when GNUTLS\_NONBLOCK is specified for a TLS session in gnutls\_init(). The helper function gnutls\_system\_recv\_timeout() is provided to simplify writing callbacks.

unsigned int gnutls\_dtls\_get\_timeout (qnutls\_session\_t session)

Description: This function will return the milliseconds remaining for a retransmission of the previously sent handshake message. This function is useful when DTLS is used in non-blocking mode, to estimate when to call gnutls\_handshake() if no packets have been received.

Returns: the remaining time in milliseconds.

## 5.5.1. Asynchronous operation

GnuTLS can be used with asynchronous socket or event-driven programming. The approach is similar to using Berkeley sockets under such an environment. The blocking, due to network interaction, calls such as <code>gnutls\_handshake</code>, <code>gnutls\_record\_recv</code>, can be set to non-blocking by setting the underlying sockets to non-blocking. If other push and pull functions are setup, then they should behave the same way as <code>recv</code> and <code>send</code> when used in a non-blocking way, i.e., return -1 and set errno to <code>EAGAIN</code>. Since, during a TLS protocol session GnuTLS does not block except for network interaction, the non blocking <code>EAGAIN</code> errno will be propagated and <code>GnuTLS</code> functions will return the <code>GNUTLS\_E\_AGAIN</code> error code. Such calls can be resumed the same way as a system call would. The only exception is <code>gnutls\_record\_send</code>, which if interrupted subsequent calls need not to include the data to be sent (can be called with <code>NULL</code> argument).

When using the poll or select system calls though, one should remember that they only apply to the kernel sockets API. To check for any available buffered data in a GnuTLS session, utilize gnutls\_record\_check\_pending, either before the poll system call, or after a call to gnutls\_record\_recv. Data queued by gnutls\_record\_send (when interrupted) can be discarded using gnutls\_record\_discard\_queued.

An example of GnuTLS' usage with asynchronous operation can be found in doc/examples/tlsproxy.

The following paragraphs describe the detailed requirements for non-blocking operation when using the TLS or DTLS protocols.

### TLS protocol

There are no special requirements for the TLS protocol operation in non-blocking mode if a non-blocking socket is used.

It is recommended, however, for future compatibility, when in non-blocking mode, to call the gnutls\_init function with the GNUTLS\_NONBLOCK flag set (see section 5.3).

## Datagram TLS protocol

When in non-blocking mode the function, the gnutls\_init function must be called with the GNUTLS\_NONBLOCK flag set (see section 5.3).

In contrast with the TLS protocol, the pull timeout function is required, but will only be called with a timeout of zero. In that case it should indicate whether there are data to be received or not. When not using the default pull function, then <code>gnutls\_transport\_set\_pull\_timeout\_function</code> should be called.

Although in the TLS protocol implementation each call to receive or send function implies to restoring the same function that was interrupted, in the DTLS protocol this requirement isn't true. There are cases where a retransmission is required, which are indicated by a received message and thus <code>gnutls\_record\_get\_direction</code> must be called to decide which direction to check prior to restoring a function call.

int gnutls\_record\_get\_direction (qnutls\_session\_t session)

Description: This function is useful to determine whether a GnuTLS function was interrupted while sending or receiving, so that select() or poll() may be called appropriately. It provides information about the internals of the record protocol and is only useful if a prior gnutls function call, e.g. gnutls\_handshake(), was interrupted and returned GNUTLS\_E\_INTERRUPTED or GNUTLS\_E\_AGAIN. After such an interrupt applications may call select() or poll() before restoring the interrupted GnuTLS function. This function's output is unreliable if you are using the same session in different threads for sending and receiving.

Returns: 0 if interrupted while trying to read data, or 1 while trying to write data.

When calling gnutls\_handshake through a multi-plexer, to be able to handle properly the DTLS handshake retransmission timers, the function gnutls\_dtls\_get\_timeout should be used to estimate when to call gnutls\_handshake if no data have been received.

## 5.5.2. Reducing round-trips

The full TLS 1.2 handshake requires 2 round-trips to complete, and when combined with TCP's SYN and SYN-ACK negotiation it extends to 3 full round-trips. While, TLS 1.3 reduces that to two round-trips when under TCP, it still adds considerable latency, making the protocol unsuitable for certain applications.

To optimize the handshake latency, in client side, it is possible to take advantage of the TCP fast open [7] mechanism on operating systems that support it. That can be done either by manually crafting the push and pull callbacks, or by utilizing gnutls\_transport\_set\_fastopen. In that case the initial TCP handshake is eliminated, reducing the TLS 1.2 handshake round-trip to 2, and the TLS 1.3 handshake to a single round-trip. Note, that when this function is used, any connection failures will be reported during the gnutls\_handshake function call with error code GNUTLS E PUSH ERROR.

When restricted to TLS 1.2, and non-resumed sessions, it is possible to further reduce the round-trips to a single one by taking advantage of the subsection 2.6.8 TLS extension. This can be enabled by setting the GNUTLS\_ENABLE\_FALSE\_START flag on gnutls\_init.

Under TLS 1.3, the server side can start transmitting before the handshake is complete (i.e., while the client Finished message is still in flight), when no client certificate authentication is requested. This, unlike false start, is part of protocol design with no known security implications. It can be enabled by setting the GNUTLS\_ENABLE\_EARLY\_START on gnutls\_init, and the gnutls\_handshake function will return early, allowing the server to send data earlier.

void gnutls\_transport\_set\_fastopen (gnutls\_session\_t session, int fd, struct sock-addr \* connect\_addr, socklen\_t connect\_addrlen, unsigned int flags)

Description: Enables TCP Fast Open (TFO) for the specified TLS client session. That means that TCP connection establishment and the transmission of the first TLS client hello packet are combined. The peer's address must be specified in connect\_addr and connect\_addrlen, and the socket specified by fd should not be connected. TFO only works for TCP sockets of type AF\_INET and AF\_INET6. If the OS doesn't support TCP fast open this function will result to gnutls using connect() transparently during the first write.

Note: This function overrides all the transport callback functions. If this is undesirable, TCP Fast Open must be implemented on the user callback functions without calling this function. When using this function, transport callbacks must not be set, and gnutls\_transport\_set\_ptr() or gnutls\_transport\_set\_int() must not be called. On GNU/Linux TFO has to be enabled at the system layer, that is in /proc/sys/net/ipv4/tcp\_fastopen, bit 0 has to be set. This function has no effect on server sessions.

## 5.5.3. Zero-roundtrip mode

Under TLS 1.3, when the client has already connected to the server and is resuming a session, it can start transmitting application data during handshake. This is called zero round-trip time (0-RTT) mode, and the application data sent in this mode is called early data. The client can send early data with gnutls\_record\_send\_early\_data. The client should call this function before calling gnutls\_handshake and after calling gnutls\_session\_set\_data.

Note, however, that early data has weaker security properties than normal application data sent after handshake, such as lack of forward secrecy, no guarantees of non-replay between connections. Thus it is disabled on the server side by default. To enable it, the server needs to:

- 1. Set GNUTLS\_ENABLE\_EARLY\_DATA on gnutls\_init. Note that this option only has effect on server.
- 2. Enable anti-replay measure. See subsection 5.5.4 for the details.

The server caches the received early data until it is read. To set the maximum amount of data to be stored in the cache, use <code>gnutls\_record\_set\_max\_early\_data\_size</code>. After receiving the EndOfEarlyData handshake message, the server can start retrieving the received data with <code>gnutls\_record\_recv\_early\_data</code>. You can call the function either after the handshake is complete, or through a handshake hook (<code>gnutls\_handshake\_set\_hook\_function</code>).

When sending early data, the client should respect the maximum amount of early data, which may have been previously advertised by the server. It can be checked using gnutls\_record\_get\_max\_early\_data\_size, right after calling gnutls\_session\_set\_data.

After sending early data, to check whether the sent early data was accepted by the server, use gnutls\_session\_get\_flags and compare the result with GNUTLS\_SFLAGS\_EARLY\_DATA.

Similarly, on the server side, the same function and flag can be used to check whether it has actually accepted early data.

## 5.5.4. Anti-replay protection

When 0-RTT mode is used, the server must protect itself from replay attacks, where adversary client reuses duplicate session ticket to send early data, before the server authenticates the client.

GnuTLS provides a simple mechanism against replay attacks, following the method called ClientHello recording. When a session ticket is accepted, the server checks if the ClientHello message has been already seen. If there is a duplicate, the server rejects early data.

The problem of this approach is that the number of recorded messages grows indefinitely. To prevent that, the server can limit the recording to a certain time window, which can be configured with gnutls\_anti\_replay\_set\_window.

The anti-replay mechanism shall be globally initialized with gnutls\_anti\_replay\_init, and then attached to a session using gnutls\_anti\_replay\_enable. It can be deinitialized with gnutls\_anti\_replay\_deinit.

The server must also set up a database back-end to store ClientHello messages. That can be achieved using gnutls\_anti\_replay\_set\_add\_function and gnutls\_anti\_replay\_set\_ptr.

Note that, if the back-end stores arbitrary number of ClientHello, it needs to periodically clean up the stored entries based on the time window set with <code>gnutls\_anti\_replay\_set\_window</code>. The cleanup can be implemented by iterating through the database entries and calling <code>gnutls\_db\_check\_entry\_expire\_time</code>. This is similar to session database cleanup used by TLS1.2 sessions.

The full set up of the server using early data would be like the following example:

```
#define MAX_EARLY_DATA_SIZE 16384
   static int
   db_add_func(void *dbf, gnutls_datum_t key, gnutls_datum_t data)
       /* Return GNUTLS_E_DB_ENTRY_EXISTS, if KEY is found in the database.
        * Otherwise, store it and return 0.
   }
9
10
11
   static int
   handshake_hook_func(gnutls_session_t session, unsigned int htype,
                        unsigned when, unsigned int incoming, const gnutls_datum_t *msg)
13
   {
14
       int ret;
15
       char buf[MAX_EARLY_DATA_SIZE];
16
17
       assert(htype == GNUTLS_HANDSHAKE_END_OF_EARLY_DATA);
18
       assert(when == GNUTLS_HOOK_POST);
19
20
       if (gnutls_session_get_flags(session) & GNUTLS_SFLAGS_EARLY_DATA) {
^{21}
```

```
ret = gnutls_record_recv_early_data(session, buf, sizeof(buf));
22
23
                                    assert(ret >= 0);
24
25
                       return ret;
26
27
28
         int main(void)
29
30
31
                /* Initialize anti-replay measure, which can be shared
32
33
                    * among multiple sessions.
34
35
                gnutls_anti_replay_init(&anti_replay);
36
                /* Set the database back-end function for the anti-replay data. */
37
                gnutls_anti_replay_set_add_function(anti_replay, db_add_func);
38
                gnutls_anti_replay_set_ptr(anti_replay, NULL);
39
40
41
42
                gnutls_init(&server, GNUTLS_SERVER | GNUTLS_ENABLE_EARLY_DATA);
43
44
                gnutls_record_set_max_early_data_size(server, MAX_EARLY_DATA_SIZE);
45
46
47
                /* Set the anti-replay measure to the session.
48
49
50
                gnutls_anti_replay_enable(server, anti_replay);
51
52
                /* Retrieve early data in a handshake hook;
53
54
                    * you can also do that after handshake.
55
                \verb|gnutls_handshake_set_hook_function(server, GNUTLS_HANDSHAKE_END_OF_EARLY_DATA, | GNUTLS_HANDSHAKE_END_OF_EARLY_DATA, | GNUTLS_HANDSHAKE_END_OF_EARLY_DATA, | GNUTLS_HANDSHAKE_END_OF_EARLY_DATA, | GNUTLS_HANDSHAKE_END_OF_EARLY_DATA, | GNUTLS_HANDSHAKE_END_OF_EARLY_DATA, | GNUTLS_HANDSHAKE_END_OF_EARLY_DATA, | GNUTLS_HANDSHAKE_END_OF_EARLY_DATA, | GNUTLS_HANDSHAKE_END_OF_EARLY_DATA, | GNUTLS_HANDSHAKE_END_OF_EARLY_DATA, | GNUTLS_HANDSHAKE_END_OF_EARLY_DATA, | GNUTLS_HANDSHAKE_END_OF_EARLY_DATA, | GNUTLS_HANDSHAKE_END_OF_EARLY_DATA, | GNUTLS_HANDSHAKE_END_OF_EARLY_DATA, | GNUTLS_HANDSHAKE_END_OF_EARLY_DATA, | GNUTLS_HANDSHAKE_END_OF_EARLY_DATA, | GNUTLS_HANDSHAKE_END_OF_EARLY_DATA, | GNUTLS_HANDSHAKE_END_OF_EARLY_DATA, | GNUTLS_HANDSHAKE_END_OF_EARLY_DATA, | GNUTLS_HANDSHAKE_END_OF_EARLY_DATA, | GNUTLS_HANDSHAKE_END_OF_EARLY_DATA, | GNUTLS_HANDSHAKE_END_OF_EARLY_DATA, | GNUTLS_HANDSHAKE_END_OF_EARLY_DATA, | GNUTLS_HANDSHAKE_END_OF_EARLY_DATA, | GNUTLS_HANDSHAKE_END_OF_EARLY_DATA, | GNUTLS_HANDSHAKE_END_OF_EARLY_DATA, | GNUTLS_HANDSHAKE_END_OF_EARLY_DATA, | GNUTLS_HANDSHAKE_END_OF_EARLY_DATA, | GNUTLS_HANDSHAKE_END_OF_EARLY_DATA, | GNUTLS_HANDSHAKE_END_OF_EARLY_DATA, | GNUTLS_HANDSHAKE_END_OF_EARLY_DATA, | GNUTLS_HANDSHAKE_END_OF_EARLY_DATA, | GNUTLS_HANDSHAKE_END_OF_EARLY_DATA, | GNUTLS_HANDSHAKE_END_OF_EARLY_DATA, | GNUTLS_HANDSHAKE_END_OF_EARLY_DATA, | GNUTLS_HANDSHAKE_END_OF_EARLY_DATA, | GNUTLS_HANDSHAKE_END_OF_EARLY_DATA, | GNUTLS_HANDSHAKE_END_OF_EARLY_DATA, | GNUTLS_HANDSHAKE_END_OF_EARLY_DATA, | GNUTLS_HANDSHAKE_END_OF_EARLY_DATA, | GNUTLS_HANDSHAKE_END_OF_EARLY_DATA, | GNUTLS_HANDSHAKE_END_OF_EARLY_DATA, | GNUTLS_HANDSHAKE_END_OF_EARLY_DATA, | GNUTLS_HANDSHAKE_END_OF_EARLY_DATA, | GNUTLS_HANDSHAKE_END_OF_EARLY_DATA, | GNUTLS_HANDSHAKE_END_OF_EARLY_DATA, | GNUTLS_HANDSHAKE_END_OF_EARLY_DATA, | GNUTLS_HANDSHAKE_END_OF_EARLY_DATA, | GNUTLS_HANDSHAKE_END_OF_EARLY_DATA, | GNUTLS_HANDSHAKE_END_OF_EARLY_DATA, | GNUTLS_HANDSHAKE_END_OF_EARLY_DATA, | GNUTLS_HANDSHAKE_END_OF_EARLY_DATA, | GNUTLS_HANDSHAKE_END_OF
56
                                                                                                                                  GNUTLS_HOOK_POST, handshake_hook_func);
57
58
```

### 5.5.5. DTLS sessions

Because datagram TLS can operate over connections where the client cannot be reliably verified, functionality in the form of cookies, is available to prevent denial of service attacks to servers. GnuTLS requires a server to generate a secret key that is used to sign a cookie<sup>4</sup>. That cookie is sent to the client using gnutls\_dtls\_cookie\_send, and the client must reply using the correct cookie. The server side should verify the initial message sent by client using gnutls\_dtls\_cookie\_verify. If successful the session should be initialized and associated with the cookie using gnutls\_dtls\_prestate\_set, before proceeding to the handshake.

<sup>&</sup>lt;sup>4</sup>A key of 128 bits or 16 bytes should be sufficient for this purpose.

```
int gnutls_key_generate (gnutls_datum_t * key, unsigned int key_size)
int gnutls_dtls_cookie_send (gnutls_datum_t * key, void * client_data, size_t client_data_size, gnutls_dtls_prestate_st * prestate, gnutls_transport_ptr_t ptr, gnutls_push_func push_func)
int gnutls_dtls_cookie_verify (gnutls_datum_t * key, void * client_data, size_t client_data_size, void * _msg, size_t msg_size, gnutls_dtls_prestate_st * prestate)

void gnutls_dtls_prestate_set (gnutls_session_t session, gnutls_dtls_prestate_st * prestate)
```

Note that the above apply to server side only and they are not mandatory to be used. Not using them, however, allows denial of service attacks. The client side cookie handling is part of gnutls\_handshake.

Datagrams are typically restricted by a maximum transfer unit (MTU). For that both client and server side should set the correct maximum transfer unit for the layer underneath GnuTLS. This will allow proper fragmentation of DTLS messages and prevent messages from being silently discarded by the transport layer. The "correct" maximum transfer unit can be obtained through a path MTU discovery mechanism [24].

```
void gnutls_dtls_set_mtu (gnutls_session_t session, unsigned int mtu)
unsigned int gnutls_dtls_get_mtu (gnutls_session_t session)
unsigned int gnutls_dtls_get_data_mtu (gnutls_session_t session)
```

## 5.5.6. DTLS and SCTP

Although DTLS can run under any reliable or unreliable layer, there are special requirements for SCTP according to [41]. We summarize the most important below, however for a full treatment we refer to [41].

- The MTU set via gnutls\_dtls\_set\_mtu must be 2 textasciicircum14.
- Replay detection must be disabled; use the flag GNUTLS\_NO\_REPLAY\_PROTECTION with gnutls\_init.
- Retransmission of messages must be disabled; use <code>gnutls\_dtls\_set\_timeouts</code> with a retransmission timeout larger than the total.

- Handshake, Alert and ChangeCipherSpec messages must be sent over stream 0 with unlimited reliability and with the ordered delivery feature.
- During a rehandshake, the caching of messages with unknown epoch is not handled by GnuTLS; this must be implemented in a special pull function.

## 5.6. TLS handshake

Once a session has been initialized and a network connection has been set up, TLS and DTLS protocols perform a handshake. The handshake is the actual key exchange.

int gnutls\_handshake (gnutls\_session\_t session)

Description: This function performs the handshake of the TLS/SSL protocol, and initializes the TLS session parameters. The non-fatal errors expected by this function are: GNUTLS\_E\_INTERRUPTED, GNUTLS\_E\_AGAIN, GNUTLS\_E\_WARNING\_ALERT\_-RECEIVED. When this function is called for re-handshake under TLS 1.2 or earlier, the non-fatal error code GNUTLS\_E\_GOT\_APPLICATION\_DATA may also be returned. The former two interrupt the handshake procedure due to the transport layer being interrupted, and the latter because of a "warning" alert that was sent by the peer (it is always a good idea to check any received alerts). On these non-fatal errors call this function again, until it returns 0; cf. gnutls\_record\_get\_direction() and gnutls\_error\_is\_fatal(). In DTLS sessions the non-fatal error GNUTLS\_E\_LARGE\_PACKET is also possible, and indicates that the MTU should be adjusted. When this function is called by a server after a rehandshake request under TLS 1.2 or earlier the GNUTLS\_E\_GOT\_APPLICATION\_DATA error code indicates that some data were pending prior to peer initiating the handshake. Under TLS 1.3 this function when called after a successful handshake, is a no-op and always succeeds in server side; in client side this function is equivalent to gnutls\_session\_key\_update() with GNUTLS\_KU\_PEER flag. This function handles both full and abbreviated TLS handshakes (resumption). For abbreviated handshakes, in client side, the gnutls\_session\_set\_data() should be called prior to this function to set parameters from a previous session. In server side, resumption is handled by either setting a DB back-end, or setting up keys for session tickets.

Returns: GNUTLS\_E\_SUCCESS on a successful handshake, otherwise a negative error code.

In GnuTLS 3.5.0 and later it is recommended to use gnutls\_session\_set\_verify\_cert for the handshake process to ensure the verification of the peer's identity. That will verify the peer's certificate, against the trusted CA store while accounting for stapled OCSP responses during the handshake; any error will be returned as a handshake error.

In older GnuTLS versions it is required to verify the peer's certificate during the handshake by setting a callback with gnutls\_certificate\_set\_verify\_function, and then using gnutls\_certificate\_verify\_peers3 from it. See section 3.1 for more information.

void gnutls\_handshake\_set\_timeout (qnutls\_session\_t session, unsigned int ms)

Description: This function sets the timeout for the TLS handshake process to the provided value. Use an ms value of zero to disable timeout, or GNUTLS\_DEFAULT\_-HANDSHAKE\_TIMEOUT for a reasonable default value. For the DTLS protocol, the more detailed gnutls\_dtls\_set\_timeouts() is provided. This function requires to set a pull timeout callback. See gnutls\_transport\_set\_pull\_timeout\_function().

void gnutls\_session\_set\_verify\_cert (gnutls\_session\_t session, const char \* hostname, unsigned flags)

int gnutls\_certificate\_verify\_peers3 (gnutls\_session\_t session, const char \* host-name, unsigned int \* status)

## 5.7. Data transfer and termination

Once the handshake is complete and peer's identity has been verified data can be exchanged. The available functions resemble the POSIX recv and send functions. It is suggested to use <code>gnutls\_error\_is\_fatal</code> to check whether the error codes returned by these functions are fatal for the protocol or can be ignored.

Although, in the TLS protocol the receive function can be called at any time, when DTLS is used the GnuTLS receive functions must be called once a message is available for reading, even if no data are expected. This is because in DTLS various (internal) actions may be required due to retransmission timers. Moreover, an extended receive function is shown below, which allows the extraction of the message's sequence number. Due to the unreliable nature of the protocol, this field allows distinguishing out-of-order messages.

The gnutls\_record\_check\_pending helper function is available to allow checking whether data are available to be read in a GnuTLS session buffers. Note that this function complements but does not replace poll, i.e., gnutls\_record\_check\_pending reports no data to be read, poll should be called to check for data in the network buffers.

int gnutls\_record\_get\_direction (gnutls\_session\_t session)

Once a TLS or DTLS session is no longer needed, it is recommended to use gnutls\_bye to terminate the session. That way the peer is notified securely about the intention of termination, which allows distinguishing it from a malicious connection termination. A session can be deinitialized with the gnutls\_deinit function.

ssize\_t gnutls\_record\_send (gnutls\_session\_t session, const void \* data, size\_t data\_size)

Description: This function has the similar semantics with send(). The only difference is that it accepts a GnuTLS session, and uses different error codes. Note that if the send buffer is full, send() will block this function. See the send() documentation for more information. You can replace the default push function which is send(), by using gnutls\_transport\_set\_push\_function(). If the EINTR is returned by the internal push function then GNUTLS\_E\_INTERRUPTED will be returned. If GNUTLS\_E\_INTERRUPTED or GNUTLS\_E\_AGAIN is returned, you must call this function again with the exact same parameters, or provide a NULL pointer for data and 0 for data\_size, in order to write the same data as before. If you wish to discard the previous data instead of retrying, you must call gnutls\_record\_discard\_queued() before calling this function with different parameters. Note that the latter works only on special transports (e.g., UDP). cf. gnutls\_record\_get\_direction(). Note that in DTLS this function will return the GNUTLS\_E\_LARGE\_-PACKET error code if the send data exceed the data MTU value - as returned by gnutls\_dtls\_get\_data\_mtu(). The errno value EMSGSIZE also maps to GNUTLS\_E\_LARGE\_PACKET. Note that since 3.2.13 this function can be called under cork in DTLS mode, and will refuse to send data over the MTU size by returning GNUTLS\_E\_LARGE\_PACKET.

Returns: The number of bytes sent, or a negative error code. The number of bytes sent might be less than data\_size. The maximum number of bytes this function can send in a single call depends on the negotiated maximum record size.

Description: This function has the similar semantics with recv(). The only difference is that it accepts a GnuTLS session, and uses different error codes. In the special case that the peer requests a renegotiation, the caller will receive an error code of GNUTLS\_E\_REHANDSHAKE. In case of a client, this message may be simply ignored, replied with an alert GNUTLS\_A\_NO\_RENEGOTIATION, or replied with a new handshake, depending on the client's will. A server receiving this error code can only initiate a new handshake or terminate the session. If EINTR is returned by the internal pull function (the default is recv()) then GNUTLS\_E\_INTERRUPTED will be returned. If GNUTLS\_E\_INTERRUPTED or GNUTLS\_E\_AGAIN is returned, you must call this function again to get the data. See also gnutls\_record\_get\_direction().

Returns: The number of bytes received and zero on EOF (for stream connections). A negative error code is returned in case of an error. The number of bytes received might be less than the requested data\_size.

int gnutls\_error\_is\_fatal (int error)

Description: If a GnuTLS function returns a negative error code you may feed that value to this function to see if the error condition is fatal to a TLS session (i.e., must be terminated). Note that you may also want to check the error code manually, since some non-fatal errors to the protocol (such as a warning alert or a rehandshake request) may be fatal for your program. This function is only useful if you are dealing with errors from functions that relate to a TLS session (e.g., record layer or handshake layer handling functions).

Returns: Non-zero value on fatal errors or zero on non-fatal.

ssize\_t gnutls\_record\_recv\_seq (gnutls\_session\_t session, void \* data, size\_t data\_size, unsigned char \* seq)

**Description:** This function is the same as gnutls\_record\_recv(), except that it returns in addition to data, the sequence number of the data. This is useful in DTLS where record packets might be received out-of-order. The returned 8-byte sequence number is an integer in big-endian format and should be treated as a unique message identification.

Returns: The number of bytes received and zero on EOF. A negative error code is returned in case of an error. The number of bytes received might be less than data\_size.

# 5.8. Buffered data transfer

Although gnutls\_record\_send is sufficient to transmit data to the peer, when many small chunks of data are to be transmitted it is inefficient and wastes bandwidth due to the TLS record overhead. In that case it is preferable to combine the small chunks before transmission. The following functions provide that functionality.

size\_t gnutls\_record\_check\_pending (gnutls\_session\_t session)

Description: This function checks if there are unread data in the gnutls buffers. If the return value is non-zero the next call to gnutls\_record\_recv() is guaranteed not to block.

Returns: Returns the size of the data or zero.

int gnutls\_bye (qnutls\_session\_t session, qnutls\_close\_request\_t how)

Description: Terminates the current TLS/SSL connection. The connection should have been initiated using gnutls\_handshake(). how should be one of GNUTLS\_SHUT\_RDWR, GNUTLS\_SHUT\_WR. In case of GNUTLS\_SHUT\_RDWR the TLS session gets terminated and further receives and sends will be disallowed. If the return value is zero you may continue using the underlying transport layer. GNUTLS\_SHUT\_RDWR sends an alert containing a close request and waits for the peer to reply with the same message. In case of GNUTLS\_SHUT\_WR the TLS session gets terminated and further sends will be disallowed. In order to reuse the connection you should wait for an EOF from the peer. GNUTLS\_SHUT\_WR sends an alert containing a close request. Note that not all implementations will properly terminate a TLS connection. Some of them, usually for performance reasons, will terminate only the underlying transport layer, and thus not distinguishing between a malicious party prematurely terminating the connection and normal termination. This function may also return GNUTLS\_E\_AGAIN or GNUTLS\_E\_INTERRUPTED; cf. gnutls\_record\_get\_direction().

Returns: GNUTLS\_E\_SUCCESS on success, or an error code, see function documentation for entire semantics.

void gnutls\_deinit (qnutls\_session\_t session)

Description: This function clears all buffers associated with the session. This function will also remove session data from the session database if the session was terminated abnormally.

# 5.9. Handling alerts

During a TLS connection alert messages may be exchanged by the two peers. Those messages may be fatal, meaning the connection must be terminated afterwards, or warning when something needs to be reported to the peer, but without interrupting the session. The error codes GNUTLS\_E\_WARNING\_ALERT\_RECEIVED or GNUTLS\_E\_FATAL\_ALERT\_RECEIVED signal those alerts when received, and may be returned by all GnuTLS functions that receive data from the peer, being gnutls\_handshake and gnutls\_record\_recv.

void gnutls\_record\_cork (gnutls\_session\_t session)

Description: If called, gnutls\_record\_send() will no longer send any records. Any sent records will be cached until gnutls\_record\_uncork() is called. This function is safe to use with DTLS after GnuTLS 3.3.0.

int gnutls\_record\_uncork (qnutls\_session\_t session, unsigned int flags)

Description: This resets the effect of gnutls\_record\_cork(), and flushes any pending data. If the GNUTLS\_RECORD\_WAIT flag is specified then this function will block until the data is sent or a fatal error occurs (i.e., the function will retry on GNUTLS\_E\_AGAIN and GNUTLS\_E\_INTERRUPTED). If the flag GNUTLS\_RECORD\_WAIT is not specified and the function is interrupted then the GNUTLS\_E\_AGAIN or GNUTLS\_E\_INTERRUPTED errors will be returned. To obtain the data left in the corked buffer use gnutls\_record\_check\_corked().

Returns: On success the number of transmitted data is returned, or otherwise a negative error code.

If those error codes are received the alert and its level should be logged or reported to the peer using the functions below.

qnutls\_alert\_description\_t gnutls\_alert\_get (qnutls\_session\_t session)

Description: This function will return the last alert number received. This function should be called when GNUTLS\_E\_WARNING\_ALERT\_RECEIVED or GNUTLS\_E\_FATAL\_ALERT\_RECEIVED errors are returned by a gnutls function. The peer may send alerts if he encounters an error. If no alert has been received the returned value is undefined.

Returns: the last alert received, a gnutls\_alert\_description\_t value.

const char \* gnutls\_alert\_get\_name (gnutls\_alert\_description\_t alert)

Description: This function will return a string that describes the given alert number, or NULL. See gnutls\_alert\_get().

Returns: string corresponding to gnutls\_alert\_description\_t value.

The peer may also be warned or notified of a fatal issue by using one of the functions below. All the available alerts are listed in section 2.4.

int gnutls\_alert\_send (gnutls\_session\_t session, gnutls\_alert\_level\_t level, qnutls\_alert\_description\_t desc)

Description: This function will send an alert to the peer in order to inform him of something important (eg. his Certificate could not be verified). If the alert level is Fatal then the peer is expected to close the connection, otherwise he may ignore the alert and continue. The error code of the underlying record send function will be returned, so you may also receive GNUTLS\_E\_INTERRUPTED or GNUTLS\_E\_AGAIN as well.

Returns: On success, GNUTLS\_E\_SUCCESS (0) is returned, otherwise an error code is returned.

int gnutls\_error\_to\_alert (int err, int \* level)

Description: Get an alert depending on the error code returned by a gnutls function. All alerts sent by this function should be considered fatal. The only exception is when err is GNUTLS\_E\_REHANDSHAKE, where a warning alert should be sent to the peer indicating that no renegotiation will be performed. If there is no mapping to a valid alert the alert to indicate internal error (GNUTLS\_A\_INTERNAL\_ERROR) is returned.

Returns: the alert code to use for a particular error code.

# 5.10. Priority strings

# How to use Priority Strings

The GnuTLS priority strings specify the TLS session's handshake algorithms and options in a compact, easy-to-use format. These strings are intended as a user-specified override of the library defaults.

That is, we recommend applications using the default settings (c.f. gnutls\_set\_default\_priority or gnutls\_set\_default\_priority\_append), and provide the user with access to priority strings for overriding the default behavior, on configuration files, or other UI. Following such a principle, makes the GnuTLS library as the default settings provider. That is necessary and a good practice, because TLS protocol hardening and phasing out of legacy algorithms, is easier to coordinate when happens in a single library.

```
int gnutls_set_default_priority (gnutls_session_t session)
int gnutls_set_default_priority_append (gnutls_session_t session, const char *
add_prio, const char ** err_pos, unsigned flags)
int gnutls_priority_set_direct (gnutls_session_t session, const char * priorities,
const char ** err_pos)
```

The priority string translation to the internal GnuTLS form requires processing and the generated internal form also occupies some memory. For that, it is recommended to do that processing once in server side, and share the generated data across sessions. The following functions allow the generation of a "priority cache" and the sharing of it across sessions.

```
int gnutls_priority_init2 (gnutls_priority_t * priority_cache, const char * priorities, const char ** err_pos, unsigned flags)
int gnutls_priority_init (gnutls_priority_t * priority_cache, const char * priorities, const char ** err_pos)
int gnutls_priority_set (gnutls_session_t session, gnutls_priority_t priority)

void gnutls_priority_deinit (gnutls_priority_t priority_cache)
```

# **Using Priority Strings**

A priority string string may contain a single initial keyword such as in Table 5.4 and may be followed by additional algorithm or special keywords. Note that their description is intentionally avoiding specific algorithm details, as the priority strings are not constant between gnutls versions (they are periodically updated to account for cryptographic advances while providing compatibility with old clients and servers).

Unless the initial keyword is "NONE" the defaults (in preference order) are for TLS protocols TLS 1.2, TLS1.1, TLS1.0; for certificate types X.509. In key exchange algorithms when in NORMAL or SECURE levels the perfect forward secrecy algorithms take precedence of the other protocols. In all cases all the supported key exchange algorithms are enabled.

Note that the SECURE levels distinguish between overall security level and message authenticity security level. That is because the message authenticity security level requires the adversary to break the algorithms at real-time during the protocol run, whilst the overall security level refers to off-line adversaries (e.g. adversaries breaking the ciphertext years after it was captured).

The NONE keyword, if used, must followed by keywords specifying the algorithms and protocols to be enabled. The other initial keywords do not require, but may be followed by such keywords. All level keywords can be combined, and for example a level of "SECURE256:+SECURE128" is allowed.

The order with which every algorithm or protocol is specified is significant. Algorithms specified before others will take precedence. The supported in the GnuTLS version corresponding to this document algorithms and protocols are shown in Table 5.5; to list the supported algorithms in your currently using version use gnutls-cli -1.

To avoid collisions in order to specify a protocol version with "VERS-", signature algorithms with "SIGN-" and certificate types with "CTYPE-". All other algorithms don't need a prefix. Each specified keyword (except for *special keywords*) can be prefixed with any of the following characters.

- '!' or '-' appended with an algorithm will remove this algorithm.
- "+" appended with an algorithm will add this algorithm.

Note that the finite field groups (indicated by the FFDHE prefix) and DHE key exchange methods are generally slower<sup>5</sup> than their elliptic curves counterpart (ECDHE).

The available special keywords are shown in Table 5.6 and Table 5.7.

Finally the ciphersuites enabled by any priority string can be listed using the gnutls-cli application (see ??), or by using the priority functions as in subsection 6.5.3.

Example priority strings are:

```
The system imposed security level:
       "SYSTEM"
2
   The default priority without the HMAC-MD5:
4
       "NORMAL:-MD5"
7
   Specifying RSA with AES-128-CBC:
       "NONE:+VERS-TLS-ALL:+MAC-ALL:+RSA:+AES-128-CBC:+SIGN-ALL:+COMP-NULL"
   Specifying the defaults plus ARCFOUR-128:
10
       "NORMAL: +ARCFOUR-128"
11
12
   Enabling the 128-bit secure ciphers, while disabling TLS 1.0:
13
       "SECURE128:-VERS-TLS1.0"
14
15
   Enabling the 128-bit and 192-bit secure ciphers, while disabling all TLS versions
16
   except TLS 1.2:
17
       "SECURE128: +SECURE192: -VERS-ALL: +VERS-TLS1.2"
```

<sup>&</sup>lt;sup>5</sup>It depends on the group in use. Groups with less bits are always faster, but the number of bits ties with the security parameter. See section 5.11 for the acceptable security levels.

# 5.11. Selecting cryptographic key sizes

Because many algorithms are involved in TLS, it is not easy to set a consistent security level. For this reason in Table 5.8 we present some correspondence between key sizes of symmetric algorithms and public key algorithms based on [3]. Those can be used to generate certificates with appropriate key sizes as well as select parameters for Diffie-Hellman and SRP authentication.

The first column provides a security parameter in a number of bits. This gives an indication of the number of combinations to be tried by an adversary to brute force a key. For example to test all possible keys in a 112 bit security parameter 2

textasciicircum112 combinations have to be tried. For today's technology this is infeasible. The next two columns correlate the security parameter with actual bit sizes of parameters for DH, RSA, SRP and ECC algorithms. A mapping to gnutls\_sec\_param\_t value is given for each security parameter, on the next column, and finally a brief description of the level.

Note, however, that the values suggested here are nothing more than an educated guess that is valid today. There are no guarantees that an algorithm will remain unbreakable or that these values will remain constant in time. There could be scientific breakthroughs that cannot be predicted or total failure of the current public key systems by quantum computers. On the other hand though the cryptosystems used in TLS are selected in a conservative way and such catastrophic breakthroughs or failures are believed to be unlikely. The NIST publication SP 800-57 [1] contains a similar table.

When using GnuTLS and a decision on bit sizes for a public key algorithm is required, use of the following functions is recommended:

unsigned int gnutls\_sec\_param\_to\_pk\_bits (gnutls\_pk\_algorithm\_t algo, gnutls\_sec\_param\_t param)

Description: When generating private and public key pairs a difficult question is which size of "bits" the modulus will be in RSA and the group size in DSA. The easy answer is 1024, which is also wrong. This function will convert a human understandable security parameter to an appropriate size for the specific algorithm.

Returns: The number of bits, or (0).

Those functions will convert a human understandable security parameter of gnutls\_sec\_param\_t type, to a number of bits suitable for a public key algorithm.

const char \* gnutls\_sec\_param\_get\_name (gnutls\_sec\_param\_t param)

The following functions will set the minimum acceptable group size for Diffie-Hellman and SRP

gnutls\_sec\_param\_t gnutls\_pk\_bits\_to\_sec\_param (gnutls\_pk\_algorithm\_t algo, unsigned int bits)

Description: This is the inverse of gnutls\_sec\_param\_to\_pk\_bits(). Given an algorithm and the number of bits, it will return the security parameter. This is a rough indication.

Returns: The security parameter.

authentication.

```
void gnutls_dh_set_prime_bits (gnutls_session_t session, unsigned int bits)
void gnutls_srp_set_prime_bits (gnutls_session_t session, unsigned int bits)
```

# 5.12. Advanced topics

## 5.12.1. Virtual hosts and credentials

Often when operating with virtual hosts, one may not want to associate a particular certificate set to the credentials function early, before the virtual host is known. That can be achieved by calling <code>gnutls\_credentials\_set</code> within a handshake pre-hook for client hello. That message contains the peer's intended hostname, and if read, and the appropriate credentials are set, gnutls will be able to continue in the handshake process. A brief usage example is shown below.

```
static int ext_hook_func(void *ctx, unsigned tls_id,
                             const unsigned char *data, unsigned size)
2
3
   {
           if (tls_id == 0) { /* server name */
4
                   /* figure the advertised name - the following hack
5
                    * relies on the fact that this extension only supports
6
7
                    * DNS names, and due to a protocol bug cannot be extended
8
                    * to support anything else. */
                   if (name < 5) return 0;
10
                   name = data+5;
                   name_size = size-5;
11
           }
12
           return 0;
13
14
15
  static int
16
  handshake_hook_func(gnutls_session_t session, unsigned int htype,
17
18
                        unsigned when, unsigned int incoming, const gnutls_datum_t *msg)
  {
19
20
       int ret;
```

```
21
       assert(htype == GNUTLS_HANDSHAKE_CLIENT_HELLO);
22
       assert(when == GNUTLS_HOOK_PRE);
23
24
       ret = gnutls_ext_raw_parse(NULL, ext_hook_func, msg,
25
                                    GNUTLS EXT RAW FLAG TLS CLIENT HELLO):
26
       assert(ret >= 0);
27
28
       gnutls_credentials_set(session, GNUTLS_CRD_CERTIFICATE, cred);
29
30
       return ret;
31
32
33
34
   int main(void)
35
36
37
     gnutls_handshake_set_hook_function(server, GNUTLS_HANDSHAKE_CLIENT_HELLO,
38
                                           GNUTLS_HOOK_PRE, handshake_hook_func);
39
40
   }
41
```

void gnutls\_handshake\_set\_hook\_function (gnutls\_session\_t session, unsigned int htype, int when, gnutls\_handshake\_hook\_func func)

Description: This function will set a callback to be called after or before the specified handshake message has been received or generated. This is a generalization of gnutls\_handshake\_set\_post\_client\_hello\_function(). To call the hook function prior to the message being generated or processed use GNUTLS\_HOOK\_PRE as when parameter, GNUTLS\_HOOK\_POST to call after, and GNUTLS\_HOOK\_BOTH for both cases. This callback must return 0 on success or a gnutls error code to terminate the handshake. To hook at all handshake messages use an htype of GNUTLS\_HANDSHAKE\_ANY.

Warning: You should not use this function to terminate the handshake based on client input unless you know what you are doing. Before the handshake is finished there is no way to know if there is a man-in-the-middle attack being performed.

# 5.12.2. Session resumption

To reduce time and network traffic spent in a handshake the client can request session resumption from a server that previously shared a session with the client.

Under TLS 1.2, in order to support resumption a server can either store the session security parameters in a local database or use session tickets (see subsection 2.6.3) to delegate storage to the client.

Under TLS 1.3, session resumption is only available through session tickets, and multiple tickets could be sent from server to client. That provides the following advantages:

- When tickets are not re-used the subsequent client sessions cannot be associated with each other by an eavesdropper
- On post-handshake authentication the server may send different tickets asynchronously for each identity used by client.

#### Client side

The client has to retrieve and store the session parameters. Before establishing a new session to the same server the parameters must be re-associated with the GnuTLS session using gnutls\_session\_set\_data.

```
int gnutls_session_get_data2 (gnutls_session_t session, gnutls_datum_t * data)
```

int gnutls\_session\_set\_data (gnutls\_session\_t session, const void \* session\_data,
size t session data size)

Keep in mind that sessions will be expired after some time, depending on the server, and a server may choose not to resume a session even when requested to. The expiration is to prevent temporal session keys from becoming long-term keys. Also note that as a client you must enable, using the priority functions, at least the algorithms used in the last session.

int gnutls\_session\_is\_resumed (qnutls\_session\_t session)

Description: Checks whether session is resumed or not. This is functional for both server and client side.

Returns: non zero if this session is resumed, or a zero if this is a new session.

### Server side

A server enabling both session tickets and a storage for session data would use session tickets when clients support it and the storage otherwise.

A storing server needs to specify callback functions to store, retrieve and delete session data. These can be registered with the functions below. The stored sessions in the database can be checked using gnutls\_db\_check\_entry for expiration.

int gnutls\_session\_get\_id2 (gnutls\_session\_t session, gnutls\_datum\_t \* session\_id)

Description: Returns the TLS session identifier. The session ID is selected by the server, and in older versions of TLS was a unique identifier shared between client and server which was persistent across resumption. In the latest version of TLS (1.3) or TLS 1.2 with session tickets, the notion of session identifiers is undefined and cannot be relied for uniquely identifying sessions across client and server. In client side this function returns the identifier returned by the server, and cannot be assumed to have any relation to session resumption. In server side this function is guaranteed to return a persistent identifier of the session since GnuTLS 3.6.4, which may not necessarily map into the TLS session ID value. Prior to that version the value could only be considered a persistent identifier, under TLS1.2 or earlier and when no session tickets were in use. The session identifier value returned is always less than GNUTLS\_MAX\_SESSION\_ID\_SIZE and should be treated as constant.

Returns: On success, GNUTLS\_E\_SUCCESS (0) is returned, otherwise an error code is returned.

void gnutls\_db\_set\_retrieve\_function ( $gnutls\_session\_t$  session,  $gnutls\_db\_retr\_func$  retr\_func)

void gnutls\_db\_set\_store\_function ( $gnutls\_session\_t$  session,  $gnutls\_db\_store\_func$  store\_func)

void gnutls\_db\_set\_ptr (gnutls\_session\_t session, void \* ptr)

void gnutls\_db\_set\_remove\_function (gnutls\_session\_t session,
gnutls\_db\_remove\_func rem\_func)

int gnutls\_db\_check\_entry (gnutls\_session\_t session, gnutls\_datum\_t session\_entry)

Deprecated: This function is deprecated.

A server supporting session tickets must generate ticket encryption and authentication keys using gnutls\_session\_ticket\_key\_generate. Those keys should be associated with the GnuTLS session using gnutls\_session\_ticket\_enable\_server.

Those will be the initial keys, but GnuTLS will rotate them regularly. The key rotation interval can be changed with gnutls\_db\_set\_cache\_expiration and will be set to three times the ticket

expiration time (ie. three times the value given in that function). Every such interval, new keys will be generated from those initial keys. This is a necessary mechanism to prevent the keys from becoming long-term keys and as such preserve forward-secrecy in the issued session tickets. If no explicit key rotation interval is provided, GnuTLS will rotate them every 18 hours by default.

The master key can be shared between processes or between systems. Processes which share the same master key will generate the same rotated subkeys, assuming they share the same time (irrespective of timezone differences).

int gnutls\_session\_ticket\_enable\_server (gnutls\_session\_t session, const
gnutls\_datum\_t \* key)

Description: Request that the server should attempt session resumption using session tickets, i.e., by delegating storage to the client. key must be initialized using gnutls\_session\_ticket\_key\_generate(). To avoid leaking that key, use gnutls\_memset() prior to releasing it. The default ticket expiration time can be overridden using gnutls\_db\_set\_cache\_expiration().

Returns: On success, GNUTLS\_E\_SUCCESS (0) is returned, or an error code.

int gnutls\_session\_ticket\_key\_generate (qnutls\_datum\_t \* key)

Description: Generate a random key to encrypt security parameters within SessionTicket.

Returns: On success, GNUTLS\_E\_SUCCESS (0) is returned, or an error code.

int gnutls\_session\_resumption\_requested (gnutls\_session\_t session)

Description: Check whether the client has asked for session resumption. This function is valid only on server side.

Returns: non zero if session resumption was asked, or a zero if not.

The expiration time for session resumption, either in tickets or stored data is set using gnutls\_db\_set\_cache\_expiration. This function also controls the ticket key rotation period. Currently, the session key rotation interval is set to 3 times the expiration time set by this function.

Under TLS 1.3, the server sends by default 2 tickets, and can send additional session tickets at any time using gnutls\_session\_ticket\_send.

int gnutls\_session\_ticket\_send (gnutls\_session\_t session, unsigned nr, unsigned flags)

Description: Sends a fresh session ticket to the peer. This is relevant only in server side under TLS1.3. This function may also return GNUTLS\_E\_AGAIN or GNUTLS\_E\_INTERRUPTED and in that case it must be called again.

Returns: GNUTLS\_E\_SUCCESS on success, or a negative error code.

## 5.12.3. Certificate verification

In this section the functionality for additional certificate verification methods is listed. These methods are intended to be used in addition to normal PKI verification, in order to reduce the risk of a compromised CA being undetected.

#### Trust on first use

The GnuTLS library includes functionality to use an SSH-like trust on first use authentication. The available functions to store and verify public keys are listed below.

int gnutls\_verify\_stored\_pubkey (const char \* db\_name, gnutls\_tdb\_t tdb, const char \* host, const char \* service, gnutls\_certificate\_type\_t cert\_type, const gnutls\_datum\_t \* cert, unsigned int flags)

Description: This function will try to verify a raw public-key or a public-key provided via a raw (DER-encoded) certificate using a list of stored public keys. The service field if non-NULL should be a port number. The db\_name variable if non-null specifies a custom backend for the retrieval of entries. If it is NULL then the default file backend will be used. In POSIX-like systems the file backend uses the \$HOME/.gnutls/known.hosts file. Note that if the custom storage backend is provided the retrieval function should return GNUTLS\_E\_CERTIFICATE\_KEY\_MISMATCH if the host/service pair is found but key doesn't match, GNUTLS\_E\_NO\_CERTIFICATE\_FOUND if no such host/service with the given key is found, and 0 if it was found. The storage function should return 0 on success. As of GnuTLS 3.6.6 this function also verifies raw public keys.

Returns: If no associated public key is found then GNUTLS\_E\_NO\_CERTIFICATE\_-FOUND will be returned. If a key is found but does not match GNUTLS\_E\_-CERTIFICATE\_KEY\_MISMATCH is returned. On success, GNUTLS\_E\_SUCCESS (0) is returned, or a negative error value on other errors.

In addition to the above the gnutls\_store\_commitment can be used to implement a key-pinning architecture as in [11]. This provides a way for web server to commit on a public key that is

int gnutls\_store\_pubkey (const char \* db\_name, gnutls\_tdb\_t tdb, const char \* host, const char \* service, gnutls\_certificate\_type\_t cert\_type, const gnutls\_datum\_t \* cert, time\_t expiration, unsigned int flags)

Description: This function will store a raw public-key or a public-key provided via a raw (DER-encoded) certificate to the list of stored public keys. The key will be considered valid until the provided expiration time. The tdb variable if non-null specifies a custom backend for the storage of entries. If it is NULL then the default file backend will be used. Unless an alternative tdb is provided, the storage format is a textual format consisting of a line for each host with fields separated by '|'. The contents of the fields are a format-identifier which is set to 'g0', the hostname that the rest of the data applies to, the numeric port or host name, the expiration time in seconds since the epoch (0 for no expiration), and a base64 encoding of the raw (DER) public key information (SPKI) of the peer. As of GnuTLS 3.6.6 this function also accepts raw public keys.

Returns: On success, GNUTLS\_E\_SUCCESS (0) is returned, otherwise a negative error value.

not vet active.

int gnutls\_store\_commitment (const char \* db\_name, gnutls\_tdb\_t tdb, const char \* host, const char \* service, gnutls\_digest\_algorithm\_t hash\_algo, const gnutls\_datum\_t \* hash, time\_t expiration, unsigned int flags)

Description: This function will store the provided hash commitment to the list of stored public keys. The key with the given hash will be considered valid until the provided expiration time. The tdb variable if non-null specifies a custom backend for the storage of entries. If it is NULL then the default file backend will be used. Note that this function is not thread safe with the default backend.

Returns: On success, GNUTLS\_E\_SUCCESS (0) is returned, otherwise a negative error value.

The storage and verification functions may be used with the default text file based back-end, or another back-end may be specified. That should contain storage and retrieval functions and specified as below.

```
int gnutls_tdb_init (gnutls_tdb_t * tdb)

void gnutls_tdb_deinit (gnutls_tdb_t tdb)

void gnutls_tdb_set_verify_func (gnutls_tdb_t tdb, gnutls_tdb_verify_func verify)

void gnutls_tdb_set_store_func (gnutls_tdb_t tdb, gnutls_tdb_store_func store)

void gnutls_tdb_set_store_commitment_func (gnutls_tdb_t tdb, gnutls_tdb_t tdb, gnutls_tdb_store_commitment_func cstore)
```

### **DANE** verification

Since the DANE library is not included in GnuTLS it requires programs to be linked against it. This can be achieved with the following commands.

```
gcc -o foo foo.c 'pkg-config gnutls-dane --cflags --libs'
```

When a program uses the GNU autoconf system, then the following line or similar can be used to detect the presence of the library.

```
PKG_CHECK_MODULES([LIBDANE], [gnutls-dane >= 3.0.0])

AC_SUBST([LIBDANE_CFLAGS])

AC_SUBST([LIBDANE_LIBS])
```

The high level functionality provided by the DANE library is shown below.

```
int dane_verify_session_crt (dane_state_t s, gnutls_session_t session, const char * hostname, const char * proto, unsigned int port, unsigned int sflags, unsigned int vflags, unsigned int * verify)

const char * dane_strerror (int error)
```

Note that the dane\_state\_t structure that is accepted by both verification functions is optional. It is required when many queries are performed to optimize against multiple re-initializations of the resolving back-end and loading of DNSSEC keys.

The following flags are returned by the verify functions to indicate the status of the verification.

In order to generate a DANE TLSA entry to use in a DNS server you may use danetool (see subsection 3.2.8).

int dane\_verify\_crt (dane\_state\_t s, const gnutls\_datum\_t \* chain, unsigned chain\_size, gnutls\_certificate\_type\_t chain\_type, const char \* hostname, const char \* proto, unsigned int port, unsigned int sflags, unsigned int vflags, unsigned int \* verify)

Description: This function will verify the given certificate chain against the CA constrains and/or the certificate available via DANE. If no information via DANE can be obtained the flag DANE\_VERIFY\_NO\_DANE\_INFO is set. If a DNSSEC signature is not available for the DANE record then the verify flag DANE\_VERIFY\_NO\_DNSSEC\_-DATA is set. Due to the many possible options of DANE, there is no single threat model countered. When notifying the user about DANE verification results it may be better to mention: DANE verification did not reject the certificate, rather than mentioning a successful DANE verification. Note that this function is designed to be run in addition to PKIX - certificate chain - verification. To be run independently the DANE\_VFLAG\_-ONLY\_CHECK\_EE\_USAGE flag should be specified; then the function will check whether the key of the peer matches the key advertised in the DANE entry.

Returns: a negative error code on error and DANE\_E\_SUCCESS (0) when the DANE entries were successfully parsed, irrespective of whether they were verified (see verify for that information). If no usable entries were encountered DANE\_E\_REQUESTED\_DATA\_NOT\_AVAILABLE will be returned.

## 5.12.4. TLS 1.2 re-authentication

In TLS 1.2 or earlier there is no distinction between re-key, re-authentication, and re-negotiation. All of these use cases are handled by the TLS' rehandshake process. For that reason in GnuTLS rehandshake is not transparent to the application, and the application must explicitly take control of that process. In addition GnuTLS since version 3.5.0 will not allow the peer to switch identities during a rehandshake. The threat addressed by that behavior depends on the application protocol, but primarily it protects applications from being misled by a rehandshake which switches the peer's identity. Applications can disable this protection by using the GNUTLS\_ALLOW\_ID\_CHANGE flag in gnutls\_init.

The following paragraphs explain how to safely use the rehandshake process.

#### Client side

According to the TLS specification a client may initiate a rehandshake at any time. That can be achieved by calling <code>gnutls\_handshake</code> and rely on its return value for the outcome of the handshake (the server may deny a rehandshake). If a server requests a re-handshake, then a call to <code>gnutls\_record\_recv</code> will return <code>GNUTLS\_E\_REHANDSHAKE</code> in the client, instructing it to call <code>gnutls\_handshake</code>. To deny a rehandshake request by the server it is recommended to send a warning alert of type <code>GNUTLS\_A\_NO\_RENEGOTIATION</code>.

Due to limitations of early protocol versions, it is required to check whether safe renegotiation

is in place, i.e., using gnutls\_safe\_renegotiation\_status, which ensures that the server remains the same as the initial.

To make re-authentication transparent to the application when requested by the server, use the GNUTLS\_AUTO\_REAUTH flag on the gnutls\_init call. In that case the re-authentication will happen in the call of gnutls\_record\_recv that received the reauthentication request.

unsigned gnutls\_safe\_renegotiation\_status (qnutls\_session\_t session)

Description: Can be used to check whether safe renegotiation is being used in the current session.

Returns: 0 when safe renegotiation is not used and non (0) when safe renegotiation is used.

#### Server side

A server which wants to instruct the client to re-authenticate, should call <code>gnutls\_rehandshake</code> and wait for the client to re-authenticate. It is recommended to only request re-handshake when safe renegotiation is enabled for that session (see <code>gnutls\_safe\_renegotiation\_status</code> and the discussion in <code>subsection 2.6.5</code>). A server could also encounter the <code>GNUTLS\_E\_REHANDSHAKE</code> error code while receiving data. That indicates a client-initiated re-handshake request. In that case the server could ignore that request, perform handshake (unsafe when done generally), or even drop the connection.

# 5.12.5. TLS 1.3 re-authentication and re-key

The TLS 1.3 protocol distinguishes between re-key and re-authentication. The re-key process ensures that fresh keys are supplied to the already negotiated parameters, and on GnuTLS can be initiated using gnutls\_session\_key\_update. The re-key process can be one-way (i.e., the calling party only changes its keys), or two-way where the peer is requested to change keys as well.

The re-authentication process, allows the connected client to switch identity by presenting a new certificate. Unlike TLS 1.2, the server is not allowed to change identities. That client re-authentication, or post-handshake authentication can be initiated only by the server using <code>gnutls\_reauth</code>, and only if a client has advertised support for it. Both server and client have to explicitly enable support for post handshake authentication using the <code>GNUTLS\_POST\_HANDSHAKE\_AUTH</code> flag at <code>gnutls\_init</code>.

A client receiving a re-authentication request will "see" the error code GNUTLS\_E\_REAUTH\_REQUEST at gnutls\_record\_recv. At this point, it should also call gnutls\_reauth.

To make re-authentication transparent to the application when requested by the server, use the GNUTLS\_AUTO\_REAUTH and GNUTLS\_POST\_HANDSHAKE\_AUTH flags on the gnutls\_init call. In

int gnutls\_rehandshake (qnutls\_session\_t session)

Description: This function can only be called in server side, and instructs a TLS 1.2 or earlier client to renegotiate parameters (perform a handshake), by sending a hello request message. If this function succeeds, the calling application should call gnutls\_record\_recv() until GNUTLS\_E\_REHANDSHAKE is returned to clear any pending data. If the GNUTLS\_E\_REHANDSHAKE error code is not seen, then the handshake request was not followed by the peer (the TLS protocol does not require the client to do, and such compliance should be handled by the application protocol). Once the GNUTLS\_-E\_REHANDSHAKE error code is seen, the calling application should proceed to calling gnutls\_handshake() to negotiate the new parameters. If the client does not wish to renegotiate parameters he may reply with an alert message, and in that case the return code seen by subsequent gnutls\_record\_recv() will be GNUTLS\_E\_WARNING\_ALERT\_-RECEIVED with the specific alert being GNUTLS\_A\_NO\_RENEGOTIATION. A client may also choose to ignore this request. Under TLS 1.3 this function is equivalent to gnutls\_session\_key\_update() with the GNUTLS\_KU\_PEER flag. In that case subsequent calls to gnutls\_record\_recv() will not return GNUTLS\_E\_REHANDSHAKE, and calls to gnutls.handshake() in server side are a no-op. This function always fails with GNUTLS\_- $E_INVALID_REQUEST$  when called in client side.

Returns: GNUTLS\_E\_SUCCESS on success, otherwise a negative error code.

that case the re-authentication will happen in the call of <code>gnutls\_record\_recv</code> that received the reauthentication request.

## 5.12.6. Parameter generation

Prior to GnuTLS 3.6.0 for the ephemeral or anonymous Diffie-Hellman (DH) TLS ciphersuites the application was required to generate or provide DH parameters. That is no longer necessary as GnuTLS utilizes DH parameters and negotiation from [13].

Applications can tune the used parameters by explicitly specifying them in the priority string. In server side applications can set the minimum acceptable level of DH parameters by calling gnutls\_certificate\_set\_known\_dh\_params, gnutls\_anon\_set\_server\_known\_dh\_params, or gnutls\_psk\_set\_server\_known\_dh\_params, depending on the type of the credentials, to set the lower acceptable parameter limits. Typical applications should rely on the default settings.

int gnutls\_certificate\_set\_known\_dh\_params (gnutls\_certificate\_credentials\_t res, qnutls\_sec\_param\_t sec\_param)

Deprecated: This function is unnecessary and discouraged on GnuTLS 3.6.0 or later. Since 3.6.0, DH parameters are negotiated following RFC7919.

int gnutls\_anon\_set\_server\_known\_dh\_params (gnutls\_anon\_server\_credentials\_t
res, qnutls\_sec\_param\_t sec\_param)

Deprecated: This function is unnecessary and discouraged on GnuTLS 3.6.0 or later. Since 3.6.0, DH parameters are negotiated following RFC7919.

int gnutls\_psk\_set\_server\_known\_dh\_params (gnutls\_psk\_server\_credentials\_t res,
 qnutls\_sec\_param\_t sec\_param)

Deprecated: This function is unnecessary and discouraged on GnuTLS 3.6.0 or later. Since 3.6.0, DH parameters are negotiated following RFC7919.

### Legacy parameter generation

Note that older than 3.5.6 versions of GnuTLS provided functions to generate or import arbitrary DH parameters from a file. This practice is still supported but discouraged in current versions. There is no known advantage from using random parameters, while there have been several occasions where applications were utilizing incorrect, weak or insecure parameters. This is the main reason GnuTLS includes the well-known parameters of [13] and recommends applications utilizing them.

In older applications which require to specify explicit DH parameters, we recommend using certtool (of GnuTLS 3.5.6 or later) with the --get-dh-params option to obtain the FFDHE parameters discussed above. The output parameters of the tool are in PKCS#3 format and can be imported by most existing applications.

The following functions are still supported but considered obsolete.

int gnutls\_dh\_params\_generate2 (qnutls\_dh\_params\_t dparams, unsigned int bits)

int gnutls\_dh\_params\_import\_pkcs3 (gnutls\_dh\_params\_t params, const gnutls\_datum\_t \* pkcs3\_params, gnutls\_x509\_crt\_fmt\_t format)

void gnutls\_certificate\_set\_dh\_params (gnutls\_certificate\_credentials\_t res,
gnutls\_dh\_params\_t dh\_params)

Deprecated: This function is unnecessary and discouraged on GnuTLS 3.6.0 or later. Since 3.6.0, DH parameters are negotiated following RFC7919.

## 5.12.7. Deriving keys for other applications/protocols

In several cases, after a TLS connection is established, it is desirable to derive keys to be used in another application or protocol (e.g., in an other TLS session using pre-shared keys). The following describe GnuTLS' implementation of RFC5705 to extract keys based on a session's master secret.

The API to use is gnutls\_prf\_rfc5705. The function needs to be provided with a label, and additional context data to mix in the context parameter.

int gnutls\_prf\_rfc5705 (gnutls\_session\_t session, size\_t label\_size, const char \* label, size\_t context\_size, const char \* context, size\_t outsize, char \* out)

Description: Exports keying material from TLS/DTLS session to an application, as specified in RFC5705. In the TLS versions prior to 1.3, it applies the TLS Pseudo-Random-Function (PRF) on the master secret and the provided data, seeded with the client and server random fields. In TLS 1.3, it applies HKDF on the exporter master secret derived from the master secret. The label variable usually contains a string denoting the purpose for the generated data. The context variable can be used to add more data to the seed, after the random variables. It can be used to make sure the generated output is strongly connected to some additional data (e.g., a string used in user authentication). The output is placed in out, which must be pre-allocated. Note that, to provide the RFC5705 context, the context variable must be non-null.

Returns: GNUTLS\_E\_SUCCESS on success, or an error code.

For example, after establishing a TLS session using gnutls\_handshake, you can obtain 32-bytes to be used as key, using this call:

The output key depends on TLS' master secret, and is the same on both client and server.

For legacy applications which need to use a more flexible API, there is <code>gnutls\_prf</code>, which in addition, allows to switch the mix of the client and server random nonces, using the <code>server\_random\_first</code> parameter. For additional flexibility and low-level access to the TLS1.2 PRF, there is a low-level TLS PRF interface called <code>gnutls\_prf\_raw</code>. That however is not functional under newer protocol versions.

## 5.12.8. Channel bindings

In user authentication protocols (e.g., EAP or SASL mechanisms) it is useful to have a unique string that identifies the secure channel that is used, to bind together the user authentication with the secure channel. This can protect against man-in-the-middle attacks in some situations. That unique string is called a "channel binding". For background and discussion see [43].

In GnuTLS you can extract a channel binding using the gnutls\_session\_channel\_binding function. Currently only the following types are supported:

- GNUTLS\_CB\_TLS\_UNIQUE: corresponds to the tls-unique channel binding for TLS defined in [4]
- GNUTLS\_CB\_TLS\_EXPORTER: corresponds to the tls-exporter channel binding for TLS defined in [42]

The following example describes how to print the channel binding data. Note that it must be run after a successful TLS handshake.

```
gnutls_datum_t cb;
2
     int rc;
3
4
     rc = gnutls_session_channel_binding (session,
5
                                             GNUTLS_CB_TLS_UNIQUE,
6
                                             &cb);
7
     if (rc)
       fprintf (stderr, "Channel binding error: %s\n",
10
                 gnutls_strerror (rc));
     else
11
12
         size_t i;
13
         printf ("- Channel binding 'tls-unique': ");
14
         for (i = 0; i < cb.size; i++)
15
           printf ("%02x", cb.data[i]);
16
         printf ("\n");
17
18
   }
19
```

# 5.12.9. Interoperability

The TLS protocols support many ciphersuites, extensions and version numbers. As a result, few implementations are not able to properly interoperate once faced with extensions or version protocols they do not support and understand. The TLS protocol allows for a graceful downgrade to the commonly supported options, but practice shows it is not always implemented correctly.

Because there is no way to achieve maximum interoperability with broken peers without sacrificing security, GnuTLS ignores such peers by default. This might not be acceptable in cases where maximum compatibility is required. Thus we allow enabling compatibility with broken peers using priority strings (see section 5.10). A conservative priority string that would disable certain TLS protocol options that are known to cause compatibility problems, is shown below.

### NORMAL: %COMPAT

For very old broken peers that do not tolerate TLS version numbers over TLS 1.0 another priority string is:

NORMAL:-VERS-ALL:+VERS-TLS1.0:+VERS-SSL3.0:%COMPAT

This priority string will in addition to above, only enable SSL 3.0 and TLS 1.0 as protocols.

## 5.12.10. Compatibility with the OpenSSL library

To ease GnuTLS' integration with existing applications, a compatibility layer with the OpenSSL library is included in the gnutls-openssl library. This compatibility layer is not complete and it is not intended to completely re-implement the OpenSSL API with GnuTLS. It only provides limited source-level compatibility.

The prototypes for the compatibility functions are in the "gnutls/openssl.h" header file. The limitations imposed by the compatibility layer include:

• Error handling is not thread safe.

enum gnutls\_init\_flags\_t:

GNUTLS\_SERVER Connection end is a server.
GNUTLS\_CLIENT Connection end is a client.

GNUTLS\_DATAGRAM Connection is datagram oriented (DTLS). Since 3.0.0.

GNUTLS\_NONBLOCK Connection should not block. Since 3.0.0.

session tickets and OCSP certificate status request (since 3.1.2). As TLS 1.2 and later require extensions this option is considered obsolete and should not be

used

 ${\bf GNUTLS\_NO\_REPLAY\_PROTECTION} \qquad {\tt Disable \ any \ replay \ protection \ in \ DTLS. \ This \ must \ only}$ 

be used if replay protection is achieved using other

means. Since 3.2.2.

 ${\bf GNUTLS\_NO\_SIGNAL} \qquad \qquad {\tt In \ systems \ where \ SIGPIPE \ is \ delivered \ on \ send, \ it \ will}$ 

be disabled. That flag has effect in systems which support the MSG\_NOSIGNAL sockets flag (since 3.4.2).

GNUTLS\_ALLOW\_ID\_CHANGE Allow the peer to replace its certificate, or change

its ID during a rehandshake. This change is often used in attacks and thus prohibited by default. Since

3.5.0.

GNUTLS\_ENABLE\_FALSE\_START Enable the TLS false start on client side if the

negotiated ciphersuites allow it. This will enable sending data prior to the handshake being complete, and may introduce a risk of crypto failure when combined with certain key exchanged; for that GnuTLS may not enable that option in ciphersuites that are known to be

not safe for false start. Since 3.5.0.

GNUTLS\_FORCE\_CLIENT\_CERT When in client side and only a single cert is

specified, send that certificate irrespective of the issuers expected by the server. Since 3.5.0.

GNUTLS\_NO\_TICKETS Flag to indicate that the session should not use

resumption with session tickets.

 ${\bf GNUTLS\_KEY\_SHARE\_TOP} \qquad \qquad {\tt Generate \ key \ share \ for \ the \ first \ group \ which \ is}$ 

enabled. For example x25519. This option is the most performant for client (less CPU spent generating keys), but if the server doesn't support the advertised option it may result to more roundtrips needed to

discover the server's choice.

GNUTLS\_KEY\_SHARE\_TOP2 Generate key shares for the top-2 different groups

which are enabled. For example (ECDH + x25519). This

is the default.  $\,$ 

GNUTLS\_KEY\_SHARE\_TOP3 Generate key shares for the top-3 different groups

which are enabled. That is, as each group is associated with a key type (EC, finite field, x25519),

generate three keys using GNUTLS\_PK\_DH,
GNUTLS\_PK\_EC, GNUTLS\_PK\_ECDH\_X25519

if all of them are enabled.

 ${\bf GNUTLS\_POST\_HANDSHAKE\_AUTH} \qquad \quad {\tt Enable\ post\ handshake\ authentication\ for\ server\ and}$ 

cl9th. When set and a server requests authentication after handshake GNUTLS\_E\_REAUTH\_REQUEST will be returned by gnutls\_record\_recv(). A client

| Authentication method | Key exchange        | Client credentials | Server credentials |
|-----------------------|---------------------|--------------------|--------------------|
| Certificate and Raw   | KX_RSA, KX_DHE_RSA, | CRD_CERTIFICATE    | CRD_CERTIFICATE    |
| public-key            | KX_DHE_DSS,         |                    |                    |
|                       | KX_ECDHE_RSA,       |                    |                    |
|                       | KX_ECDHE_ECDSA      |                    |                    |
| Password and certifi- | KX_SRP_RSA,         | CRD_SRP            | CRD_CERTIFICATE,   |
| cate                  | KX_SRP_DSS          |                    | CRD_SRP            |
| Password              | KX_SRP              | CRD_SRP            | CRD_SRP            |
| Anonymous             | KX_ANON_DH,         | CRD_ANON           | CRD_ANON           |
|                       | KX_ANON_ECDH        |                    |                    |
| Pre-shared key        | KX_PSK, KX_DHE_PSK, | CRD_PSK            | CRD_PSK            |
|                       | KX_ECDHE_PSK        |                    |                    |

Table 5.3.: Key exchange algorithms and the corresponding credential types.

| Keyword     | Description                                                                                                    |
|-------------|----------------------------------------------------------------------------------------------------|
| @KEYWORD    | Means that a compile-time specified system configuration file (see ??) will be used to expand the provided keyword. That is used to impose system-specific policies. It may be followed by additional options that will be appended to the system string (e.g., "@SYS-TEM:+SRP"). The system file should have the format 'KEY-                                                                                                    |
|             | WORD=VALUE', e.g., 'SYSTEM=NORMAL:+ARCFOUR-128'. Since version 3.5.1 it is allowed to specify fallback keywords such as @KEYWORD1,@KEYWORD2, and the first valid keyword will be used.                                                                                                    |
| PERFORMANCE | All the known to be secure ciphersuites are enabled, limited to 128 bit ciphers and sorted by terms of speed performance. The message authenticity security level is of 64 bits or more, and the certificate verification profile is set to GNUTLS_PROFILE_LOW (80-bits).                                                                                                    |
| NORMAL      | Means all the known to be secure ciphersuites. The ciphers are sorted by security margin, although the 256-bit ciphers are included as a fallback only. The message authenticity security level is of 64 bits or more, and the certificate verification profile is set to GNUTLS_PROFILE_LOW (80-bits). This priority string implicitly enables ECDHE and DHE. The ECDHE ciphersuites are placed first in the priority order, but due to compatibility issues with the DHE ciphersuites they are placed last in the priority order, after the plain RSA ciphersuites. |
| LEGACY      | This sets the NORMAL settings that were used for GnuTLS 3.2.x or earlier. There is no verification profile set, and the allowed DH primes are considered weak today (but are often used by misconfigured servers).                                                                                                    |
| PFS         | Means all the known to be secure ciphersuites that support perfect forward secrecy (ECDHE and DHE). The ciphers are sorted by security margin, although the 256-bit ciphers are included as a fallback only. The message authenticity security level is of 80 bits or more, and the certificate verification profile is set to GNUTLS_PROFILE_LOW (80-bits). This option is available since 3.2.4 or later.                                                                                                    |
| SECURE128   | Means all known to be secure ciphersuites that offer a security level 128-bit or more. The message authenticity security level is of 80 bits or more, and the certificate verification profile is set to GNUTLS_PROFILE_LOW (80-bits).                                                                                                    |
| SECURE192   | Means all the known to be secure ciphersuites that offer a security level 192-bit or more. The message authenticity security level is of 128 bits or more, and the certificate verification profile is set to GNUTLS_PROFILE_HIGH (128-bits).                                                                                                    |
| SECURE256   | Currently alias for SECURE192. This option, will enable ciphers which use a 256-bit key but, due to limitations of the TLS protocol, the overall security level will be 192-bits (the security level depends on more factors than cipher key size).                                                                                                    |
| SUITEB128   | Means all the NSA Suite B cryptography (RFC5430) ciphersuites with an 128 bit security level, as well as the enabling of the corresponding verification profile.                                                                                                    |
| SUITEB192   | Means all the NSA Suite B cryptography (RFC5430) ciphersuites with an 192 bit security level, as well as the enabling of the corre-                                                                                                    |

| Type              | Keywords                                                        |
|-------------------|-----------------------------------------------------------------|
| Ciphers           | Examples are AES-128-GCM, AES-256-GCM, AES-256-CBC,             |
|                   | GOST28147-TC26Z-CNT; see also Table 2.1 for more options.       |
|                   | Catch all name is CIPHER-ALL which will add all the algorithms  |
|                   | from NORMAL priority. The shortcut for secure GOST algo-        |
|                   | rithms is CIPHER-GOST-ALL.                                      |
| Key exchange      | RSA, RSA-PSK, RSA-EXPORT, DHE-RSA, DHE-DSS, SRP,                |
|                   | SRP-RSA, SRP-DSS, PSK, DHE-PSK, ECDHE-PSK, ECDHE-               |
|                   | RSA, ECDHE-ECDSA, VKO-GOST-12, ANON-ECDH, ANON-                 |
|                   | DH. Catch all name is KX-ALL which will add all the algo-       |
|                   | rithms from NORMAL priority. Under TLS1.3, the DHE-PSK          |
|                   | and ECDHE-PSK strings are equivalent and instruct for a Diffie- |
|                   | Hellman key exchange using the enabled groups. The shortcut for |
|                   | secure GOST algorithms is KX-GOST-ALL.                          |
| MAC               | MD5, SHA1, SHA256, SHA384, GOST28147-TC26Z-IMIT,                |
|                   | AEAD (used with GCM ciphers only). All algorithms from NOR-     |
|                   | MAL priority can be accessed with MAC-ALL. The shortcut for     |
|                   | secure GOST algorithms is MAC-GOST-ALL.                         |
| Compression algo- | COMP-NULL, COMP-DEFLATE. Catch all is COMP-ALL.                 |
| rithms            |                                                                 |
| TLS versions      | VERS-TLS1.0, VERS-TLS1.1, VERS-TLS1.2, VERS-TLS1.3,             |
|                   | VERS-DTLS0.9, VERS-DTLS1.0, VERS-DTLS1.2. Catch all are         |
|                   | VERS-ALL, and will enable all protocols from NORMAL prior-      |
|                   | ity. To distinguish between TLS and DTLS versions you can use   |
|                   | VERS-TLS-ALL and VERS-DTLS-ALL.                                 |
| Signature algo-   | SIGN-RSA-SHA1, SIGN-RSA-SHA224, SIGN-RSA-SHA256,                |
| rithms            | SIGN-RSA-SHA384, SIGN-RSA-SHA512, SIGN-DSA-SHA1,                |
|                   | SIGN-DSA-SHA224, SIGN-DSA-SHA256, SIGN-RSA-MD5,                 |
|                   | SIGN-ECDSA-SHA1, SIGN-ECDSA-SHA224, SIGN-ECDSA-                 |
|                   | SHA256, SIGN-ECDSA-SHA384, SIGN-ECDSA-SHA512,                   |
|                   | SIGN-EdDSA-Ed25519, SIGN-EdDSA-Ed448, SIGN-RSA-PSS-             |
|                   | SHA256, SIGN-RSA-PSS-SHA384, SIGN-RSA-PSS-SHA512,               |
|                   | SIGN-GOSTR341001, SIGN-GOSTR341012-256, SIGN-                   |
|                   | GOSTR341012-512. Catch all which enables all algorithms         |
|                   | from NORMAL priority is SIGN-ALL. Shortcut which enables        |
|                   | secure GOST algorithms is SIGN-GOST-ALL. This option is only    |
|                   | considered for TLS 1.2 and later.                               |
| Groups            | GROUP-SECP192R1, GROUP-SECP224R1, GROUP-                        |
|                   | SECP256R1, GROUP-SECP384R1, GROUP-SECP521R1,                    |
|                   | GROUP-X25519, GROUP-X448, GROUP-GC256B, GROUP-                  |
|                   | GC512A, GROUP-FFDHE2048, GROUP-FFDHE3072, GROUP-                |
|                   | FFDHE4096, GROUP-FFDHE6144, and GROUP-FFDHE8192.                |
|                   | Groups include both elliptic curve groups, e.g., SECP256R1, as  |
|                   | well as finite field groups such as FFDHE2048. Catch all which  |
|                   | enables all groups from NORMAL priority is GROUP-ALL. The       |
|                   | helper keywords GROUP-DH-ALL, GROUP-GOST-ALL and                |
|                   | GROUP-EC-ALL are also available, restricting the groups to      |
|                   | finite fields (DH), GOST curves and generic elliptic curves.    |
| Elliptic curves   | CURVE-SECP192R1 <sub>202</sub> CURVE-SECP224R1, CURVE-          |
| (legacy)          | SECP256R1, CURVE-SECP384R1, CURVE-SECP521R1,                    |
|                   | CURVE-X25519, and CURVE-X448. Catch all which enables all       |
|                   | curves from NORMAL priority is CURVE-ALL. Note that the         |

| Keyword                | Description                                                                                                    |
|------------------------|----------------------------------------------------------------------------------------------------|
| %COMPAT                | will enable compatibility mode. It might mean that violations of the protocols are allowed as long as maximum compatibility with problematic clients and servers is achieved. More specifically this string will tolerate packets over the maximum allowed TLS record, and add a padding to TLS Client Hello packet to prevent it being in the 256-512 range which is known to be causing issues with a commonly used firewall (see the %DUMBFW option).  will add a private extension with bogus data that make the client hello exceed 512 |
|                        | bytes. This avoids a black hole behavior in some firewalls. This is the [20] client hello padding extension, also enabled with %COMPAT.                                                                                                    |
| %NO_EXTENSIONS         | will prevent the sending of any TLS extensions in client side. Note that TLS 1.2 requires extensions to be used, as well as safe renegotiation thus this option must be used with care. When this option is set no versions later than TLS1.2 can be negotiated.                                                                                                    |
| %NO_SHUFFLE_EXTENSIONS | will prevent randomizing the order of<br>ClientHello extensions. By default, those<br>extensions are randomized to make finger-<br>printing harder.                                                                                                    |
| %NO_STATUS_REQUEST     | will prevent sending of the TLS status_request extension in client side.                                                                                                    |
| %NO_TICKETS            | will prevent the advertizing of the TLS session ticket extension.                                                                                                    |
| %NO_TICKETS_TLS12      | will prevent the advertizing of the TLS session ticket extension in TLS 1.2. This is implied by the PFS keyword.                                                                                                    |
| %NO_SESSION_HASH       | will prevent the advertizing the TLS extended master secret (session hash) extension.                                                                                                    |
| %FORCE_SESSION_HASH    | negotiate the TLS extended master secret (session hash) extension. Specifying both %NO_SESSION_HASH and %FORCE_SESSION_HASH is not supported, and the behavior is undefined.                                                                                                    |
| %SERVER_PRECEDENCE     | The ciphersuite will be selected according to server priorities and not the client's.                                                                                                    |
| %SSL3_RECORD_VERSION   | will use SSL3.0 record version in client<br>hello. By default GnuTLS will set the min-<br>jimum supported version as the client hello<br>record version (do not confuse that ver-<br>sion with the proposed handshake version<br>at the client hello)                                                                                                    |

| Keyword                      | Description                                                                          |
|------------------------------|--------------------------------------------------------------------------------------|
| %STATELESS_COMPRESSION       | ignored; no longer used.                                                             |
| %DISABLE_WILDCARDS           | will disable matching wildcards when com-                                            |
|                              | paring hostnames in certificates.                                                    |
| %NO_ETM                      | will disable the encrypt-then-mac TLS ex-                                            |
|                              | tension (RFC7366). This is implied by the                                            |
|                              | %COMPAT keyword.                                                                     |
| %FORCE_ETM                   | negotiate CBC ciphersuites only when                                                 |
|                              | both sides of the connection sup-                                                    |
|                              | port encrypt-then-mac TLS extension                                                  |
|                              | (RFC7366).                                                                           |
| %DISABLE_SAFE_RENEGOTIATION  | will completely disable safe renegotiation.                                          |
|                              | Do not use unless you know what you are                                              |
|                              | doing.                                                                               |
| %UNSAFE_RENEGOTIATION        | will allow handshakes and re-handshakes                                              |
|                              | without the safe renegotiation extension.                                            |
|                              | Note that for clients this mode is insecure                                          |
|                              | (you may be under attack), and for servers                                           |
|                              | it will allow insecure clients to connect                                            |
|                              | (which could be fooled by an attacker). Do                                           |
|                              | not use unless you know what you are do-                                             |
| %PARTIAL_RENEGOTIATION       | ing and want maximum compatibility.                                                  |
| %PARTIAL_RENEGOTIATION       | will allow initial handshakes to proceed,<br>but not re-handshakes. This leaves the  |
|                              | but not re-handshakes. This leaves the client vulnerable to attack, and servers will |
|                              | be compatible with non-upgraded clients                                              |
|                              | for initial handshakes. This is currently                                            |
|                              | the default for clients and servers, for com-                                        |
|                              | patibility reasons.                                                                  |
| %SAFE_RENEGOTIATION          | will enforce safe renegotiation. Clients and                                         |
| 700111 EIGHTEGO IIIIIIOTT    | servers will refuse to talk to an insecure                                           |
|                              | peer. Currently this causes interoperabil-                                           |
|                              | ity problems, but is required for full pro-                                          |
|                              | tection.                                                                             |
| %FALLBACK_SCSV               | will enable the use of the fallback signaling                                        |
|                              | cipher suite value in the client hello. Note                                         |
|                              | that this should be set only by applications                                         |
|                              | that try to reconnect with a downgraded                                              |
|                              | protocol version. See RFC7507 for details.                                           |
| %DISABLE_TLS13_COMPAT_MODE   | will disable TLS 1.3 middlebox compati-                                              |
|                              | bility mode (RFC8446, Appendix D.4) for                                              |
|                              | non-compliant middleboxes.                                                           |
| %VERIFY_ALLOW_BROKEN         | will allow signatures with known to be bro-                                          |
|                              | ken algorithms (such as MD5 or SHA1) in                                              |
|                              | certificate chains.                                                                  |
| %VERIFY_ALLOW_SIGN_RSA_MD5   | will allow RSA-MD5 signatures in certifi-                                            |
| (A)                          | cate chains.                                                                         |
| %VERIFY_ALLOW_SIGN_WITH_SHA1 | will allow signatures with SHA1 hash algo-                                           |
|                              | of ithm in certificate chains.                                                       |
| %VERIFY_DISABLE_CRL_CHECKS   | will disable CRL or OCSP checks in the                                               |
| %VEDIEV ALLOW V500 V1 CA CDT | verification of the certificate chain.                                               |

| Security bits | RSA, DH<br>and SRP<br>parameter | ECC key size | Security parameter (profile) | Description                                                                           |  |
|---------------|---------------------------------|--------------|------------------------------|---------------------------------------------------------------------------------------|--|
|               | size                            |              |                              |                                                                                       |  |
| <64           | < 768                           | <128         | INSECURE                     | Considered to be insecure                                                             |  |
| 64            | 768                             | 128          | VERY WEAK                    | Short term protection against individuals                                             |  |
| 72            | 1008                            | 160          | WEAK                         | Short term protection against small organizations                                     |  |
| 80            | 1024                            | 160          | LOW                          | Very short term protection<br>against agencies (corresponds<br>to ENISA legacy level) |  |
| 96            | 1776                            | 192          | LEGACY                       | Legacy standard level                                                                 |  |
| 112           | 2048                            | 224          | MEDIUM                       | Medium-term protection                                                                |  |
| 128           | 3072                            | 256          | HIGH                         | Long term protection (corresponds to ENISA future level)                              |  |
| 192           | 8192                            | 384          | ULTRA                        | Even longer term protection                                                           |  |
| 256           | 15424                           | 512          | FUTURE                       | Foreseeable future                                                                    |  |

Table 5.8.: Key sizes and security parameters.

enum dane\_verify\_status\_t:

DANE\_VERIFY\_CA\_CONSTRAINTS\_-The CA constraints were violated.

VIOLATED

DANE\_VERIFY\_CERT\_DIFFERS The certificate obtained via DNS differs.

DANE\_VERIFY\_UNKNOWN\_DANE\_-No known DANE data was found in the DNS record.

INFO

Table 5.9.: The DANE verification status flags.

# **GnuTLS** application examples

In this chapter several examples of real-world use cases are listed. The examples are simplified to promote readability and contain little or no error checking.

# 6.1. Client examples

This section contains examples of TLS and SSL clients, using GnuTLS. Note that some of the examples require functions implemented by another example.

# 6.1.1. Client example with X.509 certificate support

Let's assume now that we want to create a TCP client which communicates with servers that use X.509 certificate authentication. The following client is a very simple TLS client, which uses the high level verification functions for certificates, but does not support session resumption.

Note that this client utilizes functionality present in the latest GnuTLS version. For a reasonably portable version see subsection 6.3.7.

```
/* This example code is placed in the public domain. */
   #ifdef HAVE_CONFIG_H
   #include <config.h>
   #endif
7 #include <stdio.h>
8 | #include <stdlib.h>
  #include <string.h>
10 | #include <assert.h>
#include <gnutls/gnutls.h>
   #include <gnutls/x509.h>
   #include "examples.h"
14
   /* A very basic TLS client, with X.509 authentication and server certificate
    * verification. Note that error recovery is minimal for simplicity.
16
    */
17
18
   #define CHECK(x) assert((x) >= 0)
   #define LOOP_CHECK(rval, cmd)
20
           do {
21
^{22}
                   rval = cmd;
```

```
} while (rval == GNUTLS_E_AGAIN || rval == GNUTLS_E_INTERRUPTED); \
23
           assert(rval >= 0)
24
25
   #define MAX BUF 1024
26
   #define MSG "GET / HTTP/1.0\r\n\r\n"
27
28
   extern int tcp_connect(void);
29
   extern void tcp_close(int sd);
30
31
   int main(void)
32
33
34
           int ret, sd, ii;
           gnutls_session_t session;
35
36
           char buffer[MAX_BUF + 1], *desc;
           gnutls_datum_t out;
37
           int type;
38
           unsigned status;
39
           gnutls_certificate_credentials_t xcred;
40
41
           if (gnutls_check_version("3.4.6") == NULL) {
42
                   fprintf(stderr,
43
                            "GnuTLS 3.4.6 or later is required for this example\n");
44
                    exit(1);
45
           }
47
48
           /* for backwards compatibility with gnutls < 3.3.0 */
           CHECK(gnutls_global_init());
49
50
           /* X509 stuff */
51
           CHECK(gnutls_certificate_allocate_credentials(&xcred));
52
53
           /* sets the system trusted CAs for Internet PKI */
54
55
           CHECK(gnutls_certificate_set_x509_system_trust(xcred));
56
57
           /* If client holds a certificate it can be set using the following:
58
            gnutls_certificate_set_x509_key_file (xcred, "cert.pem", "key.pem",
59
            GNUTLS_X509_FMT_PEM);
60
            */
61
62
           /* Initialize TLS session */
63
           CHECK(gnutls_init(&session, GNUTLS_CLIENT));
64
65
           CHECK(gnutls_server_name_set(session, GNUTLS_NAME_DNS,
66
                                          "www.example.com",
67
                                          strlen("www.example.com")));
68
69
70
           /* It is recommended to use the default priorities */
           CHECK(gnutls_set_default_priority(session));
71
72
           /* put the x509 credentials to the current session
73
74
            */
           CHECK(gnutls_credentials_set(session, GNUTLS_CRD_CERTIFICATE, xcred));
75
76
           gnutls_session_set_verify_cert(session, "www.example.com", 0);
77
78
           /* connect to the peer
79
           sd = tcp_connect();
80
```

```
81
82
            gnutls_transport_set_int(session, sd);
            gnutls_handshake_set_timeout(session, GNUTLS_DEFAULT_HANDSHAKE_TIMEOUT);
83
84
            /* Perform the TLS handshake
 85
             */
 86
            do {
 87
                     ret = gnutls_handshake(session);
            } while (ret < 0 && gnutls_error_is_fatal(ret) == 0);</pre>
            if (ret < 0) {
                     if (ret == GNUTLS_E_CERTIFICATE_VERIFICATION_ERROR) {
92
                              /* check certificate verification status */
                              type = gnutls_certificate_type_get(session);
93
                              status = gnutls_session_get_verify_cert_status(session);
94
                              CHECK(gnutls_certificate_verification_status_print(
95
                                      status, type, &out, 0));
96
                              printf("cert verify output: %s\n", out.data);
97
                              gnutls_free(out.data);
98
aa
                     fprintf(stderr, "*** Handshake failed: %s\n",
100
                              gnutls_strerror(ret));
101
102
                     goto end;
            } else {
103
                     desc = gnutls_session_get_desc(session);
                     printf("- Session info: %s\n", desc);
105
106
                     gnutls_free(desc);
107
108
109
            /* send data */
            LOOP_CHECK(ret, gnutls_record_send(session, MSG, strlen(MSG)));
110
111
            LOOP_CHECK(ret, gnutls_record_recv(session, buffer, MAX_BUF));
112
113
            if (ret == 0) {
                     printf("- Peer has closed the TLS connection\n");
114
115
                     goto end;
            } else if (ret < 0 && gnutls_error_is_fatal(ret) == 0) {</pre>
116
                     fprintf(stderr, "*** Warning: %s\n", gnutls_strerror(ret));
117
            } else if (ret < 0) {</pre>
                     fprintf(stderr, "*** Error: %s\n", gnutls_strerror(ret));
119
                     goto end;
120
            }
121
122
            if (ret > 0) {
123
                     printf("- Received %d bytes: ", ret);
124
                     for (ii = 0; ii < ret; ii++) {
125
                              fputc(buffer[ii], stdout);
126
127
128
                     fputs("\n", stdout);
            }
129
130
            CHECK(gnutls_bye(session, GNUTLS_SHUT_RDWR));
131
132
133
    end:
134
            tcp_close(sd);
135
136
            gnutls_deinit(session);
137
138
```

# 6.1.2. Datagram TLS client example

This is a client that uses UDP to connect to a server. This is the DTLS equivalent to the TLS example with X.509 certificates.

```
/* This example code is placed in the public domain. */
   #ifdef HAVE_CONFIG_H
3
4
   #include <config.h>
   #endif
   #include <stdio.h>
   #include <stdlib.h>
   #include <string.h>
10
   #include <sys/types.h>
   #include <sys/socket.h>
11
12
   #include <arpa/inet.h>
   #include <assert.h>
13
   #include <unistd.h>
14
   #include <gnutls/gnutls.h>
15
   #include <gnutls/dtls.h>
16
17
   /* A very basic Datagram TLS client, over UDP with X.509 authentication.
18
19
   \#define\ CHECK(x)\ assert((x) >= 0)
   #define LOOP_CHECK(rval, cmd)
22
23
           do {
                    rval = cmd;
24
           } while (rval == GNUTLS_E_AGAIN || rval == GNUTLS_E_INTERRUPTED); \
25
           assert(rval >= 0)
26
27
   #define MAX_BUF 1024
28
   #define MSG "GET / HTTP/1.0\r\n\r\n"
29
30
   extern int udp_connect(void);
   extern void udp_close(int sd);
   extern int verify_certificate_callback(gnutls_session_t session);
33
34
   int main(void)
35
36
           int ret, sd, ii;
37
           gnutls_session_t session;
38
           char buffer[MAX_BUF + 1];
39
           gnutls_certificate_credentials_t xcred;
40
41
           if (gnutls_check_version("3.1.4") == NULL) {
42
                   fprintf(stderr,
43
                            "GnuTLS 3.1.4 or later is required for this example\n");
44
```

```
exit(1);
45
            }
46
47
            /* for backwards compatibility with gnutls < 3.3.0 */
48
            CHECK(gnutls_global_init());
40
50
            /* X509 stuff */
51
            CHECK(gnutls_certificate_allocate_credentials(&xcred));
52
            /* sets the system trusted CAs for Internet PKI */
            CHECK(gnutls_certificate_set_x509_system_trust(xcred));
56
            /* Initialize TLS session */
            CHECK(gnutls_init(&session, GNUTLS_CLIENT | GNUTLS_DATAGRAM));
58
59
            /* Use default priorities */
60
            CHECK(gnutls_set_default_priority(session));
61
62
            /* put the x509 credentials to the current session */
63
            CHECK(gnutls_credentials_set(session, GNUTLS_CRD_CERTIFICATE, xcred));
64
            CHECK(gnutls_server_name_set(session, GNUTLS_NAME_DNS,
65
                                           "www.example.com",
66
                                           strlen("www.example.com")));
67
            gnutls_session_set_verify_cert(session, "www.example.com", 0);
69
70
            /* connect to the peer */
71
            sd = udp_connect();
72
73
            gnutls_transport_set_int(session, sd);
74
75
            /* set the connection MTU */
76
            gnutls_dtls_set_mtu(session, 1000);
77
            /* gnutls_dtls_set_timeouts(session, 1000, 60000); */
78
79
            /* Perform the TLS handshake */
80
            do {
81
                    ret = gnutls_handshake(session);
            } while (ret == GNUTLS_E_INTERRUPTED || ret == GNUTLS_E_AGAIN);
83
            /* Note that DTLS may also receive GNUTLS_E_LARGE_PACKET */
84
85
            if (ret < 0) {
86
                    fprintf(stderr, "*** Handshake failed\n");
87
                    gnutls_perror(ret);
88
                    goto end;
89
            } else {
90
                    char *desc;
91
92
                    desc = gnutls_session_get_desc(session);
93
94
                    printf("- Session info: %s\n", desc);
                    gnutls_free(desc);
95
            }
96
97
            LOOP_CHECK(ret, gnutls_record_send(session, MSG, strlen(MSG)));
98
99
100
            LOOP_CHECk(ret, gnutls_record_recv(session, buffer, MAX_BUF));
            if (ret == 0) {
101
                    printf("- Peer has closed the TLS connection\n");
102
```

```
goto end;
103
            } else if (ret < 0 && gnutls_error_is_fatal(ret) == 0) {
104
                     fprintf(stderr, "*** Warning: %s\n", gnutls_strerror(ret));
105
            } else if (ret < 0) {</pre>
106
                     fprintf(stderr, "*** Error: %s\n", gnutls_strerror(ret));
107
108
                     goto end;
            }
109
110
            if (ret > 0) {
111
                     printf("- Received %d bytes: ", ret);
112
                     for (ii = 0; ii < ret; ii++) {
113
114
                              fputc(buffer[ii], stdout);
115
116
                     fputs("\n", stdout);
117
118
             /* It is suggested not to use GNUTLS_SHUT_RDWR in DTLS
119
              * connections because the peer's closure message might
120
              * be lost */
121
            CHECK(gnutls_bye(session, GNUTLS_SHUT_WR));
122
123
124
    end:
125
            udp_close(sd);
126
127
128
            gnutls_deinit(session);
129
            gnutls_certificate_free_credentials(xcred);
130
131
            gnutls_global_deinit();
132
133
            return 0;
134
135
```

# 6.1.3. Using a smart card with TLS

This example will demonstrate how to load keys and certificates from a smart-card or any other PKCS #11 token, and use it in a TLS connection. The difference between this and the subsection 6.1.1 is that the client keys are provided as PKCS #11 URIs instead of files.

```
/* This example code is placed in the public domain. */

#ifdef HAVE_CONFIG_H

#include <config.h>
#endif

#include <stdio.h>
#include <stdib.h>
#include <string.h>
#include <sys/types.h>
#include <sys/socket.h>
#include <arpa/inet.h>
#include <arpa/inet.h>
#include <gnutls/gnutls.h>
#include <gnutls/gnutls.h>
#include <gnutls/x509.h>
```

```
16 | #include <gnutls/pkcs11.h>
17 #include <assert.h>
18 #include <sys/types.h>
#include <sys/stat.h>
20 #include <fcntl.h>
21 | #include <getpass.h> /* for getpass() */
   /* A TLS client that loads the certificate and key.
23
24
   */
25
   #define CHECK(x) assert((x) >= 0)
   #define MAX_BUF 1024
28
29
   #define MSG "GET / HTTP/1.0\r\n\r\n"
   #define MIN(x, y) (((x) < (y)) ? (x) : (y))
31
   #define CAFILE "/etc/ssl/certs/ca-certificates.crt"
32
33
   /* The URLs of the objects can be obtained
34
   * using p11tool --list-all --login
35
36
   #define KEY_URL
37
           "pkcs11:manufacturer=SomeManufacturer;object=Private%20Key" \
38
           ";objecttype=private;id=%db%5b%3e%b5%72%33"
39
   #define CERT_URL
40
           "pkcs11:manufacturer=SomeManufacturer;object=Certificate;" \
41
           "objecttype=cert;id=db%5b%3e%b5%72%33"
42
43
   extern int tcp_connect(void);
44
   extern void tcp_close(int sd);
45
46
   static int pin_callback(void *user, int attempt, const char *token_url,
47
48
                            const char *token_label, unsigned int flags, char *pin,
                            size_t pin_max)
49
50
51
           const char *password;
           int len;
52
53
           printf("PIN required for token '%s' with URL '%s'\n", token_label,
54
                   token_url);
55
           if (flags & GNUTLS_PIN_FINAL_TRY)
56
                   printf("*** This is the final try before locking!\n");
57
           if (flags & GNUTLS_PIN_COUNT_LOW)
58
                   printf("*** Only few tries left before locking!\n");
59
           if (flags & GNUTLS_PIN_WRONG)
60
                   printf("*** Wrong PIN\n");
61
62
           password = getpass("Enter pin: ");
           /* FIXME: ensure that we are in UTF-8 locale */
64
           if (password == NULL || password[0] == 0) {
                   fprintf(stderr, "No password given\n");
67
                   exit(1);
           }
68
69
           len = MIN(pin_max - 1, strlen(password));
70
71
           memcpy(pin, password, len);
           pin[len] = 0;
72
73
```

```
return 0;
74
75
76
   int main(void)
77
78
            int ret, sd, ii;
79
80
            gnutls_session_t session;
            char buffer[MAX_BUF + 1];
81
82
            gnutls_certificate_credentials_t xcred;
            /* Allow connections to servers that have OpenPGP keys as well.
83
84
85
            if (gnutls_check_version("3.1.4") == NULL) {
86
87
                     fprintf(stderr,
                             "GnuTLS 3.1.4 or later is required for this example\n");
88
                     exit(1);
89
            }
90
91
            /* for backwards compatibility with gnutls < 3.3.0 */
92
            CHECK(gnutls_global_init());
93
94
            /* The PKCS11 private key operations may require PIN.
95
96
             * Register a callback. */
            gnutls_pkcs11_set_pin_function(pin_callback, NULL);
98
99
            /* X509 stuff */
            CHECK(gnutls_certificate_allocate_credentials(&xcred));
100
101
102
            /* sets the trusted cas file
             */
103
            CHECK(gnutls_certificate_set_x509_trust_file(xcred, CAFILE,
104
                                                            GNUTLS_X509_FMT_PEM));
105
106
            CHECK(gnutls_certificate_set_x509_key_file(xcred, CERT_URL, KEY_URL,
107
108
                                                          GNUTLS_X509_FMT_DER));
109
            /* Note that there is no server certificate verification in this example
110
             */
111
112
            /* Initialize TLS session
113
114
            CHECK(gnutls_init(&session, GNUTLS_CLIENT));
115
116
            /* Use default priorities */
117
            CHECK(gnutls_set_default_priority(session));
118
119
            /* put the x509 credentials to the current session
120
121
            CHECK(gnutls_credentials_set(session, GNUTLS_CRD_CERTIFICATE, xcred));
122
123
124
            /* connect to the peer
125
             */
            sd = tcp_connect();
126
127
            gnutls_transport_set_int(session, sd);
128
129
            /* Perform the TLS handshake
130
             */
131
```

```
132
             ret = gnutls_handshake(session);
133
             if (ret < 0) {
134
                     fprintf(stderr, "*** Handshake failed\n");
135
                     gnutls_perror(ret);
136
137
                     goto end;
             } else {
138
                     char *desc;
139
140
                     desc = gnutls_session_get_desc(session);
                     printf("- Session info: %s\n", desc);
143
                     gnutls_free(desc);
             }
144
145
             CHECK(gnutls_record_send(session, MSG, strlen(MSG)));
146
147
             ret = gnutls_record_recv(session, buffer, MAX_BUF);
148
             if (ret == 0) {
149
                     printf("- Peer has closed the TLS connection\n");
150
                     goto end;
151
             } else if (ret < 0) {</pre>
152
                     fprintf(stderr, "*** Error: %s\n", gnutls_strerror(ret));
153
             }
155
156
157
             printf("- Received %d bytes: ", ret);
             for (ii = 0; ii < ret; ii++) {
158
                     fputc(buffer[ii], stdout);
159
160
             fputs("\n", stdout);
161
162
             CHECK(gnutls_bye(session, GNUTLS_SHUT_RDWR));
163
164
    end:
165
166
167
             tcp_close(sd);
168
             gnutls_deinit(session);
169
170
             gnutls_certificate_free_credentials(xcred);
171
172
             gnutls_global_deinit();
173
174
             return 0;
175
176
```

# 6.1.4. Client with resume capability example

This is a modification of the simple client example. Here we demonstrate the use of session resumption. The client tries to connect once using TLS, close the connection and then try to establish a new connection using the previously negotiated data.

```
/* This example code is placed in the public domain. */
#ifdef HAVE_CONFIG_H
```

```
#include <config.h>
   #endif
   #include <string.h>
  #include <stdio.h>
   #include <stdlib.h>
   #include <assert.h>
10
   #include <gnutls/gnutls.h>
11
12
   extern void check_alert(gnutls_session_t session, int ret);
   extern int tcp_connect(void);
14
15
   extern void tcp_close(int sd);
16
17
   /* A very basic TLS client, with X.509 authentication and server certificate
    * verification as well as session resumption.
18
19
    * Note that error recovery is minimal for simplicity.
20
21
22
   \#define CHECK(x) assert((x) >= 0)
23
   #define LOOP_CHECK(rval, cmd)
24
25
           do {
26
                    rval = cmd;
           } while (rval == GNUTLS_E_AGAIN || rval == GNUTLS_E_INTERRUPTED); \
27
           assert(rval >= 0)
   #define MAX_BUF 1024
30
   #define MSG "GET / HTTP/1.0\r\n\r\n"
31
32
   int main(void)
33
   {
34
           int ret;
35
36
           int sd, ii;
           gnutls_session_t session;
37
38
           char buffer[MAX_BUF + 1];
39
           gnutls_certificate_credentials_t xcred;
40
           /* variables used in session resuming
41
            */
42
           int t;
43
           gnutls_datum_t sdata;
44
45
           /* for backwards compatibility with gnutls < 3.3.0 */
46
           CHECK(gnutls_global_init());
47
48
           CHECK(gnutls_certificate_allocate_credentials(&xcred));
49
           CHECK(gnutls_certificate_set_x509_system_trust(xcred));
50
51
           for (t = 0; t < 2; t++) { /* connect 2 times to the server */
52
53
                    sd = tcp_connect();
54
55
                    CHECK(gnutls_init(&session, GNUTLS_CLIENT));
56
57
                    CHECK(gnutls_server_name_set(session, GNUTLS_NAME_DNS,
58
59
                                                  "www.example.com",
                                                  strlen("www.example.com")));
60
                    gnutls_session_set_verify_cert(session, "www.example.com", 0);
61
```

```
62
                     CHECK(gnutls_set_default_priority(session));
63
64
                     gnutls_transport_set_int(session, sd);
65
                     gnutls_handshake_set_timeout(session,
66
                                                    GNUTLS_DEFAULT_HANDSHAKE_TIMEOUT);
67
                     gnutls_credentials_set(session, GNUTLS_CRD_CERTIFICATE, xcred);
69
70
                     if (t > 0) {
71
                             /* if this is not the first time we connect */
73
                             CHECK(gnutls_session_set_data(session, sdata.data,
                                                             sdata.size));
75
                             gnutls_free(sdata.data);
76
77
                     /* Perform the TLS handshake
78
79
                     do {
80
                             ret = gnutls_handshake(session);
81
                     } while (ret < 0 && gnutls_error_is_fatal(ret) == 0);</pre>
82
83
                     if (ret < 0) {
                             fprintf(stderr, "*** Handshake failed\n");
                             gnutls_perror(ret);
86
87
                             goto end;
                     } else {
88
                             printf("- Handshake was completed\n");
89
90
91
                     if (t == 0) { /* the first time we connect */
92
                             /* get the session data */
93
94
                             CHECK(gnutls_session_get_data2(session, &sdata));
                     } else { /* the second time we connect */
95
96
                             /* check if we actually resumed the previous session */
97
                             if (gnutls_session_is_resumed(session) != 0) {
                                      printf("- Previous session was resumed\n");
                             } else {
100
                                      fprintf(stderr,
101
                                              "*** Previous session was NOT resumed\n");
102
                             }
103
104
105
                     LOOP_CHECK(ret, gnutls_record_send(session, MSG, strlen(MSG)));
106
107
                     LOOP_CHECk(ret, gnutls_record_recv(session, buffer, MAX_BUF));
108
                     if (ret == 0) {
109
                             printf("- Peer has closed the TLS connection\n");
110
111
                             goto end;
                     } else if (ret < 0 && gnutls_error_is_fatal(ret) == 0) {</pre>
112
113
                             fprintf(stderr, "*** Warning: %s\n",
114
                                      gnutls_strerror(ret));
115
                     } else if (ret < 0) {</pre>
                             fprintf(stderr, "*** Error: %s\n",
116
                                      gnutls_strerror(ret));
117
                             goto end;
118
                     }
119
```

```
120
                      if (ret > 0) {
121
                              printf("- Received %d bytes: ", ret);
122
                              for (ii = 0; ii < ret; ii++) {
123
                                       fputc(buffer[ii], stdout);
194
125
                              fputs("\n", stdout);
126
                     }
127
128
                      gnutls_bye(session, GNUTLS_SHUT_RDWR);
129
130
131
             end:
132
133
                      tcp_close(sd);
134
                      gnutls_deinit(session);
135
136
             } /* for() */
137
138
             gnutls_certificate_free_credentials(xcred);
139
140
             gnutls_global_deinit();
141
142
             return 0;
```

# 6.1.5. Client example with SSH-style certificate verification

This is an alternative verification function that will use the X.509 certificate authorities for verification, but also assume an trust on first use (SSH-like) authentication system. That is the user is prompted on unknown public keys and known public keys are considered trusted.

```
/* This example code is placed in the public domain. */
   #ifdef HAVE_CONFIG_H
   #include <config.h>
  #endif
   #include <stdio.h>
   #include <stdlib.h>
   #include <string.h>
   #include <gnutls/gnutls.h>
   #include <gnutls/x509.h>
12
   #include <assert.h>
13
   #include "examples.h"
14
   \#define CHECK(x) assert((x) >= 0)
15
16
   /* This function will verify the peer's certificate, check
17
    * if the hostname matches. In addition it will perform an
18
    * SSH-style authentication, where ultimately trusted keys
19
    * are only the keys that have been seen before.
20
21
  int _ssh_verify_certificate_callback(gnutls_session_t session)
22
23
  {
```

```
unsigned int status;
24
25
           const gnutls_datum_t *cert_list;
           unsigned int cert_list_size;
26
           int ret, type;
27
           gnutls_datum_t out;
28
           const char *hostname:
29
30
           /* read hostname */
31
32
           hostname = gnutls_session_get_ptr(session);
33
           /* This verification function uses the trusted CAs in the credentials
34
35
            * structure. So you must have installed one or more CA certificates.
            */
36
37
           CHECK(gnutls_certificate_verify_peers3(session, hostname, &status));
38
           type = gnutls_certificate_type_get(session);
39
40
           CHECK(gnutls_certificate_verification_status_print(status, type, &out,
41
                                                              0)):
12
           printf("%s", out.data);
43
44
           gnutls_free(out.data);
45
46
           if (status != 0) /* Certificate is not trusted */
                  return GNUTLS_E_CERTIFICATE_ERROR;
48
49
           /* Do SSH verification */
50
           cert_list = gnutls_certificate_get_peers(session, &cert_list_size);
51
           if (cert_list == NULL) {
52
                  printf("No certificate was found!\n");
53
                  return GNUTLS_E_CERTIFICATE_ERROR;
54
           }
55
56
           /* service may be obtained alternatively using getservbyport() */
57
58
           ret = gnutls_verify_stored_pubkey(NULL, NULL, hostname, "https", type,
                                             &cert_list[0], 0);
           if (ret == GNUTLS_E_NO_CERTIFICATE_FOUND) {
                   printf("Host %s is not known.", hostname);
                   if (status == 0)
62
                           printf("Its certificate is valid for %s.\n", hostname);
63
64
                   /* the certificate must be printed and user must be asked on
65
                    * whether it is trustworthy. --see gnutls_x509_crt_print() */
66
67
                   /* if not trusted */
68
                  return GNUTLS_E_CERTIFICATE_ERROR;
69
           } else if (ret == GNUTLS_E_CERTIFICATE_KEY_MISMATCH) {
70
71
                  printf("Warning: host %s is known but has another key associated.",
                          hostname);
72
73
                  if (status == 0)
74
                           printf("Its certificate is valid for %s.\n", hostname);
76
                   /* the certificate must be printed and user must be asked on
                    * whether it is trustworthy. --see gnutls_x509_crt_print() */
78
79
                   /* if not trusted */
80
                  return GNUTLS_E_CERTIFICATE_ERROR;
81
```

```
} else if (ret < 0) {</pre>
82
                    printf("gnutls_verify_stored_pubkey: %s\n",
83
                            gnutls_strerror(ret));
84
85
                    return ret:
           }
86
87
           /* user trusts the key -> store it */
           if (ret != 0) {
89
                    CHECK(gnutls_store_pubkey(NULL, NULL, hostname, "https", type,
                                                &cert_list[0], 0, 0));
           }
93
           /* notify gnutls to continue handshake normally */
94
95
           return 0;
96
```

# 6.2. Server examples

This section contains examples of TLS and SSL servers, using GnuTLS.

#### 6.2.1. Echo server with X.509 authentication

This example is a very simple echo server which supports X.509 authentication.

```
/* This example code is placed in the public domain. */
  #ifdef HAVE_CONFIG_H
  #include <config.h>
  #endif
  #include <stdio.h>
  #include <stdlib.h>
  #include <errno.h>
10 | #include <sys/types.h>
#include <sys/socket.h>
12 #include <arpa/inet.h>
13 #include <netinet/in.h>
14 | #include <string.h>
15 | #include <unistd.h>
   #include <gnutls/gnutls.h>
  #include <assert.h>
19
   #define KEYFILE "key.pem"
   #define CERTFILE "cert.pem"
   #define CAFILE "/etc/ssl/certs/ca-certificates.crt"
21
   #define CRLFILE "crl.pem"
22
23
   \#define\ CHECK(x)\ assert((x) >= 0)
24
   #define LOOP_CHECK(rval, cmd) \
25
           do {
26
27
                   rval = cmd;
           } while (rval == GNUTLS_E_AGAIN || rval == GNUTLS_E_INTERRUPTED)
28
```

```
30 /* The OCSP status file contains up to date information about revocation
   * of the server's certificate. That can be periodically be updated
   * using:
32
   * $ ocsptool --ask --load-cert your_cert.pem --load-issuer your_issuer.pem
33
                 --load-signer your_issuer.pem --outfile ocsp-status.der
34
35
   #define OCSP_STATUS_FILE "ocsp-status.der"
36
37
   /* This is a sample TLS 1.0 echo server, using X.509 authentication and
39
   * OCSP stapling support.
40
41
   #define MAX_BUF 1024
42
43
   #define PORT 5556 /* listen to 5556 port */
44
   int main(void)
45
46
           int listen_sd;
47
           int sd, ret;
48
           gnutls_certificate_credentials_t x509_cred;
49
50
           gnutls_priority_t priority_cache;
           struct sockaddr_in sa_serv;
51
           struct sockaddr_in sa_cli;
           socklen_t client_len;
           char topbuf [512];
55
           gnutls_session_t session;
           char buffer[MAX_BUF + 1];
56
           int optval = 1;
57
58
           /* for backwards compatibility with gnutls < 3.3.0 */
59
           CHECK(gnutls_global_init());
60
61
62
           CHECK(gnutls_certificate_allocate_credentials(&x509_cred));
63
64
           CHECK(gnutls_certificate_set_x509_trust_file(x509_cred, CAFILE,
65
                                                          GNUTLS_X509_FMT_PEM));
66
           CHECK(gnutls_certificate_set_x509_crl_file(x509_cred, CRLFILE,
67
                                                        GNUTLS_X509_FMT_PEM));
68
69
           /* The following code sets the certificate key pair as well as,
70
            * an OCSP response which corresponds to it. It is possible
71
            * to set multiple key-pairs and multiple OCSP status responses
72
            * (the latter since 3.5.6). See the manual pages of the individual
73
            * functions for more information.
74
            */
75
           CHECK(gnutls_certificate_set_x509_key_file(x509_cred, CERTFILE, KEYFILE,
76
77
                                                        GNUTLS_X509_FMT_PEM));
78
79
           CHECK(gnutls_certificate_set_ocsp_status_request_file(
                   x509_cred, OCSP_STATUS_FILE, 0));
80
81
           CHECK(gnutls_priority_init(&priority_cache, NULL, NULL));
82
83
           /* Instead of the default options as shown above one could specify
84
85
            * additional options such as server precedence in ciphersuite selection
            * as follows:
86
            * gnutls_priority_init2(&priority_cache,
87
```

```
"%SERVER_PRECEDENCE",
88
                                       NULL, GNUTLS_PRIORITY_INIT_DEF_APPEND);
89
90
91
   #if GNUTLS VERSION NUMBER >= 0x030506
92
            /* only available since GnuTLS 3.5.6, on previous versions see
93
             * gnutls_certificate_set_dh_params(). */
94
            gnutls_certificate_set_known_dh_params(x509_cred,
95
                                                     GNUTLS_SEC_PARAM_MEDIUM);
96
    #endif
97
98
99
            /* Socket operations
100
101
            listen_sd = socket(AF_INET, SOCK_STREAM, 0);
102
            memset(&sa_serv, '\0', sizeof(sa_serv));
103
            sa_serv.sin_family = AF_INET;
104
            sa_serv.sin_addr.s_addr = INADDR_ANY;
105
            sa_serv.sin_port = htons(PORT); /* Server Port number */
106
107
            setsockopt(listen_sd, SOL_SOCKET, SO_REUSEADDR, (void *)&optval,
108
                        sizeof(int));
109
110
            bind(listen_sd, (struct sockaddr *)&sa_serv, sizeof(sa_serv));
111
112
113
            listen(listen_sd, 1024);
114
            printf("Server ready. Listening to port '%d'.\n\n", PORT);
115
116
            client_len = sizeof(sa_cli);
117
            for (;;) {
118
                     CHECK(gnutls_init(&session, GNUTLS_SERVER));
119
120
                     CHECK(gnutls_priority_set(session, priority_cache));
                     CHECK(gnutls_credentials_set(session, GNUTLS_CRD_CERTIFICATE,
121
122
                                                   x509_cred));
123
                     /* We don't request any certificate from the client.
124
                      * If we did we would need to verify it. One way of
125
                      * doing that is shown in the "Verifying a certificate"
126
                      * example.
127
128
                     gnutls_certificate_server_set_request(session,
129
                                                             GNUTLS_CERT_IGNORE);
130
                     gnutls_handshake_set_timeout(session,
131
                                                   GNUTLS_DEFAULT_HANDSHAKE_TIMEOUT);
132
133
                     sd = accept(listen_sd, (struct sockaddr *)&sa_cli, &client_len);
134
135
                     printf("- connection from %s, port %d\n",
136
137
                            inet_ntop(AF_INET, &sa_cli.sin_addr, topbuf,
                                       sizeof(topbuf)),
138
139
                            ntohs(sa_cli.sin_port));
140
141
                     gnutls_transport_set_int(session, sd);
142
143
                     LOOP_CHECK(ret, gnutls_handshake(session));
                     if (ret < 0) {
144
                             close(sd);
145
```

```
146
                              gnutls_deinit(session);
                              fprintf(stderr, "*** Handshake has failed (%s)\n\n",
147
                                       gnutls_strerror(ret));
148
                              continue:
149
                     }
150
                     printf("- Handshake was completed\n");
151
152
                     /* see the Getting peer's information example */
                     /* print_info(session); */
                     for (;;) {
156
157
                              LOOP_CHECK(ret, gnutls_record_recv(session, buffer,
                                                                    MAX_BUF));
158
159
                              if (ret == 0) {
160
                                       printf("\n- Peer has closed the GnuTLS connection\n");
161
                                       break:
162
                              } else if (ret < 0 && gnutls_error_is_fatal(ret) == 0) {</pre>
163
                                       fprintf(stderr, "*** Warning: %s\n",
164
                                               gnutls_strerror(ret));
165
                              } else if (ret < 0) {</pre>
166
                                       fprintf(stderr,
167
168
                                               "\n*** Received corrupted "
                                               "data(%d). Closing the connection.\n\n",
169
171
                                       break;
                              } else if (ret > 0) {
172
                                       /* echo data back to the client
173
174
                                       CHECK(gnutls_record_send(session, buffer, ret));
175
176
                     }
177
                     printf("\n");
178
                     /* do not wait for the peer to close the connection.
179
180
                     LOOP_CHECK(ret, gnutls_bye(session, GNUTLS_SHUT_WR));
182
                     close(sd);
183
                     gnutls_deinit(session);
184
185
             close(listen_sd);
186
187
             gnutls_certificate_free_credentials(x509_cred);
188
             gnutls_priority_deinit(priority_cache);
189
190
             gnutls_global_deinit();
191
192
193
             return 0;
194
```

#### 6.2.2. DTLS echo server with X.509 authentication

This example is a very simple echo server using Datagram TLS and X.509 authentication.

```
/* This example code is placed in the public domain. */
```

```
3 | #ifdef HAVE_CONFIG_H
   #include <config.h>
  #endif
  #include <stdio.h>
  #include <stdlib.h>
   #include <errno.h>
10 #include <sys/types.h>
11 #include <sys/socket.h>
12 | #include <arpa/inet.h>
  #include <netinet/in.h>
   #include <sys/select.h>
   #include <netdb.h>
16
   #include <string.h>
   #include <unistd.h>
17
   #include <gnutls/gnutls.h>
18
   #include <gnutls/dtls.h>
19
20
  #define KEYFILE "key.pem"
21
  #define CERTFILE "cert.pem"
   #define CAFILE "/etc/ssl/certs/ca-certificates.crt"
   #define CRLFILE "crl.pem"
24
   /* This is a sample DTLS echo server, using X.509 authentication.
    * Note that error checking is minimal to simplify the example.
   #define LOOP_CHECK(rval, cmd) \
30
31
           do {
                   rval = cmd:
32
           } while (rval == GNUTLS_E_AGAIN || rval == GNUTLS_E_INTERRUPTED)
33
34
   #define MAX_BUFFER 1024
35
   #define PORT 5557
36
37
   typedef struct {
38
           gnutls_session_t session;
39
           int fd;
40
           struct sockaddr *cli_addr;
41
           socklen_t cli_addr_size;
42
   } priv_data_st;
43
44
   static int pull_timeout_func(gnutls_transport_ptr_t ptr, unsigned int ms);
45
   static ssize_t push_func(gnutls_transport_ptr_t p, const void *data,
46
                             size_t size);
47
   static ssize_t pull_func(gnutls_transport_ptr_t p, void *data, size_t size);
48
   static const char *human_addr(const struct sockaddr *sa, socklen_t salen,
49
50
                                  char *buf, size_t buflen);
  static int wait_for_connection(int fd);
51
52
53 /* Use global credentials and parameters to simplify
54
   * the example. */
55 | static gnutls_certificate_credentials_t x509_cred;
56 | static gnutls_priority_t priority_cache;
57
58
  int main(void)
   {
59
60
           int listen_sd;
```

```
int sock, ret;
61
62
            struct sockaddr_in sa_serv;
            struct sockaddr_in cli_addr;
63
            socklen_t cli_addr_size;
64
            gnutls_session_t session;
65
            char buffer[MAX_BUFFER];
66
            priv_data_st priv;
67
            gnutls_datum_t cookie_key;
 69
            gnutls_dtls_prestate_st prestate;
 70
            int mtu = 1400;
            unsigned char sequence[8];
 72
            /* this must be called once in the program
 73
 74
            gnutls_global_init();
75
 76
            gnutls_certificate_allocate_credentials(&x509_cred);
77
            gnutls_certificate_set_x509_trust_file(x509_cred, CAFILE,
78
                                                     GNUTLS_X509_FMT_PEM);
 70
 80
            gnutls_certificate_set_x509_crl_file(x509_cred, CRLFILE,
 81
                                                   GNUTLS_X509_FMT_PEM);
 82
 83
            ret = gnutls_certificate_set_x509_key_file(x509_cred, CERTFILE, KEYFILE,
                                                          GNUTLS_X509_FMT_PEM);
85
86
            if (ret < 0) {
                    printf("No certificate or key were found\n");
87
                     exit(1);
88
            }
89
90
            gnutls_certificate_set_known_dh_params(x509_cred,
91
                                                     GNUTLS_SEC_PARAM_MEDIUM);
92
93
            /* pre-3.6.3 equivalent:
94
95
               gnutls_priority_init(&priority_cache,
                                      "NORMAL:-VERS-TLS-ALL:+VERS-DTLS1.0:%SERVER_PRECEDENCE",
96
                                      NULL);
97
             */
            gnutls_priority_init2(&priority_cache, "%SERVER_PRECEDENCE", NULL,
                                   GNUTLS_PRIORITY_INIT_DEF_APPEND);
100
101
            gnutls_key_generate(&cookie_key, GNUTLS_COOKIE_KEY_SIZE);
102
103
            /* Socket operations
104
             */
105
            listen_sd = socket(AF_INET, SOCK_DGRAM, 0);
106
107
            memset(&sa_serv, '\0', sizeof(sa_serv));
108
            sa_serv.sin_family = AF_INET;
109
            sa_serv.sin_addr.s_addr = INADDR_ANY;
110
111
            sa_serv.sin_port = htons(PORT);
112
113
            { /* DTLS requires the IP don't fragment (DF) bit to be set */
    #if defined(IP_DONTFRAG)
114
                     int optval = 1;
115
116
                     setsockopt(listen_sd, IPPROTO_IP, IP_DONTFRAG,
                                (const void *)&optval, sizeof(optval));
117
#elif defined(IP_MTU_DISCOVER)
```

```
int optval = IP_PMTUDISC_DO;
119
                     setsockopt(listen_sd, IPPROTO_IP, IP_MTU_DISCOVER,
120
                                 (const void *)&optval, sizeof(optval));
121
    #endif
122
            }
193
124
            bind(listen_sd, (struct sockaddr *)&sa_serv, sizeof(sa_serv));
125
126
            printf("UDP server ready. Listening to port '%d'.\n\n", PORT);
127
128
            for (;;) {
130
                     printf("Waiting for connection...\n");
                     sock = wait_for_connection(listen_sd);
131
132
                     if (sock < 0)
                             continue:
133
134
                     cli_addr_size = sizeof(cli_addr);
135
                     ret = recvfrom(sock, buffer, sizeof(buffer), MSG_PEEK,
136
                                     (struct sockaddr *)&cli_addr, &cli_addr_size);
137
                     if (ret > 0) {
138
                             memset(&prestate, 0, sizeof(prestate));
139
                             ret = gnutls_dtls_cookie_verify(&cookie_key, &cli_addr,
140
141
                                                                sizeof(cli_addr),
                                                                buffer, ret, &prestate);
142
                              if (ret < 0) { /* cookie not valid */
143
144
                                      priv_data_st s;
145
                                      memset(&s, 0, sizeof(s));
146
147
                                      s.fd = sock;
                                      s.cli addr = (void *)&cli addr:
148
                                      s.cli_addr_size = sizeof(cli_addr);
149
150
151
                                      printf("Sending hello verify request to %s\n",
                                              human_addr((struct sockaddr *)&cli_addr,
152
153
                                                         sizeof(cli_addr), buffer,
154
                                                         sizeof(buffer)));
155
                                      gnutls_dtls_cookie_send(
156
                                               &cookie_key, &cli_addr,
157
                                               sizeof(cli_addr), &prestate,
158
                                               (gnutls_transport_ptr_t)&s, push_func);
159
160
                                      /* discard peeked data */
161
                                      recvfrom(sock, buffer, sizeof(buffer), 0,
162
                                                (struct sockaddr *)&cli_addr,
163
                                                &cli_addr_size);
164
                                      usleep(100);
165
166
                                      continue;
167
168
                             printf("Accepted connection from %s\n",
169
                                     human_addr((struct sockaddr *)&cli_addr,
170
                                                 sizeof(cli_addr), buffer,
171
                                                 sizeof(buffer)));
172
                     } else
                              continue;
173
174
                     gnutls init(&session, GNUTLS SERVER | GNUTLS DATAGRAM):
175
                     gnutls_priority_set(session, priority_cache);
176
```

```
177
                     gnutls_credentials_set(session, GNUTLS_CRD_CERTIFICATE,
                                             x509_cred);
178
179
                     gnutls_dtls_prestate_set(session, &prestate);
180
                     gnutls_dtls_set_mtu(session, mtu);
181
182
                     priv.session = session;
183
                     priv.fd = sock;
                     priv.cli_addr = (struct sockaddr *)&cli_addr;
185
                     priv.cli_addr_size = sizeof(cli_addr);
187
188
                     gnutls_transport_set_ptr(session, &priv);
                     gnutls_transport_set_push_function(session, push_func);
189
190
                     gnutls_transport_set_pull_function(session, pull_func);
                     gnutls_transport_set_pull_timeout_function(session,
191
                                                                   pull_timeout_func);
192
193
                     LOOP_CHECK(ret, gnutls_handshake(session));
194
                     /* Note that DTLS may also receive GNUTLS_E_LARGE_PACKET.
105
                      * In that case the MTU should be adjusted.
196
                      */
197
198
                     if (ret < 0) {
199
                              fprintf(stderr, "Error in handshake(): %s\n",
                                      gnutls_strerror(ret));
202
                              gnutls_deinit(session);
                              continue:
203
                     }
204
205
                     printf("- Handshake was completed\n");
206
207
                     for (;;) {
208
209
                              LOOP_CHECk(ret, gnutls_record_recv_seq(session, buffer,
                                                                       MAX_BUFFER,
210
211
                                                                        sequence));
212
                              if (ret < 0 && gnutls_error_is_fatal(ret) == 0) {</pre>
213
                                      fprintf(stderr, "*** Warning: %s\n",
214
                                               gnutls_strerror(ret));
                                      continue;
216
217
                              } else if (ret < 0) {
                                      fprintf(stderr, "Error in recv(): %s\n",
218
                                               gnutls_strerror(ret));
219
                                      break:
220
221
222
                              if (ret == 0) {
223
                                      printf("EOF\n\n");
224
225
                                      break:
226
                              }
227
228
                              buffer[ret] = 0;
229
                              printf("received[%.2x%.2x%.2x%.2x%.2x%.2x%.2x".2x".x"]: %s\n",
230
                                     sequence[0], sequence[1], sequence[2],
                                     sequence[3], sequence[4], sequence[5],
231
232
                                     sequence[6], sequence[7], buffer);
233
                              /* reply back */
234
```

```
LOOP_CHECK(ret,
235
                                          gnutls_record_send(session, buffer, ret));
236
                              if (ret < 0) {
237
                                      fprintf(stderr, "Error in send(): %s\n",
238
                                               gnutls_strerror(ret));
230
240
                                      break:
                              }
241
                     }
242
243
                     LOOP_CHECk(ret, gnutls_bye(session, GNUTLS_SHUT_WR));
244
                     gnutls_deinit(session);
             }
246
             close(listen_sd);
247
248
             gnutls_certificate_free_credentials(x509_cred);
249
             gnutls_priority_deinit(priority_cache);
250
251
             gnutls_global_deinit();
252
253
            return 0;
254
    }
255
256
257
    static int wait_for_connection(int fd)
258
             fd_set rd, wr;
259
260
             int n;
261
            FD_ZERO(&rd);
262
             FD_ZERO(&wr);
263
264
            FD_SET(fd, &rd);
265
266
267
             /* waiting part */
            n = select(fd + 1, &rd, &wr, NULL, NULL);
268
             if (n == -1 \&\& errno == EINTR)
269
                     return -1;
270
271
             if (n < 0) {
272
                     perror("select()");
273
                     exit(1);
             }
274
275
            return fd;
276
277
278
    /* Wait for data to be received within a timeout period in milliseconds
279
     */
280
    static int pull_timeout_func(gnutls_transport_ptr_t ptr, unsigned int ms)
281
282
             fd_set rfds;
283
284
             struct timeval tv;
285
             priv_data_st *priv = ptr;
286
             struct sockaddr_in cli_addr;
287
             socklen_t cli_addr_size;
288
             int ret;
             char c;
289
290
            FD ZERO(&rfds):
291
            FD_SET(priv->fd, &rfds);
292
```

```
293
            tv.tv_sec = ms / 1000;
294
            tv.tv_usec = (ms % 1000) * 1000;
295
296
            ret = select(priv->fd + 1, &rfds, NULL, NULL, &tv);
297
298
            if (ret <= 0)
299
                     return ret;
300
301
            /* only report ok if the next message is from the peer we expect
302
             * from
303
304
            cli_addr_size = sizeof(cli_addr);
305
306
            ret = recvfrom(priv->fd, &c, 1, MSG_PEEK, (struct sockaddr *)&cli_addr,
                            &cli_addr_size);
307
            if (ret > 0) {
308
                     if (cli_addr_size == priv->cli_addr_size &&
309
                         memcmp(&cli_addr, priv->cli_addr, sizeof(cli_addr)) == 0)
310
                             return 1;
311
            }
312
313
314
            return 0;
315
    }
    static ssize_t push_func(gnutls_transport_ptr_t p, const void *data,
318
                              size_t size)
319
            priv_data_st *priv = p;
320
321
            return sendto(priv->fd, data, size, 0, priv->cli_addr,
322
                           priv->cli_addr_size);
323
    7
324
325
    static ssize_t pull_func(gnutls_transport_ptr_t p, void *data, size_t size)
326
327
328
            priv_data_st *priv = p;
            struct sockaddr_in cli_addr;
            socklen_t cli_addr_size;
            char buffer[64];
331
            int ret;
332
333
            cli_addr_size = sizeof(cli_addr);
334
            ret = recvfrom(priv->fd, data, size, 0, (struct sockaddr *)&cli_addr,
335
                            &cli_addr_size);
336
            if (ret == -1)
337
                     return ret;
338
339
340
            if (cli_addr_size == priv->cli_addr_size &&
                 memcmp(&cli_addr, priv->cli_addr, sizeof(cli_addr)) == 0)
341
342
                     return ret;
343
344
            printf("Denied connection from %s\n",
345
                    human_addr((struct sockaddr *)&cli_addr, sizeof(cli_addr),
346
                               buffer, sizeof(buffer)));
347
348
            gnutls_transport_set_errno(priv->session, EAGAIN);
            return -1;
349
350 }
```

```
351
    static const char *human_addr(const struct sockaddr *sa, socklen_t salen,
352
                                     char *buf, size_t buflen)
353
354
             const char *save_buf = buf;
355
            size_t 1;
356
357
             if (!buf || !buflen)
358
                     return NULL;
359
360
             *buf = '\0';
361
362
             switch (sa->sa_family) {
363
364
    #if HAVE_IPV6
            case AF_INET6:
365
                     snprintf(buf, buflen, "IPv6 ");
366
                     break:
367
    #endif
368
369
             case AF_INET:
370
                     snprintf(buf, buflen, "IPv4 ");
371
                     break;
372
             }
373
374
            1 = strlen(buf);
375
            buf += 1;
376
            buflen -= 1;
377
378
             if (getnameinfo(sa, salen, buf, buflen, NULL, 0, NI_NUMERICHOST) != 0)
379
                     return NULL:
380
381
            1 = strlen(buf);
382
            buf += 1:
383
            buflen -= 1;
384
385
            strncat(buf, " port ", buflen);
387
            1 = strlen(buf);
388
            buf += 1;
389
            buflen -= 1;
390
391
             if (getnameinfo(sa, salen, NULL, 0, buf, buflen, NI_NUMERICSERV) != 0)
392
                     return NULL;
393
394
            return save_buf;
395
396
```

# 6.3. More advanced client and servers

This section has various, more advanced topics in client and servers.

### 6.3.1. Client example with anonymous authentication

The simplest client using TLS is the one that doesn't do any authentication. This means no external certificates or passwords are needed to set up the connection. As could be expected, the connection is vulnerable to man-in-the-middle (active or redirection) attacks. However, the data are integrity protected and encrypted from passive eavesdroppers.

Note that due to the vulnerable nature of this method very few public servers support it.

```
/* This example code is placed in the public domain. */
2
   #ifdef HAVE_CONFIG_H
   #include <config.h>
   #endif
   #include <stdio.h>
7
   #include <stdlib.h>
   #include <string.h>
   #include <sys/types.h>
11
   #include <sys/socket.h>
   #include <arpa/inet.h>
   #include <unistd.h>
   #include <assert.h>
14
   #include <gnutls/gnutls.h>
15
16
   /* A very basic TLS client, with anonymous authentication.
17
18
19
   #define LOOP_CHECK(rval, cmd)
20
           do {
^{21}
22
                    rval = cmd;
           } while (rval == GNUTLS_E_AGAIN || rval == GNUTLS_E_INTERRUPTED); \
23
           assert(rval >= 0)
24
   #define MAX_BUF 1024
26
   #define MSG "GET / HTTP/1.0\r\n\r\n"
27
28
29
   extern int tcp_connect(void);
   extern void tcp_close(int sd);
30
31
   int main(void)
32
33
           int ret, sd, ii;
34
           gnutls_session_t session;
35
           char buffer[MAX_BUF + 1];
           gnutls_anon_client_credentials_t anoncred;
           /* Need to enable anonymous KX specifically. */
38
39
           gnutls_global_init();
40
41
           gnutls_anon_allocate_client_credentials(&anoncred);
42
43
           /* Initialize TLS session
44
45
           gnutls_init(&session, GNUTLS_CLIENT);
46
47
           /* Use default priorities */
```

```
gnutls_priority_set_direct(session, "PERFORMANCE:+ANON-ECDH:+ANON-DH",
49
                                         NULL);
50
51
            /* put the anonymous credentials to the current session
52
53
            gnutls_credentials_set(session, GNUTLS_CRD_ANON, anoncred);
54
55
            /* connect to the peer
56
57
             */
            sd = tcp_connect();
59
60
            gnutls_transport_set_int(session, sd);
            gnutls_handshake_set_timeout(session, GNUTLS_DEFAULT_HANDSHAKE_TIMEOUT);
61
62
            /* Perform the TLS handshake
63
             */
64
            do {
65
                     ret = gnutls_handshake(session);
66
            } while (ret < 0 && gnutls_error_is_fatal(ret) == 0);</pre>
67
68
            if (ret < 0) {
69
                     fprintf(stderr, "*** Handshake failed\n");
70
71
                     gnutls_perror(ret);
                     goto end;
72
            } else {
73
74
                     char *desc;
75
                     desc = gnutls_session_get_desc(session);
76
                     printf("- Session info: %s\n", desc);
77
                     gnutls_free(desc);
78
            }
79
80
81
            LOOP_CHECK(ret, gnutls_record_send(session, MSG, strlen(MSG)));
82
83
            LOOP_CHECK(ret, gnutls_record_recv(session, buffer, MAX_BUF));
            if (ret == 0) {
84
                     printf("- Peer has closed the TLS connection\n");
85
                     goto end;
86
            } else if (ret < 0 && gnutls_error_is_fatal(ret) == 0) {</pre>
87
                     fprintf(stderr, "*** Warning: %s\n", gnutls_strerror(ret));
88
            } else if (ret < 0) {</pre>
89
                     fprintf(stderr, "*** Error: %s\n", gnutls_strerror(ret));
90
                     goto end;
91
            }
92
93
            if (ret > 0) {
94
                     printf("- Received %d bytes: ", ret);
95
96
                     for (ii = 0; ii < ret; ii++) {
                             fputc(buffer[ii], stdout);
97
98
                     }
                     fputs("\n", stdout);
99
            }
100
101
102
            LOOP_CHECk(ret, gnutls_bye(session, GNUTLS_SHUT_RDWR));
103
104
   end:
105
            tcp_close(sd);
106
```

```
gnutls_deinit(session);

gnutls_anon_free_client_credentials(anoncred);

gnutls_global_deinit();

return 0;

}
```

### 6.3.2. Using a callback to select the certificate to use

There are cases where a client holds several certificate and key pairs, and may not want to load all of them in the credentials structure. The following example demonstrates the use of the certificate selection callback.

```
/* This example code is placed in the public domain. */
   #ifdef HAVE_CONFIG_H
   #include <config.h>
   #endif
   #include <stdio.h>
7
   #include <stdlib.h>
   #include <string.h>
10 | #include <sys/types.h>
#include <sys/socket.h>
12 | #include <arpa/inet.h>
13 #include <unistd.h>
14 #include <assert.h>
15 #include <gnutls/gnutls.h>
16 #include <gnutls/x509.h>
17 | #include <gnutls/abstract.h>
18 #include <sys/types.h>
19 #include <sys/stat.h>
20 | #include <fcntl.h>
21
   /* A TLS client that loads the certificate and key.
22
23
24
   \#define\ CHECK(x)\ assert((x) >= 0)
25
26
27
   #define MAX_BUF 1024
   #define MSG "GET / HTTP/1.0\r\n\r\n"
30
   #define CERT_FILE "cert.pem"
   #define KEY_FILE "key.pem"
31
   #define CAFILE "/etc/ssl/certs/ca-certificates.crt"
   extern int tcp_connect(void);
34
   extern void tcp_close(int sd);
35
36
   static int cert_callback(gnutls_session_t session,
37
38
                             const gnutls_datum_t *req_ca_rdn, int nreqs,
39
                             const gnutls_pk_algorithm_t *sign_algos,
40
                             int sign_algos_length, gnutls_pcert_st **pcert,
```

```
41
                             unsigned int *pcert_length, gnutls_privkey_t *pkey);
42
   gnutls_pcert_st pcrt;
43
   gnutls_privkey_t key;
44
45
   /* Load the certificate and the private key.
46
47
   static void load_keys(void)
48
49
           gnutls_datum_t data;
50
51
52
           CHECK(gnutls_load_file(CERT_FILE, &data));
53
54
           CHECK(gnutls_pcert_import_x509_raw(&pcrt, &data, GNUTLS_X509_FMT_PEM,
                                                0)):
55
56
           gnutls_free(data.data);
57
58
           CHECK(gnutls_load_file(KEY_FILE, &data));
59
60
           CHECK(gnutls_privkey_init(&key));
61
62
           CHECK(gnutls_privkey_import_x509_raw(key, &data, GNUTLS_X509_FMT_PEM,
63
                                                  NULL, 0));
           gnutls_free(data.data);
65
66
67
   int main(void)
68
69
   {
           int ret. sd. ii:
70
           gnutls_session_t session;
71
           char buffer[MAX_BUF + 1];
72
73
           gnutls_certificate_credentials_t xcred;
74
75
           if (gnutls_check_version("3.1.4") == NULL) {
76
                    fprintf(stderr,
77
                            "GnuTLS 3.1.4 or later is required for this example\n");
                    exit(1);
78
           }
79
80
            /* for backwards compatibility with gnutls < 3.3.0 */
81
           CHECK(gnutls_global_init());
82
83
           load_keys();
84
85
            /* X509 stuff */
86
           CHECK(gnutls_certificate_allocate_credentials(&xcred));
87
88
            /* sets the trusted cas file
89
90
            */
           CHECK(gnutls_certificate_set_x509_trust_file(xcred, CAFILE,
91
92
                                                           GNUTLS_X509_FMT_PEM));
93
94
           gnutls_certificate_set_retrieve_function2(xcred, cert_callback);
95
96
           /* Initialize TLS session
97
           CHECK(gnutls_init(&session, GNUTLS_CLIENT));
98
```

```
99
            /* Use default priorities */
100
            CHECK(gnutls_set_default_priority(session));
101
102
            /* put the x509 credentials to the current session
103
104
            CHECK(gnutls_credentials_set(session, GNUTLS_CRD_CERTIFICATE, xcred));
105
106
            /* connect to the peer
107
            sd = tcp_connect();
109
110
            gnutls_transport_set_int(session, sd);
111
112
            /* Perform the TLS handshake
113
114
            ret = gnutls_handshake(session);
115
116
            if (ret < 0) {
117
                     fprintf(stderr, "*** Handshake failed\n");
118
                     gnutls_perror(ret);
119
120
                     goto end;
121
            } else {
                     char *desc;
                     desc = gnutls_session_get_desc(session);
                     printf("- Session info: %s\n", desc);
                     gnutls_free(desc);
126
            }
127
128
            CHECK(gnutls_record_send(session, MSG, strlen(MSG)));
129
130
131
            ret = gnutls_record_recv(session, buffer, MAX_BUF);
            if (ret == 0) {
132
                     printf("-Peer has closed the TLS connection\n");
133
134
                     goto end;
            } else if (ret < 0) {
                     fprintf(stderr, "*** Error: %s\n", gnutls_strerror(ret));
                     goto end;
137
            }
138
139
            printf("- Received %d bytes: ", ret);
140
            for (ii = 0; ii < ret; ii++) {
141
                     fputc(buffer[ii], stdout);
142
143
            fputs("\n", stdout);
144
145
146
            CHECK(gnutls_bye(session, GNUTLS_SHUT_RDWR));
147
148
    end:
149
150
            tcp_close(sd);
151
152
            gnutls_deinit(session);
153
154
            gnutls_certificate_free_credentials(xcred);
155
            gnutls_global_deinit();
156
```

```
157
            return 0;
158
159
160
    /* This callback should be associated with a session by calling
161
     * gnutls_certificate_client_set_retrieve_function( session, cert_callback),
162
     * before a handshake.
163
164
165
    static int cert_callback(gnutls_session_t session,
166
                               const gnutls_datum_t *req_ca_rdn, int nreqs,
167
168
                               const gnutls_pk_algorithm_t *sign_algos,
                               int sign_algos_length, gnutls_pcert_st **pcert,
169
170
                               unsigned int *pcert_length, gnutls_privkey_t *pkey)
171
            char issuer_dn[256];
172
             int i, ret;
173
            size_t len;
174
            gnutls_certificate_type_t type;
175
176
             /* Print the server's trusted CAs
177
178
             */
             if (nreqs > 0)
179
                     printf("- Server's trusted authorities:\n");
180
             else
181
182
                     printf("- Server did not send us any trusted authorities names.\n");
183
            /* print the names (if any) */
184
            for (i = 0; i < nreqs; i++) {
185
                     len = sizeof(issuer dn):
186
                     ret = gnutls_x509_rdn_get(&req_ca_rdn[i], issuer_dn, &len);
187
                     if (ret >= 0) {
188
                             printf("
189
                                         [%d]: ", i);
                              printf("%s\n", issuer_dn);
190
                     }
191
            }
192
193
             /* Select a certificate and return it.
194
              * The certificate must be of any of the "sign algorithms"
195
              * supported by the server.
196
197
            type = gnutls_certificate_type_get(session);
198
             if (type == GNUTLS_CRT_X509) {
199
                     *pcert_length = 1;
200
                     *pcert = &pcrt;
201
                     *pkey = key;
202
            } else {
203
204
                     return -1;
            }
205
206
207
            return 0;
208
```

# 6.3.3. Obtaining session information

Most of the times it is desirable to know the security properties of the current established session. This includes the underlying ciphers and the protocols involved. That is the purpose of the following function. Note that this function will print meaningful values only if called after a successful gnutls\_handshake.

```
/* This example code is placed in the public domain. */
   #ifdef HAVE_CONFIG_H
   #include <config.h>
   #endif
   #include <stdio.h>
   #include <stdlib.h>
   #include <gnutls/gnutls.h>
   #include <gnutls/x509.h>
10
11
12
   #include "examples.h"
13
14
   /* This function will print some details of the
    * given session.
15
16
    */
   int print_info(gnutls_session_t session)
17
18
           gnutls_credentials_type_t cred;
19
           gnutls_kx_algorithm_t kx;
20
           int dhe, ecdh, group;
21
           char *desc;
22
23
           /* get a description of the session connection, protocol,
            * cipher/key exchange */
           desc = gnutls_session_get_desc(session);
           if (desc != NULL) {
                    printf("- Session: %s\n", desc);
29
30
           dhe = ecdh = 0;
31
32
           kx = gnutls_kx_get(session);
33
34
           /* Check the authentication type used and switch
35
            * to the appropriate.
36
37
           cred = gnutls_auth_get_type(session);
           switch (cred) {
   #ifdef ENABLE_SRP
40
           case GNUTLS_CRD_SRP:
41
                    printf("- SRP session with username %s\n",
42
                           gnutls_srp_server_get_username(session));
43
                    break;
44
   #endif
45
46
           case GNUTLS_CRD_PSK:
47
48
                    /* This returns NULL in server side.
49
50
                    if (gnutls_psk_client_get_hint(session) != NULL)
```

```
printf("- PSK authentication. PSK hint '%s'\n",
51
                                    gnutls_psk_client_get_hint(session));
52
                     /* This returns NULL in client side.
53
                     */
54
                     if (gnutls_psk_server_get_username(session) != NULL)
55
                             printf("- PSK authentication. Connected as '%s'\n",
56
                                     gnutls_psk_server_get_username(session));
57
58
                     if (kx == GNUTLS_KX_ECDHE_PSK)
59
60
                             ecdh = 1;
                     else if (kx == GNUTLS_KX_DHE_PSK)
61
62
                             dhe = 1;
                     break;
63
64
            case GNUTLS_CRD_ANON: /* anonymous authentication */
65
66
                    printf("- Anonymous authentication.\n");
67
                     if (kx == GNUTLS_KX_ANON_ECDH)
68
                             ecdh = 1;
69
                     else if (kx == GNUTLS_KX_ANON_DH)
70
                             dhe = 1;
71
72
                    break:
73
            case GNUTLS_CRD_CERTIFICATE: /* certificate authentication */
74
75
76
                     /* Check if we have been using ephemeral Diffie-Hellman.
                     */
77
                     if (kx == GNUTLS_KX_DHE_RSA || kx == GNUTLS_KX_DHE_DSS)
78
79
                             dhe = 1;
                     else if (kx == GNUTLS KX ECDHE RSA ||
80
                              kx == GNUTLS_KX_ECDHE_ECDSA)
81
                             ecdh = 1;
82
83
                     /* if the certificate list is available, then
84
85
                      * print some information about it.
86
                     print_x509_certificate_info(session);
87
                    break;
88
            default:
89
                     break;
90
            } /* switch */
91
92
            /* read the negotiated group - if any */
93
            group = gnutls_group_get(session);
94
            if (group != 0) {
95
                    printf("- Negotiated group %s\n", gnutls_group_get_name(group));
96
            } else {
97
98
                     if (ecdh != 0)
                             printf("- Ephemeral ECDH using curve %s\n",
99
100
                                    gnutls_ecc_curve_get_name(
101
                                             gnutls_ecc_curve_get(session)));
102
                     else if (dhe != 0)
103
                             printf("- Ephemeral DH using prime of %d bits\n",
104
                                     gnutls_dh_get_prime_bits(session));
            }
105
106
            return 0:
107
```

108 }

#### 6.3.4. Advanced certificate verification

An example is listed below which uses the high level verification functions to verify a given certificate chain against a set of CAs and CRLs.

```
/* This example code is placed in the public domain. */
   \verb|#ifdef HAVE_CONFIG_H| \\
   #include <config.h>
  #endif
7 | #include <stdio.h>
  #include <stdlib.h>
  #include <string.h>
9
  #include <assert.h>
   #include <gnutls/gnutls.h>
   #include <gnutls/x509.h>
13
   #include "examples.h"
14
15
   #define CHECK(x) assert((x) >= 0)
16
17
   /* All the available CRLs
18
   */
19
   gnutls_x509_crl_t *crl_list;
20
  int crl_list_size;
21
22
   /* All the available trusted CAs
24
   */
   gnutls_x509_crt_t *ca_list;
   int ca_list_size;
   static int print_details_func(gnutls_x509_crt_t cert, gnutls_x509_crt_t issuer,
28
                                  gnutls_x509_crl_t crl,
29
30
                                  unsigned int verification_output);
31
   /* This function will try to verify the peer's certificate chain, and
32
   * also check if the hostname matches.
33
34
   void verify_certificate_chain(const char *hostname,
35
36
                                  const gnutls_datum_t *cert_chain,
37
                                  int cert_chain_length)
38
39
           int i;
           gnutls_x509_trust_list_t tlist;
40
           gnutls_x509_crt_t *cert;
41
           gnutls_datum_t txt;
42
           unsigned int output;
43
44
           /* Initialize the trusted certificate list. This should be done
45
            * once on initialization. gnutls_x509_crt_list_import2() and
46
47
            * gnutls_x509_crl_list_import2() can be used to load them.
48
49
           CHECK(gnutls_x509_trust_list_init(&tlist, 0));
```

```
50
            CHECK(gnutls_x509_trust_list_add_cas(tlist, ca_list, ca_list_size, 0));
51
            CHECK(gnutls_x509_trust_list_add_crls(tlist, crl_list, crl_list_size,
52
                                                    GNUTLS_TL_VERIFY_CRL, 0));
53
54
            cert = gnutls_calloc(cert_chain_length, sizeof(*cert));
55
            assert(cert != NULL);
56
57
            /* Import all the certificates in the chain to
58
             * native certificate format.
60
61
            for (i = 0; i < cert_chain_length; i++) {</pre>
62
                     CHECK(gnutls_x509_crt_init(&cert[i]));
                     CHECK(gnutls_x509_crt_import(cert[i], &cert_chain[i],
63
                                                   GNUTLS X509 FMT DER)):
64
            }
65
66
            CHECK(gnutls_x509_trust_list_verify_named_crt(
67
                     tlist, cert[0], hostname, strlen(hostname),
68
                    GNUTLS_VERIFY_DISABLE_CRL_CHECKS, &output, print_details_func));
69
70
            /* if this certificate is not explicitly trusted verify against CAs
71
72
             */
            if (output != 0) {
73
                     CHECK(gnutls_x509_trust_list_verify_crt(
74
75
                             tlist, cert, cert_chain_length, 0, &output,
                             print_details_func));
76
            }
77
78
            if (output & GNUTLS_CERT_INVALID) {
79
                     fprintf(stderr, "Not trusted\n");
80
                     CHECK(gnutls_certificate_verification_status_print(
81
82
                             output, GNUTLS_CRT_X509, &txt, 0));
83
84
                     fprintf(stderr, "Error: %s\n", txt.data);
                     gnutls_free(txt.data);
            } else
86
                     fprintf(stderr, "Trusted\n");
87
88
            /* Check if the name in the first certificate matches our destination!
89
90
            if (!gnutls_x509_crt_check_hostname(cert[0], hostname)) {
91
                     printf("The certificate's owner does not match hostname '%s'\n",
92
                            hostname);
93
            }
94
95
            for (i = 0; i < cert_chain_length; i++) {</pre>
96
97
                     gnutls_x509_crt_deinit(cert[i]);
98
99
            gnutls_free(cert);
100
101
            gnutls_x509_trust_list_deinit(tlist, 1);
102
103
            return;
104
105
   static int print_details_func(gnutls_x509_crt_t cert, gnutls_x509_crt_t issuer,
106
                                   gnutls_x509_crl_t crl,
107
```

```
108
                                    unsigned int verification_output)
    {
109
            char name[512]:
110
            char issuer_name[512];
111
            size_t name_size;
119
            size_t issuer_name_size;
113
114
            issuer_name_size = sizeof(issuer_name);
115
            gnutls_x509_crt_get_issuer_dn(cert, issuer_name, &issuer_name_size);
116
117
            name_size = sizeof(name);
            gnutls_x509_crt_get_dn(cert, name, &name_size);
121
            fprintf(stdout, "\tSubject: %s\n", name);
            fprintf(stdout, "\tIssuer: %s\n", issuer_name);
122
123
            if (issuer != NULL) {
124
                     issuer_name_size = sizeof(issuer_name);
125
                     gnutls_x509_crt_get_dn(issuer, issuer_name, &issuer_name_size);
126
127
                     fprintf(stdout, "\tVerified against: %s\n", issuer_name);
128
129
130
            if (crl != NULL) {
                     issuer_name_size = sizeof(issuer_name);
133
                     gnutls_x509_crl_get_issuer_dn(crl, issuer_name,
                                                    &issuer_name_size);
134
135
                     fprintf(stdout, "\tVerified against CRL of: %s\n", issuer_name);
136
137
138
            fprintf(stdout, "\tVerification output: %x\n\n", verification_output);
139
140
            return 0;
141
142
```

## 6.3.5. Client example with PSK authentication

The following client is a very simple PSK TLS client which connects to a server and authenticates using a *username* and a *key*.

```
/* This example code is placed in the public domain. */

#ifdef HAVE_CONFIG_H

#include <config.h>

#endif

#include <stdio.h>

#include <stdlib.h>

#include <string.h>

#include <sys/types.h>

#include <sys/types.h>

#include <arpa/inet.h>

#include <arpa/inet.h>

#include <arpa/inet.h>

#include <aspart.h>

#include <aspart.h>

#include <agnutls/gnutls.h>
```

```
16
   /* A very basic TLS client, with PSK authentication.
17
18
19
   \#define\ CHECK(x)\ assert((x) >= 0)
20
   #define LOOP_CHECK(rval, cmd)
21
                                                                                 ١
           do {
22
23
                    rval = cmd:
           } while (rval == GNUTLS_E_AGAIN || rval == GNUTLS_E_INTERRUPTED); \
24
25
           assert(rval >= 0)
27
   #define MAX BUF 1024
   #define MSG "GET / HTTP/1.0\r\n\r\n"
28
29
   extern int tcp_connect(void);
30
   extern void tcp_close(int sd);
31
32
   int main(void)
33
34
           int ret, sd, ii;
35
           gnutls_session_t session;
36
           char buffer[MAX_BUF + 1];
37
38
           const char *err;
           gnutls_psk_client_credentials_t pskcred;
           const gnutls_datum_t key = { (void *)"DEADBEEF", 8 };
40
41
           if (gnutls_check_version("3.6.3") == NULL) {
42
                    fprintf(stderr,
43
                             "GnuTLS 3.6.3 or later is required for this example\n");
44
                    exit(1):
45
           }
46
47
           CHECK(gnutls_global_init());
48
49
50
           CHECK(gnutls_psk_allocate_client_credentials(&pskcred));
           CHECK(gnutls_psk_set_client_credentials(pskcred, "test", &key,
51
                                                     GNUTLS_PSK_KEY_HEX));
52
53
           /* Initialize TLS session
54
55
           CHECK(gnutls_init(&session, GNUTLS_CLIENT));
56
57
           ret = gnutls_set_default_priority_append(
58
                    session, "-KX-ALL:+ECDHE-PSK:+DHE-PSK:+PSK", &err, 0);
59
60
           /* Alternative for pre-3.6.3 versions:
61
            * gnutls_priority_set_direct(session, "NORMAL:+ECDHE-PSK:+DHE-PSK:+PSK", &err)
62
            */
63
           if (ret < 0) {
64
65
                    if (ret == GNUTLS_E_INVALID_REQUEST) {
                            fprintf(stderr, "Syntax error at: %s\n", err);
66
                    }
67
                    exit(1);
68
           }
69
70
71
           /* put the x509 credentials to the current session
72
           CHECK(gnutls_credentials_set(session, GNUTLS_CRD_PSK, pskcred));
73
```

```
74
             /* connect to the peer
75
             */
76
             sd = tcp_connect();
77
78
             gnutls_transport_set_int(session, sd);
79
             gnutls_handshake_set_timeout(session, GNUTLS_DEFAULT_HANDSHAKE_TIMEOUT);
 80
 81
             /* Perform the TLS handshake
 82
             */
 83
             do {
84
85
                     ret = gnutls_handshake(session);
             } while (ret < 0 && gnutls_error_is_fatal(ret) == 0);</pre>
86
87
             if (ret < 0) {
88
                     fprintf(stderr, "*** Handshake failed\n");
89
                     gnutls_perror(ret);
90
                     goto end;
91
             } else {
92
                     char *desc;
93
94
                     desc = gnutls_session_get_desc(session);
95
96
                     printf("- Session info: %s\n", desc);
                     gnutls_free(desc);
             }
98
99
             LOOP_CHECK(ret, gnutls_record_send(session, MSG, strlen(MSG)));
100
101
             LOOP_CHECK(ret, gnutls_record_recv(session, buffer, MAX_BUF));
102
             if (ret == 0) {
103
                     printf("- Peer has closed the TLS connection\n");
104
                     goto end;
105
             } else if (ret < 0 && gnutls_error_is_fatal(ret) == 0) {</pre>
106
                     fprintf(stderr, "*** Warning: %s\n", gnutls_strerror(ret));
107
108
             } else if (ret < 0) {</pre>
                     fprintf(stderr, "*** Error: %s\n", gnutls_strerror(ret));
109
                     goto end;
             }
111
112
             if (ret > 0) {
113
                     printf("- Received %d bytes: ", ret);
114
                     for (ii = 0; ii < ret; ii++) {
115
                              fputc(buffer[ii], stdout);
116
                     }
117
                     fputs("\n", stdout);
118
             }
119
120
121
             CHECK(gnutls_bye(session, GNUTLS_SHUT_RDWR));
122
123
    end:
124
125
             tcp_close(sd);
126
127
             gnutls_deinit(session);
128
129
             gnutls_psk_free_client_credentials(pskcred);
130
             gnutls_global_deinit();
131
```

```
132 | 133 | return 0; 134 | }
```

#### 6.3.6. Client example with SRP authentication

The following client is a very simple SRP TLS client which connects to a server and authenticates using a *username* and a *password*. The server may authenticate itself using a certificate, and in that case it has to be verified.

```
/* This example code is placed in the public domain. */
   #ifdef HAVE_CONFIG_H
3
   #include <config.h>
4
   #endif
   #include <stdio.h>
   #include <stdlib.h>
   #include <string.h>
10
   #include <gnutls/gnutls.h>
11
  /* Those functions are defined in other examples.
12
13
   extern void check_alert(gnutls_session_t session, int ret);
14
   extern int tcp_connect(void);
15
   extern void tcp_close(int sd);
16
17
  #define MAX_BUF 1024
18
   #define USERNAME "user"
19
  #define PASSWORD "pass"
   #define CAFILE "/etc/ssl/certs/ca-certificates.crt"
   #define MSG "GET / HTTP/1.0\r\n\r\n"
  int main(void)
24
25
           int ret;
26
27
           int sd, ii;
           gnutls_session_t session;
28
           char buffer[MAX_BUF + 1];
29
           gnutls_srp_client_credentials_t srp_cred;
30
           gnutls_certificate_credentials_t cert_cred;
31
32
33
           if (gnutls_check_version("3.1.4") == NULL) {
                   fprintf(stderr,
34
                            "GnuTLS 3.1.4 or later is required for this example\n");
35
36
                    exit(1);
           }
37
38
           /* for backwards compatibility with gnutls < 3.3.0 */
39
           gnutls_global_init();
40
41
           gnutls_srp_allocate_client_credentials(&srp_cred);
42
           gnutls_certificate_allocate_credentials(&cert_cred);
43
44
           gnutls_certificate_set_x509_trust_file(cert_cred, CAFILE,
45
                                                    GNUTLS_X509_FMT_PEM);
```

```
47
            gnutls_srp_set_client_credentials(srp_cred, USERNAME, PASSWORD);
48
            /* connects to server
49
50
            sd = tcp_connect();
51
52
            /* Initialize TLS session
53
            gnutls_init(&session, GNUTLS_CLIENT);
55
            /* Set the priorities.
58
            gnutls_priority_set_direct(session, "NORMAL:+SRP:+SRP-RSA:+SRP-DSS",
59
60
                                         NULL):
61
            /* put the SRP credentials to the current session
62
63
            gnutls_credentials_set(session, GNUTLS_CRD_SRP, srp_cred);
64
            gnutls_credentials_set(session, GNUTLS_CRD_CERTIFICATE, cert_cred);
65
66
            gnutls_transport_set_int(session, sd);
67
            gnutls_handshake_set_timeout(session, GNUTLS_DEFAULT_HANDSHAKE_TIMEOUT);
68
69
            /* Perform the TLS handshake
             */
            do {
                    ret = gnutls_handshake(session);
73
            } while (ret < 0 && gnutls_error_is_fatal(ret) == 0);</pre>
74
75
            if (ret < 0) {
76
                     fprintf(stderr, "*** Handshake failed\n");
77
                     gnutls_perror(ret);
78
79
                    goto end;
            } else {
80
81
                     char *desc;
82
                     desc = gnutls_session_get_desc(session);
83
                     printf("- Session info: %s\n", desc);
84
                     gnutls_free(desc);
85
            }
86
87
            gnutls_record_send(session, MSG, strlen(MSG));
88
89
            ret = gnutls_record_recv(session, buffer, MAX_BUF);
90
            if (gnutls_error_is_fatal(ret) != 0 || ret == 0) {
91
                    if (ret == 0) {
92
                             printf("- Peer has closed the GnuTLS connection\n");
93
94
                             goto end;
                    } else {
95
                             fprintf(stderr, "*** Error: %s\n",
96
                                      gnutls_strerror(ret));
97
98
                             goto end;
99
100
            } else
                     check_alert(session, ret);
101
102
            if (ret > 0) {
103
                    printf("- Received %d bytes: ", ret);
104
```

```
for (ii = 0; ii < ret; ii++) {
105
                              fputc(buffer[ii], stdout);
106
107
                     fputs("\n", stdout);
108
100
             gnutls_bye(session, GNUTLS_SHUT_RDWR);
110
111
112
    end.
113
             tcp_close(sd);
115
116
             gnutls_deinit(session);
117
             gnutls_srp_free_client_credentials(srp_cred);
118
             gnutls_certificate_free_credentials(cert_cred);
119
120
             gnutls_global_deinit();
121
122
             return 0;
123
124
```

### 6.3.7. Legacy client example with X.509 certificate support

For applications that need to maintain compatibility with the GnuTLS 3.1.x library, this client example is identical to subsection 6.1.1 but utilizes APIs that were available in GnuTLS 3.1.4.

```
/* This example code is placed in the public domain. */
2
   #ifdef HAVE_CONFIG_H
   #include <config.h>
   #endif
   #include <stdio.h>
   #include <stdlib.h>
   #include <string.h>
10 | #include <assert.h>
  #include <gnutls/gnutls.h>
  #include <gnutls/x509.h>
12
   #include "examples.h"
13
14
   /* A very basic TLS client, with X.509 authentication and server certificate
15
    * verification utilizing the GnuTLS 3.1.x API.
16
17
    * Note that error recovery is minimal for simplicity.
18
20
   \#define\ CHECK(x)\ assert((x) >= 0)
   #define LOOP_CHECK(rval, cmd)
21
           do {
22
23
           } while (rval == GNUTLS_E_AGAIN || rval == GNUTLS_E_INTERRUPTED); \
24
           assert(rval >= 0)
25
26
   #define MAX_BUF 1024
27
   #define CAFILE "/etc/ssl/certs/ca-certificates.crt"
28
   #define MSG "GET / HTTP/1.0\r\n\r\n"
29
30
```

```
31 | extern int tcp_connect(void);
   extern void tcp_close(int sd);
   static int _verify_certificate_callback(gnutls_session_t session);
   int main(void)
35
36
           int ret, sd, ii;
37
           gnutls_session_t session;
38
           char buffer[MAX_BUF + 1];
39
40
           gnutls_certificate_credentials_t xcred;
41
42
           if (gnutls_check_version("3.1.4") == NULL) {
                    fprintf(stderr,
43
44
                            "GnuTLS 3.1.4 or later is required for this example\n");
                    exit(1):
45
           }
46
47
           CHECK(gnutls_global_init());
48
49
           /* X509 stuff */
50
           CHECK(gnutls_certificate_allocate_credentials(&xcred));
51
52
           /* sets the trusted cas file
53
           CHECK(gnutls_certificate_set_x509_trust_file(xcred, CAFILE,
55
                                                           GNUTLS_X509_FMT_PEM));
56
           gnutls_certificate_set_verify_function(xcred,
57
                                                     _verify_certificate_callback);
58
59
           /* If client holds a certificate it can be set using the following:
60
61
             gnutls_certificate_set_x509_key_file (xcred,
62
             "cert.pem", "key.pem",
63
            GNUTLS_X509_FMT_PEM);
64
65
           /* Initialize TLS session
67
           CHECK(gnutls_init(&session, GNUTLS_CLIENT));
69
70
71
           gnutls_session_set_ptr(session, (void *)"www.example.com");
72
           gnutls_server_name_set(session, GNUTLS_NAME_DNS, "www.example.com",
73
                                    strlen("www.example.com"));
74
75
           /* use default priorities */
76
           CHECK(gnutls_set_default_priority(session));
77
78
   #if 0
           /* if more fine-graned control is required */
79
           ret = gnutls_priority_set_direct(session, "NORMAL", &err);
           if (ret < 0) {
82
                    if (ret == GNUTLS_E_INVALID_REQUEST) {
                            fprintf(stderr, "Syntax error at: %s\n", err);
83
84
                    }
                    exit(1);
85
86
   #endif
87
88
```

```
/* put the x509 credentials to the current session
89
90
             CHECK(gnutls_credentials_set(session, GNUTLS_CRD_CERTIFICATE, xcred));
91
92
             /* connect to the peer
93
94
95
             sd = tcp_connect();
96
             gnutls_transport_set_int(session, sd);
97
             gnutls_handshake_set_timeout(session, GNUTLS_DEFAULT_HANDSHAKE_TIMEOUT);
99
100
             /* Perform the TLS handshake
101
102
             do {
                     ret = gnutls_handshake(session);
103
             } while (ret < 0 && gnutls_error_is_fatal(ret) == 0);</pre>
104
105
             if (ret < 0) {
106
                     fprintf(stderr, "*** Handshake failed\n");
107
                     gnutls_perror(ret);
108
109
                     goto end;
            } else {
110
                     char *desc;
111
112
                     desc = gnutls_session_get_desc(session);
113
114
                     printf("- Session info: %s\n", desc);
                     gnutls_free(desc);
115
             }
116
117
            LOOP_CHECK(ret, gnutls_record_send(session, MSG, strlen(MSG)));
118
119
            LOOP_CHECK(ret, gnutls_record_recv(session, buffer, MAX_BUF));
120
121
             if (ret == 0) {
                     printf("- Peer has closed the TLS connection\n");
122
123
                     goto end;
             } else if (ret < 0 && gnutls_error_is_fatal(ret) == 0) {</pre>
124
                     fprintf(stderr, "*** Warning: %s\n", gnutls_strerror(ret));
125
             } else if (ret < 0) {</pre>
126
                     fprintf(stderr, "*** Error: %s\n", gnutls_strerror(ret));
127
                     goto end;
128
             }
129
130
             if (ret > 0) {
131
                     printf("- Received %d bytes: ", ret);
132
                     for (ii = 0; ii < ret; ii++) {
133
                              fputc(buffer[ii], stdout);
134
135
136
                     fputs("\n", stdout);
             }
137
138
             CHECK(gnutls_bye(session, GNUTLS_SHUT_RDWR));
139
140
    end:
141
142
             tcp_close(sd);
143
144
             gnutls_deinit(session);
145
146
```

```
147
            gnutls_certificate_free_credentials(xcred);
148
            gnutls_global_deinit();
149
150
            return 0;
151
152
153
    /* This function will verify the peer's certificate, and check
     * if the hostname matches, as well as the activation, expiration dates.
155
    static int _verify_certificate_callback(gnutls_session_t session)
157
158
            unsigned int status;
159
160
            int type;
            const char *hostname:
161
            gnutls_datum_t out;
162
163
            /* read hostname */
164
            hostname = gnutls_session_get_ptr(session);
165
166
            /* This verification function uses the trusted CAs in the credentials
167
             * structure. So you must have installed one or more CA certificates.
168
169
            CHECK(gnutls_certificate_verify_peers3(session, hostname, &status));
            type = gnutls_certificate_type_get(session);
173
174
175
            CHECK(gnutls_certificate_verification_status_print(status, type, &out,
176
177
            printf("%s", out.data);
178
179
            gnutls_free(out.data);
180
181
            if (status != 0) /* Certificate is not trusted */
182
                     return GNUTLS_E_CERTIFICATE_ERROR;
            /* notify gnutls to continue handshake normally */
185
            return 0;
186
187
```

## 6.3.8. Client example using the C++ API

The following client is a simple example of a client client utilizing the GnuTLS C++ API.

```
#include <config.h>
#include <iostream>
#include <stdexcept>
#include <gnutls/gnutls.h>
#include <gnutls/gnutlsxx.h>
#include <cstring> /* for strlen */

/* A very basic TLS client, with anonymous authentication.
#written by Eduardo Villanueva Che.
*/
```

```
11
   #define MAX_BUF 1024
12
#define SA struct sockaddr
14
   #define CAFILE "ca.pem"
15
   #define MSG "GET / HTTP/1.0\r\n\r\n"
16
17
   extern "C"
18
19
       int tcp_connect(void);
20
21
       void tcp_close(int sd);
22
23
24
   int main(void)
25
26
       int sd = -1:
27
       gnutls_global_init();
28
20
30
       try
       {
31
32
           /* Allow connections to servers that have OpenPGP keys as well.
33
            */
34
           gnutls::client_session session;
35
36
           /* X509 stuff */
37
           gnutls::certificate_credentials credentials;
38
39
40
           /* sets the trusted cas file
41
42
           credentials.set_x509_trust_file(CAFILE, GNUTLS_X509_FMT_PEM);
43
           /* put the x509 credentials to the current session
44
45
46
           session.set_credentials(credentials);
47
           /* Use default priorities */
48
           session.set_priority ("NORMAL", NULL);
49
50
51
           /* connect to the peer
            */
52
           sd = tcp_connect();
53
           session.set_transport_ptr((gnutls_transport_ptr_t) (ptrdiff_t)sd);
54
55
           /* Perform the TLS handshake
56
             */
57
58
           int ret = session.handshake();
           if (ret < 0)
59
60
           {
                throw std::runtime_error("Handshake failed");
61
           }
62
63
           else
64
           {
                std::cout << "- Handshake was completed" << std::endl;</pre>
65
66
67
           session.send(MSG, strlen(MSG));
68
```

```
69
           char buffer[MAX_BUF + 1];
           ret = session.recv(buffer, MAX_BUF);
70
           if (ret == 0)
71
           {
72
                throw std::runtime_error("Peer has closed the TLS connection");
73
           }
74
           else if (ret < 0)
75
76
                throw std::runtime_error(gnutls_strerror(ret));
77
           std::cout << "- Received " << ret << " bytes:" << std::endl;
80
           std::cout.write(buffer, ret);
81
82
           std::cout << std::endl;
83
           session.bye(GNUTLS_SHUT_RDWR);
84
       }
85
       catch (std::exception &ex)
86
87
           std::cerr << "Exception caught: " << ex.what() << std::endl;</pre>
88
       }
89
90
       if (sd != -1)
91
           tcp_close(sd);
       gnutls_global_deinit();
       return 0;
96
   }
97
```

#### 6.3.9. Echo server with PSK authentication

This is a server which supports PSK authentication.

```
/* This example code is placed in the public domain. */
3 #ifdef HAVE_CONFIG_H
4 #include <config.h>
5 #endif
7 #include <stdio.h>
8 | #include <stdlib.h>
9 #include <errno.h>
10 | #include <sys/types.h>
#include <sys/socket.h>
12 #include <arpa/inet.h>
13 #include <netinet/in.h>
   #include <string.h>
   #include <unistd.h>
16 #include <gnutls/gnutls.h>
17
18 #define KEYFILE "key.pem"
#define CERTFILE "cert.pem"
20 #define CAFILE "/etc/ssl/certs/ca-certificates.crt"
21 #define CRLFILE "crl.pem"
22
```

```
#define LOOP_CHECK(rval, cmd) \
23
24
           do {
                    rval = cmd:
                                   ١
25
           } while (rval == GNUTLS_E_AGAIN || rval == GNUTLS_E_INTERRUPTED)
26
27
   /* This is a sample TLS echo server, supporting X.509 and PSK
28
      authentication.
29
30
31
   #define SOCKET_ERR(err, s)
32
           if (err == -1) {
33
34
                    perror(s);
                    return (1); \
35
36
           }
   #define MAX BUF 1024
37
   #define PORT 5556 /* listen to 5556 port */
38
39
   static int pskfunc(gnutls_session_t session, const char *username,
40
                       gnutls_datum_t *key)
41
42
           printf("psk: username %s\n", username);
43
           key->data = gnutls_malloc(4);
44
           key->data[0] = 0xDE;
45
           key->data[1] = OxAD;
46
           key->data[2] = 0xBE;
47
48
           key->data[3] = 0xEF;
           key->size = 4;
49
           return 0;
50
51
52
   int main(void)
53
   Ł
54
           int err, listen_sd;
55
           int sd, ret;
56
57
           struct sockaddr_in sa_serv;
58
           struct sockaddr_in sa_cli;
           socklen_t client_len;
59
           char topbuf[512];
60
            gnutls_session_t session;
61
            gnutls_certificate_credentials_t x509_cred;
62
           gnutls_psk_server_credentials_t psk_cred;
63
            gnutls_priority_t priority_cache;
64
           char buffer[MAX_BUF + 1];
65
           int optval = 1;
66
           int kx;
67
68
           if (gnutls_check_version("3.1.4") == NULL) {
69
70
                    fprintf(stderr,
                             "GnuTLS 3.1.4 or later is required for this example\n");
71
72
                    exit(1);
           }
73
74
            /* for backwards compatibility with gnutls < 3.3.0 */
75
76
           gnutls_global_init();
77
78
           gnutls_certificate_allocate_credentials(&x509_cred);
           gnutls_certificate_set_x509_trust_file(x509_cred, CAFILE,
79
                                                     GNUTLS_X509_FMT_PEM);
80
```

```
81
82
            gnutls_certificate_set_x509_crl_file(x509_cred, CRLFILE,
                                                   GNUTLS_X509_FMT_PEM);
 83
 84
            gnutls_certificate_set_x509_key_file(x509_cred, CERTFILE, KEYFILE,
 85
                                                   GNUTLS_X509_FMT_PEM);
 86
            gnutls_psk_allocate_server_credentials(&psk_cred);
            gnutls_psk_set_server_credentials_function(psk_cred, pskfunc);
            /* pre-3.6.3 equivalent:
92
               gnutls_priority_init(&priority_cache,
                                      "NORMAL: +PSK: +ECDHE-PSK: +DHE-PSK",
93
94
                                      NULL);
             */
95
            gnutls_priority_init2(&priority_cache, "+ECDHE-PSK:+DHE-PSK:+PSK", NULL,
96
                                   GNUTLS_PRIORITY_INIT_DEF_APPEND);
97
98
            gnutls_certificate_set_known_dh_params(x509_cred,
aa
                                                     GNUTLS_SEC_PARAM_MEDIUM);
100
101
            /* Socket operations
102
             */
103
            listen_sd = socket(AF_INET, SOCK_STREAM, 0);
            SOCKET_ERR(listen_sd, "socket");
106
            memset(&sa_serv, '\0', sizeof(sa_serv));
107
            sa_serv.sin_family = AF_INET;
108
109
            sa_serv.sin_addr.s_addr = INADDR_ANY;
            sa_serv.sin_port = htons(PORT); /* Server Port number */
110
111
            setsockopt(listen_sd, SOL_SOCKET, SO_REUSEADDR, (void *)&optval,
112
113
                        sizeof(int)):
114
115
            err = bind(listen_sd, (struct sockaddr *)&sa_serv, sizeof(sa_serv));
            SOCKET_ERR(err, "bind");
116
            err = listen(listen_sd, 1024);
117
            SOCKET_ERR(err, "listen");
119
            printf("Server ready. Listening to port '%d'.\n\n", PORT);
120
121
            client_len = sizeof(sa_cli);
122
            for (;;) {
123
                     gnutls_init(&session, GNUTLS_SERVER);
124
                     gnutls_priority_set(session, priority_cache);
125
                     gnutls_credentials_set(session, GNUTLS_CRD_CERTIFICATE,
126
                                             x509_cred);
127
128
                     gnutls_credentials_set(session, GNUTLS_CRD_PSK, psk_cred);
129
130
                     /* request client certificate if any.
131
132
                     gnutls_certificate_server_set_request(session,
133
                                                             GNUTLS_CERT_REQUEST);
134
                     sd = accept(listen_sd, (struct sockaddr *)&sa_cli, &client_len);
135
136
                     printf("- connection from %s, port %d\n",
137
                            inet_ntop(AF_INET, &sa_cli.sin_addr, topbuf,
138
```

```
sizeof(topbuf)),
139
                            ntohs(sa_cli.sin_port));
140
141
                     gnutls_transport_set_int(session, sd);
142
                     LOOP_CHECK(ret, gnutls_handshake(session));
1/13
                     if (ret < 0) {
144
                              close(sd);
145
                              gnutls_deinit(session);
146
                              fprintf(stderr, "*** Handshake has failed (%s)\n\n",
147
                                      gnutls_strerror(ret));
                              continue;
149
150
                     printf("- Handshake was completed\n");
151
152
                     kx = gnutls_kx_get(session);
153
                     if (kx == GNUTLS_KX_PSK || kx == GNUTLS_KX_DHE_PSK ||
154
                         kx == GNUTLS_KX_ECDHE_PSK) {
155
                              printf("- User %s was connected\n",
156
                                     gnutls_psk_server_get_username(session));
157
                     }
158
159
                     /* see the Getting peer's information example */
160
161
                     /* print_info(session); */
162
                     for (;;) {
163
164
                              LOOP_CHECk(ret, gnutls_record_recv(session, buffer,
                                                                   MAX BUF)):
165
166
                              if (ret == 0) {
167
                                      printf("\n- Peer has closed the GnuTLS connection\n");
168
                                      break:
169
                              } else if (ret < 0 && gnutls_error_is_fatal(ret) == 0) {</pre>
170
                                      fprintf(stderr, "*** Warning: %s\n",
171
                                               gnutls_strerror(ret));
172
                              } else if (ret < 0) {</pre>
173
174
                                      fprintf(stderr,
                                               "\n*** Received corrupted "
175
                                               "data(%d). Closing the connection.\n\n",
176
177
                                      break;
178
                              } else if (ret > 0) {
179
                                      /* echo data back to the client
180
181
                                      gnutls_record_send(session, buffer, ret);
182
                              }
183
184
                     printf("\n");
185
186
                     /* do not wait for the peer to close the connection.
187
188
                     LOOP_CHECK(ret, gnutls_bye(session, GNUTLS_SHUT_WR));
189
190
                     close(sd);
                     gnutls_deinit(session);
191
            }
192
            close(listen_sd);
193
194
            gnutls_certificate_free_credentials(x509_cred);
195
            gnutls_psk_free_server_credentials(psk_cred);
196
```

### 6.3.10. Echo server with SRP authentication

This is a server which supports SRP authentication. It is also possible to combine this functionality with a certificate server. Here it is separate for simplicity.

```
/* This example code is placed in the public domain. */
   #ifdef HAVE_CONFIG_H
   #include <config.h>
   #endif
   #include <stdio.h>
   #include <stdlib.h>
   #include <errno.h>
   #include <sys/types.h>
   #include <sys/socket.h>
12 #include <arpa/inet.h>
#include <netinet/in.h>
14 #include <string.h>
15 #include <unistd.h>
16 #include <gnutls/gnutls.h>
17
   #define SRP_PASSWD "tpasswd"
   #define SRP_PASSWD_CONF "tpasswd.conf"
   #define KEYFILE "key.pem"
   #define CERTFILE "cert.pem"
   #define CAFILE "/etc/ssl/certs/ca-certificates.crt"
24
   #define LOOP_CHECK(rval, cmd) \
25
           do {
26
                   rval = cmd;
27
           } while (rval == GNUTLS_E_AGAIN || rval == GNUTLS_E_INTERRUPTED)
28
29
30
   /* This is a sample TLS-SRP echo server.
31
32
   #define SOCKET_ERR(err, s)
33
           if (err == -1) {
34
                   perror(s);
35
                   return (1); \
36
           }
37
   #define MAX_BUF 1024
38
   #define PORT 5556 /* listen to 5556 port */
39
40
   int main(void)
41
42
   {
43
           int err, listen_sd;
```

```
int sd, ret;
44
45
            struct sockaddr_in sa_serv;
            struct sockaddr_in sa_cli;
46
            socklen_t client_len;
47
            char topbuf[512];
48
49
            gnutls_session_t session;
            gnutls_srp_server_credentials_t srp_cred;
50
51
            gnutls_certificate_credentials_t cert_cred;
            char buffer[MAX_BUF + 1];
52
53
            int optval = 1;
            char name[256];
54
55
            strcpy(name, "Echo Server");
56
57
            if (gnutls_check_version("3.1.4") == NULL) {
58
                    fprintf(stderr,
59
                             "GnuTLS 3.1.4 or later is required for this example\n");
60
                    exit(1);
61
            }
62
63
            /* for backwards compatibility with gnutls < 3.3.0 */
64
            gnutls_global_init();
65
66
            /* SRP_PASSWD a password file (created with the included srptool utility)
68
69
            gnutls_srp_allocate_server_credentials(&srp_cred);
            gnutls_srp_set_server_credentials_file(srp_cred, SRP_PASSWD,
70
                                                     SRP_PASSWD_CONF);
71
72
            gnutls_certificate_allocate_credentials(&cert_cred);
73
            gnutls_certificate_set_x509_trust_file(cert_cred, CAFILE,
74
                                                     GNUTLS_X509_FMT_PEM);
75
76
            gnutls_certificate_set_x509_key_file(cert_cred, CERTFILE, KEYFILE,
                                                   GNUTLS_X509_FMT_PEM);
77
78
79
            /* TCP socket operations
80
            listen_sd = socket(AF_INET, SOCK_STREAM, 0);
81
            SOCKET_ERR(listen_sd, "socket");
82
83
            memset(&sa_serv, '\0', sizeof(sa_serv));
84
            sa_serv.sin_family = AF_INET;
85
            sa_serv.sin_addr.s_addr = INADDR_ANY;
86
            sa_serv.sin_port = htons(PORT); /* Server Port number */
87
88
            setsockopt(listen_sd, SOL_SOCKET, SO_REUSEADDR, (void *)&optval,
89
                        sizeof(int));
90
91
            err = bind(listen_sd, (struct sockaddr *)&sa_serv, sizeof(sa_serv));
92
93
            SOCKET_ERR(err, "bind");
            err = listen(listen_sd, 1024);
94
95
            SOCKET_ERR(err, "listen");
96
97
            printf("%s ready. Listening to port '%d'.\n\n", name, PORT);
98
99
            client_len = sizeof(sa_cli);
            for (;;) {
100
                    gnutls_init(&session, GNUTLS_SERVER);
101
```

```
102
                     gnutls_priority_set_direct(session,
103
                                                  ":-KX-ALL:+SRP:+SRP-DSS:+SRP-RSA",
104
                                                  NULL):
105
                     gnutls_credentials_set(session, GNUTLS_CRD_SRP, srp_cred);
106
                     /* for the certificate authenticated ciphersuites.
107
                      */
108
                     gnutls_credentials_set(session, GNUTLS_CRD_CERTIFICATE,
109
110
                                             cert_cred);
111
                     /* We don't request any certificate from the client.
113
                      * If we did we would need to verify it. One way of
                      * doing that is shown in the "Verifying a certificate"
114
115
                      * example.
116
                     gnutls_certificate_server_set_request(session,
117
                                                             GNUTLS_CERT_IGNORE);
118
119
                     sd = accept(listen_sd, (struct sockaddr *)&sa_cli, &client_len);
120
121
                     printf("- connection from %s, port %d\n",
122
                            inet_ntop(AF_INET, &sa_cli.sin_addr, topbuf,
123
124
                                       sizeof(topbuf)),
                            ntohs(sa_cli.sin_port));
                     gnutls_transport_set_int(session, sd);
128
                     LOOP_CHECK(ret, gnutls_handshake(session));
129
130
                     if (ret < 0) {
                             close(sd):
131
                             gnutls_deinit(session);
132
                             fprintf(stderr, "*** Handshake has failed (%s)\n\n",
133
134
                                      gnutls_strerror(ret));
                             continue;
135
                     }
136
                     printf("- Handshake was completed\n");
137
                     printf("- User %s was connected\n",
                             gnutls_srp_server_get_username(session));
                     /* print_info(session); */
141
142
                     for (;;) {
143
                             LOOP_CHECK(ret, gnutls_record_recv(session, buffer,
144
                                                                   MAX_BUF));
145
146
                             if (ret == 0) {
147
                                      printf("\n- Peer has closed the GnuTLS connection\n");
148
149
                                      break;
                             } else if (ret < 0 && gnutls_error_is_fatal(ret) == 0) {</pre>
150
                                      fprintf(stderr, "*** Warning: %s\n",
151
                                              gnutls_strerror(ret));
152
153
                             } else if (ret < 0) {
                                      fprintf(stderr,
154
155
                                               "\n*** Received corrupted "
                                               "data(%d). Closing the connection.\n\n",
156
157
                                      break:
158
                             } else if (ret > 0) {
159
```

```
/* echo data back to the client
160
161
                                      gnutls_record_send(session, buffer, ret);
162
                              }
163
                     }
164
                     printf("\n");
165
                     /* do not wait for the peer to close the connection. */
166
                     LOOP_CHECk(ret, gnutls_bye(session, GNUTLS_SHUT_WR));
167
168
                     close(sd);
                     gnutls_deinit(session);
170
             }
171
             close(listen_sd);
172
173
             gnutls_srp_free_server_credentials(srp_cred);
174
             gnutls_certificate_free_credentials(cert_cred);
175
176
             gnutls_global_deinit();
177
178
            return 0;
179
```

#### 6.3.11. Echo server with anonymous authentication

This example server supports anonymous authentication, and could be used to serve the example client for anonymous authentication.

```
/* This example code is placed in the public domain. */
   #ifdef HAVE_CONFIG_H
   #include <config.h>
  #endif
   #include <stdio.h>
   #include <stdlib.h>
   #include <errno.h>
10 | #include <sys/types.h>
#include <sys/socket.h>
12 #include <arpa/inet.h>
  #include <netinet/in.h>
  #include <string.h>
14
   #include <unistd.h>
   #include <gnutls/gnutls.h>
17
   /* This is a sample TLS 1.0 echo server, for anonymous authentication only.
18
19
20
   #define SOCKET_ERR(err, s)
21
           if (err == -1) {
22
                   perror(s);
23
                   return (1); \
24
           }
25
   #define MAX_BUF 1024
26
   #define PORT 5556 /* listen to 5556 port */
27
28
  int main(void)
```

```
30
  {
           int err, listen_sd;
31
           int sd, ret;
32
           struct sockaddr_in sa_serv;
33
           struct sockaddr_in sa_cli;
34
           socklen_t client_len;
35
           char topbuf [512];
36
37
           gnutls_session_t session;
           gnutls_anon_server_credentials_t anoncred;
           char buffer[MAX_BUF + 1];
           int optval = 1;
40
41
           if (gnutls_check_version("3.1.4") == NULL) {
42
43
                    fprintf(stderr,
                            "GnuTLS 3.1.4 or later is required for this example\n");
44
                    exit(1);
45
46
47
           /* for backwards compatibility with gnutls < 3.3.0 */
48
           gnutls_global_init();
49
50
           gnutls_anon_allocate_server_credentials(&anoncred);
51
52
           gnutls_anon_set_server_known_dh_params(anoncred,
                                                    GNUTLS_SEC_PARAM_MEDIUM);
54
55
           /* Socket operations
56
            */
57
           listen_sd = socket(AF_INET, SOCK_STREAM, 0);
58
           SOCKET_ERR(listen_sd, "socket");
59
60
           memset(&sa_serv, '\0', sizeof(sa_serv));
61
           sa_serv.sin_family = AF_INET;
62
           sa_serv.sin_addr.s_addr = INADDR_ANY;
63
64
           sa_serv.sin_port = htons(PORT); /* Server Port number */
65
           setsockopt(listen_sd, SOL_SOCKET, SO_REUSEADDR, (void *)&optval,
                       sizeof(int));
67
68
           err = bind(listen_sd, (struct sockaddr *)&sa_serv, sizeof(sa_serv));
69
           SOCKET_ERR(err, "bind");
70
           err = listen(listen_sd, 1024);
71
           SOCKET_ERR(err, "listen");
72
73
           printf("Server ready. Listening to port '%d'.\n\n", PORT);
74
75
           client_len = sizeof(sa_cli);
76
77
           for (;;) {
                    gnutls_init(&session, GNUTLS_SERVER);
78
                    gnutls_priority_set_direct(session,
                                                "NORMAL: +ANON-ECDH: +ANON-DH", NULL);
81
                    gnutls_credentials_set(session, GNUTLS_CRD_ANON, anoncred);
82
                    sd = accept(listen_sd, (struct sockaddr *)&sa_cli, &client_len);
83
84
85
                    printf("- connection from %s, port %d\n",
                           inet_ntop(AF_INET, &sa_cli.sin_addr, topbuf,
86
                                      sizeof(topbuf)),
87
```

```
ntohs(sa_cli.sin_port));
88
89
                     gnutls_transport_set_int(session, sd);
90
91
                     do {
92
                              ret = gnutls_handshake(session);
93
                     } while (ret < 0 && gnutls_error_is_fatal(ret) == 0);</pre>
94
95
                     if (ret < 0) {
96
97
                              close(sd);
                              gnutls_deinit(session);
98
99
                              fprintf(stderr, "*** Handshake has failed (%s)\n\n",
                                       gnutls_strerror(ret));
100
101
                              continue;
102
                     printf("- Handshake was completed\n");
103
104
                     /* see the Getting peer's information example */
105
                     /* print_info(session); */
106
107
                     for (;;) {
108
                              ret = gnutls_record_recv(session, buffer, MAX_BUF);
109
110
                              if (ret == 0) {
111
                                       printf("\n- Peer has closed the GnuTLS connection\n");
112
113
                              } else if (ret < 0 && gnutls_error_is_fatal(ret) == 0) {</pre>
114
                                       fprintf(stderr, "*** Warning: %s\n",
115
116
                                               gnutls_strerror(ret));
                              } else if (ret < 0) {</pre>
117
                                       fprintf(stderr,
118
                                                "\n*** Received corrupted "
119
                                                "data(%d). Closing the connection.\n\n",
120
                                               ret);
121
122
                                       break:
                              } else if (ret > 0) {
123
                                       /* echo data back to the client
124
                                        */
125
                                       gnutls_record_send(session, buffer, ret);
126
                              }
127
128
                     printf("\n");
129
                     /* do not wait for the peer to close the connection.
130
                      */
131
                     gnutls_bye(session, GNUTLS_SHUT_WR);
132
133
                     close(sd);
134
135
                     gnutls_deinit(session);
136
137
            close(listen_sd);
138
139
            gnutls_anon_free_server_credentials(anoncred);
140
141
            gnutls_global_deinit();
142
143
            return 0;
   }
144
```

# 6.3.12. Helper functions for TCP connections

Those helper function abstract away TCP connection handling from the other examples. It is required to build some examples.

```
/* This example code is placed in the public domain. */
3 #ifdef HAVE_CONFIG_H
4 | #include <config.h>
5 #endif
7 #include <stdio.h>
8 #include <stdlib.h>
9 #include <string.h>
10 #include <sys/types.h>
#include <sys/socket.h>
12 #include <arpa/inet.h>
13 #include <netinet/in.h>
14 #include <unistd.h>
16
   /* tcp.c */
17
   int tcp_connect(void);
   void tcp_close(int sd);
18
19
   /* Connects to the peer and returns a socket
20
21
   * descriptor.
   */
22
   extern int tcp_connect(void)
23
24
           const char *PORT = "5556";
25
           const char *SERVER = "127.0.0.1";
26
27
           int err, sd;
           struct sockaddr_in sa;
           /* connects to server
            */
31
           sd = socket(AF_INET, SOCK_STREAM, 0);
32
33
           memset(&sa, '\0', sizeof(sa));
34
           sa.sin_family = AF_INET;
35
           sa.sin_port = htons(atoi(PORT));
36
           inet_pton(AF_INET, SERVER, &sa.sin_addr);
37
38
           err = connect(sd, (struct sockaddr *)&sa, sizeof(sa));
39
40
           if (err < 0) {
                   fprintf(stderr, "Connect error\n");
                   exit(1);
43
44
           return sd;
45
46
47
   /* closes the given socket descriptor.
48
49
   extern void tcp_close(int sd)
50
51
           shutdown(sd, SHUT_RDWR); /* no more receptions */
52
53
           close(sd);
```

54 }

#### 6.3.13. Helper functions for UDP connections

The UDP helper functions abstract away UDP connection handling from the other examples. It is required to build the examples using UDP.

```
/* This example code is placed in the public domain. */
  #ifdef HAVE CONFIG H
   #include <config.h>
  #endif
  #include <stdio.h>
   #include <stdlib.h>
  #include <string.h>
  #include <sys/types.h>
   #include <sys/socket.h>
  #include <arpa/inet.h>
   #include <netinet/in.h>
   #include <unistd.h>
14
15
   /* udp.c */
16
17
   int udp_connect(void);
   void udp_close(int sd);
18
19
   /* Connects to the peer and returns a socket
20
   * descriptor.
21
   */
22
   extern int udp_connect(void)
24
           const char *PORT = "5557";
25
           const char *SERVER = "127.0.0.1";
27
           int err, sd;
   #if defined(IP_DONTFRAG) || defined(IP_MTU_DISCOVER)
28
           int optval;
29
   #endif
30
           struct sockaddr_in sa;
31
32
           /* connects to server
33
34
           sd = socket(AF_INET, SOCK_DGRAM, 0);
35
36
           memset(&sa, '\0', sizeof(sa));
37
           sa.sin_family = AF_INET;
39
           sa.sin_port = htons(atoi(PORT));
           inet_pton(AF_INET, SERVER, &sa.sin_addr);
40
41
   #if defined(IP_DONTFRAG)
42
           optval = 1;
43
           setsockopt(sd, IPPROTO_IP, IP_DONTFRAG, (const void *)&optval,
44
45
                      sizeof(optval));
  #elif defined(IP_MTU_DISCOVER)
46
           optval = IP_PMTUDISC_D0;
47
           setsockopt(sd, IPPROTO_IP, IP_MTU_DISCOVER, (const void *)&optval,
48
                       sizeof(optval));
```

```
#endif
51
           err = connect(sd, (struct sockaddr *)&sa, sizeof(sa));
52
           if (err < 0) {
53
                    fprintf(stderr, "Connect error\n");
5.4
                    exit(1):
55
           return sd;
61
   /* closes the given socket descriptor.
62
63
   extern void udp_close(int sd)
64
           close(sd);
65
66
```

# 6.4. OCSP example

### **Generate OCSP request**

A small tool to generate OCSP requests.

```
/* This example code is placed in the public domain. */
   #ifdef HAVE_CONFIG_H
   #include <config.h>
5 #endif
  #include <stdio.h>
8 #include <stdlib.h>
9 #include <string.h>
10 #include <gnutls/gnutls.h>
11 | #include <gnutls/crypto.h>
12 #include <gnutls/ocsp.h>
13 #ifndef NO_LIBCURL
14 #include <curl/curl.h>
15 #endif
16 #include "read-file.h"
  size_t get_data(void *buffer, size_t size, size_t nmemb, void *userp);
   static gnutls_x509_crt_t load_cert(const char *cert_file);
   static void _response_info(const gnutls_datum_t *data);
   static void _generate_request(gnutls_datum_t *rdata, gnutls_x509_crt_t cert,
                                 gnutls_x509_crt_t issuer, gnutls_datum_t *nonce);
   static int _verify_response(gnutls_datum_t *data, gnutls_x509_crt_t cert,
23
                               gnutls_x509_crt_t signer, gnutls_datum_t *nonce);
24
25
   /* This program queries an OCSP server.
26
      It expects three files. argv[1] containing the certificate to
27
      be checked, argv[2] holding the issuer for this certificate,
28
29
      and argv[3] holding a trusted certificate to verify OCSP's response.
      argv[4] is optional and should hold the server host name.
30
```

```
For simplicity the libcurl library is used.
32
33
34
   int main(int argc, char *argv[])
35
36
37
           gnutls_datum_t ud, tmp;
38
           int ret;
39
            gnutls_datum_t req;
40
            gnutls_x509_crt_t cert, issuer, signer;
   #ifndef NO_LIBCURL
41
           CURL *handle;
42
43
           struct curl_slist *headers = NULL;
   #endif
44
45
           int v, seq;
           const char *cert_file = argv[1];
46
           const char *issuer_file = argv[2];
47
           const char *signer_file = argv[3];
48
           char *hostname = NULL;
49
           unsigned char noncebuf[23];
50
           gnutls_datum_t nonce = { noncebuf, sizeof(noncebuf) };
51
52
           gnutls_global_init();
53
54
            if (argc > 4)
55
                    hostname = argv[4];
56
57
           ret = gnutls_rnd(GNUTLS_RND_NONCE, nonce.data, nonce.size);
58
            if (ret < 0)
59
60
                    exit(1);
61
           cert = load_cert(cert_file);
62
           issuer = load_cert(issuer_file);
63
64
           signer = load_cert(signer_file);
65
           if (hostname == NULL) {
66
67
                    for (seq = 0;; seq++) {
                            ret = gnutls_x509_crt_get_authority_info_access(
68
                                     cert, seq, GNUTLS_IA_OCSP_URI, &tmp, NULL);
69
                             if (ret == GNUTLS_E_UNKNOWN_ALGORITHM)
70
                                     continue;
71
                             if (ret == GNUTLS_E_REQUESTED_DATA_NOT_AVAILABLE) {
72
                                     fprintf(stderr,
73
                                              "No URI was found in the certificate.\n");
74
                                     exit(1);
75
76
                            if (ret < 0) {
77
                                     fprintf(stderr, "error: %s\n",
78
                                             gnutls_strerror(ret));
79
                                     exit(1);
80
                            }
81
82
83
                            printf("CA issuers URI: %.*s\n", tmp.size, tmp.data);
84
85
                            hostname = malloc(tmp.size + 1);
                             if (!hostname) {
86
87
                                     fprintf(stderr,
                                              "error: cannot allocate memory\n");
88
                                     exit(1):
89
```

```
90
                             memcpy(hostname, tmp.data, tmp.size);
91
                             hostname[tmp.size] = 0;
92
93
                             gnutls_free(tmp.data);
94
                             break:
95
                     }
 96
            }
97
            /* Note that the OCSP servers hostname might be available
             * using gnutls_x509_crt_get_authority_info_access() in the issuer's
100
101
             * certificate */
102
103
            memset(&ud, 0, sizeof(ud));
            fprintf(stderr, "Connecting to %s\n", hostname);
104
105
            _generate_request(&req, cert, issuer, &nonce);
106
107
    #ifndef NO_LIBCURL
108
            curl_global_init(CURL_GLOBAL_ALL);
109
110
            handle = curl_easy_init();
111
112
            if (handle == NULL)
                     exit(1);
115
            headers = curl_slist_append(headers,
                                          "Content-Type: application/ocsp-request");
116
117
            curl_easy_setopt(handle, CURLOPT_HTTPHEADER, headers);
118
            curl_easy_setopt(handle, CURLOPT_POSTFIELDS, (void *)req.data);
119
            curl_easy_setopt(handle, CURLOPT_POSTFIELDSIZE, req.size);
120
            curl_easy_setopt(handle, CURLOPT_URL, hostname);
121
            curl_easy_setopt(handle, CURLOPT_WRITEFUNCTION, get_data);
122
            curl_easy_setopt(handle, CURLOPT_WRITEDATA, &ud);
123
124
            ret = curl_easy_perform(handle);
125
            if (ret != 0) {
126
                     fprintf(stderr, "curl[%d] error %d\n", __LINE__, ret);
127
                     exit(1);
            }
129
130
            curl_easy_cleanup(handle);
131
    #endif
132
133
            _response_info(&ud);
134
135
            v = _verify_response(&ud, cert, signer, &nonce);
136
137
            gnutls_x509_crt_deinit(cert);
138
139
            gnutls_x509_crt_deinit(issuer);
            gnutls_x509_crt_deinit(signer);
140
141
            gnutls_global_deinit();
142
143
            return v;
144
145
146 static void _response_info(const gnutls_datum_t *data)
147 {
```

```
gnutls_ocsp_resp_t resp;
148
149
             int ret;
             gnutls_datum buf;
150
151
             ret = gnutls_ocsp_resp_init(&resp);
159
             if (ret < 0)
153
                     exit(1);
154
155
             ret = gnutls_ocsp_resp_import(resp, data);
156
             if (ret < 0)
157
                     exit(1);
158
159
             ret = gnutls_ocsp_resp_print(resp, GNUTLS_OCSP_PRINT_FULL, &buf);
160
161
             if (ret != 0)
                     exit(1):
162
163
             printf("%.*s", buf.size, buf.data);
164
             gnutls_free(buf.data);
165
166
             gnutls_ocsp_resp_deinit(resp);
167
    }
168
169
170
    static gnutls_x509_crt_t load_cert(const char *cert_file)
    {
171
             gnutls_x509_crt_t crt;
172
173
             int ret;
             gnutls_datum_t data;
174
             size_t size;
175
176
            ret = gnutls_x509_crt_init(&crt);
177
             if (ret < 0)
178
                     exit(1);
179
180
             data.data = (void *)read_file(cert_file, RF_BINARY, &size);
181
182
             data.size = size;
             if (!data.data) {
184
                     fprintf(stderr, "Cannot open file: %s\n", cert_file);
185
                     exit(1);
186
             }
187
188
             ret = gnutls_x509_crt_import(crt, &data, GNUTLS_X509_FMT_PEM);
189
             free(data.data);
190
             if (ret < 0) {
191
                     fprintf(stderr, "Cannot import certificate in %s: %s\n",
192
                              cert_file, gnutls_strerror(ret));
193
                     exit(1);
194
             }
195
196
197
             return crt;
198
199
200
    static void _generate_request(gnutls_datum_t *rdata, gnutls_x509_crt_t cert,
201
                                    gnutls_x509_crt_t issuer, gnutls_datum_t *nonce)
202
203
             gnutls_ocsp_req_t req;
             int ret;
204
205
```

```
206
            ret = gnutls_ocsp_req_init(&req);
            if (ret < 0)
207
                     exit(1):
208
209
            ret = gnutls_ocsp_req_add_cert(req, GNUTLS_DIG_SHA1, issuer, cert);
210
            if (ret < 0)
211
                     exit(1);
212
213
            ret = gnutls_ocsp_req_set_nonce(req, 0, nonce);
214
            if (ret < 0)
215
                     exit(1);
            ret = gnutls_ocsp_req_export(req, rdata);
            if (ret != 0)
                     exit(1):
220
221
            gnutls_ocsp_req_deinit(req);
222
223
            return;
224
225
226
    static int _verify_response(gnutls_datum_t *data, gnutls_x509_crt_t cert,
227
228
                                  gnutls_x509_crt_t signer, gnutls_datum_t *nonce)
229
            gnutls_ocsp_resp_t resp;
            int ret;
            unsigned verify;
            gnutls_datum_t rnonce;
233
234
            ret = gnutls_ocsp_resp_init(&resp);
235
            if (ret < 0)
236
                     exit(1);
227
238
            ret = gnutls_ocsp_resp_import(resp, data);
239
240
            if (ret < 0)
                     exit(1);
241
242
            ret = gnutls_ocsp_resp_check_crt(resp, 0, cert);
            if (ret < 0)
                     exit(1);
245
246
            ret = gnutls_ocsp_resp_get_nonce(resp, NULL, &rnonce);
247
            if (ret < 0)
248
                     exit(1);
249
250
            if (rnonce.size != nonce->size ||
251
                 memcmp(nonce->data, rnonce.data, nonce->size) != 0) {
252
253
                     exit(1);
            }
254
255
            ret = gnutls_ocsp_resp_verify_direct(resp, signer, &verify, 0);
256
            if (ret < 0)
258
                     exit(1);
            printf("Verifying OCSP Response: ");
260
261
            if (verify == 0)
                     printf("Verification success!\n");
262
            else
263
```

```
printf("Verification error!\n");
264
265
            if (verify & GNUTLS_OCSP_VERIFY_SIGNER_NOT_FOUND)
266
                     printf("Signer cert not found\n");
267
268
            if (verify & GNUTLS_OCSP_VERIFY_SIGNER_KEYUSAGE_ERROR)
269
                     printf("Signer cert keyusage error\n");
270
271
            if (verify & GNUTLS_OCSP_VERIFY_UNTRUSTED_SIGNER)
272
273
                     printf("Signer cert is not trusted\n");
            if (verify & GNUTLS_OCSP_VERIFY_INSECURE_ALGORITHM)
                     printf("Insecure algorithm\n");
276
277
            if (verify & GNUTLS OCSP VERIFY SIGNATURE FAILURE)
278
                     printf("Signature failure\n");
279
280
            if (verify & GNUTLS_OCSP_VERIFY_CERT_NOT_ACTIVATED)
281
                     printf("Signer cert not yet activated\n");
282
283
            if (verify & GNUTLS_OCSP_VERIFY_CERT_EXPIRED)
284
                     printf("Signer cert expired\n");
285
286
            gnutls_free(rnonce.data);
            gnutls_ocsp_resp_deinit(resp);
288
289
            return verify;
290
291
292
    size_t get_data(void *buffer, size_t size, size_t nmemb, void *userp)
293
294
            gnutls_datum_t *ud = userp;
295
296
            size *= nmemb;
297
298
            ud->data = realloc(ud->data, size + ud->size);
            if (ud->data == NULL) {
                     fprintf(stderr, "Not enough memory for the request\n");
                     exit(1);
302
            }
303
304
            memcpy(&ud->data[ud->size], buffer, size);
305
            ud->size += size;
306
307
308
            return size;
309
```

# 6.5. Miscellaneous examples

## 6.5.1. Checking for an alert

This is a function that checks if an alert has been received in the current session.

```
/* This example code is placed in the public domain. */
```

```
3 #ifdef HAVE_CONFIG_H
4 #include <config.h>
5 #endif
7 #include <stdio.h>
   #include <stdlib.h>
   #include <gnutls/gnutls.h>
10
   #include "examples.h"
11
12
   /* This function will check whether the given return code from
13
14
    * a gnutls function (recv/send), is an alert, and will print
    * that alert.
15
16
   void check_alert(gnutls_session_t session, int ret)
17
18
           int last_alert;
19
20
           if (ret == GNUTLS_E_WARNING_ALERT_RECEIVED | |
21
               ret == GNUTLS_E_FATAL_ALERT_RECEIVED) {
22
                   last_alert = gnutls_alert_get(session);
23
24
25
                   /* The check for renegotiation is only useful if we are
                    * a server, and we had requested a rehandshake.
                    */
                   if (last_alert == GNUTLS_A_NO_RENEGOTIATION &&
                       ret == GNUTLS_E_WARNING_ALERT_RECEIVED)
                            printf("* Received NO_RENEGOTIATION alert. "
30
31
                                   "Client Does not support renegotiation.\n");
                   else
32
                            printf("* Received alert '%d': %s.\n", last_alert,
33
                                   gnutls_alert_get_name(last_alert));
34
           }
35
   }
36
```

# 6.5.2. X.509 certificate parsing example

To demonstrate the X.509 parsing capabilities an example program is listed below. That program reads the peer's certificate, and prints information about it.

```
/* This example code is placed in the public domain. */
2
  #ifdef HAVE_CONFIG_H
   #include <config.h>
   #endif
   #include <stdio.h>
   #include <stdlib.h>
   #include <gnutls/gnutls.h>
   #include <gnutls/x509.h>
10
11
   #include "examples.h"
12
   static const char *bin2hex(const void *bin, size_t bin_size)
14
15
   {
16
           static char printable[110];
```

```
const unsigned char *_bin = bin;
17
           char *print;
18
           size_t i;
19
20
           if (bin_size > 50)
21
                    bin_size = 50;
22
23
           print = printable;
24
           for (i = 0; i < bin_size; i++) {</pre>
25
                    sprintf(print, "%.2x ", _bin[i]);
26
27
                    print += 2;
           }
28
29
30
           return printable;
31
32
   /* This function will print information about this session's peer
33
    * certificate.
34
35
   void print_x509_certificate_info(gnutls_session_t session)
36
37
           char serial[40];
38
39
           char dn[256];
           size_t size;
40
           unsigned int algo, bits;
41
42
           time_t expiration_time, activation_time;
           const gnutls_datum_t *cert_list;
43
           unsigned int cert_list_size = 0;
44
45
           gnutls_x509_crt_t cert;
           gnutls_datum_t cinfo;
46
47
            /* This function only works for X.509 certificates.
48
49
            */
            if (gnutls_certificate_type_get(session) != GNUTLS_CRT_X509)
50
51
                    return:
52
           cert_list = gnutls_certificate_get_peers(session, &cert_list_size);
53
54
           printf("Peer provided %d certificates.\n", cert_list_size);
55
56
           if (cert_list_size > 0) {
57
                    int ret;
58
59
                    /* we only print information about the first certificate.
60
                     */
61
                    gnutls_x509_crt_init(&cert);
62
63
64
                    gnutls_x509_crt_import(cert, &cert_list[0],
                                            GNUTLS_X509_FMT_DER);
65
66
                    printf("Certificate info:\n");
67
68
69
                    /* This is the preferred way of printing short information about
70
                       a certificate. */
71
72
                    ret = gnutls_x509_crt_print(cert, GNUTLS_CRT_PRINT_ONELINE,
                                                 &cinfo):
73
                    if (ret == 0) {
74
```

```
printf("\t%s\n", cinfo.data);
75
                             gnutls_free(cinfo.data);
76
                     }
77
78
                     /* If you want to extract fields manually for some other reason,
70
                        below are popular example calls. */
 80
                     expiration_time = gnutls_x509_crt_get_expiration_time(cert);
 82
                     activation_time = gnutls_x509_crt_get_activation_time(cert);
 83
                     printf("\tCertificate is valid since: %s",
 86
                            ctime(&activation_time));
                     printf("\tCertificate expires: %s", ctime(&expiration_time));
87
88
                     /* Print the serial number of the certificate.
89
90
                     size = sizeof(serial):
91
                     gnutls_x509_crt_get_serial(cert, serial, &size);
92
93
                     printf("\tCertificate serial number: %s\n",
94
                            bin2hex(serial, size));
95
96
                     /* Extract some of the public key algorithm's parameters
97
                      */
                     algo = gnutls_x509_crt_get_pk_algorithm(cert, &bits);
100
                     printf("Certificate public key: %s",
101
                            gnutls_pk_algorithm_get_name(algo));
102
103
                     /* Print the version of the X.509
104
                      * certificate.
105
                      */
106
                     printf("\tCertificate version: #%d\n",
107
                            gnutls_x509_crt_get_version(cert));
108
109
110
                     size = sizeof(dn);
                     gnutls_x509_crt_get_dn(cert, dn, &size);
                     printf("\tDN: %s\n", dn);
113
                     size = sizeof(dn);
114
                     gnutls_x509_crt_get_issuer_dn(cert, dn, &size);
115
                     printf("\tIssuer's DN: %s\n", dn);
116
117
                    gnutls_x509_crt_deinit(cert);
118
            }
119
120
```

## 6.5.3. Listing the ciphersuites in a priority string

This is a small program to list the enabled ciphersuites by a priority string.

```
/* This example code is placed in the public domain. */

#include <config.h>
#include <stdio.h>
#include <stdlib.h>
```

```
#include <string.h>
   #include <gnutls/gnutls.h>
   static void print_cipher_suite_list(const char *priorities)
9
10
           size_t i;
11
           int ret;
12
           unsigned int idx;
13
14
           const char *name;
           const char *err;
15
           unsigned char id[2];
16
17
           gnutls_protocol_t version;
           gnutls_priority_t pcache;
18
19
           if (priorities != NULL) {
20
                    printf("Cipher suites for %s\n", priorities);
21
22
                    ret = gnutls_priority_init(&pcache, priorities, &err);
23
                    if (ret < 0) {
24
                            fprintf(stderr, "Syntax error at: %s\n", err);
25
                            exit(1);
26
27
28
                    for (i = 0;; i++) {
                            ret = gnutls_priority_get_cipher_suite_index(pcache, i,
30
31
                            if (ret == GNUTLS_E_REQUESTED_DATA_NOT_AVAILABLE)
32
                                     break;
33
                             if (ret == GNUTLS_E_UNKNOWN_CIPHER_SUITE)
34
                                     continue:
35
36
                            name = gnutls_cipher_suite_info(idx, id, NULL, NULL,
37
38
                                                               NULL, &version);
39
                             if (name != NULL)
40
                                     printf("%-50s\t0x\%02x, 0x\%02x\t%s\n", name,
41
42
                                             (unsigned char)id[0],
43
                                             (unsigned char)id[1],
                                             gnutls_protocol_get_name(version));
44
                    }
45
46
47
                    return;
48
49
50
   int main(int argc, char **argv)
51
52
53
            if (argc > 1)
                    print_cipher_suite_list(argv[1]);
54
55
           return 0;
   }
```

#### 6.5.4. PKCS #12 structure generation example

This small program demonstrates the usage of the PKCS #12 API, by generating such a structure.

```
/* This example code is placed in the public domain. */
3 #ifdef HAVE_CONFIG_H
4 | #include <config.h>
5 #endif
7 #include <stdio.h>
8 #include <stdlib.h>
  #include <gnutls/gnutls.h>
10 #include <gnutls/pkcs12.h>
11
   #include "examples.h"
12
13
   #define OUTFILE "out.p12"
14
15
16
   /* This function will write a pkcs12 structure into a file.
17
   * cert: is a DER encoded certificate
    * pkcs8_key: is a PKCS #8 encrypted key (note that this must be
18
19
    * encrypted using a PKCS #12 cipher, or some browsers will crash)
    * password: is the password used to encrypt the PKCS #12 packet.
20
    */
21
   int write_pkcs12(const gnutls_datum_t *cert, const gnutls_datum_t *pkcs8_key,
22
                    const char *password)
23
24
           gnutls_pkcs12_t pkcs12;
25
           int ret, bag_index;
26
27
           gnutls_pkcs12_bag_t bag, key_bag;
           char pkcs12_struct[10 * 1024];
           size_t pkcs12_struct_size;
           FILE *fp;
31
           /* A good idea might be to use gnutls_x509_privkey_get_key_id()
32
            * to obtain a unique ID.
33
34
           gnutls_datum_t key_id = { (void *)"\x00\x00\x07", 3 };
35
36
           gnutls_global_init();
37
38
           /* Firstly we create two helper bags, which hold the certificate,
            * and the (encrypted) key.
40
43
           gnutls_pkcs12_bag_init(&bag);
           gnutls_pkcs12_bag_init(&key_bag);
44
45
           ret = gnutls_pkcs12_bag_set_data(bag, GNUTLS_BAG_CERTIFICATE, cert);
46
           if (ret < 0) {
47
                   fprintf(stderr, "ret: %s\n", gnutls_strerror(ret));
48
                   return 1:
49
50
51
           /* ret now holds the bag's index.
52
53
            */
```

```
bag_index = ret;
54
55
            /* Associate a friendly name with the given certificate. Used
56
             * by browsers.
57
             */
58
            gnutls_pkcs12_bag_set_friendly_name(bag, bag_index, "My name");
59
60
            /* Associate the certificate with the key using a unique key
61
             * TD.
62
             */
63
            gnutls_pkcs12_bag_set_key_id(bag, bag_index, &key_id);
64
65
            /* use weak encryption for the certificate.
66
67
            gnutls_pkcs12_bag_encrypt(bag, password, GNUTLS_PKCS_USE_PKCS12_RC2_40);
68
69
            /* Now the key.
70
71
72
            ret = gnutls_pkcs12_bag_set_data(
73
                    key_bag, GNUTLS_BAG_PKCS8_ENCRYPTED_KEY, pkcs8_key);
74
            if (ret < 0) {
75
                    fprintf(stderr, "ret: %s\n", gnutls_strerror(ret));
76
                    return 1;
77
            }
78
79
            /* Note that since the PKCS #8 key is already encrypted we don't
80
             * bother encrypting that bag.
81
82
            bag_index = ret;
83
84
            gnutls_pkcs12_bag_set_friendly_name(key_bag, bag_index, "My name");
85
86
            gnutls_pkcs12_bag_set_key_id(key_bag, bag_index, &key_id);
87
88
            /* The bags were filled. Now create the PKCS #12 structure.
89
90
            gnutls_pkcs12_init(&pkcs12);
91
92
            /* Insert the two bags in the PKCS #12 structure.
93
94
95
            gnutls_pkcs12_set_bag(pkcs12, bag);
96
            gnutls_pkcs12_set_bag(pkcs12, key_bag);
97
98
            /* Generate a message authentication code for the PKCS #12
99
             * structure.
100
             */
101
            gnutls_pkcs12_generate_mac(pkcs12, password);
102
103
            pkcs12_struct_size = sizeof(pkcs12_struct);
104
105
            ret = gnutls_pkcs12_export(pkcs12, GNUTLS_X509_FMT_DER, pkcs12_struct,
                                        &pkcs12_struct_size);
106
107
            if (ret < 0) {
                    fprintf(stderr, "ret: %s\n", gnutls_strerror(ret));
108
109
                    return 1;
            }
110
111
```

```
112
            fp = fopen(OUTFILE, "w");
            if (fp == NULL) {
113
114
                     fprintf(stderr, \ "cannot \ open \ file\n");\\
                     return 1;
115
            }
116
            fwrite(pkcs12_struct, 1, pkcs12_struct_size, fp);
117
            fclose(fp);
118
119
            gnutls_pkcs12_bag_deinit(bag);
120
            gnutls_pkcs12_bag_deinit(key_bag);
121
            gnutls_pkcs12_deinit(pkcs12);
            return 0;
125
```

# Using GnuTLS as a cryptographic library

GnuTLS is not a low-level cryptographic library, i.e., it does not provide access to basic cryptographic primitives. However it abstracts the internal cryptographic back-end (see section 9.5), providing symmetric crypto, hash and HMAC algorithms, as well access to the random number generation. For a low-level crypto API the usage of nettle <sup>1</sup> library is recommended.

# 7.1. Symmetric algorithms

The available functions to access symmetric crypto algorithms operations are listed in the sections below. The supported algorithms are the algorithms required by the TLS protocol. They are listed in Table 7.1. Note that there two types of ciphers, the ones providing an authenticated-encryption with associated data (AEAD), and the legacy ciphers which provide raw access to the ciphers. We recommend the use of the AEAD ciphers under the AEAD APIs for new applications as they are designed to minimize the misuse of cryptographic primitives.

# **Authenticated-encryption API**

The AEAD API provides access to all ciphers supported by GnuTLS which support authenticated encryption with associated data; these ciphers are marked with the AEAD keyword on the table above. The AEAD cipher API is particularly suitable for message or packet-encryption as it provides authentication and encryption on the same API. See RFC5116 for more information on authenticated encryption.

<sup>&</sup>lt;sup>1</sup>See @urefhttps://www.lysator.liu.se/ñisse/nettle/.

```
int gnutls_aead_cipher_init (gnutls_aead_cipher_hd_t
gnutls_cipher_algorithm_t cipher, const gnutls_datum_t * key)

int gnutls_aead_cipher_encrypt (gnutls_aead_cipher_hd_t handle, const void *
nonce, size_t nonce_len, const void * auth, size_t auth_len, size_t tag_size,
const void * ptext, size_t ptext_len, void * ctext, size_t * ctext_len)

int gnutls_aead_cipher_decrypt (gnutls_aead_cipher_hd_t handle, const void *
nonce, size_t nonce_len, const void * auth, size_t auth_len, size_t tag_size,
const void * ctext, size_t ctext_len, void * ptext, size_t * ptext_len)

void gnutls_aead_cipher_deinit (gnutls_aead_cipher_hd_t handle)
```

Because the encryption function above may be difficult to use with scattered data, we provide the following API.

```
int gnutls_aead_cipher_encryptv (gnutls_aead_cipher_hd_t handle, const void
* nonce, size_t nonce_len, const giovec_t * auth_iov, int auth_iovcnt, size_t
tag_size, const giovec_t * iov, int iovcnt, void * ctext, size_t * ctext_len)
```

Description: This function will encrypt the provided data buffers using the algorithm specified by the context. The output data will contain the authentication tag.

Returns: Zero or a negative error code on error.

# Legacy API

The legacy API provides low-level access to all legacy ciphers supported by GnuTLS, and some of the AEAD ciphers (e.g., AES-GCM and CHACHA20). The restrictions of the nettle library implementation of the ciphers apply verbatim to this API<sup>2</sup>.

 $<sup>^2\</sup>mathrm{See}$  the nettle manual https://www.lysator.liu.se/~nisse/nettle/nettle.html

```
int gnutls_cipher_init (gnutls_cipher_hd_t * handle, gnutls_cipher_algorithm_t ci-
pher, const gnutls_datum_t * key, const gnutls_datum_t * iv)

int gnutls_cipher_encrypt2 (gnutls_cipher_hd_t handle, const void * ptext, size_t
ptext_len, void * ctext, size_t ctext_len)

int gnutls_cipher_decrypt2 (gnutls_cipher_hd_t handle, const void * ctext, size_t
ctext_len, void * ptext, size_t ptext_len)

void gnutls_cipher_set_iv (gnutls_cipher_hd_t handle, void * iv, size_t ivlen)

void gnutls_cipher_deinit (gnutls_cipher_hd_t handle)
```

```
int\ gnutls\_cipher\_add\_auth\ (gnutls\_cipher\_hd\_t\ handle,\ const\ void\ *\ ptext,\ size\_t\ ptext\_size)
```

 $int \ gnutls\_cipher\_tag \ (gnutls\_cipher\_hd\_t \ handle, \ void * tag, \ size\_t \ tag\_size)$ 

While the latter two functions allow the same API can be used with authenticated encryption ciphers, it is recommended to use the following functions which are solely for AEAD ciphers. The latter API is designed to be simple to use and also hard to misuse, by handling the tag verification and addition in transparent way.

# 7.2. Public key algorithms

Public key cryptography algorithms such as RSA, DSA and ECDSA, are accessed using the abstract key API in section 4.1. This is a high level API with the advantage of transparently handling keys stored in memory and keys present in smart cards.

int gnutls\_privkey\_init (qnutls\_privkey\_t \* key)

int gnutls\_privkey\_import\_url (gnutls\_privkey\_t key, const char \* url, unsigned int flags)

int gnutls\_privkey\_import\_x509\_raw (gnutls\_privkey\_t pkey, const gnutls\_datum\_t \* data, gnutls\_x509\_crt\_fmt\_t format, const char \* password, unsigned int flags)

int gnutls\_privkey\_sign\_data (gnutls\_privkey\_t signer, gnutls\_digest\_algorithm\_t hash, unsigned int flags, const gnutls\_datum\_t \* data, gnutls\_datum\_t \* signature)

int gnutls\_privkey\_sign\_hash (gnutls\_privkey\_t signer, gnutls\_digest\_algorithm\_t hash\_algo, unsigned int flags, const gnutls\_datum\_t \* hash\_data, gnutls\_datum\_t \* signature)

void gnutls\_privkey\_deinit (gnutls\_privkey\_t key)

int gnutls\_pubkey\_init (gnutls\_pubkey\_t \* key)

int gnutls\_pubkey\_import\_url (gnutls\_pubkey\_t key, const char \* url, unsigned int flags)

int gnutls\_pubkey\_import\_x509 (gnutls\_pubkey\_t key, gnutls\_x509\_crt\_t crt, unsigned int flags)

int gnutls\_pubkey\_verify\_data2 (gnutls\_pubkey\_t pubkey, gnutls\_sign\_algorithm\_t algo, unsigned int flags, const gnutls\_datum\_t \* data, const gnutls\_datum\_t signature)

int gnutls\_pubkey\_verify\_hash2 (gnutls\_pubkey\_t key, gnutls\_sign\_algorithm\_t algo, unsigned int flags, const gnutls\_datum\_t \* hash, const gnutls\_datum\_t \* signature)

void gnutls\_pubkey\_deinit (gnutls\_pubkey\_t key)

Keys stored in memory can be imported using functions like <code>gnutls\_privkey\_import\_x509\_raw</code>, while keys on smart cards or HSMs should be imported using their PKCS#11 URL with <code>gnutls\_privkey\_import\_url</code>.

If any of the smart card operations require PIN, that should be provided either by setting the global PIN function (gnutls\_pkcs11\_set\_pin\_function), or better with the targeted to structures functions such as gnutls\_privkey\_set\_pin\_function.

#### 7.2.1. Key generation

All supported key types (including RSA, DSA, ECDSA, Ed25519, Ed448) can be generated with GnuTLS. They can be generated with the simpler gnutls\_privkey\_generate or with the more advanced gnutls\_privkey\_generate2.

int gnutls\_privkey\_generate2 (gnutls\_privkey\_t pkey, gnutls\_pk\_algorithm\_t algo, unsigned int bits, unsigned int flags, const gnutls\_keygen\_data\_st \* data, unsigned data\_size)

Description: This function will generate a random private key. Note that this function must be called on an initialized private key. The flag GNUTLS\_PRIVKEY\_FLAG\_-PROVABLE instructs the key generation process to use algorithms like Shawe-Taylor (from FIPS PUB186-4) which generate provable parameters out of a seed for RSA and DSA keys. On DSA keys the PQG parameters are generated using the seed, while on RSA the two primes. To specify an explicit seed (by default a random seed is used), use the data with a GNUTLS\_KEYGEN\_SEED type. Note that when generating an elliptic curve key, the curve can be substituted in the place of the bits parameter using the GNUTLS\_CURVE\_TO\_BITS() macro. To export the generated keys in memory or in files it is recommended to use the PKCS#8 form as it can handle all key types, and can store additional parameters such as the seed, in case of provable RSA or DSA keys. Generated keys can be exported in memory using gnutls\_privkey\_export\_x509(), and then with gnutls\_x509\_privkey\_export2\_pkcs8(). If key generation is part of your application, avoid setting the number of bits directly, and instead use gnutls\_sec\_param\_to\_pk.bits(). That way the generated keys will adapt to the security levels of the underlying GnuTLS library.

Returns: On success, GNUTLS\_E\_SUCCESS (0) is returned, otherwise a negative error value.

# 7.3. Cryptographic Message Syntax / PKCS7

The CMS or PKCS #7 format is a commonly used format for digital signatures. PKCS #7 is the name of the original standard when published by RSA, though today the standard is adopted by IETF under the name CMS.

The standards include multiple ways of signing a digital document, e.g., by embedding the data into the signature, or creating detached signatures of the data, including a timestamp, additional certificates etc. In certain cases the same format is also used to transport lists of certificates and CRLs.

It is a relatively popular standard to sign structures, and is being used to sign in PDF files, as well as for signing kernel modules and other structures.

In GnuTLS, the basic functions to initialize, deinitialize, import, export or print information about a PKCS #7 structure are listed below.

```
int gnutls_pkcs7_init (qnutls_pkcs7_t * pkcs7)
```

void gnutls\_pkcs7\_deinit (gnutls\_pkcs7\_t pkcs7)

int gnutls\_pkcs7\_export2 (gnutls\_pkcs7\_t pkcs7, gnutls\_x509\_crt\_fmt\_t format,
 qnutls\_datum\_t \* out)

int gnutls\_pkcs7\_import (gnutls\_pkcs7\_t pkcs7, const gnutls\_datum\_t \* data, gnutls\_x509\_crt\_fmt\_t format)

int gnutls\_pkcs7\_print (gnutls\_pkcs7\_t pkcs7, gnutls\_certificate\_print\_formats\_t format, gnutls\_datum\_t \* out)

The following functions allow the verification of a structure using either a trust list, or individual certificates. The <code>gnutls\_pkcs7\_sign</code> function is the data signing function.

```
int gnutls_pkcs7_verify_direct (gnutls_pkcs7_t pkcs7, gnutls_x509_crt_t signer, unsigned idx, const gnutls_datum_t * data, unsigned flags)
```

int gnutls\_pkcs7\_verify (gnutls\_pkcs7\_t pkcs7, gnutls\_x509\_trust\_list\_t tl, gnutls\_typed\_vdata\_st \* vdata, unsigned int vdata\_size, unsigned idx, const gnutls\_datum\_t \* data, unsigned flags)

int gnutls\_pkcs7\_sign (gnutls\_pkcs7\_t pkcs7, gnutls\_x509\_crt\_t signer, gnutls\_privkey\_t signer\_key, const gnutls\_datum\_t \* data, gnutls\_pkcs7\_attrs\_t signed\_attrs, gnutls\_pkcs7\_attrs\_t unsigned\_attrs, gnutls\_digest\_algorithm\_t dig, unsigned flags)

Description: This function will add a signature in the provided PKCS #7 structure for the provided data. Multiple signatures can be made with different signers. The available flags are: GNUTLS\_PKCS7\_EMBED\_DATA, GNUTLS\_PKCS7\_INCLUDE\_TIME, GNUTLS\_PKCS7\_INCLUDE\_CERT, and GNUTLS\_PKCS7\_WRITE\_SPKI. They are explained in the gnutls\_pkcs7\_sign\_flags definition.

Returns: On success, GNUTLS\_E\_SUCCESS (0) is returned, otherwise a negative error value.

@showenumdescgnutls\_pkcs7\_sign\_flags,Flags applicable to gnutls\_pkcs7\_sign()

Other helper functions which allow to access the signatures, or certificates attached in the structure are listed below.

```
int gnutls_pkcs7_get_signature_count (gnutls_pkcs7_t pkcs7)
int gnutls_pkcs7_get_signature_info (gnutls_pkcs7_t pkcs7, unsigned idx,
gnutls_pkcs7_signature_info_st * info)
int gnutls_pkcs7_get_crt_count (gnutls_pkcs7_t pkcs7)
int gnutls_pkcs7_get_crt_raw2 (gnutls_pkcs7_t pkcs7, unsigned indx,
gnutls_datum_t * cert)
int gnutls_pkcs7_get_crl_count (gnutls_pkcs7_t pkcs7)
int gnutls_pkcs7_get_crl_count (gnutls_pkcs7_t pkcs7)
int gnutls_pkcs7_get_crl_raw2 (gnutls_pkcs7_t pkcs7, unsigned indx,
gnutls_datum_t * crl)
```

To append certificates, or CRLs in the structure the following functions are provided.

```
int gnutls_pkcs7_set_crt_raw (gnutls_pkcs7_t pkcs7, const gnutls_datum_t * crt)
int gnutls_pkcs7_set_crt (gnutls_pkcs7_t pkcs7, gnutls_x509_crt_t crt)
int gnutls_pkcs7_set_crl_raw (gnutls_pkcs7_t pkcs7, const gnutls_datum_t * crl)
int gnutls_pkcs7_set_crl (gnutls_pkcs7_t pkcs7, gnutls_x509_crl_t crl)
```

## 7.4. Hash and MAC functions

The available operations to access hash functions and hash-MAC (HMAC) algorithms are shown below. HMAC algorithms provided keyed hash functionality. The supported MAC and HMAC algorithms are listed in Table 7.2. Note that, despite the hmac part in the name of the MAC functions listed below, they can be used either for HMAC or MAC operations.

```
int gnutls_hmac_init (gnutls_hmac_hd_t * dig, gnutls_mac_algorithm_t algorithm,
const void * key, size_t keylen)
int gnutls_hmac (gnutls_hmac_hd_t handle, const void * ptext, size_t ptext_len)

void gnutls_hmac_output (gnutls_hmac_hd_t handle, void * digest)

void gnutls_hmac_deinit (gnutls_hmac_hd_t handle, void * digest)

unsigned gnutls_hmac_get_len (gnutls_mac_algorithm_t algorithm)

int gnutls_hmac_fast (gnutls_mac_algorithm_t algorithm, const void * key, size_t keylen, const void * ptext, size_t ptext_len, void * digest)
```

The available functions to access hash functions are shown below. The supported hash functions are shown in Table 7.3.

```
int gnutls_hash_init (gnutls_hash_hd_t * dig, gnutls_digest_algorithm_t algorithm)
int gnutls_hash (gnutls_hash_hd_t handle, const void * ptext, size_t ptext_len)

void gnutls_hash_output (gnutls_hash_hd_t handle, void * digest)

void gnutls_hash_deinit (gnutls_hash_hd_t handle, void * digest)

unsigned gnutls_hash_get_len (gnutls_digest_algorithm_t algorithm)

int gnutls_hash_fast (gnutls_digest_algorithm_t algorithm, const void * ptext, size_t ptext_len, void * digest)
```

 $int\ gnutls\_fingerprint\ (gnutls\_digest\_algorithm\_t\ algo,\ const\ gnutls\_datum\_t\ ^*\ data,\ void\ ^*\ result\_,\ size\_t\ ^*\ result\_size)$ 

# 7.5. Random number generation

Access to the random number generator is provided using the gnutls\_rnd function. It allows obtaining random data of various levels.

int gnutls\_rnd (gnutls\_rnd\_level\_t level, void \* data, size\_t len)

Description: This function will generate random data and store it to output buffer. The value of level should be one of GNUTLS\_RND\_NONCE, GNUTLS\_RND\_RANDOM and GNUTLS\_RND\_KEY. See the manual and gnutls\_rnd\_level\_t for detailed information. This function is thread-safe and also fork-safe.

Returns: Zero on success, or a negative error code on error.

See section 9.6 for more information on the random number generator operation.

# 7.6. Overriding algorithms

In systems which provide a hardware accelerated cipher implementation that is not directly supported by GnuTLS, it is possible to utilize it. There are functions which allow overriding the default cipher, digest and MAC implementations. Those are described below.

To override public key operations see subsection 4.1.2.

int gnutls\_crypto\_register\_cipher (gnutls\_cipher\_algorithm\_t algorithm, int priority, gnutls\_cipher\_init\_func init, gnutls\_cipher\_setkey\_func setkey, gnutls\_cipher\_setiv\_func setiv, gnutls\_cipher\_encrypt\_func encrypt, gnutls\_cipher\_decrypt\_func decrypt, gnutls\_cipher\_deinit\_func deinit)

Description: This function will register a cipher algorithm to be used by gnutls. Any algorithm registered will override the included algorithms and by convention kernel implemented algorithms have priority of 90 and CPU-assisted of 80. The algorithm with the lowest priority will be used by gnutls. In the case the registered init or setkey functions return GNUTLS\_E\_NEED\_FALLBACK, GnuTLS will attempt to use the next in priority registered cipher. The functions which are marked as non-AEAD they are not required when registering a cipher to be used with the new AEAD API introduced in GnuTLS 3.4.0. Internally GnuTLS uses the new AEAD API.

Deprecated: since 3.7.0 it is no longer possible to override cipher implementation

Returns: GNUTLS\_E\_SUCCESS on success, otherwise a negative error code.

int gnutls\_crypto\_register\_aead\_cipher (gnutls\_cipher\_algorithm\_t algorithm, int priority, gnutls\_cipher\_init\_func init, gnutls\_cipher\_setkey\_func setkey, gnutls\_cipher\_aead\_encrypt\_func aead\_encrypt, gnutls\_cipher\_aead\_decrypt\_func aead\_decrypt, gnutls\_cipher\_deinit\_func deinit)

Description: This function will register a cipher algorithm to be used by gnutls. Any algorithm registered will override the included algorithms and by convention kernel implemented algorithms have priority of 90 and CPU-assisted of 80. The algorithm with the lowest priority will be used by gnutls. In the case the registered init or setkey functions return GNUTLS\_E\_NEED\_FALLBACK, GnuTLS will attempt to use the next in priority registered cipher. The functions registered will be used with the new AEAD API introduced in GnuTLS 3.4.0. Internally GnuTLS uses the new AEAD API.

Deprecated: since 3.7.0 it is no longer possible to override cipher implementation

Returns: GNUTLS\_E\_SUCCESS on success, otherwise a negative error code.

int gnutls\_crypto\_register\_mac (gnutls\_mac\_algorithm\_t algorithm, int priority, gnutls\_mac\_init\_func init, gnutls\_mac\_setkey\_func setkey, gnutls\_mac\_setnonce\_func setnonce, gnutls\_mac\_hash\_func hash, gnutls\_mac\_output\_func output, gnutls\_mac\_deinit\_func deinit, gnutls\_mac\_fast\_func hash\_fast)

**Description:** This function will register a MAC algorithm to be used by gnutls. Any algorithm registered will override the included algorithms and by convention kernel implemented algorithms have priority of 90 and CPU-assisted of 80. The algorithm with the lowest priority will be used by gnutls.

Deprecated: since 3.7.0 it is no longer possible to override cipher implementation

Returns: GNUTLS\_E\_SUCCESS on success, otherwise a negative error code.

enum gnutls\_cipher\_algorithm\_t: GNUTLS\_CIPHER\_UNKNOWN Value to identify an unknown/unsupported algorithm. GNUTLS\_CIPHER\_NULL The NULL (identity) encryption algorithm. GNUTLS\_CIPHER\_ARCFOUR\_128 ARCFOUR stream cipher with 128-bit keys. GNUTLS\_CIPHER\_3DES\_CBC 3DES in CBC mode. GNUTLS\_CIPHER\_AES\_128\_CBC AES in CBC mode with 128-bit keys. GNUTLS\_CIPHER\_AES\_256\_CBC AES in CBC mode with 256-bit keys. GNUTLS\_CIPHER\_ARCFOUR\_40 ARCFOUR stream cipher with 40-bit keys. GNUTLS\_CIPHER\_CAMELLIA\_128\_CBC Camellia in CBC mode with 128-bit keys. GNUTLS\_CIPHER\_CAMELLIA\_256\_CBC Camellia in CBC mode with 256-bit keys. GNUTLS\_CIPHER\_AES\_192\_CBC AES in CBC mode with 192-bit kevs. GNUTLS\_CIPHER\_AES\_128\_GCM AES in GCM mode with 128-bit keys (AEAD). GNUTLS CIPHER AES 256 GCM AES in GCM mode with 256-bit keys (AEAD). GNUTLS\_CIPHER\_CAMELLIA\_192\_CBC Camellia in CBC mode with 192-bit keys. GNUTLS\_CIPHER\_SALSA20\_256 Salsa20 with 256-bit keys. GNUTLS\_CIPHER\_ESTREAM\_-Estream's Salsa20 variant with 256-bit keys. SALSA20\_256 GNUTLS\_CIPHER\_CAMELLIA\_128\_-CAMELLIA in GCM mode with 128-bit keys (AEAD). GCM GNUTLS\_CIPHER\_CAMELLIA\_256\_-CAMELLIA in GCM mode with 256-bit keys (AEAD). GCMGNUTLS\_CIPHER\_RC2\_40\_CBC RC2 in CBC mode with 40-bit keys. GNUTLS\_CIPHER\_DES\_CBC DES in CBC mode (56-bit keys). GNUTLS\_CIPHER\_AES\_128\_CCM AES in CCM mode with 128-bit keys (AEAD). GNUTLS\_CIPHER\_AES\_256\_CCM AES in CCM mode with 256-bit keys (AEAD). GNUTLS\_CIPHER\_AES\_128\_CCM\_8 AES in CCM mode with 64-bit tag and 128-bit keys (AEAD). GNUTLS\_CIPHER\_AES\_256\_CCM\_8 AES in CCM mode with 64-bit tag and 256-bit keys (AEAD). GNUTLS\_CIPHER\_CHACHA20\_-The Chacha20 cipher with the Poly1305 authenticator POLY1305 (AEAD). GNUTLS\_CIPHER\_GOST28147\_TC26Z\_-GOST 28147-89 (Magma) cipher in CFB mode with TC26 Z CFB S-box. GNUTLS\_CIPHER\_GOST28147\_CPA\_-GOST 28147-89 (Magma) cipher in CFB mode with CryptoPro **CFB** A S-box. GNUTLS\_CIPHER\_GOST28147\_CPB\_-GOST 28147-89 (Magma) cipher in CFB mode with CryptoPro GNUTLS\_CIPHER\_GOST28147\_CPC\_-GOST 28147-89 (Magma) cipher in CFB mode with CryptoPro C S-box. GNUTLS\_CIPHER\_GOST28147\_CPD\_-GOST 28147-89 (Magma) cipher in CFB mode with CryptoPro D S-box. GNUTLS\_CIPHER\_AES\_128\_CFB8 AES in CFB8 mode with 128-bit keys. GNUTLS\_CIPHER\_AES\_192\_CFB8 AES in CFB8 mode with 192-bit keys. GNUTLS\_CIPHER\_AES\_256\_CFB8 AES in CFB8 mode with 256-bit keys. GNUTLS\_CIPHER\_AES\_128\_XTS AES in XTS mode with 128-bit key + 128bit tweak key. GNUTLS\_CIPHER\_AES\_256\_XTS AES in XTS mode with 256-bit key + 256bit tweak key. Note that the XTS ciphers are message oriented. The whole message needs to be provided with a single call, because cipher-stealing requires to know where the

message actually terminates in order to be able to

compute where the stealing occurs.

| ${\tt enum\ gnutls\_mac\_algorithm\_t:}$ |                                                          |  |
|------------------------------------------|----------------------------------------------------------|--|
| $GNUTLS\_MAC\_UNKNOWN$                   | Unknown MAC algorithm.                                   |  |
| ${\bf GNUTLS\_MAC\_NULL}$                | NULL MAC algorithm (empty output).                       |  |
| ${ m GNUTLS\_MAC\_MD5}$                  | HMAC-MD5 algorithm.                                      |  |
| GNUTLS_MAC_SHA1                          | HMAC-SHA-1 algorithm.                                    |  |
| ${\tt GNUTLS\_MAC\_RMD160}$              | HMAC-RMD160 algorithm.                                   |  |
| $GNUTLS\_MAC\_MD2$                       | HMAC-MD2 algorithm.                                      |  |
| GNUTLS_MAC_SHA256                        | HMAC-SHA-256 algorithm.                                  |  |
| GNUTLS_MAC_SHA384                        | HMAC-SHA-384 algorithm.                                  |  |
| GNUTLS_MAC_SHA512                        | HMAC-SHA-512 algorithm.                                  |  |
| GNUTLS_MAC_SHA224                        | HMAC-SHA-224 algorithm.                                  |  |
| GNUTLS_MAC_SHA3_224                      | Reserved; unimplemented.                                 |  |
| GNUTLS_MAC_SHA3_256                      | Reserved; unimplemented.                                 |  |
| $GNUTLS\_MAC\_SHA3\_384$                 | Reserved; unimplemented.                                 |  |
| ${\tt GNUTLS\_MAC\_SHA3\_512}$           | Reserved; unimplemented.                                 |  |
| ${\tt GNUTLS\_MAC\_MD5\_SHA1}$           | Combined MD5+SHA1 MAC placeholder.                       |  |
| ${ m GNUTLS\_MAC\_GOSTR\_94}$            | HMAC GOST R 34.11-94 algorithm.                          |  |
| ${ m GNUTLS\_MAC\_STREEBOG\_256}$        | HMAC GOST R 34.11-2001 (Streebog) algorithm, 256 bit.    |  |
| ${\tt GNUTLS\_MAC\_STREEBOG\_512}$       | HMAC GOST R 34.11-2001 (Streebog) algorithm, 512 bit.    |  |
| $GNUTLS\_MAC\_AEAD$                      | MAC implicit through AEAD cipher.                        |  |
| GNUTLS_MAC_UMAC_96                       | The UMAC-96 MAC algorithm (requires nonce).              |  |
| ${\bf GNUTLS\_MAC\_UMAC\_128}$           | The UMAC-128 MAC algorithm (requires nonce).             |  |
| ${\bf GNUTLS\_MAC\_AES\_CMAC\_128}$      | The AES-CMAC-128 MAC algorithm.                          |  |
| GNUTLS_MAC_AES_CMAC_256                  | The AES-CMAC-256 MAC algorithm.                          |  |
| ${ m GNUTLS\_MAC\_AES\_GMAC\_128}$       | The AES-GMAC-128 MAC algorithm (requires nonce).         |  |
| ${ m GNUTLS\_MAC\_AES\_GMAC\_192}$       | The AES-GMAC-192 MAC algorithm (requires nonce).         |  |
| GNUTLS_MAC_AES_GMAC_256                  | The AES-GMAC-256 MAC algorithm (requires nonce).         |  |
| $GNUTLS\_MAC\_GOST28147\_TC26Z\$         | The GOST 28147-89 working in IMIT mode with TC26 $\rm Z$ |  |
| IMIT                                     | S-box.                                                   |  |
| GNUTLS_MAC_SHAKE_128                     | Reserved; unimplemented.                                 |  |
| GNUTLS_MAC_SHAKE_256                     | Reserved; unimplemented.                                 |  |
| ${\bf GNUTLS\_MAC\_MAGMA\_OMAC}$         | GOST R 34.12-2015 (Magma) in OMAC (CMAC) mode.           |  |
| ${\tt GNUTLS\_MAC\_KUZNYECHIK\_OMAC}$    | GOST R 34.12-2015 (Kuznyechik) in OMAC (CMAC) mode.      |  |
|                                          |                                                          |  |

Table 7.2.: The supported MAC and HMAC algorithms.

enum gnutls\_digest\_algorithm\_t:

GNUTLS DIG UNKNOWN Unknown hash algorithm.

GNUTLS\_DIG\_NULL NULL hash algorithm (empty output).

GNUTLS\_DIG\_MD5 MD5 algorithm. GNUTLS\_DIG\_SHA1 SHA-1 algorithm. GNUTLS\_DIG\_RMD160 RMD160 algorithm. GNUTLS\_DIG\_MD2 MD2 algorithm. GNUTLS\_DIG\_SHA256 SHA-256 algorithm. GNUTLS\_DIG\_SHA384 SHA-384 algorithm. GNUTLS\_DIG\_SHA512 SHA-512 algorithm. GNUTLS\_DIG\_SHA224 SHA-224 algorithm.

GNUTLS\_DIG\_SHA3\_224 SHA3-224 algorithm. GNUTLS\_DIG\_SHA3\_256 SHA3-256 algorithm. GNUTLS\_DIG\_SHA3\_384 SHA3-384 algorithm. GNUTLS\_DIG\_SHA3\_512

GNUTLS\_DIG\_MD5\_SHA1 Combined MD5+SHA1 algorithm. GNUTLS\_DIG\_GOSTR\_94 GOST R 34.11-94 algorithm.

GNUTLS\_DIG\_STREEBOG\_256 GOST R 34.11-2001 (Streebog) algorithm, 256 bit. GNUTLS\_DIG\_STREEBOG\_512 GOST R 34.11-2001 (Streebog) algorithm, 512 bit.

SHA3-512 algorithm.

GNUTLS\_DIG\_SHAKE\_128 Reserved; unimplemented. GNUTLS DIG SHAKE 256 Reserved; unimplemented.

Table 7.3.: The supported hash algorithms.

enum gnutls\_rnd\_level\_t:

GNUTLS\_RND\_NONCE Non-predictable random number. Fatal in parts of

session if broken, i.e., vulnerable to statistical

analysis.

GNUTLS\_RND\_RANDOM Pseudo-random cryptographic random number. Fatal in

session if broken. Example use: temporal keys.

GNUTLS\_RND\_KEY Fatal in many sessions if broken. Example use:

Long-term keys.

Table 7.4.: The random number levels.

int gnutls\_crypto\_register\_digest (gnutls\_digest\_algorithm\_t algorithm, int priority, gnutls\_digest\_init\_func init, gnutls\_digest\_hash\_func hash, gnutls\_digest\_output\_func output, gnutls\_digest\_deinit\_func deinit, gnutls\_digest\_fast\_func hash\_fast)

Description: This function will register a digest algorithm to be used by gnutls. Any algorithm registered will override the included algorithms and by convention kernel implemented algorithms have priority of 90 and CPU-assisted of 80. The algorithm with the lowest priority will be used by gnutls.

Deprecated: since 3.7.0 it is no longer possible to override cipher implementation

Returns: GNUTLS\_E\_SUCCESS on success, otherwise a negative error code.

# Other included programs

Included with GnuTLS are also a few command line tools that let you use the library for common tasks without writing an application. The applications are discussed in this chapter.

# Invoking gnutls-cli

22 23

-s, --starttls

Simple client program to set up a TLS connection to some other computer. It sets up a TLS connection and forwards data from the standard input to the secured socket and vice versa.

## gnutls-cli help/usage (@option-?)

The text printed is the same whether selected with the help option ("--help") or the more-help option ("--more-help"). more-help will print the usage text by passing it through a pager program. more-help is disabled on platforms without a working fork(2) function. The PAGER environment variable is used to select the program, defaulting to "more". Both will exit with a status code of 0.

```
gnutls-cli - GnuTLS client
   Usage: gnutls-cli [ -<flag> [<val>] | --<name>[{=| }<val>] ] ... [hostname]
   None:
5
                                  Enable debugging
      -d, --debug=num
6
                                    - it must be in the range:
                                      0 to 9999
8
      -V, --verbose
                                  More verbose output
9
10
          --tofu
                                  Enable trust on first use authentication
          --strict-tofu
                                  Fail to connect if a certificate is unknown or a known certificate has changed
11
          --dane
                                  Enable DANE certificate verification (DNSSEC)
13
          --local-dns
                                  Use the local DNS server for DNSSEC resolving
          --ca-verification
                                  Enable CA certificate verification
                                    - enabled by default
15
                                    - disabled as '--no-ca-verification'
16
                                  Enable OCSP certificate verification
17
          --ocsp
      -r, --resume
                                  Establish a session and resume
18
          --earlvdata=str
                                  Send early data on resumption from the specified file
19
      -e, --rehandshake
                                  Establish a session and rehandshake
20
          --sni-hostname=str
                                  Server's hostname for server name indication extension
^{21}
```

Connect, establish a plain session and start TLS

--verify-hostname=str Server's hostname to use for validation

```
an alias for the 'starttls-proto' option
24
          --app-proto
                                  The application protocol to be used to obtain the server's certificate (https, ft
25
          --starttls-proto=str
                                    - prohibits the option 'starttls'
26
          --starttls-name=str
                                  The hostname presented to the application protocol for STARTTLS (for smtp, xmpp,
27
                                    - prohibits the option 'starttls'
28
                                    - requires the option 'starttls-proto'
29
      -u, --udp
                                  Use DTLS (datagram TLS) over UDP
30
          --mtu=num
                                  Set MTU for datagram TLS
31
32
                                    - it must be in the range:
                                      0 to 17000
33
          --crlf
                                  Send CR LF instead of LF
34
35
          --fastopen
                                  Enable TCP Fast Open
          --x509fmtder
                                  Use DER format for certificates to read from
36
37
          --print-cert
                                  Print peer's certificate in PEM format
          --save-cert=str
                                  Save the peer's certificate chain in the specified file in PEM format
38
          --save-ocsp=str
                                  Save the peer's OCSP status response in the provided file
39
                                    - prohibits the option 'save-ocsp-multi'
40
          --save-ocsp-multi=str
                                  Save all OCSP responses provided by the peer in this file
41
                                    - prohibits the option 'save-ocsp'
42
          --save-server-trace=str Save the server-side TLS message trace in the provided file
43
          --save-client-trace=str Save the client-side TLS message trace in the provided file
44
          --dh-bits=num
                                  The minimum number of bits allowed for DH
45
          --priority=str
                                  Priorities string
46
          --x509cafile=str
                                  Certificate file or PKCS #11 URL to use
          --x509crlfile=file
                                  CRL file to use
                                    - file must pre-exist
          --x509keyfile=str
                                  X.509 key file or PKCS #11 URL to use
50
          --x509certfile=str
                                  X.509 Certificate file or PKCS #11 URL to use
51
52
                                    - requires the option 'x509keyfile'
          --rawpkkevfile=str
                                  Private key file (PKCS #8 or PKCS #12) or PKCS #11 URL to use
53
          --rawpkfile=str
                                  Raw public-key file to use
54
                                    - requires the option 'rawpkkeyfile'
55
56
          --srpusername=str
                                  SRP username to use
          --srppasswd=str
                                  SRP password to use
57
          --pskusername=str
                                  PSK username to use
58
          --pskkey=str
59
                                  PSK key (in hex) to use
      -p, --port=str
                                  The port or service to connect to
60
          --insecure
                                  Don't abort program if server certificate can't be validated
61
          --verify-allow-broken
                                  Allow broken algorithms, such as MD5 for certificate verification
62
          --benchmark-ciphers
                                  Benchmark individual ciphers
63
          --benchmark-tls-kx
                                  Benchmark TLS key exchange methods
64
          --benchmark-tls-ciphers Benchmark TLS ciphers
65
      -1, --list
                                  Print a list of the supported algorithms and modes
66
                                    - prohibits the option 'port'
67
                                  Print a list of the supported priority strings
68
          --priority-list
          --noticket
                                  Don't allow session tickets
69
          --srtp-profiles=str
                                  Offer SRTP profiles
70
71
          --alpn=str
                                  Application layer protocol
72
          --compress-cert=str
                                  Compress certificate
73
      -b, --heartbeat
                                  Activate heartbeat support
          --recordsize=num
                                  The maximum record size to advertise
74
75
                                    - it must be in the range:
                                      0 to 4096
76
77
          --disable-sni
                                  Do not send a Server Name Indication (SNI)
          --single-key-share
                                  Send a single key share under TLS1.3
78
79
          --post-handshake-auth
                                  Enable post-handshake authentication under TLS1.3
          --inline-commands
                                  Inline commands of the form ^<cmd>^
80
          --inline-commands-prefix=str Change the default delimiter for inline commands
81
```

292

```
--provider=file
                                   Specify the PKCS #11 provider library
82
83
                                     - file must pre-exist
           --fips140-mode
                                   Reports the status of the FIPS140-2 mode in gnutls library
84
           --list-config
                                   Reports the configuration of the library
85
           --logfile=str
                                   Redirect informational messages to a specific file
86
                                  Label used for exporting keying material
           --keymatexport=str
87
           --keymatexportsize=num Size of the exported keying material
89
           --waitresumption
                                  Block waiting for the resumption data under TLS1.3
90
           --ca-auto-retrieve
                                   Enable automatic retrieval of missing CA certificates
91
           --attime=str
                                  Perform validation at the timestamp instead of the system time
92
93
   Version, usage and configuration options:
94
       -v, --version[=arg]
95
                                   output version information and exit
       -h, --help
                                   display extended usage information and exit
96
       -!, --more-help
                                   extended usage information passed thru pager
97
98
   Options are specified by doubled hyphens and their name or by a single
99
   hyphen and the flag character.
100
   Operands and options may be intermixed. They will be reordered.
101
102
   Simple client program to set up a TLS connection to some other computer.
103
   It sets up a TLS connection and forwards data from the standard input to the secured socket and vice versa.
104
   Please send bug reports to: <bugs@gnutls.org>
106
107
```

## debug option (-d).

This is the "enable debugging" option. This option takes a ArgumentType.NUMBER argument. Specifies the debug level.

#### tofu option.

This is the "enable trust on first use authentication" option. This option will, in addition to certificate authentication, perform authentication based on previously seen public keys, a model similar to SSH authentication. Note that when tofu is specified (PKI) and DANE authentication will become advisory to assist the public key acceptance process.

# strict-tofu option.

This is the "fail to connect if a certificate is unknown or a known certificate has changed" option. This option will perform authentication as with option —tofu; however, no questions shall be asked whatsoever, neither to accept an unknown certificate nor a changed one.

# dane option.

This is the "enable dane certificate verification (dnssec)" option. This option will, in addition to certificate authentication using the trusted CAs, verify the server certificates using on the

DANE information available via DNSSEC.

#### local-dns option.

This is the "use the local dns server for dnssec resolving" option. This option will use the local DNS server for DNSSEC. This is disabled by default due to many servers not allowing DNSSEC.

#### ca-verification option.

This is the "enable ca certificate verification" option.

This option has some usage constraints. It:

- can be disabled with -no-ca-verification.
- It is enabled by default.

This option can be used to enable or disable CA certificate verification. It is to be used with the –dane or –tofu options.

#### ocsp option.

This is the "enable ocsp certificate verification" option. This option will enable verification of the peer's certificate using ocsp

# resume option (-r).

This is the "establish a session and resume" option. Connect, establish a session, reconnect and resume.

# rehandshake option (-e).

This is the "establish a session and rehandshake" option. Connect, establish a session and rehandshake immediately.

## sni-hostname option.

This is the "server's hostname for server name indication extension" option. This option takes a ArgumentType.STRING argument. Set explicitly the server name used in the TLS server name indication extension. That is useful when testing with servers setup on different DNS name than the intended. If not specified, the provided hostname is used. Even with this option server certificate verification still uses the hostname passed on the main commandline. Use –verify-hostname to change this.

#### verify-hostname option.

This is the "server's hostname to use for validation" option. This option takes a Argument-Type.STRING argument. Set explicitly the server name to be used when validating the server's certificate.

## starttls option (-s).

This is the "connect, establish a plain session and start tls" option. The TLS session will be initiated when EOF or a SIGALRM is received.

#### app-proto option.

This is an alias for the starttls-proto option, section 8.

#### starttls-proto option.

This is the "the application protocol to be used to obtain the server's certificate (https, ftp, smtp, imap, ldap, xmpp, lmtp, pop3, nntp, sieve, postgres)" option. This option takes a ArgumentType.STRING argument.

This option has some usage constraints. It:

• must not appear in combination with any of the following options: starttls.

Specify the application layer protocol for STARTTLS. If the protocol is supported, gnutls-cli will proceed to the TLS negotiation.

## starttls-name option.

This is the "the hostname presented to the application protocol for starttls (for smtp, xmpp, lmtp)" option. This option takes a ArgumentType.STRING argument.

This option has some usage constraints. It:

- must not appear in combination with any of the following options: starttls.
- must appear in combination with the following options: starttls-proto.

Specify the hostname presented to the application protocol for STARTTLS.

#### save-ocsp-multi option.

This is the "save all ocsp responses provided by the peer in this file" option. This option takes a ArgumentType.STRING argument.

This option has some usage constraints. It:

• must not appear in combination with any of the following options: save-ocsp.

The file will contain a list of PEM encoded OCSP status responses if any were provided by the peer, starting with the one for the peer's server certificate.

#### dh-bits option.

This is the "the minimum number of bits allowed for dh" option. This option takes a ArgumentType.NUMBER argument. This option sets the minimum number of bits allowed for a Diffie-Hellman key exchange. You may want to lower the default value if the peer sends a weak prime and you get an connection error with unacceptable prime.

#### priority option.

This is the "priorities string" option. This option takes a ArgumentType.STRING argument. TLS algorithms and protocols to enable. You can use predefined sets of ciphersuites such as PERFORMANCE, NORMAL, PFS, SECURE128, SECURE256. The default is NORMAL.

Check the GnuTLS manual on section "Priority strings" for more information on the allowed keywords

### rawpkkeyfile option.

This is the "private key file (pkcs #8 or pkcs #12) or pkcs #11 url to use" option. This option takes a ArgumentType.STRING argument. In order to instruct the application to negotiate raw public keys one must enable the respective certificate types via the priority strings (i.e. CTYPE-CLI-\* and CTYPE-SRV-\* flags).

Check the GnuTLS manual on section "Priority strings" for more information on how to set certificate types.

#### rawpkfile option.

This is the "raw public-key file to use" option. This option takes a ArgumentType.STRING argument.

This option has some usage constraints. It:

• must appear in combination with the following options: rawpkkeyfile.

In order to instruct the application to negotiate raw public keys one must enable the respective certificate types via the priority strings (i.e. CTYPE-CLI-\* and CTYPE-SRV-\* flags).

Check the GnuTLS manual on section "Priority strings" for more information on how to set certificate types.

#### ranges option.

This is the "use length-hiding padding to prevent traffic analysis" option. When possible (e.g., when using CBC ciphersuites), use length-hiding padding to prevent traffic analysis.

#### NOTE: THIS OPTION IS DEPRECATED

#### benchmark-ciphers option.

This is the "benchmark individual ciphers" option. By default the benchmarked ciphers will utilize any capabilities of the local CPU to improve performance. To test against the raw software implementation set the environment variable GNUTLS\_CPUID\_OVERRIDE to 0x1.

#### benchmark-tls-ciphers option.

This is the "benchmark tls ciphers" option. By default the benchmarked ciphers will utilize any capabilities of the local CPU to improve performance. To test against the raw software implementation set the environment variable GNUTLS\_CPUID\_OVERRIDE to 0x1.

#### list option (-I).

This is the "print a list of the supported algorithms and modes" option.

This option has some usage constraints. It:

• must not appear in combination with any of the following options: port.

Print a list of the supported algorithms and modes. If a priority string is given then only the enabled ciphersuites are shown.

### priority-list option.

This is the "print a list of the supported priority strings" option. Print a list of the supported priority strings. The ciphersuites corresponding to each priority string can be examined using -l -p.

#### noticket option.

This is the "don't allow session tickets" option. Disable the request of receiving of session tickets under TLS1.2 or earlier

#### alpn option.

This is the "application layer protocol" option. This option takes a ArgumentType.STRING argument. This option will set and enable the Application Layer Protocol Negotiation (ALPN) in the TLS protocol.

#### compress-cert option.

This is the "compress certificate" option. This option takes a ArgumentType.STRING argument. This option sets a supported compression method for certificate compression.

#### disable-extensions option.

This is the "disable all the tls extensions" option. This option disables all TLS extensions. Deprecated option. Use the priority string.

#### NOTE: THIS OPTION IS DEPRECATED

#### single-key-share option.

This is the "send a single key share under tls1.3" option. This option switches the default mode of sending multiple key shares, to send a single one (the top one).

#### post-handshake-auth option.

This is the "enable post-handshake authentication under tls1.3" option. This option enables post-handshake authentication when under TLS1.3.

### inline-commands option.

This is the "inline commands of the form

textasciicircum<cmd>

textasciicircum" option. Enable inline commands of the form

textasciicircum<cmd>

textasciicircum. The inline commands are expected to be in a line by themselves. The available commands are: resume, rekey1 (local rekey), rekey (rekey on both peers) and renegotiate.

#### inline-commands-prefix option.

This is the "change the default delimiter for inline commands" option. This option takes a ArgumentType.STRING argument. Change the default delimiter (

textasciicircum) used for inline commands. The delimiter is expected to be a single US-ASCII character (octets 0 - 127). This option is only relevant if inline commands are enabled via the inline-commands option

## provider option.

This is the "specify the pkcs #11 provider library" option. This option takes a Argument-Type.FILE argument. This will override the default options in /etc/gnutls/pkcs11.conf

#### logfile option.

This is the "redirect informational messages to a specific file" option. This option takes a ArgumentType.STRING argument. Redirect informational messages to a specific file. The file may be /dev/null also to make the gnutls client quiet to use it in piped server connections where only the server communication may appear on stdout.

#### waitresumption option.

This is the "block waiting for the resumption data under tls1.3" option. This option makes the client to block waiting for the resumption data under TLS1.3. The option has effect only when –resume is provided.

#### ca-auto-retrieve option.

This is the "enable automatic retrieval of missing ca certificates" option. This option enables the client to automatically retrieve the missing intermediate CA certificates in the certificate chain, based on the Authority Information Access (AIA) extension.

### attime option.

This is the "perform validation at the timestamp instead of the system time" option. This option takes a Argument Type.STRING argument "timestamp". timestamp is an instance in time encoded as Unix time or in a human readable timestring such as "29 Feb 2004", "2004-02-29". Full documentation available at <a href="https://www.gnu.org/software/coreutils/manual/html\_node/Date-input-formats.html">https://www.gnu.org/software/coreutils/manual/html\_node/Date-input-formats.html</a> or locally via info '(coreutils) date invocation'.

# version option (-v).

This is the "output version information and exit" option. This option takes a Argument-Type.KEYWORD argument. Output version of program and exit. The default mode is 'v', a simple version. The 'c' mode will print copyright information and 'n' will print the full copyright notice.

# help option (-h).

This is the "display extended usage information and exit" option. Display usage information and exit.

# more-help option (-!).

This is the "extended usage information passed thru pager" option. Pass the extended usage information through a pager.

#### gnutls-cli exit status

One of the following exit values will be returned:

- 0 (EXIT\_SUCCESS) Successful program execution.
- 1 (EXIT\_FAILURE) The operation failed or the command syntax was not valid.

#### gnutls-cli See Also

```
gnutls-cli-debug(1), gnutls-serv(1)
```

#### gnutls-cli Examples

### Connecting using PSK authentication

To connect to a server using PSK authentication, you need to enable the choice of PSK by using a cipher priority parameter such as in the example below.

```
$ ./gnutls-cli -p 5556 localhost --pskusername psk_identity \
--pskkey 88f3824b3e5659f52d00e959bacab954b6540344 \
--priority NORMAL:-KX-ALL:+ECDHE-PSK:+DHE-PSK:+PSK

Resolving 'localhost'...

Connecting to '127.0.0.1:5556'...
- PSK authentication.
- Version: TLS1.1
- Key Exchange: PSK
- Cipher: AES-128-CBC
- MAC: SHA1
- Compression: NULL
- Handshake was completed

Simple Client Mode:
```

By keeping the –pskusername parameter and removing the –pskkey parameter, it will query only for the password during the handshake.

# Connecting using raw public-key authentication

To connect to a server using raw public-key authentication, you need to enable the option to negotiate raw public-keys via the priority strings such as in the example below.

```
$ ./gnutls-cli -p 5556 localhost --priority NORMAL:-CTYPE-CLI-ALL:+CTYPE-CLI-RAWPK \
--rawpkkeyfile cli.key.pem \
--rawpkfile cli.rawpk.pem

Processed 1 client raw public key pair...
Resolving 'localhost'...
Connecting to '127.0.0.1:5556'...
- Successfully sent 1 certificate(s) to server.
- Server has requested a certificate.
- Certificate type: X.509
- Got a certificate list of 1 certificates.
- Certificate[0] info:
```

```
12 - skipped
13 - Description: (TLS1.3-Raw Public Key-X.509)-(ECDHE-SECP256R1)-(RSA-PSS-RSAE-SHA256)-(AES-256-GCM)
14 - Options:
15 - Handshake was completed
16 17 - Simple Client Mode:
```

#### Connecting to STARTTLS services

You could also use the client to connect to services with starttle capability.

```
gnutls-cli --starttls-proto smtp --port 25 localhost
```

## Listing ciphersuites in a priority string

To list the ciphersuites in a priority string:

```
1 $ ./gnutls-cli --priority SECURE192 -1
2 Cipher suites for SECURE192
3 TLS_ECDHE_ECDSA_AES_256_CBC_SHA384
                                              0xc0, 0x24
                                                                TLS1.2
4 TLS_ECDHE_ECDSA_AES_256_GCM_SHA384
                                              0xc0, 0x2e
                                                                TLS1.2
5 TLS_ECDHE_RSA_AES_256_GCM_SHA384
                                              0xc0, 0x30
                                                                TLS1.2
6 TLS_DHE_RSA_AES_256_CBC_SHA256
                                              0x00, 0x6b
                                                                TLS1.2
                                              0x00, 0x6a
7 TLS_DHE_DSS_AES_256_CBC_SHA256
                                                                TLS1.2
8 TLS_RSA_AES_256_CBC_SHA256
                                              0x00, 0x3d
                                                                TLS1.2
10 Certificate types: CTYPE-X.509
11 Protocols: VERS-TLS1.2, VERS-TLS1.1, VERS-TLS1.0, VERS-SSL3.0, VERS-DTLS1.0
12 Compression: COMP-NULL
13 Elliptic curves: CURVE-SECP384R1, CURVE-SECP521R1
14 PK-signatures: SIGN-RSA-SHA384, SIGN-ECDSA-SHA384, SIGN-RSA-SHA512, SIGN-ECDSA-SHA512
```

# Connecting using a PKCS #11 token

To connect to a server using a certificate and a private key present in a PKCS #11 token you need to substitute the PKCS 11 URLs in the x509certfile and x509keyfile parameters.

Those can be found using "p11tool –list-tokens" and then listing all the objects in the needed token, and using the appropriate.

```
$ p11tool --list-tokens

Token 0:

URL: pkcs11:model=PKCS15;manufacturer=MyMan;serial=1234;token=Test
Label: Test
Manufacturer: EnterSafe
Model: PKCS15
Serial: 1234

$ p11tool --login --list-certs "pkcs11:model=PKCS15;manufacturer=MyMan;serial=1234;token=Test"
```

```
Object 0:
12
           URL: pkcs11:model=PKCS15;manufacturer=MyMan;serial=1234;token=Test;object=client;type=cert
13
           Type: X.509 Certificate
14
           Label: client
15
           ID: 2a:97:0d:58:d1:51:3c:23:07:ae:4e:0d:72:26:03:7d:99:06:02:6a
16
17
   $ MYCERT="pkcs11:model=PKCS15;manufacturer=MyMan;serial=1234;token=Test;object=client;type=cert
18
   $ MYKEY="pkcs11:model=PKCS15;manufacturer=MyMan;serial=1234;token=Test;object=client;type=private"
19
  $ export MYCERT MYKEY
21
   $ gnutls-cli www.example.com --x509keyfile $MYKEY --x509certfile $MYCERT
```

Notice that the private key only differs from the certificate in the type.

# Invoking gnutls-serv

Server program that listens to incoming TLS connections.

# gnutls-serv help/usage (@option-?)

The text printed is the same whether selected with the help option ("--help") or the more-help option ("--more-help"). more-help will print the usage text by passing it through a pager program. more-help is disabled on platforms without a working fork(2) function. The PAGER environment variable is used to select the program, defaulting to "more". Both will exit with a status code of 0.

```
gnutls-serv - GnuTLS server
   Usage: gnutls-serv [ -<flag> [<val>] | --<name>[{=| }<val>] ]...
  None:
5
      -d, --debug=num
6
                                  Enable debugging
7
                                    - it must be in the range:
8
                                      0 to 9999
          --sni-hostname=str
                                  Server's hostname for server name extension
9
          --sni-hostname-fatal
10
                                  Send fatal alert on sni-hostname mismatch
          --alpn=str
                                  Specify ALPN protocol to be enabled by the server
11
          --alpn-fatal
                                  Send fatal alert on non-matching ALPN name
12
          --noticket
                                  Don't accept session tickets
13
          --earlydata
                                  Accept early data
14
          --maxearlydata=num
                                  The maximum early data size to accept
15
                                    - it must be in the range:
16
17
                                      1 to 2147483648
          --nocookie
                                  Don't require cookie on DTLS sessions
18
      -g, --generate
                                  Generate Diffie-Hellman parameters
19
20
       -q, --quiet
                                  Suppress some messages
          --nodb
                                  Do not use a resumption database
21
          --http
                                  Act as an HTTP server
22
          --echo
                                  Act as an Echo server
23
          --crlf
                                  Do not replace CRLF by LF in Echo server mode
24
      -u, --udp
25
                                  Use DTLS (datagram TLS) over UDP
                                  Set MTU for datagram TLS
26
          --mtu=num
27
                                    - it must be in the range:
```

```
28
                                     0 to 17000
          --srtp-profiles=str
                                 Offer SRTP profiles
29
      -a, --disable-client-cert Do not request a client certificate
30
                                   - prohibits the option 'require-client-cert'
31
      -r, --require-client-cert Require a client certificate
39
          33
          --compress-cert=str
                                Compress certificate
34
      -b, --heartbeat
                                Activate heartbeat support
35
          --x509fmtder
36
                                Use DER format for certificates to read from
37
          --priority=str
                                Priorities string
          --dhparams=file
                                DH params file to use
38
39
                                  - file must pre-exist
          --x509cafile=str
                                 Certificate file or PKCS #11 URL to use
40
41
          --x509crlfile=file
                                CRL file to use
                                   - file must pre-exist
42
          --x509kevfile=str
                                X.509 key file or PKCS #11 URL to use
43
          --x509certfile=str
                                X.509 Certificate file or PKCS #11 URL to use
44
          --rawpkkeyfile=str
                                Private key file (PKCS #8 or PKCS #12) or PKCS #11 URL to use
45
          --rawpkfile=str
                                Raw public-key file to use
46
                                   - requires the option 'rawpkkeyfile'
47
                                 SRP password file to use
          --srppasswd=file
48
                                   - file must pre-exist
49
                                SRP password configuration file to use
          --srppasswdconf=file
50
                                   - file must pre-exist
          --pskpasswd=file
                                PSK password file to use
53
                                   - file must pre-exist
          --pskhint=str
                                 PSK identity hint to use
54
          --ocsp-response=str
                                The OCSP response to send to client
55
56
          --ignore-ocsp-response-errors Ignore any errors when setting the OCSP response
      -p. --port=num
                                 The port to connect to
57
      -1, --list
                                 Print a list of the supported algorithms and modes
58
                                 Specify the PKCS #11 provider library
          --provider=file
59
                                   - file must pre-exist
60
          --keymatexport=str
                                Label used for exporting keying material
61
62
          --keymatexportsize=num Size of the exported keying material
          --recordsize=num
63
                                The maximum record size to advertise
                                   - it must be in the range:
64
                                     0 to 16384
          --httpdata=file
                                The data used as HTTP response
66
                                   - file must pre-exist
67
          --timeout=num
                                 The timeout period for server
68
          --attime=str
                                 Perform validation at the timestamp instead of the system time
69
70
   Version, usage and configuration options:
71
72
      -v, --version[=arg]
                                output version information and exit
73
      -h, --help
                                 display extended usage information and exit
74
75
      -!, --more-help
                                 extended usage information passed thru pager
76
   Options are specified by doubled hyphens and their name or by a single
   hyphen and the flag character.
78
   Server program that listens to incoming TLS connections.
80
81
  Please send bug reports to: <bugs@gnutls.org>
82
83
```

#### debug option (-d).

This is the "enable debugging" option. This option takes a ArgumentType.NUMBER argument. Specifies the debug level.

#### sni-hostname option.

This is the "server's hostname for server name extension" option. This option takes a Argument Type.STRING argument. Server name of type host\_name that the server will recognise as its own. If the server receives client hello with different name, it will send a warning-level unrecognized\_name alert.

#### alpn option.

This is the "specify alpn protocol to be enabled by the server" option. This option takes a ArgumentType.STRING argument. Specify the (textual) ALPN protocol for the server to use.

#### require-client-cert option (-r).

This is the "require a client certificate" option. This option before 3.6.0 used to imply –verify-client-cert. Since 3.6.0 it will no longer verify the certificate by default.

## verify-client-cert option.

This is the "if a client certificate is sent then verify it" option. Do not require, but if a client certificate is sent then verify it and close the connection if invalid.

#### compress-cert option.

This is the "compress certificate" option. This option takes a ArgumentType.STRING argument. This option sets a supported compression method for certificate compression.

# heartbeat option (-b).

This is the "activate heartbeat support" option. Regularly ping client via heartbeat extension messages

# priority option.

This is the "priorities string" option. This option takes a ArgumentType.STRING argument. TLS algorithms and protocols to enable. You can use predefined sets of ciphersuites such as PERFORMANCE, NORMAL, SECURE128, SECURE256. The default is NORMAL.

Check the GnuTLS manual on section "Priority strings" for more information on allowed keywords

#### x509keyfile option.

This is the "x.509 key file or pkcs #11 url to use" option. This option takes a Argument-Type.STRING argument. Specify the private key file or URI to use; it must correspond to the certificate specified in -x509certfile. Multiple keys and certificates can be specified with this option and in that case each occurrence of keyfile must be followed by the corresponding x509certfile or vice-versa.

#### x509certfile option.

This is the "x.509 certificate file or pkcs #11 url to use" option. This option takes a Argument-Type.STRING argument. Specify the certificate file or URI to use; it must correspond to the key specified in -x509keyfile. Multiple keys and certificates can be specified with this option and in that case each occurrence of keyfile must be followed by the corresponding x509certfile or vice-versa.

#### x509dsakeyfile option.

This is an alias for the x509keyfile option, section 8.

## x509dsacertfile option.

This is an alias for the x509certfile option, section 8.

# x509ecckeyfile option.

This is an alias for the x509keyfile option, section 8.

# x509ecccertfile option.

This is an alias for the x509certfile option, section 8.

## rawpkkeyfile option.

This is the "private key file (pkcs #8 or pkcs #12) or pkcs #11 url to use" option. This option takes a ArgumentType.STRING argument. Specify the private key file or URI to use; it must correspond to the raw public-key specified in –rawpkfile. Multiple key pairs can be specified with this option and in that case each occurrence of keyfile must be followed by the corresponding rawpkfile or vice-versa.

In order to instruct the application to negotiate raw public keys one must enable the respective certificate types via the priority strings (i.e. CTYPE-CLI-\* and CTYPE-SRV-\* flags).

Check the GnuTLS manual on section "Priority strings" for more information on how to set certificate types.

#### rawpkfile option.

This is the "raw public-key file to use" option. This option takes a ArgumentType.STRING argument.

This option has some usage constraints. It:

• must appear in combination with the following options: rawpkkeyfile.

Specify the raw public-key file to use; it must correspond to the private key specified in – rawpkkeyfile. Multiple key pairs can be specified with this option and in that case each occurrence of keyfile must be followed by the corresponding rawpkfile or vice-versa.

In order to instruct the application to negotiate raw public keys one must enable the respective certificate types via the priority strings (i.e. CTYPE-CLI-\* and CTYPE-SRV-\* flags).

Check the GnuTLS manual on section "Priority strings" for more information on how to set certificate types.

#### ocsp-response option.

This is the "the ocsp response to send to client" option. This option takes a Argument-Type.STRING argument. If the client requested an OCSP response, return data from this file to the client.

#### ignore-ocsp-response-errors option.

This is the "ignore any errors when setting the ocsp response" option. That option instructs gnutls to not attempt to match the provided OCSP responses with the certificates.

# list option (-I).

This is the "print a list of the supported algorithms and modes" option. Print a list of the supported algorithms and modes. If a priority string is given then only the enabled ciphersuites are shown.

#### provider option.

This is the "specify the pkcs #11 provider library" option. This option takes a Argument-Type.FILE argument. This will override the default options in /etc/gnutls/pkcs11.conf

#### attime option.

This is the "perform validation at the timestamp instead of the system time" option. This option takes a Argument Type.STRING argument "timestamp". timestamp is an instance in time encoded as Unix time or in a human readable timestring such as "29 Feb 2004", "2004-02-29".

Full documentation available at <a href="https://www.gnu.org/software/coreutils/manual/html\_node/Date-input-formats.html">https://www.gnu.org/software/coreutils/manual/html\_node/Date-input-formats.html</a> or locally via info '(coreutils) date invocation'.

## version option (-v).

This is the "output version information and exit" option. This option takes a Argument-Type.KEYWORD argument. Output version of program and exit. The default mode is 'v', a simple version. The 'c' mode will print copyright information and 'n' will print the full copyright notice.

#### help option (-h).

This is the "display extended usage information and exit" option. Display usage information and exit.

# more-help option (-!).

This is the "extended usage information passed thru pager" option. Pass the extended usage information through a pager.

## gnutls-serv exit status

One of the following exit values will be returned:

- 0 (EXIT\_SUCCESS) Successful program execution.
- 1 (EXIT\_FAILURE) The operation failed or the command syntax was not valid.

#### gnutls-serv See Also

gnutls-cli-debug(1), gnutls-cli(1)

#### gnutls-serv Examples

Running your own TLS server based on GnuTLS can be useful when debugging clients and/or GnuTLS itself. This section describes how to use gnutls-serv as a simple HTTPS server.

The most basic server can be started as:

```
gnutls-serv --http --priority "NORMAL:+ANON-ECDH:+ANON-DH"
```

It will only support anonymous ciphersuites, which many TLS clients refuse to use.

The next step is to add support for X.509. First we generate a CA:

```
$ certtool --generate-privkey > x509-ca-key.pem
$ echo 'cn = GnuTLS test CA' > ca.tmpl
$ echo 'ca' >> ca.tmpl
$ echo 'cert_signing_key' >> ca.tmpl
$ certtool --generate-self-signed --load-privkey x509-ca-key.pem \
--template ca.tmpl --outfile x509-ca.pem
```

Then generate a server certificate. Remember to change the dns\_name value to the name of your server host, or skip that command to avoid the field.

```
$ certtool --generate-privkey > x509-server-key.pem
$ echo 'organization = GnuTLS test server' > server.tmpl
$ echo 'cn = test.gnutls.org' >> server.tmpl
$ echo 'tls_www_server' >> server.tmpl
$ echo 'encryption_key' >> server.tmpl
$ echo 'signing_key' >> server.tmpl
$ echo 'dns_name = test.gnutls.org' >> server.tmpl
$ certtool --generate-certificate --load-privkey x509-server-key.pem \
--load-ca-certificate x509-ca.pem --load-ca-privkey x509-ca-key.pem \
--template server.tmpl --outfile x509-server.pem
```

For use in the client, you may want to generate a client certificate as well.

```
$ certtool --generate-privkey > x509-client-key.pem
$ echo 'cn = GnuTLS test client' > client.tmpl
$ echo 'tls_www_client' >> client.tmpl
$ echo 'encryption_key' >> client.tmpl
$ echo 'signing_key' >> client.tmpl
$ certtool --generate-certificate --load-privkey x509-client-key.pem \
--load-ca-certificate x509-ca.pem --load-ca-privkey x509-ca-key.pem \
--template client.tmpl --outfile x509-client.pem
```

To be able to import the client key/certificate into some applications, you will need to convert them into a PKCS#12 structure. This also encrypts the security sensitive key with a password.

```
$ certtool --to-p12 --load-ca-certificate x509-ca.pem \
--load-privkey x509-client-key.pem --load-certificate x509-client.pem \
--outder --outfile x509-client.p12
```

For icing, we'll create a proxy certificate for the client too.

```
$ certtool --generate-privkey > x509-proxy-key.pem
$ echo 'cn = GnuTLS test client proxy' > proxy.tmpl
$ certtool --generate-proxy --load-privkey x509-proxy-key.pem \
--load-ca-certificate x509-client.pem --load-ca-privkey x509-client-key.pem \
--load-certificate x509-client.pem --template proxy.tmpl \
--outfile x509-proxy.pem
```

Then start the server again:

```
--x509keyfile x509-server-key.pem \
--x509certfile x509-server.pem
```

Try connecting to the server using your web browser. Note that the server listens to port 5556 by default.

While you are at it, to allow connections using ECDSA, you can also create a ECDSA key and certificate for the server. These credentials will be used in the final example below.

```
$ certtool --generate-privkey --ecdsa > x509-server-key-ecc.pem
$ certtool --generate-certificate --load-privkey x509-server-key-ecc.pem \
--load-ca-certificate x509-ca.pem --load-ca-privkey x509-ca-key.pem \
--template server.tmpl --outfile x509-server-ecc.pem
```

The next step is to add support for SRP authentication. This requires an SRP password file created with srptool. To start the server with SRP support:

```
gnutls-serv --http --priority NORMAL:+SRP-RSA:+SRP \
--srppasswdconf srp-tpasswd.conf \
--srppasswd srp-passwd.txt
```

Let's also start a server with support for PSK. This would require a password file created with psktool.

```
gnutls-serv --http --priority NORMAL:+ECDHE-PSK:+PSK \
--pskpasswd psk-passwd.txt
```

If you want a server with support for raw public-keys we can also add these credentials. Note however that there is no identity information linked to these keys as is the case with regular x509 certificates. Authentication must be done via different means. Also we need to explicitly enable raw public-key certificates via the priority strings.

```
gnutls-serv --http --priority NORMAL:+CTYPE-CLI-RAWPK:+CTYPE-SRV-RAWPK \
--rawpkfile srv.rawpk.pem \
--rawpkkeyfile srv.key.pem
```

Finally, we start the server with all the earlier parameters and you get this command:

```
gnutls-serv --http --priority NORMAL:+PSK:+SRP:+CTYPE-CLI-RAWPK:+CTYPE-SRV-RAWPK \
               --x509cafile x509-ca.pem \
2
3
               --x509keyfile x509-server-key.pem \
               --x509certfile x509-server.pem \
4
               --x509keyfile x509-server-key-ecc.pem \
5
               --x509certfile x509-server-ecc.pem \
6
               --srppasswdconf srp-tpasswd.conf \
7
               --srppasswd srp-passwd.txt \
9
               --pskpasswd psk-passwd.txt \
               --rawpkfile srv.rawpk.pem \
10
               --rawpkkeyfile srv.key.pem
```

# Invoking gnutls-cli-debug

TLS debug client. It sets up multiple TLS connections to a server and queries its capabilities. It was created to assist in debugging GnuTLS, but it might be useful to extract a TLS server's capabilities. It connects to a TLS server, performs tests and print the server's capabilities. If called with the '-V' parameter more checks will be performed. Can be used to check for servers with special needs or bugs.

## gnutls-cli-debug help/usage (@option-?)

The text printed is the same whether selected with the help option ("--help") or the more-help option ("--more-help"). more-help will print the usage text by passing it through a pager program. more-help is disabled on platforms without a working fork(2) function. The PAGER environment variable is used to select the program, defaulting to "more". Both will exit with a status code of 0.

```
gnutls-cli-debug - GnuTLS debug client
   Usage: gnutls-cli-debug [ -<flag> [<val>] | --<name>[{=| }<val>] ]... [hostname]
3
4
  None:
5
6
      -d, --debug=num
                                 Enable debugging
                                   - it must be in the range:
7
8
                                     0 to 9999
      -V. --verbose
9
                                 More verbose output
10
      -p, --port=num
                                 The port to connect to
                                    - it must be in the range:
11
                                     0 to 65536
12
                                 an alias for the 'starttls-proto' option
13
          --app-proto
          --starttls-proto=str
                                 The application protocol to be used to obtain the server's certificate (https, ft
14
          --attime=str
                                 Perform validation at the timestamp instead of the system time
15
16
   Version, usage and configuration options:
17
18
19
      -v, --version[=arg]
                                 output version information and exit
      -h, --help
                                 display extended usage information and exit
21
      -!, --more-help
                                 extended usage information passed thru pager
23
  Options are specified by doubled hyphens and their name or by a single
   hyphen and the flag character.
24
   Operands and options may be intermixed. They will be reordered.
25
27
  TLS debug client. It sets up multiple TLS connections to
  a server and queries its capabilities. It was created to assist in debugging
28
   GnuTLS, but it might be useful to extract a TLS server's capabilities.
29
  It connects to a TLS server, performs tests and print the server's
30
   capabilities. If called with the '-V' parameter more checks will be performed.
31
   Can be used to check for servers with special needs or bugs.
  Please send bug reports to: <bugs@gnutls.org>
34
```

## debug option (-d).

This is the "enable debugging" option. This option takes a ArgumentType.NUMBER argument. Specifies the debug level.

#### app-proto option.

This is an alias for the starttls-proto option, section 8.

#### starttls-proto option.

This is the "the application protocol to be used to obtain the server's certificate (https, ftp, smtp, imap, ldap, xmpp, lmtp, pop3, nntp, sieve, postgres)" option. This option takes a ArgumentType.STRING argument. Specify the application layer protocol for STARTTLS. If the protocol is supported, gnutls-cli will proceed to the TLS negotiation.

### attime option.

This is the "perform validation at the timestamp instead of the system time" option. This option takes a Argument Type.STRING argument "timestamp". timestamp is an instance in time encoded as Unix time or in a human readable timestring such as "29 Feb 2004", "2004-02-29". Full documentation available at <a href="https://www.gnu.org/software/coreutils/manual/html\_node/Date-input-formats.html">https://www.gnu.org/software/coreutils/manual/html\_node/Date-input-formats.html</a> or locally via info '(coreutils) date invocation'.

## version option (-v).

This is the "output version information and exit" option. This option takes a Argument-Type.KEYWORD argument. Output version of program and exit. The default mode is 'v', a simple version. The 'c' mode will print copyright information and 'n' will print the full copyright notice.

## help option (-h).

This is the "display extended usage information and exit" option. Display usage information and exit.

## more-help option (-!).

This is the "extended usage information passed thru pager" option. Pass the extended usage information through a pager.

## gnutls-cli-debug exit status

One of the following exit values will be returned:

- 0 (EXIT\_SUCCESS) Successful program execution.
- 1 (EXIT\_FAILURE) The operation failed or the command syntax was not valid.

#### gnutls-cli-debug See Also

gnutls-cli(1), gnutls-serv(1)

#### gnutls-cli-debug Examples

```
$ gnutls-cli-debug localhost
   GnuTLS debug client 3.5.0
   Checking localhost:443
                                 for SSL 3.0 (RFC6101) support... yes
5
                           whether we need to disable TLS 1.2... no
6
                           whether we need to disable TLS 1.1... no
                           whether we need to disable TLS 1.0... no
7
8
                           whether %NO_EXTENSIONS is required... no
                                   whether %COMPAT is required... no
9
10
                                 for TLS 1.0 (RFC2246) support... yes
                                 for TLS 1.1 (RFC4346) support... yes
11
                                 for TLS 1.2 (RFC5246) support... yes
12
                                      fallback from TLS 1.6 to... TLS1.2
13
                           for RFC7507 inappropriate fallback... yes
14
                                         for HTTPS server name... Local
15
                                   for certificate chain order... sorted
17
                     for safe renegotiation (RFC5746) support... yes
                        for Safe renegotiation support (SCSV)... no
18
                       for encrypt-then-MAC (RFC7366) support... no
19
                      for ext master secret (RFC7627) support... no
20
21
                               for heartbeat (RFC6520) support... no
                           for version rollback bug in RSA PMS... dunno
22
23
                     for version rollback bug in Client Hello... no
               whether the server ignores the RSA PMS version... yes
24
   whether small records (512 bytes) are tolerated on handshake... yes
25
       whether cipher suites not in SSL 3.0 spec are accepted... yes
26
   whether a bogus TLS record version in the client hello is accepted... yes
27
            whether the server understands TLS closure alerts... partially
28
               whether the server supports session resumption... yes
                         for anonymous authentication support... no
30
                         for ephemeral Diffie-Hellman support... no
31
32
                       for ephemeral EC Diffie-Hellman support... yes
                       ephemeral EC Diffie-Hellman group info... SECP256R1
33
                     for AES-128-GCM cipher (RFC5288) support... yes
34
                     for AES-128-CCM cipher (RFC6655) support... no
35
                   for AES-128-CCM-8 cipher (RFC6655) support... no
36
                     for AES-128-CBC cipher (RFC3268) support... yes
37
                for CAMELLIA-128-GCM cipher (RFC6367) support... no
38
                for CAMELLIA-128-CBC cipher (RFC5932) support... no
39
40
                        for 3DES-CBC cipher (RFC2246) support... yes
41
                     for ARCFOUR 128 cipher (RFC2246) support... yes
                                           for MD5 MAC support... yes
```

### CHAPTER 8. OTHER INCLUDED PROGRAMS

```
for SHA1 MAC support... yes

for SHA256 MAC support... yes

for ZLIB compression support... no

for max record size (RFC6066) support... no

for OCSP status response (RFC6066) support... no

for OpenPGP authentication (RFC6091) support... no
```

You could also use the client to debug services with starttls capability.

```
s gnutls-cli-debug --starttls-proto smtp --port 25 localhost
```

## Internal Architecture of GnuTLS

This chapter is to give a brief description of the way GnuTLS works. The focus is to give an idea to potential developers and those who want to know what happens inside the black box.

## 9.1. The TLS Protocol

The main use case for the TLS protocol is shown in Figure 9.1. A user of a library implementing the protocol expects no less than this functionality, i.e., to be able to set parameters such as the accepted security level, perform a negotiation with the peer and be able to exchange data.

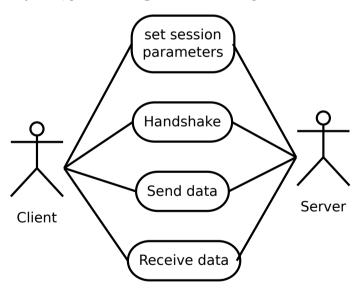

Figure 9.1.: TLS protocol use case.

## 9.2. TLS Handshake Protocol

The GnuTLS handshake protocol is implemented as a state machine that waits for input or returns immediately when the non-blocking transport layer functions are used. The main idea is shown in Figure 9.2.

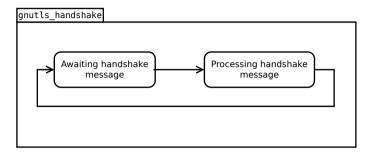

Figure 9.2.: GnuTLS handshake state machine.

Also the way the input is processed varies per ciphersuite. Several implementations of the internal handlers are available and <code>gnutls\_handshake</code> only multiplexes the input to the appropriate handler. For example a PSK ciphersuite has a different implementation of the <code>process\_client\_key\_exchange</code> than a certificate ciphersuite. We illustrate the idea in Figure 9.3.

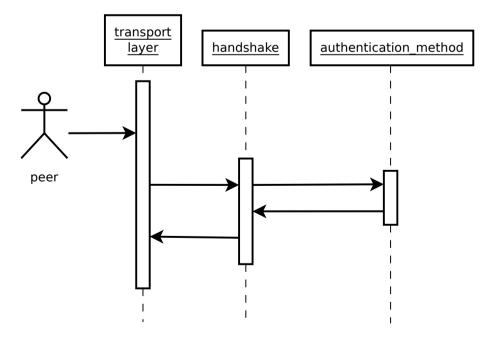

Figure 9.3.: GnuTLS handshake process sequence.

## 9.3. TLS Authentication Methods

In GnuTLS authentication methods can be implemented quite easily. Since the required changes to add a new authentication method affect only the handshake protocol, a simple interface is used. An authentication method needs to implement the functions shown below.

```
typedef struct
  const char *name;
  int (*gnutls_generate_server_certificate) (gnutls_session_t, gnutls_buffer_st*);
  int (*gnutls_generate_client_certificate) (gnutls_session_t, gnutls_buffer_st*);
  int (*gnutls_generate_server_kx) (gnutls_session_t, gnutls_buffer_st*);
  int (*gnutls_generate_client_kx) (gnutls_session_t, gnutls_buffer_st*);
  int (*gnutls_generate_client_cert_vrfy) (gnutls_session_t, gnutls_buffer_st *);
  int (*gnutls_generate_server_certificate_request) (gnutls_session_t,
                                                     gnutls_buffer_st *);
  int (*gnutls_process_server_certificate) (gnutls_session_t, opaque *,
                                            size_t);
  int (*gnutls_process_client_certificate) (gnutls_session_t, opaque *,
                                            size t):
  int (*gnutls_process_server_kx) (gnutls_session_t, opaque *, size_t);
  int (*gnutls_process_client_kx) (gnutls_session_t, opaque *, size_t);
  int (*gnutls_process_client_cert_vrfy) (gnutls_session_t, opaque *, size_t);
  int (*gnutls_process_server_certificate_request) (gnutls_session_t,
                                                    opaque *, size_t);
} mod auth st:
```

Those functions are responsible for the interpretation of the handshake protocol messages. It is common for such functions to read data from one or more credentials\_t structures<sup>1</sup> and write data, such as certificates, usernames etc. to auth\_info\_t structures.

Simple examples of existing authentication methods can be seen in auth/psk.c for PSK ciphersuites and auth/srp.c for SRP ciphersuites. After implementing these functions the structure holding its pointers has to be registered in gnutls\_algorithms.c in the \_gnutls\_-kx\_algorithms structure.

## 9.4. TLS Extension Handling

As with authentication methods, adding TLS hello extensions can be done quite easily by implementing the interface shown below.

 $<sup>^1\</sup>mathrm{such}$  as the <code>gnutls\_certificate\_credentials\_t</code> structures

Here there are two main functions, one for parsing the received extension data and one for formatting the extension data that must be send. These functions have to check internally whether they operate within a client or a server session.

A simple example of an extension handler can be seen in lib/ext/srp.c in GnuTLS' source code. After implementing these functions, the extension has to be registered. Registering an extension can be done in two ways. You can create a GnuTLS internal extension and register it in hello\_ext.c or write an external extension (not inside GnuTLS but inside an application using GnuTLS) and register it via the exported functions gnutls\_session\_ext\_register or gnutls\_ext\_register.

#### Adding a new TLS hello extension

Adding support for a new TLS hello extension is done from time to time, and the process to do so is not difficult. Here are the steps you need to follow if you wish to do this yourself. For the sake of discussion, let's consider adding support for the hypothetical TLS extension foobar. The following section is about adding an hello extension to GnuTLS itself. For custom application extensions you should check the exported functions gnutls\_session\_ext\_register or gnutls\_ext\_register.

#### Add configure option like --enable-foobar or --disable-foobar.

This step is useful when the extension code is large and it might be desirable under some circumstances to be able to leave out the extension during compilation of GnuTLS. If you don't need this kind of feature this step can be safely skipped.

Whether to choose enable or disable depends on whether you intend to make the extension be enabled by default. Look at existing checks (i.e., SRP, authz) for how to model the code. For example:

```
AC_MSG_CHECKING([whether to disable foobar support])
  AC_ARG_ENABLE(foobar,
           AS_HELP_STRING([--disable-foobar],
3
                   [disable foobar support]),
           ac_enable_foobar=no)
  if test x$ac_enable_foobar != xno; then
6
    AC_MSG_RESULT(no)
    AC_DEFINE(ENABLE_FOOBAR, 1, [enable foobar])
  else
    ac_full=0
10
11
   AC_MSG_RESULT(yes)
12
   AM_CONDITIONAL(ENABLE_FOOBAR, test "$ac_enable_foobar" != "no")
```

These lines should go in lib/m4/hooks.m4.

#### Add an extension identifier to extensions\_t in gnutls\_int.h.

A good name for the identifier would be GNUTLS\_EXTENSION\_FOOBAR. If the extension that you are implementing is an extension that is officially registered by IANA then it is recommended to use its official name such that the extension can be correctly identified by other developers. Check with <a href="https://www.iana.org/assignments/tls-extensiontype-values">https://www.iana.org/assignments/tls-extensiontype-values</a> for registered extensions.

#### Register the extension in lib/hello\_ext.c.

In order for the extension to be executed you need to register it in the static hello\_ext\_entry\_st const \*extfunc[] list in lib/hello\_ext.c.

A typical entry would be:

```
#ifdef ENABLE_FOOBAR
[GNUTLS_EXTENSION_FOOBAR] = &ext_mod_foobar,
#endif
```

Also for every extension you need to create an hello\_ext\_entry\_st that describes the extension. This structure is placed in the designated c file for your extension and its name is used in the registration entry as depicted above.

The structure of hello\_ext\_entry\_st is as follows:

```
const hello_ext_entry_st ext_mod_foobar = {
       .name = "FOOBAR",
2
       .tls_id = 255,
3
       .gid = GNUTLS_EXTENSION_FOOBAR,
4
       .parse_type = GNUTLS_EXT_TLS,
       .validity = GNUTLS_EXT_FLAG_CLIENT_HELLO |
           GNUTLS_EXT_FLAG_TLS12_SERVER_HELLO |
           GNUTLS_EXT_FLAG_TLS13_SERVER_HELLO |
           GNUTLS_EXT_FLAG_TLS,
       .recv_func = _gnutls_foobar_recv_params,
10
       .send_func = _gnutls_foobar_send_params,
11
       .pack_func = _gnutls_foobar_pack,
12
       .unpack_func = _gnutls_foobar_unpack,
13
       .deinit_func = _gnutls_foobar_deinit,
14
       .cannot_be_overriden = 1
15
    };
16
```

The GNUTLS\_EXTENSION\_FOOBAR is the identifier that you've added to gnutls\_int.h earlier. The .tls\_id should contain the number that IANA has assigned to this extension, or an unassigned number of your choice if this is an unregistered extension. In the rest of this structure you specify the functions to handle the extension data. The receive function will be called upon reception of the data and will be used to parse or interpret the extension data. The send function will be called prior to sending the extension data on the wire and will be used to format the data such that it can be send over the wire. The pack and unpack functions will be used to prepare the data for storage in case of session resumption (and vice versa). The deinit function will be called to deinitialize the extension's private parameters, if any.

Look at gnutls\_ext\_parse\_type\_t and gnutls\_ext\_flags\_t for a complete list of available flags.

Note that the conditional ENABLE\_FOOBAR definition should only be used if step 1 with the configure options has taken place.

#### Add new files that implement the hello extension.

To keep things structured every extension should have its own files. The functions that you should (at least) add are those referenced in the struct from the previous step. Use descriptive file names such as lib/ext/foobar.c and for the corresponding header lib/ext/foobar.h. As a starter, you could add this:

```
int
   _gnutls_foobar_recv_params (gnutls_session_t session, const uint8_t * data,
                         size_t data_size)
3
   {
4
5
     return 0:
   7
6
7
8
   _gnutls_foobar_send_params (gnutls_session_t session, gnutls_buffer_st* data)
10
     return 0;
11
^{12}
13
14
   _gnutls_foobar_pack (extension_priv_data_t epriv, gnutls_buffer_st * ps)
15
16
      /* Append the extension's internal state to buffer */
17
      return 0:
18
   }
19
20
   int.
21
22
   _gnutls_foobar_unpack (gnutls_buffer_st * ps, extension_priv_data_t * epriv)
23
      /* Read the internal state from buffer */
25
      return 0:
   }
26
```

The \_gnutls\_foobar\_recv\_params function is responsible for parsing incoming extension data (both in the client and server).

The \_gnutls\_foobar\_send\_params function is responsible for formatting extension data such that it can be send over the wire (both in the client and server). It should append data to provided buffer and return a positive (or zero) number on success or a negative error code. Previous to 3.6.0 versions of GnuTLS required that function to return the number of bytes that were written. If zero is returned and no bytes are appended the extension will not be sent. If a zero byte extension is to be sent this function must return GNUTLS\_E\_INT\_RET\_0.

If you receive length fields that don't match, return <code>GNUTLS\_E\_UNEXPECTED\_PACKET\_LENGTH</code>. If you receive invalid data, return <code>GNUTLS\_E\_RECEIVED\_ILLEGAL\_PARAMETER</code>. You can use other error codes from the list in <code>Appendix D</code>. Return 0 on success.

An extension typically stores private information in the session data for later usage. That can be done using the functions <code>\_gnutls\_hello\_ext\_set\_datum</code> and <code>\_gnutls\_hello\_ext\_get\_datum</code>. You can check simple examples at <code>lib/ext/max\_record.c</code> and <code>lib/ext/server\_name.c</code> extensions. That private information can be saved and restored across session resumption if the following functions are set:

The \_gnutls\_foobar\_pack function is responsible for packing internal extension data to save them in the session resumption storage.

The \_gnutls\_foobar\_unpack function is responsible for restoring session data from the session resumption storage.

When the internal data is stored using the <code>\_gnutls\_hello\_ext\_set\_datum</code>, then you can rely on the default pack and unpack functions: <code>\_gnutls\_hello\_ext\_default\_pack</code> and <code>\_gnutls\_hello\_ext\_default\_unpack</code>.

Recall that both for the client and server, the send and receive functions most likely will need to do different things depending on which mode they are in. It may be useful to make this distinction explicit in the code. Thus, for example, a better template than above would be:

```
_gnutls_foobar_recv_params (gnutls_session_t session,
                                const uint8_t * data,
3
                                size_t data_size)
4
  {
5
     if (session->security_parameters.entity == GNUTLS_CLIENT)
6
       return foobar_recv_client (session, data, data_size);
7
       return foobar_recv_server (session, data, data_size);
9
10
  }
11
12
   _gnutls_foobar_send_params (gnutls_session_t session,
13
                                gnutls_buffer_st * data)
14
15
     if (session->security_parameters.entity == GNUTLS_CLIENT)
16
       return foobar_send_client (session, data);
17
18
       return foobar_send_server (session, data);
19
20
  }
```

The functions used would be declared as static functions, of the appropriate prototype, in the same file.

When adding the new extension files, you'll need to add them to lib/ext/Makefile.am as well, for example:

```
if ENABLE_FOOBAR
libgnutls_ext_la_SOURCES += ext/foobar.c ext/foobar.h
endif
```

#### Add API functions to use the extension.

It might be desirable to allow users of the extension to request the use of the extension, or set extension specific data. This can be implemented by adding extension specific function calls that can be added to includes/gnutls/gnutls.h, as long as the LGPLv2.1+ applies. The implementation of these functions should lie in the lib/ext/foobar.c file.

To make the API available in the shared library you need to add the added symbols in lib/-libgnutls.map, so that the symbols are exported properly.

When writing GTK-DOC style documentation for your new APIs, don't forget to add Since: tags to indicate the GnuTLS version the API was introduced in.

### Adding a new Supplemental Data Handshake Message

TLS handshake extensions allow to send so called supplemental data handshake messages [37]. This short section explains how to implement a supplemental data handshake message for a given TLS extension.

First of all, modify your extension foobar in the way, to instruct the handshake process to send and receive supplemental data, as shown below.

```
int
   _gnutls_foobar_recv_params (gnutls_session_t session, const opaque * data,
2
3
                                      size_t _data_size)
4
5
      gnutls_supplemental_recv(session, 1);
6
7
8
9
10
   _gnutls_foobar_send_params (gnutls_session_t session, gnutls_buffer_st *extdata)
11
   {
12
13
      gnutls_supplemental_send(session, 1);
14
15
   }
16
```

Furthermore you'll need two new functions \_foobar\_supp\_recv\_params and \_foobar\_supp\_send\_params, which must conform to the following prototypes.

The following example code shows how to send a "Hello World" string in the supplemental data handshake message.

```
int
_foobar_supp_recv_params(gnutls_session_t session, const opaque *data, size_t _data_size)
```

```
3 | {
      uint8_t len = _data_size;
      unsigned char *msg;
5
6
      msg = gnutls_malloc(len);
7
      if (msg == NULL) return GNUTLS_E_MEMORY_ERROR;
      memcpy(msg, data, len);
10
      msg[len] = '\0';
11
12
      /* do something with msg */
13
14
      gnutls_free(msg);
15
16
      return len;
   }
17
18
19
   int.
   _foobar_supp_send_params(gnutls_session_t session, gnutls_buffer_t buf)
20
21
      unsigned char *msg = "hello world";
22
      int len = strlen(msg);
23
24
      if (gnutls_buffer_append_data(buf, msg, len) < 0)
25
           abort();
26
27
28
      return len;
   }
```

Afterwards, register the new supplemental data using gnutls\_session\_supplemental\_register, or gnutls\_supplemental\_register at some point in your program.

## 9.5. Cryptographic Backend

Today most new processors, either for embedded or desktop systems include either instructions intended to speed up cryptographic operations, or a co-processor with cryptographic capabilities. Taking advantage of those is a challenging task for every cryptographic application or library. GnuTLS handles the cryptographic provider in a modular way, following a layered approach to access cryptographic operations as in Figure 9.4.

The TLS layer uses a cryptographic provider layer, that will in turn either use the default crypto provider – a software crypto library, or use an external crypto provider, if available in the local system. The reason of handling the external cryptographic provider in GnuTLS and not delegating it to the cryptographic libraries, is that none of the supported cryptographic libraries support /dev/crypto or CPU-optimized cryptography in an efficient way.

## Cryptographic library layer

The Cryptographic library layer, currently supports only librattle. Older versions of GnuTLS used to support libgcrypt, but it was switched with nettle mainly for performance reasons<sup>2</sup>

<sup>&</sup>lt;sup>2</sup>See https://lists.gnu.org/archive/html/gnutls-devel/2011-02/msg00079.html.

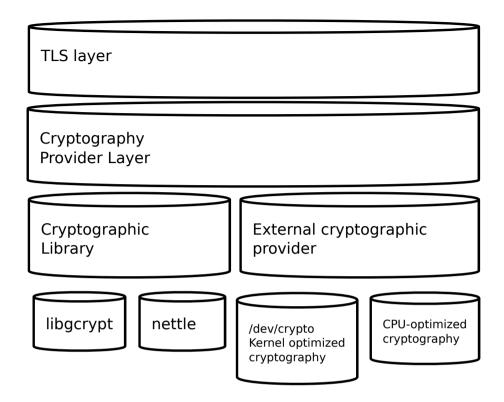

Figure 9.4.: GnuTLS cryptographic back-end design.

and secondary because it is a simpler library to use. In the future other cryptographic libraries might be supported as well.

## External cryptography provider

Systems that include a cryptographic co-processor, typically come with kernel drivers to utilize the operations from software. For this reason GnuTLS provides a layer where each individual algorithm used can be replaced by another implementation, i.e., the one provided by the driver. The FreeBSD, OpenBSD and Linux kernels<sup>3</sup> include already a number of hardware assisted implementations, and also provide an interface to access them, called /dev/crypto. GnuTLS will take advantage of this interface if compiled with special options. That is because in most systems where hardware-assisted cryptographic operations are not available, using this interface might actually harm performance.

In systems that include cryptographic instructions with the CPU's instructions set, using the kernel interface will introduce an unneeded layer. For this reason GnuTLS includes such optimizations found in popular processors such as the AES-NI or VIA PADLOCK instruction sets. This is achieved using a mechanism that detects CPU capabilities and overrides parts of crypto

<sup>&</sup>lt;sup>3</sup>Check https://home.gna.org/cryptodev-linux/ for the Linux kernel implementation of /dev/crypto.

back-end at runtime. The next section discusses the registration of a detected algorithm optimization. For more information please consult the GnuTLS source code in lib/accelerated/.

#### Overriding specific algorithms

When an optimized implementation of a single algorithm is available, say a hardware assisted version of AES-CBC then the following functions, from crypto.h, can be used to register those algorithms.

- gnutls\_crypto\_register\_cipher: To register a cipher algorithm.
- gnutls\_crypto\_register\_aead\_cipher: To register an AEAD cipher algorithm.
- gnutls\_crypto\_register\_mac: To register a MAC algorithm.
- gnutls\_crypto\_register\_digest: To register a hash algorithm.

Those registration functions will only replace the specified algorithm and leave the rest of subsystem intact.

#### Protecting keys through isolation

For asymmetric or public keys, GnuTLS supports PKCS #11 which allows operation without access to long term keys, in addition to CPU offloading. For more information see chapter 4.

#### 9.6. Random Number Generators

## About the generators

GnuTLS provides two random generators. The default, and the AES-DRBG random generator which is only used when the library is compiled with support for FIPS140-2 and the system is in FIPS140-2 mode.

## The default generator - inner workings

The random number generator levels in <code>gnutls\_rnd\_level\_t</code> map to two CHACHA-based random generators which are initially seeded using the OS random device, e.g., <code>/dev/urandom</code> or <code>getrandom()</code>. These random generators are unique per thread, and are automatically reseded when a fork is detected.

The reason the CHACHA cipher was selected for the GnuTLS' PRNG is the fact that CHACHA is considered a secure and fast stream cipher, and is already defined for use in TLS protocol. As such, the utilization of it would not stress the CPU caches, and would allow for better performance on busy servers, irrespective of their architecture (e.g., even if AES is not available with an optimized instruction set).

The generators are unique per thread to allow lock-free operation. That induces a cost of around 140-bytes for the state of the generators per thread, on threads that would utilize

gnutls\_rnd. At the same time it allows fast and lock-free access to the generators. The lock-free access benefits servers which utilize more than 4 threads, while imposes no cost on single threaded processes.

On the first call to gnutls\_rnd the generators are seeded with two independent keys obtained from the OS random device. Their seed is used to output a fixed amount of bytes before re-seeding; the number of bytes output varies per generator.

One generator is dedicated for the <code>GNUTLS\_RND\_NONCE</code> level, and the second is shared for the <code>GNUTLS\_RND\_KEY</code> and <code>GNUTLS\_RND\_RANDOM</code> levels. For the rest of this section we refer to the first as the nonce generator and the second as the key generator.

The nonce generator will reseed after outputting a fixed amount of bytes (typically few megabytes), or after few hours of operation without reaching the limit has passed. It is being re-seed using the key generator to obtain a new key for the CHACHA cipher, which is mixed with its old one.

Similarly, the key generator, will also re-seed after a fixed amount of bytes is generated (typically less than the nonce), and will also re-seed based on time, i.e., after few hours of operation without reaching the limit for a re-seed. For its re-seed it mixes mixes data obtained from the OS random device with the previous key.

Although the key generator used to provide data for the GNUTLS\_RND\_RANDOM and GNUTLS\_RND\_KEY levels is identical, when used with the GNUTLS\_RND\_KEY level a re-key of the PRNG using its own output, is additionally performed. That ensures that the recovery of the PRNG state will not be sufficient to recover previously generated values.

## The AES-DRBG generator - inner workings

Similar with the default generator, the random number generator levels in <code>gnutls\_rnd\_level\_t</code> map to two AES-DRBG random generators which are initially seeded using the OS random device, e.g., <code>/dev/urandom</code> or <code>getrandom()</code>. These random generators are unique per thread, and are automatically re-seeded when a fork is detected.

The AES-DRBG generator is based on the AES cipher in counter mode and is re-seeded after a fixed amount of bytes are generated.

## Defense against PRNG attacks

This section describes the counter-measures available in the Pseudo-random number generator (PRNG) of GnuTLS for known attacks as described in [17]. Note that, the attacks on a PRNG such as state-compromise, assume a quite powerful adversary which has in practice access to the PRNG state.

#### Cryptanalytic

To defend against cryptanalytic attacks GnuTLS' PRNG is a stream cipher designed to defend against the same attacks. As such, GnuTLS' PRNG strength with regards to this attack

relies on the underlying crypto block, which at the time of writing is CHACHA. That is easily replaceable in the future if attacks are found to be possible in that cipher.

#### Input-based attacks

These attacks assume that the attacker can influence the input that is used to form the state of the PRNG. To counter these attacks GnuTLS does not gather input from the system environment but rather relies on the OS provided random generator. That is the /dev/urandom or getentropy/getrandom system calls. As such, GnuTLS' PRNG is as strong as the system random generator can assure with regards to input-based attacks.

#### State-compromise: Backtracking

A backtracking attack, assumes that an adversary obtains at some point of time access to the generator state, and wants to recover past bytes. As the GnuTLS generator is fine-tuned to provide multiple levels, such an attack mainly concerns levels <code>GNUTLS\_RND\_RANDOM</code> and <code>GNUTLS\_RND\_KEY</code>, since <code>GNUTLS\_RND\_NONCE</code> is intended to output non-secret data. The <code>GNUTLS\_RND\_RANDOM</code> generator at the time of writing can output 2MB prior to being re-seeded thus this is its upper bound for previously generated data recovered using this attack. That assumes that the state of the operating system random generator is unknown to the attacker, and we carry that assumption on the next paragraphs. The usage of <code>GNUTLS\_RND\_KEY</code> level ensures that no backtracking is possible for all output data, by re-keying the PRNG using its own output.

Such an attack reflects the real world scenario where application's memory is temporarily compromised, while the kernel's memory is inaccessible.

#### State-compromise: Permanent Compromise Attack

A permanent compromise attack implies that once an attacker compromises the state of GnuTLS' random generator at a specific time, future and past outputs from the generator are compromised. For past outputs the previous paragraph applies. For future outputs, both the GNUTLS\_RND\_RANDOM and the GNUTLS\_RND\_KEY will recover after 2MB of data have been generated or few hours have passed (two at the time of writing). Similarly the GNUTLS\_RND\_NONCE level generator will recover after several megabytes of output is generated, or its re-key time is reached.

#### State-compromise: Iterative guessing

This attack assumes that after an attacker obtained the PRNG state at some point, is able to recover the state at a later time by observing outputs of the PRNG. That is countered by switching the key to generators using a combination of a fresh key and the old one (using XOR), at re-seed time. All levels are immune to such attack after a re-seed.

#### State-compromise: Meet-in-the-Middle

This attack assumes that the attacker obtained the PRNG state at two distinct times, and being able to recover the state at the third time after observing the output of the PRNG. Given the approach described on the above paragraph, all levels are immune to such attack.

## 9.7. FIPS140-2 mode

GnuTLS can operate in a special mode for FIPS140-2. That mode of operation is for the conformance to NIST's FIPS140-2 publication, which consists of policies for cryptographic modules (such as software libraries). Its implementation in GnuTLS is designed for Red Hat Enterprise Linux, and can only be enabled when the library is explicitly compiled with the '-enable-fips140-mode' configure option.

There are two distinct library states with regard to FIPS140-2: the FIPS140-2 mode is *installed* if /etc/system-fips is present, and the FIPS140-2 mode is *enabled* if /proc/sys/crypto/fips\_enabled contains '1', which is typically set with the "fips=1" kernel command line option.

When the FIPS140-2 mode is installed, the operation of the library is modified as follows.

- The random generator used switches to DRBG-AES
- The integrity of the GnuTLS and dependent libraries is checked on startup
- Algorithm self-tests are run on library load

When the FIPS140-2 mode is enabled, The operation of the library is in addition modified as follows.

- Only approved by FIPS140-2 algorithms are enabled
- Only approved by FIPS140-2 key lengths are allowed for key generation
- Any cryptographic operation will be refused if any of the self-tests failed

There are also few environment variables which modify that operation. The environment variable GNUTLS\_SKIP\_FIPS\_INTEGRITY\_CHECKS will disable the library integrity tests on startup, and the variable GNUTLS\_FORCE\_FIPS\_MODE can be set to force a value from Table 9.1, i.e., '1' will enable the FIPS140-2 mode, while '0' will disable it.

The integrity checks for the dependent libraries and GnuTLS are performed using '.hmac' files which are present at the same path as the library. The key for the operations can be provided on compile-time with the configure option '-with-fips140-key'. The MAC algorithm used is HMAC-SHA256.

On runtime an application can verify whether the library is in FIPS140-2 mode using the gnutls\_fips140\_mode\_enabled function.

#### Relaxing FIPS140-2 requirements

The library by default operates in a strict enforcing mode, ensuring that all constraints imposed by the FIPS140-2 specification are enforced. However the application can relax these requirements via gnutls\_fips140\_set\_mode which can switch to alternative modes as in Table 9.1.

| $\verb"enum gnutls_fips_mode_t:$ |                                                        |
|----------------------------------|--------------------------------------------------------|
| ${f GNUTLS\_FIPS140\_DISABLED}$  | The FIPS140-2 mode is disabled.                        |
| ${\bf GNUTLS\_FIPS140\_STRICT}$  | The default mode; all forbidden operations will cause  |
|                                  | an operation failure via error code.                   |
| GNUTLS_FIPS140_SELFTESTS         | A transient state during library initialization. That  |
|                                  | state cannot be set or seen by applications.           |
| GNUTLS_FIPS140_LAX               | The library still uses the FIPS140-2 relevant          |
|                                  | algorithms but all forbidden by FIPS140-2 operations   |
|                                  | are allowed; this is useful when the application is    |
|                                  | aware of the followed security policy, and needs to    |
|                                  | utilize disallowed operations for other reasons (e.g., |
|                                  | compatibility).                                        |
| ${f GNUTLS\_FIPS140\_LOG}$       | Similarly to GNUTLS_FIPS140_LAX, it allows             |
|                                  | forbidden operations; any use of them results to a     |
|                                  | message to the audit callback functions.               |
|                                  |                                                        |

Table 9.1.: The gnutls\_fips\_mode\_t enumeration.

The intention of this API is to be used by applications which may run in FIPS140-2 mode, while they utilize few algorithms not in the allowed set, e.g., for non-security related purposes. In these cases applications should wrap the non-compliant code within blocks like the following.

```
GNUTLS_FIPS140_SET_LAX_MODE();

gnutls_hash_fast(GNUTLS_DIG_MD5, buffer, sizeof(buffer), output);

GNUTLS_FIPS140_SET_STRICT_MODE();
```

The GNUTLS\_FIPS140\_SET\_LAX\_MODE and GNUTLS\_FIPS140\_SET\_STRICT\_MODE are macros to simplify the following sequence of calls.

```
if (gnutls_fips140_mode_enabled())
    gnutls_fips140_set_mode(GNUTLS_FIPS140_LAX, GNUTLS_FIPS140_SET_MODE_THREAD);

gnutls_hash_fast(GNUTLS_DIG_MD5, buffer, sizeof(buffer), output);

if (gnutls_fips140_mode_enabled())
    gnutls_fips140_set_mode(GNUTLS_FIPS140_STRICT, GNUTLS_FIPS140_SET_MODE_THREAD);
```

The reason of the GNUTLS\_FIPS140\_SET\_MODE\_THREAD flag in the previous calls is to localize

the change in the mode. Note also, that such a block has no effect when the library is not operating under FIPS140-2 mode, and thus it can be considered a no-op.

Applications could also switch FIPS140-2 mode explicitly off, by calling

```
gnutls_fips140_set_mode(GNUTLS_FIPS140_LAX, 0);
```

#### Service indicator

The above restrictions may not cover all the requirements in every usage context, and as the FIPS140 standard evolves (like FIPS140-3), GnuTLS may not be able to add new restrictions without breaking compatibility.

Therefore an additional set of API functions is provided to communicate with the user whether any approved mode of operations is performed within a given context.

```
int gnutls_fips140_context_init (gnutls_fips140_context_t * context)

void gnutls_fips140_context_deinit (gnutls_fips140_context_t context)

int gnutls_fips140_push_context (gnutls_fips140_context_t context)

int gnutls_fips140_pop_context ( void)
```

The gnutls\_fips140\_context\_t represents the FIPS140-2 mode of operation. It can be attached to the current execution thread with gnutls\_fips140\_push\_context and its internal state will be updated until it is detached with gnutls\_fips140\_pop\_context. Afterwards gnutls\_fips140\_get\_operation\_state allows the user to examine whether any approved (or non-approved) security function is invoked.

```
gnutls_fips140_operation_state_t gnutls_fips140_get_operation_state
(gnutls_fips140_context_t context)

Description: Get the previous operation state of context in terms of FIPS.

Returns: a gnutls_fips140_operation_state_t
```

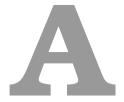

## Upgrading from previous versions

The GnuTLS library typically maintains binary and source code compatibility across versions. The releases that have the major version increased break binary compatibility but source compatibility is provided. This section lists exceptional cases where changes to existing code are required due to library changes.

## **Upgrading to 2.12.x from previous versions**

GnuTLS 2.12.x is binary compatible with previous versions but changes the semantics of gnutls\_transport\_set\_lowat, which might cause breakage in applications that relied on its default value be 1. Two fixes are proposed:

- Quick fix. Explicitly call gnutls\_transport\_set\_lowat (session, 1); after gnutls\_-init.
- Long term fix. Because later versions of gnutls abolish the functionality of using the system call select to check for gnutls pending data, the function gnutls\_record\_check\_pending has to be used to achieve the same functionality as described in subsection 5.5.1.

## Upgrading to 3.0.x from 2.12.x

GnuTLS 3.0.x is source compatible with previous versions except for the functions listed below.

| Old function             | Replacement                                             |
|--------------------------|---------------------------------------------------------|
| gnutls_transport_set     | To replace its functionality the function gnutls        |
| lowat                    | record_check_pending has to be used, as described in    |
|                          | subsection 5.5.1                                        |
| gnutls_session_get       | They are replaced by the safer function gnutls          |
| server_random, gnutls    | session_get_random                                      |
| session_get_client       |                                                         |
| random                   |                                                         |
| gnutls_session_get       | Replaced by the keying material exporters discussed in  |
| master_secret            | subsection 5.12.7                                       |
| gnutls_transport_set     | Replaced by using the system's errno facility or gnutls |
| global_errno             | transport_set_errno.                                    |
| gnutls_x509_privkey      | Replaced by gnutls_pubkey_verify_data2.                 |
| verify_data              |                                                         |
| gnutls_certificate       | Replaced by gnutls_certificate_verify_peers2.           |
| verify_peers             |                                                         |
| gnutls_psk_netconf       | Removed. The key derivation function was never stan-    |
| derive_key               | dardized.                                               |
| gnutls_session_set       | Removed.                                                |
| finished_function        |                                                         |
| gnutls_ext_register      | Removed. Extension registration API is now internal to  |
|                          | allow easier changes in the API.                        |
| gnutls_certificate       | Removed to allow updating the internal structures. Re-  |
| get_x509_crls, gnutls    | placed by gnutls_certificate_get_issuer.                |
| certificate_get_x509_cas |                                                         |
| gnutls_certificate_get   | Removed.                                                |
| openpgp_keyring          |                                                         |
| gnutls_ia_               | Removed. The inner application extensions were com-     |
|                          | pletely removed (they failed to be standardized).       |

## Upgrading to 3.1.x from 3.0.x

GnuTLS 3.1.x is source and binary compatible with GnuTLS 3.0.x releases. Few functions have been deprecated and are listed below.

| Old function         | Replacement                                         |
|----------------------|-----------------------------------------------------|
| gnutls_pubkey_verify | The function gnutls_pubkey_verify_hash2 is provided |
| hash                 | and is functionally equivalent and safer to use.    |
| gnutls_pubkey_verify | The function gnutls_pubkey_verify_data2 is provided |
| data                 | and is functionally equivalent and safer to use.    |

## Upgrading to 3.2.x from 3.1.x

GnuTLS 3.2.x is source and binary compatible with GnuTLS 3.1.x releases. Few functions have been deprecated and are listed below.

| Old function                    | Replacement                                                                                                    |
|---------------------------------|----------------------------------------------------------------------------------------------------|
| gnutls_privkey_sign<br>raw_data | The function <code>gnutls_privkey_sign_hash</code> is equivalent when the flag <code>GNUTLS_PRIVKEY_SIGN_FLAG_TLS1_RSA</code> is specified. |

## Upgrading to 3.3.x from 3.2.x

GnuTLS 3.3.x is source and binary compatible with GnuTLS 3.2.x releases; however there few changes in semantics which are listed below.

| Old function         | Replacement                                              |
|----------------------|----------------------------------------------------------|
| gnutls_global_init   | No longer required. The library is initialized using a   |
|                      | constructor.                                             |
| gnutls_global_deinit | No longer required. The library is deinitialized using a |
|                      | destructor.                                              |

## Upgrading to 3.4.x from 3.3.x

GnuTLS 3.4.x is source compatible with GnuTLS 3.3.x releases; however, several deprecated functions were removed, and are listed below.

| Old function                        | Replacement                                           |
|-------------------------------------|-------------------------------------------------------|
| Priority string "NORMAL"            | The following string emulates the 3.3.x behav-        |
| has been modified                   | ior "NORMAL:+VERS-SSL3.0:+ARCFOUR-                    |
|                                     | 128:+DHE-DSS:+SIGN-DSA-SHA512:+SIGN-DSA-              |
|                                     | SHA256:+SIGN-DSA-SHA1"                                |
| gnutls_certificate                  | gnutls_certificate_set_retrieve_function              |
| client_set_retrieve                 | 8                                                     |
| function, gnutls                    |                                                       |
| certificate_server                  |                                                       |
| set_retrieve_function               |                                                       |
| gnutls_certificate                  | No replacement; the library does not support the RSA- |
| set_rsa_export_params,              | EXPORT ciphersuites.                                  |
| gnutls_rsa_export_get               | •                                                     |
| modulus_bits, gnutls                |                                                       |
| rsa_export_get_pubkey,              |                                                       |
| gnutls_rsa_params_cpy,              |                                                       |
| gnutls_rsa_params                   |                                                       |
| deinit, gnutls_rsa                  |                                                       |
| params_export_pkcs1,                |                                                       |
| gnutls_rsa_params                   |                                                       |
| export_raw, gnutls                  |                                                       |
| rsa_params_generate2,               |                                                       |
| gnutls_rsa_params                   |                                                       |
| <pre>import_pkcs1, gnutls</pre>     |                                                       |
| rsa_params_import_raw,              |                                                       |
| gnutls_rsa_params_init              |                                                       |
| gnutls_pubkey_verify                | gnutls_pubkey_verify_hash2.                           |
| hash,                               |                                                       |
| gnutls_pubkey_verify                | gnutls_pubkey_verify_data2.                           |
| data,                               |                                                       |
| gnutls_x509_crt_get                 | No replacement; a similar function is gnutls_x509_crt |
| verify_algorithm,                   | get_signature_algorithm.                              |
| gnutls_pubkey_get                   | No replacement; a similar function is gnutls_pubkey   |
| verify_algorithm,                   | get_preferred_hash_algorithm.                         |
| gnutls_certificate                  | gnutls_priority_set_direct.                           |
| type_set_priority,                  |                                                       |
| gnutls_cipher_set                   |                                                       |
| priority, gnutls<br>compression_set |                                                       |
| priority, gnutls_kx_set             |                                                       |
| priority, gnutls_mac                |                                                       |
| set_priority, gnutls                |                                                       |
| protocol_set_priority               |                                                       |
| gnutls_sign_callback                | gnutls_privkey_import_ext3                            |
| get, gnutls_sign                    |                                                       |
| callback_set                        |                                                       |
| gnutls_x509_crt_verify              | gnutls_pubkey_verify_hash2                            |
| hash                                |                                                       |
| gnutls_x509_crt_verify              | gnutls_pubkey_verify_data2                            |
| data                                | - 354                                                 |
| gnutls_privkey_sign                 | gnutls_privkey_sign_hash with the flag                |
| raw data                            | CNUTES PRIVKEY SIGN FLAG TEST RSA                     |

## Upgrading to 3.6.x from 3.5.x

GnuTLS 3.6.x is source and binary compatible with GnuTLS 3.5.x releases; however, there are minor differences, listed below.

| Old functionality             | Replacement                                                                                          |
|-------------------------------|----------------------------------------------------------------------------------------------------|
| The priority strings          | TLS compression is no longer available.                                                              |
| "+COMP" are a no-op           |                                                                                                    |
| The SSL 3.0 protocol is a no- | SSL 3.0 is no longer compiled in by default. It is a legacy                                          |
| op                            | protocol which is completely eliminated from public in-                                              |
|                               | ternet. As such it was removed to reduce the attack                                                  |
|                               | vector for applications using the library.                                                           |
| The hash function SHA2-       | TLS 1.3 no longer uses SHA2-224, and it was never a                                                  |
| 224 is a no-op for TLS1.2     | widespread hash algorithm. As such it was removed for                                                |
| _                             | simplicity.                                                                                          |
| The SRP key exchange ac-      | The SRP key exchange is restricted to [39] spec parame-                                              |
| cepted parameters outside     | ters to protect clients from MitM attacks.                                                           |
| the [39] spec                 |                                                                                                    |
| The compression-related       | No longer use gnutls_compression_get, gnutls                                                         |
| functions are deprecated      | compression_get_name, gnutls_compression_list,                                                       |
| _                             | and gnutls_compression_get_id.                                                                       |
| gnutls_x509_crt_sign,         | These signing functions will no longer sign using SHA1,                                              |
| gnutls_x509_crl_sign,         | but with a secure hash algorithm.                                                                    |
| gnutls_x509_crq_sign          | _                                                                                                    |
| gnutls_certificate_set        | This function will return an error if the loaded                                                     |
| ocsp_status_request_file      | response doesn't match any of the present cer-                                                       |
|                               | tificates. To revert to previous semantics set the                                                   |
|                               | GNUTLS_CERTIFICATE_SKIP_OCSP_RESPONSE_CHECK flag                                                     |
|                               | using gnutls_certificate_set_flags.                                                                  |
| The callback gnutls           | It is replaced with gnutls_privkey_import_ext4                                                       |
| privkey_import_ext3 is        |                                                                                                    |
| not flexible enough for new   |                                                                                                    |
| signature algorithms such     |                                                                                                    |
| as RSA-PSS                    |                                                                                                    |
| Re-handshake functionality    | It is replaced by separate key update and re-                                                        |
| is not applicable under TLS   | authentication functionality which can be accessed di-                                               |
| 1.3.                          | rectly via gnutls_session_key_update and gnutls                                                      |
|                               | reauth.                                                                                              |
| TLS session identifiers are   | The TLS session identifiers are persistent across resump-                                            |
| not shared with the server    | tion only on server side and can be obtained as before                                               |
| under TLS 1.3.                | via gnutls_session_get_id2.                                                                          |
| gnutls_pkcs11_privkey         | These functions no longer create an ex-                                                              |
| generate3, gnutls             | portable key by default; they require the flag                                                       |
| pkcs11_copy_secret_key,       | GNUTLS_PKCS11_OBJ_FLAG_MARK_NOT_SENSITIVE to                                                         |
| gnutls_pkcs11_copy            | do so.                                                                                               |
| x509_privkey2                 |                                                                                                    |
| gnutls_db_set_retrieve        | These functions are no longer relevant under TLS 1.3;                                                |
| function, gnutls_db_set       | resumption under TLS 1.3 is done via session tickets, c.f.                                           |
| store_function, gnutls        | gnutls_session_ticket_enable_server.                                                                 |
| db_set_remove_function        | TDL f                                                                                                |
| gnutls_session_get            | These functions may introduce a slight delay                                                         |
| data2, gnutls_session         | under TLS 1.3 for few milliseconds. Check                                                            |
| get_data                      | output of gnutls_session_get_flags for                                                               |
|                               | GNUTLS_SFLAGS_SESSION_TICKET before calling this function to avoid delays. To work efficiently under |
|                               |                                                                                                    |
|                               | TLS 1.3 this function requires the application setting                                               |

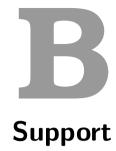

## **B.1.** Getting Help

A mailing list where users may help each other exists, and you can reach it by sending email to gnutls-help@gnutls.org. Archives of the mailing list discussions, and an interface to manage subscriptions, is available through the World Wide Web at https://lists.gnutls.org/pipermail/gnutls-help/.

A mailing list for developers are also available, see https://www.gnutls.org/lists.html. Bug reports should be sent to bugs@gnutls.org, see section B.3.

## **B.2. Commercial Support**

Commercial support is available for users of GnuTLS. See https://www.gnutls.org/commercial.html for more information.

## **B.3.** Bug Reports

If you think you have found a bug in GnuTLS, please investigate it and report it.

- Please make sure that the bug is really in GnuTLS, and preferably also check that it hasn't already been fixed in the latest version.
- You have to send us a test case that makes it possible for us to reproduce the bug.
- You also have to explain what is wrong; if you get a crash, or if the results printed are not good and in that case, in what way. Make sure that the bug report includes all information you would need to fix this kind of bug for someone else.

Please make an effort to produce a self-contained report, with something definite that can be tested or debugged. Vague queries or piecemeal messages are difficult to act on and don't help the development effort.

If your bug report is good, we will do our best to help you to get a corrected version of the software; if the bug report is poor, we won't do anything about it (apart from asking you to send better bug reports).

If you think something in this manual is unclear, or downright incorrect, or if the language needs to be improved, please also send a note.

Send your bug report to:

bugs@gnutls.org

## **B.4.** Contributing

If you want to submit a patch for inclusion – from solving a typo you discovered, up to adding support for a new feature – you should submit it as a bug report, using the process in section B.3. There are some things that you can do to increase the chances for it to be included in the official package.

Unless your patch is very small (say, under 10 lines) we require that you assign the copyright of your work to the Free Software Foundation. This is to protect the freedom of the project. If you have not already signed papers, we will send you the necessary information when you submit your contribution.

For contributions that doesn't consist of actual programming code, the only guidelines are common sense. For code contributions, a number of style guides will help you:

• Coding Style. Follow the Linux kernel coding style<sup>1</sup>.

If you normally code using another coding standard, there is no problem, but you should run the indent-gnutls script found in the devel directory to reformat the code before submitting your work.

- Use the unified diff format diff -u.
- Return errors. No reason whatsoever should abort the execution of the library. Even memory allocation errors, e.g. when malloc return NULL, should work although result in an error code.
- Design with thread safety in mind. Don't use global variables. Don't even write to perhandle global variables unless the documented behaviour of the function you write is to write to the per-handle global variable.
- Avoid using the C math library. It causes problems for embedded implementations, and in most situations it is very easy to avoid using it.
- Document your functions. Use comments before each function headers, that, if properly formatted, are extracted into Texinfo manuals and GTK-DOC web pages.
- Supply a ChangeLog and NEWS entries, where appropriate.

<sup>&</sup>lt;sup>1</sup>see @urefhttps://www.kernel.org/doc/html/latest/process/coding-style.html.

## **B.5.** Certification

There are certifications from national or international bodies which "prove" to an auditor that the crypto component follows some best practices, such as unit testing and reliance on well known crypto primitives.

GnuTLS has support for the FIPS 140-2 certification under Red Hat Enterprise Linux. See section 9.7 for more information.

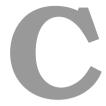

# **Supported Ciphersuites**

| Ciphersuite name                    | TLS ID    | Since  |
|-------------------------------------|-----------|--------|
| TLS_AES_128_GCM_SHA256              | 0x13 0x01 | TLS1.3 |
| TLS_AES_256_GCM_SHA384              | 0x13 0x02 | TLS1.3 |
| TLS_CHACHA20_POLY1305_SHA256        | 0x13 0x03 | TLS1.3 |
| TLS_AES_128_CCM_SHA256              | 0x13 0x04 | TLS1.3 |
| TLS_AES_128_CCM_8_SHA256            | 0x13 0x05 | TLS1.3 |
| TLS_RSA_NULL_MD5                    | 0x00 0x01 | TLS1.0 |
| TLS_RSA_NULL_SHA1                   | 0x00 0x02 | TLS1.0 |
| TLS_RSA_NULL_SHA256                 | 0x00 0x3B | TLS1.2 |
| TLS_RSA_ARCFOUR_128_SHA1            | 0x00 0x05 | TLS1.0 |
| TLS_RSA_ARCFOUR_128_MD5             | 0x00 0x04 | TLS1.0 |
| TLS_RSA_3DES_EDE_CBC_SHA1           | A0x0 00x0 | TLS1.0 |
| TLS_RSA_AES_128_CBC_SHA1            | 0x00 0x2F | TLS1.0 |
| TLS_RSA_AES_256_CBC_SHA1            | 0x00 0x35 | TLS1.0 |
| TLS_RSA_CAMELLIA_128_CBC_SHA256     | OxOO OxBA | TLS1.2 |
| TLS_RSA_CAMELLIA_256_CBC_SHA256     | 0x00 0xC0 | TLS1.2 |
| TLS_RSA_CAMELLIA_128_CBC_SHA1       | 0x00 0x41 | TLS1.0 |
| TLS_RSA_CAMELLIA_256_CBC_SHA1       | 0x00 0x84 | TLS1.0 |
| TLS_RSA_AES_128_CBC_SHA256          | 0x00 0x3C | TLS1.2 |
| TLS_RSA_AES_256_CBC_SHA256          | 0x00 0x3D | TLS1.2 |
| TLS_RSA_AES_128_GCM_SHA256          | 0x00 0x9C | TLS1.2 |
| TLS_RSA_AES_256_GCM_SHA384          | 0x00 0x9D | TLS1.2 |
| TLS_RSA_CAMELLIA_128_GCM_SHA256     | 0xC0 0x7A | TLS1.2 |
| TLS_RSA_CAMELLIA_256_GCM_SHA384     | 0xC0 0x7B | TLS1.2 |
| TLS_RSA_AES_128_CCM                 | 0xC0 0x9C | TLS1.2 |
| TLS_RSA_AES_256_CCM                 | 0xC0 0x9D | TLS1.2 |
| TLS_RSA_AES_128_CCM_8               | OxCO OxAO | TLS1.2 |
| TLS_RSA_AES_256_CCM_8               | OxCO OxA1 | TLS1.2 |
| TLS_DHE_DSS_ARCFOUR_128_SHA1        | 0x00 0x66 | TLS1.0 |
| TLS_DHE_DSS_3DES_EDE_CBC_SHA1       | 0x00 0x13 | TLS1.0 |
| TLS_DHE_DSS_AES_128_CBC_SHA1        | 0x00 0x32 | TLS1.0 |
| TLS_DHE_DSS_AES_256_CBC_SHA1        | 0x00 0x38 | TLS1.0 |
| TLS_DHE_DSS_CAMELLIA_128_CBC_SHA256 | 0x00 0xBD | TLS1.2 |
| TLS_DHE_DSS_CAMELLIA_256_CBC_SHA256 | 0x00 0xC3 | TLS1.2 |

| TLS_DHE_DSS_CAMELLIA_128_CBC_SHA1                                                                           | 0x00 0x44 | TLS1.0 |
|----------------------------------------------------------------------------------------------------|-----------|--------|
| TLS_DHE_DSS_CAMELLIA_256_CBC_SHA1                                                                           | 0x00 0x87 | TLS1.0 |
| TLS_DHE_DSS_AES_128_CBC_SHA256                                                                              | 0x00 0x40 | TLS1.2 |
| TLS_DHE_DSS_AES_256_CBC_SHA256                                                                              | 0x00 0x6A | TLS1.2 |
| TLS_DHE_DSS_AES_128_GCM_SHA256                                                                              | 0x00 0xA2 | TLS1.2 |
| TLS_DHE_DSS_AES_256_GCM_SHA384                                                                              | 0x00 0xA3 | TLS1.2 |
| TLS_DHE_DSS_CAMELLIA_128_GCM_SHA256                                                                         | 0xC0 0x80 | TLS1.2 |
| TLS_DHE_DSS_CAMELLIA_256_GCM_SHA384                                                                         | 0xC0 0x81 | TLS1.2 |
| TLS_DHE_RSA_3DES_EDE_CBC_SHA1                                                                               | 0x00 0x16 | TLS1.0 |
| TLS_DHE_RSA_AES_128_CBC_SHA1                                                                                | 0x00 0x33 | TLS1.0 |
| TLS_DHE_RSA_AES_256_CBC_SHA1                                                                                | 0x00 0x39 | TLS1.0 |
| TLS_DHE_RSA_CAMELLIA_128_CBC_SHA256                                                                         | 0x00 0xBE | TLS1.2 |
| TLS_DHE_RSA_CAMELLIA_256_CBC_SHA256                                                                         | 0x00 0xC4 | TLS1.2 |
| TLS_DHE_RSA_CAMELLIA_128_CBC_SHA1                                                                           | 0x00 0x45 | TLS1.0 |
| TLS_DHE_RSA_CAMELLIA_256_CBC_SHA1                                                                           | 0x00 0x88 | TLS1.0 |
| TLS_DHE_RSA_AES_128_CBC_SHA256                                                                              | 0x00 0x67 | TLS1.2 |
| TLS_DHE_RSA_AES_256_CBC_SHA256                                                                              | 0x00 0x6B | TLS1.2 |
| TLS_DHE_RSA_AES_128_GCM_SHA256                                                                              | 0x00 0x9E | TLS1.2 |
| TLS_DHE_RSA_AES_256_GCM_SHA384                                                                              | 0x00 0x9F | TLS1.2 |
| TLS_DHE_RSA_CAMELLIA_128_GCM_SHA256 TLS_DHE_RSA_CAMELLIA_256_GCM_SHA284                                     | 0xC0 0x7C | TLS1.2 |
| TLS_DHE_RSA_CAMELLIA_256_GCM_SHA384                                                                         | 0xC0 0x7D | TLS1.2 |
| TLS_DHE_RSA_CHACHA20_POLY1305                                                                               | OxCC OxAA | TLS1.2 |
| TLS_DHE_RSA_AES_128_CCM                                                                                     | 0xC0 0x9E | TLS1.2 |
| TLS_DHE_RSA_AES_256_CCM                                                                                     | 0xC0 0x9F | TLS1.2 |
| TLS_DHE_RSA_AES_128_CCM_8                                                                                   | 0xC0 0xA2 | TLS1.2 |
| TLS_DHE_RSA_AES_256_CCM_8                                                                                   | OxCO OxA3 | TLS1.2 |
| TLS_ECDHE_RSA_NULL_SHA1                                                                                     | 0xC0 0x10 | TLS1.0 |
| TLS_ECDHE_RSA_3DES_EDE_CBC_SHA1                                                                             | 0xC0 0x12 | TLS1.0 |
| TLS_ECDHE_RSA_AES_128_CBC_SHA1                                                                              | 0xC0 0x13 | TLS1.0 |
| TLS_ECDHE_RSA_AES_256_CBC_SHA1                                                                              | 0xC0 0x14 | TLS1.0 |
| TLS_ECDHE_RSA_AES_256_CBC_SHA384                                                                            | 0xC0 0x28 | TLS1.2 |
| TLS_ECDHE_RSA_ARCFOUR_128_SHA1                                                                              | 0xC0 0x11 | TLS1.0 |
| TLS_ECDHE_RSA_CAMELLIA_128_CBC_SHA256                                                                       | 0xC0 0x76 | TLS1.2 |
| TLS_ECDHE_RSA_CAMELLIA_256_CBC_SHA384                                                                       | 0xC0 0x77 | TLS1.2 |
| TLS_ECDHE_ECDSA_NULL_SHA1                                                                                   | 0xC0 0x06 | TLS1.0 |
| TLS_ECDHE_ECDSA_3DES_EDE_CBC_SHA1                                                                           | 0xC0 0x08 | TLS1.0 |
| TLS_ECDHE_ECDSA_AES_128_CBC_SHA1                                                                            | 0xC0 0x09 | TLS1.0 |
| TLS_ECDHE_ECDSA_AES_256_CBC_SHA1                                                                            | OxCO OxOA | TLS1.0 |
| TLS_ECDHE_ECDSA_ARCFOUR_128_SHA1                                                                            | 0xC0 0x07 | TLS1.0 |
| TLS_ECDHE_ECDSA_CAMELLIA_128_CBC_SHA256                                                                     | 0xC0 0x72 | TLS1.2 |
| TLS_ECDHE_ECDSA_CAMELLIA_256_CBC_SHA384                                                                     | 0xC0 0x73 | TLS1.2 |
| TLS_ECDHE_ECDSA_CAMELLIA_256_CBC_SHA384 TLS_ECDHE_ECDSA_AES_128_CBC_SHA256 TLS_ECDHE_BSA_AES_128_CBC_SHA256 | 0xC0 0x23 | TLS1.2 |
| TLS_ECDHE_RSA_AES_128_CBC_SHA256                                                                            | 0xC0 0x27 | TLS1.2 |

| TLS_ECDHE_ECDSA_CAMELLIA_128_GCM_SHA256 | 0xC0 0x86 | TLS1.2               |
|-----------------------------------------|-----------|----------------------|
| TLS_ECDHE_ECDSA_CAMELLIA_256_GCM_SHA384 | 0xC0 0x87 | TLS1.2               |
| TLS_ECDHE_ECDSA_AES_128_GCM_SHA256      | 0xC0 0x2B | TLS1.2               |
| TLS_ECDHE_ECDSA_AES_256_GCM_SHA384      | 0xC0 0x2C | TLS1.2               |
| TLS_ECDHE_RSA_AES_128_GCM_SHA256        | 0xC0 0x2F | TLS1.2               |
| TLS_ECDHE_RSA_AES_256_GCM_SHA384        | 0xC0 0x30 | TLS1.2               |
| TLS_ECDHE_ECDSA_AES_256_CBC_SHA384      | 0xC0 0x24 | TLS1.2               |
| TLS_ECDHE_RSA_CAMELLIA_128_GCM_SHA256   | 0xC0 0x8A | TLS1.2               |
| TLS_ECDHE_RSA_CAMELLIA_256_GCM_SHA384   | 0xC0 0x8B | TLS1.2               |
| TLS_ECDHE_RSA_CHACHA20_POLY1305         | 0xCC 0xA8 | TLS1.2               |
| TLS_ECDHE_ECDSA_CHACHA20_POLY1305       | OxCC OxA9 | TLS1.2               |
| TLS_ECDHE_ECDSA_AES_128_CCM             | OxCO OxAC | TLS1.2               |
| TLS_ECDHE_ECDSA_AES_256_CCM             | OxCO OxAD | TLS1.2               |
| TLS_ECDHE_ECDSA_AES_128_CCM_8           | OxCO OxAE | TLS1.2               |
| TLS_ECDHE_ECDSA_AES_256_CCM_8           | OxCO OxAF | TLS1.2               |
| TLS_ECDHE_PSK_3DES_EDE_CBC_SHA1         | 0xC0 0x34 | TLS1.0               |
| TLS_ECDHE_PSK_AES_128_CBC_SHA1          | 0xC0 0x35 | TLS1.0               |
| TLS_ECDHE_PSK_AES_256_CBC_SHA1          | 0xC0 0x36 | TLS1.0               |
| TLS_ECDHE_PSK_AES_128_CBC_SHA256        | 0xC0 0x37 | TLS1.2               |
| TLS_ECDHE_PSK_AES_256_CBC_SHA384        | 0xC0 0x38 | TLS1.2               |
| TLS_ECDHE_PSK_ARCFOUR_128_SHA1          | 0xC0 0x33 | TLS1.0               |
| TLS_ECDHE_PSK_NULL_SHA1                 | 0xC0 0x39 | TLS1.0               |
| TLS_ECDHE_PSK_NULL_SHA256               | OxCO Ox3A | TLS1.2               |
| TLS_ECDHE_PSK_NULL_SHA384               | 0xC0 0x3B | TLS1.0               |
| TLS_ECDHE_PSK_CAMELLIA_128_CBC_SHA256   | 0xC0 0x9A | TLS1.2               |
| TLS_ECDHE_PSK_CAMELLIA_256_CBC_SHA384   | 0xC0 0x9B | TLS1.2               |
| TLS_PSK_ARCFOUR_128_SHA1                | A8x0 00x0 | TLS1.0               |
| TLS_PSK_3DES_EDE_CBC_SHA1               | 0x00 0x8B | TLS1.0               |
| TLS_PSK_AES_128_CBC_SHA1                | 0x00 0x8C | TLS1.0               |
| TLS_PSK_AES_256_CBC_SHA1                | 0x00 0x8D | TLS1.0               |
| TLS_PSK_AES_128_CBC_SHA256              | 0x00 0xAE | TLS1.2               |
| TLS_PSK_AES_256_GCM_SHA384              | 0x00 0xA9 | $\mid$ TLS1.2 $\mid$ |
| TLS_PSK_CAMELLIA_128_GCM_SHA256         | 0xC0 0x8E | $\mid$ TLS1.2 $\mid$ |
| TLS_PSK_CAMELLIA_256_GCM_SHA384         | 0xC0 0x8F | TLS1.2               |
| TLS_PSK_AES_128_GCM_SHA256              | 0x00 0xA8 | TLS1.2               |
| TLS_PSK_NULL_SHA1                       | 0x00 0x2C | TLS1.0               |
| TLS_PSK_NULL_SHA256                     | 0x00 0xB0 | TLS1.2               |
| TLS_PSK_CAMELLIA_128_CBC_SHA256         | 0xC0 0x94 | TLS1.2               |
| TLS_PSK_CAMELLIA_256_CBC_SHA384         | 0xC0 0x95 | TLS1.2               |
| TLS_PSK_AES_256_CBC_SHA384              | 0x00 0xAF | TLS1.2               |
| TLS_PSK_NULL_SHA384                     | 0x00 0xB1 | TLS1.2               |
| TLS_RSA_PSK_ARCFOUR_128_SHA1            | 0x00 0x92 | TLS1.0               |
| TLS_RSA_PSK_3DES_EDE_CBC_SHA1           | 0x00 0x93 | TLS1.0               |

| TLS_RSA_PSK_AES_128_CBC_SHA1        | 0x00 0x94 | TLS1.0 |
|-------------------------------------|-----------|--------|
| TLS_RSA_PSK_AES_256_CBC_SHA1        | 0x00 0x95 | TLS1.0 |
| TLS_RSA_PSK_CAMELLIA_128_GCM_SHA256 | 0xC0 0x92 | TLS1.2 |
| TLS_RSA_PSK_CAMELLIA_256_GCM_SHA384 | 0xC0 0x93 | TLS1.2 |
| TLS_RSA_PSK_AES_128_GCM_SHA256      | OxOO OxAC | TLS1.2 |
| TLS_RSA_PSK_AES_128_CBC_SHA256      | 0x00 0xB6 | TLS1.2 |
| TLS_RSA_PSK_NULL_SHA1               | 0x00 0x2E | TLS1.0 |
| TLS_RSA_PSK_NULL_SHA256             | 0x00 0xB8 | TLS1.2 |
| TLS_RSA_PSK_AES_256_GCM_SHA384      | OxOO OxAD | TLS1.2 |
| TLS_RSA_PSK_AES_256_CBC_SHA384      | 0x00 0xB7 | TLS1.2 |
| TLS_RSA_PSK_NULL_SHA384             | 0x00 0xB9 | TLS1.2 |
| TLS_RSA_PSK_CAMELLIA_128_CBC_SHA256 | 0xC0 0x98 | TLS1.2 |
| TLS_RSA_PSK_CAMELLIA_256_CBC_SHA384 | 0xC0 0x99 | TLS1.2 |
| TLS_DHE_PSK_ARCFOUR_128_SHA1        | 0x00 0x8E | TLS1.0 |
| TLS_DHE_PSK_3DES_EDE_CBC_SHA1       | 0x00 0x8F | TLS1.0 |
| TLS_DHE_PSK_AES_128_CBC_SHA1        | 0x00 0x90 | TLS1.0 |
| TLS_DHE_PSK_AES_256_CBC_SHA1        | 0x00 0x91 | TLS1.0 |
| TLS_DHE_PSK_AES_128_CBC_SHA256      | 0x00 0xB2 | TLS1.2 |
| TLS_DHE_PSK_AES_128_GCM_SHA256      | 0x00 0xAA | TLS1.2 |
| TLS_DHE_PSK_NULL_SHA1               | 0x00 0x2D | TLS1.0 |
| TLS_DHE_PSK_NULL_SHA256             | 0x00 0xB4 | TLS1.2 |
| TLS_DHE_PSK_NULL_SHA384             | 0x00 0xB5 | TLS1.2 |
| TLS_DHE_PSK_AES_256_CBC_SHA384      | 0x00 0xB3 | TLS1.2 |
| TLS_DHE_PSK_AES_256_GCM_SHA384      | OxOO OxAB | TLS1.2 |
| TLS_DHE_PSK_CAMELLIA_128_CBC_SHA256 | 0xC0 0x96 | TLS1.2 |
| TLS_DHE_PSK_CAMELLIA_256_CBC_SHA384 | 0xC0 0x97 | TLS1.2 |
| TLS_DHE_PSK_CAMELLIA_128_GCM_SHA256 | 0xC0 0x90 | TLS1.2 |
| TLS_DHE_PSK_CAMELLIA_256_GCM_SHA384 | 0xC0 0x91 | TLS1.2 |
| TLS_PSK_AES_128_CCM                 | OxCO OxA4 | TLS1.2 |
| TLS_PSK_AES_256_CCM                 | OxCO OxA5 | TLS1.2 |
| TLS_DHE_PSK_AES_128_CCM             | 0xC0 0xA6 | TLS1.2 |
| TLS_DHE_PSK_AES_256_CCM             | 0xC0 0xA7 | TLS1.2 |
| TLS_PSK_AES_128_CCM_8               | 0xC0 0xA8 | TLS1.2 |
| TLS_PSK_AES_256_CCM_8               | 0xC0 0xA9 | TLS1.2 |
| TLS_DHE_PSK_AES_128_CCM_8           | OxCO OxAA | TLS1.2 |
| TLS_DHE_PSK_AES_256_CCM_8           | OxCO OxAB | TLS1.2 |
| TLS_DHE_PSK_CHACHA20_POLY1305       | OxCC OxAD | TLS1.2 |
| TLS_ECDHE_PSK_CHACHA20_POLY1305     | OxCC OxAC | TLS1.2 |
| TLS_RSA_PSK_CHACHA20_POLY1305       | OxCC OxAE | TLS1.2 |
| TLS_PSK_CHACHA20_POLY1305           | OxCC OxAB | TLS1.2 |
| TLS_DH_ANON_ARCFOUR_128_MD5         | 0x00 0x18 | TLS1.0 |
| TLS_DH_ANON_3DES_EDE_CBC_SHA1       | 0x00 0x1B | TLS1.0 |
| TLS_DH_ANON_AES_128_CBC_SHA1        | 0x00 0x34 | TLS1.0 |

| TLS_DH_ANON_AES_256_CBC_SHA1        | 0x00 0x3A | TLS1.0 |
|-------------------------------------|-----------|--------|
| TLS_DH_ANON_CAMELLIA_128_CBC_SHA256 | 0x00 0xBF | TLS1.2 |
| TLS_DH_ANON_CAMELLIA_256_CBC_SHA256 | 0x00 0xC5 | TLS1.2 |
| TLS_DH_ANON_CAMELLIA_128_CBC_SHA1   | 0x00 0x46 | TLS1.0 |
| TLS_DH_ANON_CAMELLIA_256_CBC_SHA1   | 0x00 0x89 | TLS1.0 |
| TLS_DH_ANON_AES_128_CBC_SHA256      | 0x00 0x6C | TLS1.2 |
| TLS_DH_ANON_AES_256_CBC_SHA256      | 0x00 0x6D | TLS1.2 |
| TLS_DH_ANON_AES_128_GCM_SHA256      | 0x00 0xA6 | TLS1.2 |
| TLS_DH_ANON_AES_256_GCM_SHA384      | 0x00 0xA7 | TLS1.2 |
| TLS_DH_ANON_CAMELLIA_128_GCM_SHA256 | 0xC0 0x84 | TLS1.2 |
| TLS_DH_ANON_CAMELLIA_256_GCM_SHA384 | 0xC0 0x85 | TLS1.2 |
| TLS_ECDH_ANON_NULL_SHA1             | 0xC0 0x15 | TLS1.0 |
| TLS_ECDH_ANON_3DES_EDE_CBC_SHA1     | 0xC0 0x17 | TLS1.0 |
| TLS_ECDH_ANON_AES_128_CBC_SHA1      | 0xC0 0x18 | TLS1.0 |
| TLS_ECDH_ANON_AES_256_CBC_SHA1      | 0xC0 0x19 | TLS1.0 |
| TLS_ECDH_ANON_ARCFOUR_128_SHA1      | 0xC0 0x16 | TLS1.0 |
| TLS_GOSTR341112_256_28147_CNT_IMIT  | 0xC1 0x02 | TLS1.2 |

Table C.1.: The ciphersuites table

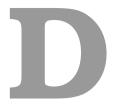

# **Error Codes and Descriptions**

The error codes used throughout the library are described below. The return code GNUTLS\_E\_SUCCESS indicates a successful operation, and is guaranteed to have the value 0, so you can use it in logical expressions.

| Code | Name                              | Description                                        |
|------|-----------------------------------|----------------------------------------------------|
| 0    | GNUTLS_E_SUCCESS                  | Success.                                           |
| -3   | GNUTLS_E_UNKNOWN_COMPRESSION      | Could not negotiate a supported compres-           |
|      | ALGORITHM                         | sion method.                                       |
| -6   | GNUTLS_E_UNKNOWN_CIPHER_TYPE      | The cipher type is unsupported.                    |
| -7   | GNUTLS_E_LARGE_PACKET             | The transmitted packet is too large (EMS-GSIZE).   |
| -8   | GNUTLS_E_UNSUPPORTED_VERSION      | A packet with illegal or unsupported ver-          |
|      | PACKET                            | sion was received.                                 |
| -9   | GNUTLS_E_UNEXPECTED_PACKET        | Error decoding the received TLS packet.            |
|      | LENGTH                            |                                                    |
| -10  | GNUTLS_E_INVALID_SESSION          | The specified session has been invalidated         |
|      |                                   | for some reason.                                   |
| -12  | GNUTLS_E_FATAL_ALERT_RECEIVED     | A TLS fatal alert has been received.               |
| -15  | GNUTLS_E_UNEXPECTED_PACKET        | An unexpected TLS packet was received.             |
| -16  | GNUTLS_E_WARNING_ALERT_RECEIVED   | A TLS warning alert has been received.             |
| -18  | GNUTLS_E_ERROR_IN_FINISHED_PACKET | An error was encountered at the TLS Fin-           |
|      |                                   | ished packet calculation.                          |
| -19  | GNUTLS_E_UNEXPECTED_HANDSHAKE     | An unexpected TLS handshake packet was             |
|      | PACKET                            | received.                                          |
| -21  | GNUTLS_E_UNKNOWN_CIPHER_SUITE     | Could not negotiate a supported cipher suite.      |
| -22  | GNUTLS_E_UNWANTED_ALGORITHM       | An algorithm that is not enabled was negotiated.   |
| -23  | GNUTLS_E_MPI_SCAN_FAILED          | The scanning of a large integer has failed.        |
| -24  | GNUTLS_E_DECRYPTION_FAILED        | Decryption has failed.                             |
| -25  | GNUTLS_E_MEMORY_ERROR             | Internal error in memory allocation.               |
| -26  | GNUTLS_E_DECOMPRESSION_FAILED     | Decompression of the TLS record packet has failed. |

| -28 |                                          | failed.                                                                  |
|-----|------------------------------------------|--------------------------------------------------------------------------|
|     | GNUTLS_E_AGAIN                           | Resource temporarily unavailable, try again.                             |
| -29 | GNUTLS_E_EXPIRED                         | The session or certificate has expired.                                  |
| -30 | GNUTLS_E_DB_ERROR                        | Error in Database backend.                                               |
| -31 | GNUTLS_E_SRP_PWD_ERROR                   | Error in password/key file.                                              |
| -32 | GNUTLS_E_INSUFFICIENT_CREDENTIALS        | Insufficient credentials for that request.                               |
| -33 | GNUTLS_E_HASH_FAILED                     | Hashing has failed.                                                      |
| -34 | GNUTLS_E_BASE64_DECODING_ERROR           | Base64 decoding error.                                                   |
| -35 | GNUTLS_E_MPI_PRINT_FAILED                | Could not export a large integer.                                        |
| -37 | GNUTLS_E_REHANDSHAKE                     | Rehandshake was requested by the peer.                                   |
| -38 | GNUTLS_E_GOT_APPLICATION_DATA            | TLS Application data were received, while                                |
|     |                                          | expecting handshake data.                                                |
| -39 | GNUTLS_E_RECORD_LIMIT_REACHED            | The upper limit of record packet sequence numbers has been reached. Wow! |
| -40 | GNUTLS_E_ENCRYPTION_FAILED               | Encryption has failed.                                                   |
| -43 | GNUTLS_E_CERTIFICATE_ERROR               | Error in the certificate.                                                |
| -44 | GNUTLS_E_PK_ENCRYPTION_FAILED            | Public key encryption has failed.                                        |
| -45 | GNUTLS_E_PK_DECRYPTION_FAILED            | Public key decryption has failed.                                        |
| -46 | GNUTLS_E_PK_SIGN_FAILED                  | Public key signing has failed.                                           |
| -47 | GNUTLS_E_X509_UNSUPPORTED                | Unsupported critical extension in X.509                                  |
|     | CRITICAL_EXTENSION                       | certificate.                                                             |
| -48 | GNUTLS_E_KEY_USAGE_VIOLATION             | Key usage violation in certificate has been detected.                    |
| -49 | GNUTLS_E_NO_CERTIFICATE_FOUND            | No certificate was found.                                                |
| -50 | GNUTLS_E_INVALID_REQUEST                 | The request is invalid.                                                  |
| -51 | GNUTLS_E_SHORT_MEMORY_BUFFER             | The given memory buffer is too short to hold parameters.                 |
| -52 | GNUTLS_E_INTERRUPTED                     | Function was interrupted.                                                |
| -53 | GNUTLS_E_PUSH_ERROR                      | Error in the push function.                                              |
| -54 | GNUTLS_E_PULL_ERROR                      | Error in the pull function.                                              |
| -55 | GNUTLS_E_RECEIVED_ILLEGAL                | An illegal parameter has been received.                                  |
|     | PARAMETER                                | The mogar parameter has seen received.                                   |
| -56 | ${\tt GNUTLS\_E\_REQUESTED\_DATA\_NOT\}$ | The requested data were not available.                                   |
|     | AVAILABLE                                |                                                                          |
| -57 | GNUTLS_E_PKCS1_WRONG_PAD                 | Wrong padding in PKCS1 packet.                                           |
| -58 | GNUTLS_E_RECEIVED_ILLEGAL                | An illegal TLS extension was received.                                   |
|     | EXTENSION                                |                                                                          |
| -59 | GNUTLS_E_INTERNAL_ERROR                  | GnuTLS internal error.                                                   |
| -60 | GNUTLS_E_CERTIFICATE_KEY                 | The certificate and the given key do not                                 |
|     | MISMATCH                                 | match.                                                                   |

| -61        | GNUTLS_E_UNSUPPORTED                                     | The certificate type is not supported.                                |
|------------|----------------------------------------------------------|-----------------------------------------------------------------------|
|            | CERTIFICATE_TYPE                                         |                                                                       |
| -62        | GNUTLS_E_X509_UNKNOWN_SAN                                | Unknown Subject Alternative name in                                   |
| Co         |                                                          | X.509 certificate.                                                    |
| -63        | GNUTLS_E_DH_PRIME_UNACCEPTABLE                           | The Diffie-Hellman prime sent by the                                  |
| 64         | GWYTH G F FW F FFF OF                                    | server is not acceptable (not long enough).                           |
| -64<br>-67 | GNUTLS_E_FILE_ERROR                                      | Error while reading file.                                             |
| -68        | GNUTLS_E_ASN1_ELEMENT_NOT_FOUND                          | ASN1 parser: Element was not found.                                   |
| -08        | GNUTLS_E_ASN1_IDENTIFIER_NOT                             | ASN1 parser: Identifier was not found                                 |
| 60         | FOUND                                                    | ACM1 pangan, Ennan in DED panging                                     |
| -69<br>70  | GNUTLS_E_ASN1_DER_ERROR                                  | ASN1 parser: Error in DER parsing.                                    |
| -70<br>-71 | GNUTLS_E_ASN1_VALUE_NOT_FOUND                            | ASN1 parser: Value was not found. ASN1 parser: Generic parsing error. |
| -71        | GNUTLS_E_ASN1_GENERIC_ERROR                              | ASN1 parser: Generic parsing error.  ASN1 parser: Value is not valid. |
| -73        | GNUTLS_E_ASN1_VALUE_NOT_VALID                            | _                                                                     |
| -74        | GNUTLS_E_ASN1_TAG_ERROR                                  | ASN1 parser: Error in TAG. ASN1 parser: error in implicit tag         |
| -74        | GNUTLS_E_ASN1_TAG_IMPLICIT GNUTLS_E_ASN1_TYPE_ANY_ERROR  | ASN1 parser: error in implicit tag ASN1 parser: Error in type 'ANY'.  |
| -76        |                                                          | ASN1 parser: Error in type AN1 .  ASN1 parser: Syntax error.          |
| -77        | GNUTLS_E_ASN1_SYNTAX_ERROR<br>GNUTLS_E_ASN1_DER_OVERFLOW | ASN1 parser: Syntax error. ASN1 parser: Overflow in DER parsing.      |
| -78        |                                                          | Too many empty record packets have been                               |
| -10        | GNUTLS_E_TOO_MANY_EMPTY_PACKETS                          | received.                                                             |
| -79        | GNUTLS_E_OPENPGP_UID_REVOKED                             | The OpenPGP User ID is revoked.                                       |
| -80        | GNUTLS_E_UNKNOWN_PK_ALGORITHM                            | An unknown public key algorithm was en-                               |
|            | GNOTES_E_ONKNOWN_I K_ALGORITIM                           | countered.                                                            |
| -81        | GNUTLS_E_TOO_MANY_HANDSHAKE                              | Too many handshake packets have been re-                              |
| 01         | PACKETS                                                  | ceived.                                                               |
| -82        | GNUTLS_E_RECEIVED_DISALLOWED                             | A disallowed SNI server name has been re-                             |
| 02         | NAME                                                     | ceived.                                                               |
| -84        | GNUTLS_E_NO_TEMPORARY_RSA                                | No temporary RSA parameters were                                      |
|            | PARAMS                                                   | found.                                                                |
| -86        | GNUTLS_E_NO_COMPRESSION                                  | No supported compression algorithms have                              |
|            | ALGORITHMS                                               | been found.                                                           |
| -87        | GNUTLS_E_NO_CIPHER_SUITES                                | No supported cipher suites have been                                  |
|            |                                                          | found.                                                                |
| -88        | GNUTLS_E_OPENPGP_GETKEY_FAILED                           | Could not get OpenPGP key.                                            |
| -89        | GNUTLS_E_PK_SIG_VERIFY_FAILED                            | Public key signature verification has failed.                         |
| -90        | GNUTLS_E_ILLEGAL_SRP_USERNAME                            | The SRP username supplied is illegal.                                 |
| -91        | GNUTLS_E_SRP_PWD_PARSING_ERROR                           | Parsing error in password/key file.                                   |
| -93        | GNUTLS_E_NO_TEMPORARY_DH_PARAMS                          | No temporary DH parameters were found.                                |
| -94        | GNUTLS_E_OPENPGP_FINGERPRINT                             | The OpenPGP fingerprint is not sup-                                   |
|            | UNSUPPORTED                                              | ported.                                                               |
| -95        | GNUTLS_E_X509_UNSUPPORTED                                | The certificate has unsupported attributes.                           |
|            | ATTRIBUTE                                                |                                                                       |
| 1          | 1                                                        | ·                                                                     |

| -96          | GNUTLS_E_UNKNOWN_HASH                      | The hash algorithm is unknown.                                 |
|--------------|--------------------------------------------|----------------------------------------------------------------|
|              | ALGORITHM                                  |                                                                |
| -97          | GNUTLS_E_UNKNOWN_PKCS_CONTENT              | The PKCS structure's content type is un-                       |
|              | TYPE                                       | known.                                                         |
| -98          | GNUTLS_E_UNKNOWN_PKCS_BAG_TYPE             | The PKCS structure's bag type is un-                           |
|              |                                            | known.                                                         |
| -99          | GNUTLS_E_INVALID_PASSWORD                  | The given password contains invalid characters.                |
| -100         | GNUTLS_E_MAC_VERIFY_FAILED                 | The Message Authentication Code verifi-                        |
| 100          | GIVE TESTE WITCH TENTELED                  | cation failed.                                                 |
| -101         | GNUTLS_E_CONSTRAINT_ERROR                  | Some constraint limits were reached.                           |
| -104         | GNUTLS_E_IA_VERIFY_FAILED                  | Verifying TLS/IA phase checksum failed                         |
| -105         | GNUTLS_E_UNKNOWN_ALGORITHM                 | The specified algorithm or protocol is un-                     |
|              |                                            | known.                                                         |
| -106         | GNUTLS_E_UNSUPPORTED_SIGNATURE             | The signature algorithm is not supported.                      |
|              | ALGORITHM                                  |                                                                |
| -107         | GNUTLS_E_SAFE_RENEGOTIATION                | Safe renegotiation failed.                                     |
|              | FAILED                                     |                                                                |
| -108         | GNUTLS_E_UNSAFE_RENEGOTIATION              | Unsafe renegotiation denied.                                   |
|              | DENIED                                     |                                                                |
| -109         | GNUTLS_E_UNKNOWN_SRP_USERNAME              | The username supplied is unknown.                              |
| -110         | GNUTLS_E_PREMATURE_TERMINATION             | The TLS connection was non-properly ter-                       |
|              |                                            | minated.                                                       |
| -111         | GNUTLS_E_MALFORMED_CIDR                    | CIDR name constraint is malformed in size                      |
|              |                                            | or structure.                                                  |
| -112         | GNUTLS_E_CERTIFICATE_REQUIRED              | Certificate is required.                                       |
| -201         | GNUTLS_E_BASE64_ENCODING_ERROR             | Base64 encoding error.                                         |
| -202         | GNUTLS_E_INCOMPATIBLE_GCRYPT               | The crypto library version is too old.                         |
| 200          | LIBRARY                                    |                                                                |
| -203         | GNUTLS_E_INCOMPATIBLE_LIBTASN1             | The tasn1 library version is too old.                          |
| 204          | LIBRARY                                    | Eman landing the bearing                                       |
| -204         | GNUTLS_E_OPENPGP_KEYRING_ERROR             | Error loading the keyring.                                     |
| -205<br>-206 | GNUTLS_E_X509_UNSUPPORTED_OID              | The OID is not supported.                                      |
| 1            | GNUTLS_E_RANDOM_FAILED                     | Failed to acquire random data. Base64 unexpected header error. |
| -207         | GNUTLS_E_BASE64_UNEXPECTED                 | Baseo4 unexpected header error.                                |
| -208         | HEADER_ERROR GNUTLS_E_OPENPGP_SUBKEY_ERROR | Could not find OpenPGP subkey.                                 |
| -209         | GNUTLS.E.CRYPTO_ALREADY                    | There is already a crypto algorithm with                       |
| 200          | REGISTERED                                 | lower priority.                                                |
| -210         | GNUTLS_E_HANDSHAKE_TOO_LARGE               | The handshake data size is too large.                          |
| -211         | GNUTLS_E_CRYPTODEV_IOCTL_ERROR             | Error interfacing with /dev/crypto                             |
| -212         | GNUTLS_E_CRYPTODEV_DEVICE_ERROR            | Error opening /dev/crypto                                      |
| -213         | GNUTLS_E_CHANNEL_BINDING_NOT               | Channel binding data not available                             |
|              | AVAILABLE                                  |                                                                |
| 1            | 1                                          | ı                                                              |

| -214         | GNUTLS_E_BAD_COOKIE              | The cookie was bad.                                                             |
|--------------|----------------------------------|---------------------------------------------------------------------------------|
| -215         | GNUTLS_E_OPENPGP_PREFERRED_KEY   | The OpenPGP key has not a preferred key                                         |
|              | ERROR                            | set.                                                                            |
| -216         | GNUTLS_E_INCOMPAT_DSA_KEY_WITH   | The given DSA key is incompatible with                                          |
|              | TLS_PROTOCOL                     | the selected TLS protocol.                                                      |
| -217         | GNUTLS_E_INSUFFICIENT_SECURITY   | One of the involved algorithms has insuffi-                                     |
|              |                                  | cient security level.                                                           |
| -292         | GNUTLS_E_HEARTBEAT_PONG          | A heartbeat pong message was received.                                          |
|              | RECEIVED                         |                                                                                 |
| -293         | GNUTLS_E_HEARTBEAT_PING_RECEIVED | A heartbeat ping message was received.                                          |
| -294         | GNUTLS_E_UNRECOGNIZED_NAME       | The SNI host name not recognised.                                               |
| -300         | GNUTLS_E_PKCS11_ERROR            | PKCS #11 error.                                                                 |
| -301         | GNUTLS_E_PKCS11_LOAD_ERROR       | PKCS #11 initialization error.                                                  |
| -302         | GNUTLS_E_PARSING_ERROR           | Error in parsing.                                                               |
| -303         | GNUTLS_E_PKCS11_PIN_ERROR        | Error in provided PIN.                                                          |
| -305         | GNUTLS_E_PKCS11_SLOT_ERROR       | PKCS #11 error in slot                                                          |
| -306         | GNUTLS_E_LOCKING_ERROR           | Thread locking error                                                            |
| -307         | GNUTLS_E_PKCS11_ATTRIBUTE_ERROR  | PKCS #11 error in attribute                                                     |
| -308         | GNUTLS_E_PKCS11_DEVICE_ERROR     | PKCS #11 error in device                                                        |
| -309         | GNUTLS_E_PKCS11_DATA_ERROR       | PKCS #11 error in data                                                          |
| -310         | GNUTLS_E_PKCS11_UNSUPPORTED      | PKCS #11 unsupported feature                                                    |
|              | FEATURE_ERROR                    |                                                                                 |
| -311         | GNUTLS_E_PKCS11_KEY_ERROR        | PKCS #11 error in key                                                           |
| -312         | GNUTLS_E_PKCS11_PIN_EXPIRED      | PKCS #11 PIN expired                                                            |
| -313         | GNUTLS_E_PKCS11_PIN_LOCKED       | PKCS #11 PIN locked                                                             |
| -314         | GNUTLS_E_PKCS11_SESSION_ERROR    | PKCS #11 error in session                                                       |
| -315         | GNUTLS_E_PKCS11_SIGNATURE_ERROR  | PKCS #11 error in signature                                                     |
| -316         | GNUTLS_E_PKCS11_TOKEN_ERROR      | PKCS #11 error in token                                                         |
| -317         | GNUTLS_E_PKCS11_USER_ERROR       | PKCS #11 user error                                                             |
| -318         | GNUTLS_E_CRYPTO_INIT_FAILED      | The initialization of crypto backend has                                        |
| 040          |                                  | failed.                                                                         |
| -319         | GNUTLS_E_TIMEDOUT                | The operation timed out                                                         |
| -320         | GNUTLS_E_USER_ERROR              | The operation was cancelled due to user                                         |
| 001          |                                  | error                                                                           |
| -321         | GNUTLS_E_ECC_NO_SUPPORTED_CURVES | No supported ECC curves were found                                              |
| -322         | GNUTLS_E_ECC_UNSUPPORTED_CURVE   | The curve is unsupported                                                        |
| -323         | GNUTLS_E_PKCS11_REQUESTED        | The requested PKCS #11 object is not                                            |
| 004          | OBJECT_NOT_AVAILBLE              | available                                                                       |
| -324         | GNUTLS_E_CERTIFICATE_LIST        | The provided X.509 certificate list is not                                      |
| 205          | UNSORTED                         | sorted (in subject to issuer order) An illegal parameter was found.             |
| -325         | GNUTLS_E_ILLEGAL_PARAMETER       |                                                                                 |
| -326<br>-327 | GNUTLS_E_NO_PRIORITIES_WERE_SET  | No or insufficient priorities were set. Unsupported extension in X.509 certifi- |
| -321         | GNUTLS_E_X509_UNSUPPORTED        | cate.                                                                           |
| 1            | EXTENSION                        | Cauc.                                                                           |

| -328 | GNUTLS_E_SESSION_EOF             | Peer has terminated the connection                      |
|------|----------------------------------|---------------------------------------------------------|
| -329 | GNUTLS_E_TPM_ERROR               | TPM error.                                              |
| -330 | GNUTLS_E_TPM_KEY_PASSWORD_ERROR  | Error in provided password for key to be loaded in TPM. |
| -331 | GNUTLS_E_TPM_SRK_PASSWORD_ERROR  | Error in provided SRK password for TPM.                 |
| -332 | GNUTLS_E_TPM_SESSION_ERROR       | Cannot initialize a session with the TPM.               |
| -333 | GNUTLS_E_TPM_KEY_NOT_FOUND       | TPM key was not found in persistent stor-               |
| -555 | GNOILS_E_IFM_REI_NOI_FOUND       | age.                                                    |
| -334 | GNUTLS_E_TPM_UNINITIALIZED       | TPM is not initialized.                                 |
| -335 | GNUTLS_E_TPM_NO_LIB              | The TPM library (trousers) cannot be                    |
| -000 | GNOTES-E-11 M-NO-EIB             | found.                                                  |
| -340 | GNUTLS_E_NO_CERTIFICATE_STATUS   | There is no certificate status (OCSP).                  |
| -341 | GNUTLS_E_OCSP_RESPONSE_ERROR     | The OCSP response is invalid                            |
| -342 | GNUTLS_E_RANDOM_DEVICE_ERROR     | Error in the system's randomness device.                |
| -343 | GNUTLS_E_AUTH_ERROR              | Could not authenticate peer.                            |
| -344 | GNUTLS_E_NO_APPLICATION_PROTOCOL | No common application protocol could be                 |
| 011  |                                  | negotiated.                                             |
| -345 | GNUTLS_E_SOCKETS_INIT_ERROR      | Error in sockets initialization.                        |
| -346 | GNUTLS_E_KEY_IMPORT_FAILED       | Failed to import the key into store.                    |
| -347 | GNUTLS_E_INAPPROPRIATE_FALLBACK  | A connection with inappropriate fallback                |
| 01.  |                                  | was attempted.                                          |
| -348 | GNUTLS_E_CERTIFICATE             | Error in the certificate verification.                  |
|      | VERIFICATION_ERROR               |                                                         |
| -349 | GNUTLS_E_PRIVKEY_VERIFICATION    | Error in the private key verification; seed             |
|      | ERROR                            | doesn't match.                                          |
| -350 | GNUTLS_E_UNEXPECTED_EXTENSIONS   | Invalid TLS extensions length field.                    |
|      | LENGTH                           |                                                         |
| -351 | GNUTLS_E_ASN1_EMBEDDED_NULL_IN   | The provided string has an embedded null.               |
|      | STRING                           |                                                         |
| -400 | GNUTLS_E_SELF_TEST_ERROR         | Error while performing self checks.                     |
| -401 | GNUTLS_E_NO_SELF_TEST            | There is no self test for this algorithm.               |
| -402 | GNUTLS_E_LIB_IN_ERROR_STATE      | An error has been detected in the library               |
|      |                                  | and cannot continue operations.                         |
| -403 | GNUTLS_E_PK_GENERATION_ERROR     | Error in public key generation.                         |
| -404 | GNUTLS_E_IDNA_ERROR              | There was an issue converting to or from                |
|      |                                  | UTF8.                                                   |
| -406 | GNUTLS_E_SESSION_USER_ID_CHANGED | Peer's certificate or username has changed              |
|      |                                  | during a rehandshake.                                   |
| -407 | GNUTLS_E_HANDSHAKE_DURING        | Attempted handshake during false start.                 |
|      | FALSE_START                      |                                                         |
| -408 | GNUTLS_E_UNAVAILABLE_DURING      | Cannot perform this action while hand-                  |
|      | HANDSHAKE                        | shake is in progress.                                   |
|      |                                  |                                                         |

| -409 | GNUTLS_E_PK_INVALID_PUBKEY        | The public key is invalid.                 |
|------|-----------------------------------|--------------------------------------------|
| -410 | GNUTLS_E_PK_INVALID_PRIVKEY       | The private key is invalid.                |
| -411 | GNUTLS_E_NOT_YET_ACTIVATED        | The certificate is not yet activated.      |
| -412 | GNUTLS_E_INVALID_UTF8_STRING      | The given string contains invalid UTF-8    |
|      |                                   | characters.                                |
| -413 | GNUTLS_E_NO_EMBEDDED_DATA         | There are no embedded data in the struc-   |
|      |                                   | ture.                                      |
| -414 | GNUTLS_E_INVALID_UTF8_EMAIL       | The given email string contains non-ASCII  |
|      |                                   | characters before '@'.                     |
| -415 | GNUTLS_E_INVALID_PASSWORD_STRING  | The given password contains invalid char-  |
|      |                                   | acters.                                    |
| -416 | GNUTLS_E_CERTIFICATE_TIME_ERROR   | Error in the time fields of certificate.   |
| -417 | GNUTLS_E_RECORD_OVERFLOW          | A TLS record packet with invalid length    |
|      |                                   | was received.                              |
| -418 | GNUTLS_E_ASN1_TIME_ERROR          | The DER time encoding is invalid.          |
| -419 | GNUTLS_E_INCOMPATIBLE_SIG_WITH    | The signature is incompatible with the     |
|      | KEY                               | public key.                                |
| -420 | GNUTLS_E_PK_INVALID_PUBKEY        | The public key parameters are invalid.     |
|      | PARAMS                            |                                            |
| -421 | GNUTLS_E_PK_NO_VALIDATION_PARAMS  | There are no validation parameters         |
|      |                                   | present.                                   |
| -422 | GNUTLS_E_OCSP_MISMATCH_WITH       | The OCSP response provided doesn't         |
|      | CERTS                             | match the available certificates           |
| -423 | GNUTLS_E_NO_COMMON_KEY_SHARE      | No common key share with peer.             |
| -424 | GNUTLS_E_REAUTH_REQUEST           | Re-authentication was requested by the     |
|      |                                   | peer.                                      |
| -425 | GNUTLS_E_TOO_MANY_MATCHES         | More than a single object matches the cri- |
|      |                                   | teria.                                     |
| -426 | GNUTLS_E_CRL_VERIFICATION_ERROR   | Error in the CRL verification.             |
| -427 | GNUTLS_E_MISSING_EXTENSION        | An required TLS extension was received.    |
| -428 | GNUTLS_E_DB_ENTRY_EXISTS          | The Database entry already exists.         |
| -429 | GNUTLS_E_EARLY_DATA_REJECTED      | The early data were rejected.              |
| -430 | GNUTLS_E_X509_DUPLICATE_EXTENSION | Duplicate extension in X.509 certificate.  |

Table D.1.: The error codes table

# **GNU Free Documentation License**

Version 1.3, 3 November 2008

Copyright (c) 2000, 2001, 2002, 2007, 2008 Free Software Foundation, Inc.

https://fsf.org/

Everyone is permitted to copy and distribute verbatim copies of this license document, but changing it is not allowed.

#### Preamble

The purpose of this License is to make a manual, textbook, or other functional and useful document "free" in the sense of freedom: to assure everyone the effective freedom to copy and redistribute it, with or without modifying it, either commercially or noncommercially. Secondarily, this License preserves for the author and publisher a way to get credit for their work, while not being considered responsible for modifications made by others.

This License is a kind of "copyleft", which means that derivative works of the document must themselves be free in the same sense. It complements the GNU General Public License, which is a copyleft license designed for free software.

We have designed this License in order to use it for manuals for free software, because free software needs free documentation: a free program should come with manuals providing the same freedoms that the software does. But this License is not limited to software manuals; it can be used for any textual work, regardless of subject matter or whether it is published as a printed book. We recommend this License principally for works whose purpose is instruction or reference.

### 1. APPLICABILITY AND DEFINITIONS

This License applies to any manual or other work, in any medium, that contains a notice placed by the copyright holder saying it can be distributed under the terms of this License. Such a notice grants a world-wide, royalty-free license, unlimited in duration, to use that work under the conditions stated herein. The "**Document**", below, refers to any such manual or work. Any member of the public is a licensee, and is addressed as "you". You accept the license if you copy, modify or distribute the work in a way requiring permission under copyright law.

A "Modified Version" of the Document means any work containing the Document or a portion of it, either copied verbatim, or with modifications and/or translated into another language.

A "Secondary Section" is a named appendix or a front-matter section of the Document that deals exclusively with the relationship of the publishers or authors of the Document to the Document's overall subject (or to related matters) and contains nothing that could fall directly within that overall subject. (Thus, if the Document is in part a textbook of mathematics, a Secondary Section may not explain any mathematics.) The relationship could be a matter of historical connection with the subject or with related matters, or of legal, commercial, philosophical, ethical or political position regarding them.

The "Invariant Sections" are certain Secondary Sections whose titles are designated, as being those of Invariant Sections, in the notice that says that the Document is released under this License. If a section does not fit the above definition of Secondary then it is not allowed to be designated as Invariant. The Document may contain zero Invariant Sections. If the Document does not identify any Invariant Sections then there are none.

The "Cover Texts" are certain short passages of text that are listed, as Front-Cover Texts or Back-Cover Texts, in the notice that says that the Document is released under this License. A Front-Cover Text may be at most 5 words, and a Back-Cover Text may be at most 25 words.

A "Transparent" copy of the Document means a machine-readable copy, represented in a format whose specification is available to the general public, that is suitable for revising the document straightforwardly with generic text editors or (for images composed of pixels) generic paint programs or (for drawings) some widely available drawing editor, and that is suitable for input to text formatters or for automatic translation to a variety of formats suitable for input to text formatters. A copy made in an otherwise Transparent file format whose markup, or absence of markup, has been arranged to thwart or discourage subsequent modification by readers is not Transparent. An image format is not Transparent if used for any substantial amount of text. A copy that is not "Transparent" is called "Opaque".

Examples of suitable formats for Transparent copies include plain ASCII without markup, Texinfo input format, LaTeX input format, SGML or XML using a publicly available DTD, and standard-conforming simple HTML, PostScript or PDF designed for human modification. Examples of transparent image formats include PNG, XCF and JPG. Opaque formats include proprietary formats that can be read and edited only by proprietary word processors, SGML or XML for which the DTD and/or processing tools are not generally available, and the machine-generated HTML, PostScript or PDF produced by some word processors for output purposes only.

The "Title Page" means, for a printed book, the title page itself, plus such following pages as are needed to hold, legibly, the material this License requires to appear in the title page. For works in formats which do not have any title page as such, "Title Page" means the text near the most prominent appearance of the work's title, preceding the beginning of the body of the text.

The "publisher" means any person or entity that distributes copies of the Document to the public.

A section "Entitled XYZ" means a named subunit of the Document whose title either is precisely XYZ or contains XYZ in parentheses following text that translates XYZ in another language. (Here XYZ stands for a specific section name mentioned below, such as "Acknowledgements", "Dedications", "Endorsements", or "History".) To "Preserve the Title" of such a section when you modify the Document means that it remains a section "Entitled XYZ" according to this definition.

The Document may include Warranty Disclaimers next to the notice which states that this License applies to the Document. These Warranty Disclaimers are considered to be included by reference in this License, but only as regards disclaiming warranties: any other implication that these Warranty Disclaimers may have is void and has no effect on the meaning of this License.

#### 2. VERBATIM COPYING

You may copy and distribute the Document in any medium, either commercially or noncommercially, provided that this License, the copyright notices, and the license notice saying this License applies to the Document are reproduced in all copies, and that you add no other conditions whatsoever to those of this License. You may not use technical measures to obstruct or control the reading or further copying of the copies you make or distribute. However, you may accept compensation in exchange for copies. If you distribute a large enough number of copies you must also follow the conditions in section 3.

You may also lend copies, under the same conditions stated above, and you may publicly display copies.

## 3. COPYING IN QUANTITY

If you publish printed copies (or copies in media that commonly have printed covers) of the Document, numbering more than 100, and the Document's license notice requires Cover Texts, you must enclose the copies in covers that carry, clearly and legibly, all these Cover Texts: Front-Cover Texts on the front cover, and Back-Cover Texts on the back cover. Both covers must also clearly and legibly identify you as the publisher of these copies. The front cover must present the full title with all words of the title equally prominent and visible. You may add other material on the covers in addition. Copying with changes limited to the covers, as long as they preserve the title of the Document and satisfy these conditions, can be treated as verbatim copying in other respects.

If the required texts for either cover are too voluminous to fit legibly, you should put the first ones listed (as many as fit reasonably) on the actual cover, and continue the rest onto adjacent pages.

If you publish or distribute Opaque copies of the Document numbering more than 100, you must either include a machine-readable Transparent copy along with each Opaque copy, or state in or with each Opaque copy a computer-network location from which the general network-using public has access to download using public-standard network protocols a complete Transparent copy of the Document, free of added material. If you use the latter option, you must take reasonably prudent steps, when you begin distribution of Opaque copies in quantity, to ensure that this Transparent copy will remain thus accessible at the stated location until at least one year after the last time you distribute an Opaque copy (directly or through your agents or retailers) of that edition to the public.

It is requested, but not required, that you contact the authors of the Document well before redistributing any large number of copies, to give them a chance to provide you with an updated version of the Document.

#### 4. MODIFICATIONS

You may copy and distribute a Modified Version of the Document under the conditions of sections 2 and 3 above, provided that you release the Modified Version under precisely this License, with the Modified Version filling the role of the Document, thus licensing distribution and modification of the Modified Version to whoever possesses a copy of it. In addition, you must do these things in the Modified Version:

- A. Use in the Title Page (and on the covers, if any) a title distinct from that of the Document, and from those of previous versions (which should, if there were any, be listed in the History section of the Document). You may use the same title as a previous version if the original publisher of that version gives permission.
- B. List on the Title Page, as authors, one or more persons or entities responsible for authorship of the modifications in the Modified Version, together with at least five of the principal authors of the Document (all of its principal authors, if it has fewer than five), unless they release you from this requirement.
- C. State on the Title page the name of the publisher of the Modified Version, as the publisher.
- D. Preserve all the copyright notices of the Document.
- E. Add an appropriate copyright notice for your modifications adjacent to the other copyright notices.
- F. Include, immediately after the copyright notices, a license notice giving the public permission to use the Modified Version under the terms of this License, in the form shown in the Addendum below.
- G. Preserve in that license notice the full lists of Invariant Sections and required Cover Texts given in the Document's license notice.
- H. Include an unaltered copy of this License.
- I. Preserve the section Entitled "History", Preserve its Title, and add to it an item stating at least the title, year, new authors, and publisher of the Modified Version as given on the Title Page. If there is no section Entitled "History" in the Document, create one stating the title, year, authors, and publisher of the Document as given on its Title Page, then add an item describing the Modified Version as stated in the previous sentence.
- J. Preserve the network location, if any, given in the Document for public access to a Transparent copy of the Document, and likewise the network locations given in the Document for previous versions it was based on. These may be placed in the "History" section. You may omit a network location for a work that was published at least four years before the Document itself, or if the original publisher of the version it refers to gives permission.
- K. For any section Entitled "Acknowledgements" or "Dedications", Preserve the Title of the section, and preserve in the section all the substance and tone of each of the contributor acknowledgements and/or dedications given therein.
- L. Preserve all the Invariant Sections of the Document, unaltered in their text and in their titles. Section numbers or the equivalent are not considered part of the section titles.
- M. Delete any section Entitled "Endorsements". Such a section may not be included in the Modified Version.
- N. Do not retitle any existing section to be Entitled "Endorsements" or to conflict in title with any Invariant Section.
- O. Preserve any Warranty Disclaimers.

If the Modified Version includes new front-matter sections or appendices that qualify as Secondary Sections and contain no material copied from the Document, you may at your option designate some or all of these sections as invariant. To do this, add their titles to the list of Invariant Sections in the Modified Version's license notice. These titles must be distinct from any other section titles.

You may add a section Entitled "Endorsements", provided it contains nothing but endorsements of your Modified Version by various parties—for example, statements of peer review or that the text has been approved by an organization as the authoritative definition of a standard.

You may add a passage of up to five words as a Front-Cover Text, and a passage of up to 25 words as a Back-Cover Text, to the end of the list of Cover Texts in the Modified Version. Only one passage of Front-Cover Text and one of Back-Cover Text may be added by (or through arrangements made by) any one entity. If the Document already includes a cover text for the same cover, previously added by you or by arrangement made by the same entity you are acting on behalf of, you may not add another; but you may replace the old one, on explicit permission from the previous publisher that added the old one.

The author(s) and publisher(s) of the Document do not by this License give permission to use their names for publicity for or to assert or imply endorsement of any Modified Version.

## 5. COMBINING DOCUMENTS

You may combine the Document with other documents released under this License, under the terms defined in section 4 above for modified versions, provided that you include in the combination all of the Invariant Sections of all of the original documents, unmodified, and list them all as Invariant Sections of your combined work in its license notice, and that you preserve all their Warranty Disclaimers.

The combined work need only contain one copy of this License, and multiple identical Invariant Sections may be replaced with a single copy. If there are multiple Invariant Sections with the same name but different contents, make the title of each such section unique by adding at the end of it, in parentheses, the name of the original author or publisher of that section if known, or else a unique number. Make the same adjustment to the section titles in the list of Invariant Sections in the license notice of the combined work.

In the combination, you must combine any sections Entitled "History" in the various original documents, forming one section Entitled "History"; likewise combine any sections Entitled "Acknowledgements", and any sections Entitled "Dedications". You must delete all sections Entitled "Endorsements".

#### 6. COLLECTIONS OF DOCUMENTS

You may make a collection consisting of the Document and other documents released under this License, and replace the individual copies of this License in the various documents with a single copy that is included in the collection, provided that you follow the rules of this License for verbatim copying of each of the documents in all other respects.

You may extract a single document from such a collection, and distribute it individually under this License, provided you insert a copy of this License into the extracted document, and follow this License in all other respects regarding verbatim copying of that document.

#### 7. AGGREGATION WITH INDEPENDENT WORKS

A compilation of the Document or its derivatives with other separate and independent documents or works, in or on a volume of a storage or distribution medium, is called an "aggregate" if the copyright resulting from the compilation is not used to limit the legal rights of the compilation's users beyond what the individual works permit. When the Document is included in an aggregate, this License does not apply to the other works in the aggregate which are not themselves derivative works of the Document.

If the Cover Text requirement of section 3 is applicable to these copies of the Document, then if the Document is less than one half of the entire aggregate, the Document's Cover Texts may be placed on covers that bracket the Document within the aggregate, or the electronic equivalent of covers if the Document is in electronic form. Otherwise they must appear on printed covers that bracket the whole aggregate.

## 8. TRANSLATION

Translation is considered a kind of modification, so you may distribute translations of the Document under the terms of section 4. Replacing Invariant Sections with translations requires special permission from their copyright holders, but you may include translations of some or all Invariant Sections in addition to the original versions of these Invariant Sections. You may include a translation of this License, and all the license notices in the Document, and any Warranty Disclaimers, provided that you also include the original English version of this License and the original versions of those notices and disclaimers. In case of a disagreement between the translation and the original version of this License or a notice or disclaimer, the original version will prevail.

If a section in the Document is Entitled "Acknowledgements", "Dedications", or "History", the requirement (section 4) to Preserve its Title (section 1) will typically require changing the actual title.

#### 9. TERMINATION

You may not copy, modify, sublicense, or distribute the Document except as expressly provided under this License. Any attempt otherwise to copy, modify, sublicense, or distribute it is void, and will automatically terminate your rights under this License.

However, if you cease all violation of this License, then your license from a particular copyright holder is reinstated (a) provisionally, unless and until the copyright holder explicitly and finally terminates your license, and (b) permanently, if the copyright holder fails to notify you of the violation by some reasonable means prior to 60 days after the cessation.

Moreover, your license from a particular copyright holder is reinstated permanently if the copyright holder notifies you of the violation by some reasonable means, this is the first time you have received notice of violation of this License (for any work) from that copyright holder, and you cure the violation prior to 30 days after your receipt of the notice.

Termination of your rights under this section does not terminate the licenses of parties who have received copies or rights from you under this License. If your rights have been terminated and not permanently reinstated, receipt of a copy of some or all of the same material does not give you any rights to use it.

#### 10. FUTURE REVISIONS OF THIS LICENSE

The Free Software Foundation may publish new, revised versions of the GNU Free Documentation License from time to time. Such new versions will be similar in spirit to the present version, but may differ in detail to address new problems or concerns. See https://www.gnu.org/copyleft/.

Each version of the License is given a distinguishing version number. If the Document specifies that a particular numbered version of this License "or any later version" applies to it, you have the option of following the terms and conditions either of that specified version or of any later version that has been published (not as a draft) by the Free Software Foundation. If the Document does not specify a version number of this License, you may choose any version ever published (not as a draft) by the Free Software Foundation. If the Document specifies that a proxy can decide which future versions of this License can be used, that proxy's public statement of acceptance of a version permanently authorizes you to choose that version for the Document.

#### 11. RELICENSING

"Massive Multiauthor Collaboration Site" (or "MMC Site") means any World Wide Web server that publishes copyrightable works and also provides prominent facilities for anybody to edit those works. A public wiki that anybody can edit is an example of such a server. A "Massive Multiauthor Collaboration" (or "MMC") contained in the site means any set of copyrightable works thus published on the MMC site.

"CC-BY-SA" means the Creative Commons Attribution-Share Alike 3.0 license published by Creative Commons Corporation, a not-for-profit corporation with a principal place of business in San Francisco, California, as well as future copyleft versions of that license published by that same organization.

"Incorporate" means to publish or republish a Document, in whole or in part, as part of another Document.

An MMC is "eligible for relicensing" if it is licensed under this License, and if all works that were first published under this License somewhere other than this MMC, and subsequently incorporated in whole or in part into the MMC, (1) had no cover texts or invariant sections, and (2) were thus incorporated prior to November 1, 2008.

The operator of an MMC Site may republish an MMC contained in the site under CC-BY-SA on the same site at any time before August 1, 2009, provided the MMC is eligible for relicensing.

#### ADDENDUM: How to use this License for your documents

To use this License in a document you have written, include a copy of the License in the document and put the following copyright and license notices just after the title page:

Copyright © YEAR YOUR NAME. Permission is granted to copy, distribute and/or modify this document under the terms of the GNU Free Documentation License, Version 1.3 or any later version published by the Free Software Foundation; with no Invariant Sections, no Front-Cover Texts, and no Back-Cover Texts. A copy of the license is included in the section entitled "GNU Free Documentation License".

If you have Invariant Sections, Front-Cover Texts and Back-Cover Texts, replace the "with ... Texts." line with this:

with the Invariant Sections being LIST THEIR TITLES, with the Front-Cover Texts being LIST, and with the Back-Cover Texts being LIST.

If you have Invariant Sections without Cover Texts, or some other combination of the three, merge those two alternatives to suit the situation.

If your document contains nontrivial examples of program code, we recommend releasing these examples in parallel under your choice of free software license, such as the GNU General Public License, to permit their use in free software.

# **Bibliography**

- [1] NIST Special Publication 800-57, Recommendation for Key Management Part 1: General (Revised), March 2007.
- [2] PKCS #11 Base Functionality v2.30: Cryptoki Draft 4, July 2009.
- [3] ECRYPT II Yearly Report on Algorithms and Keysizes (2009-2010), 2010.
- [4] J. Altman, N. Williams, and L. Zhu. Channel bindings for TLS, July 2010. Available from https://www.ietf.org/rfc/rfc5929.
- [5] R. J. Anderson. Security Engineering: A Guide to Building Dependable Distributed Systems. John Wiley & Sons, Inc., New York, NY, USA, 1st edition, 2001.
- [6] S. Blake-Wilson, M. Nystrom, D. Hopwood, J. Mikkelsen, and T. Wright. Transport layer security (TLS) extensions, June 2003. Available from https://www.ietf.org/rfc/ rfc3546.
- [7] Y. Cheng, J. Chu, S. Radhakrishnan, and A. Jain. Tcp fast open. RFC 7413, December 2014.
- [8] D. Cooper, S. Santesson, S. Farrell, S. Boeyen, R. Housley, and W. Polk. Internet X.509 Public Key Infrastructure Certificate and Certificate Revocation List (CRL) Profile. RFC 5280 (Proposed Standard), May 2008. Available from https://www.ietf.org/rfc/ rfc5280.
- [9] T. Dierks and E. Rescorla. The TLS Protocol Version 1.2, August 2008. Available from https://www.ietf.org/rfc/rfc5246.
- [10] P. Eronen and H. Tschofenig. Pre-shared key ciphersuites for TLS, December 2005. Available from https://www.ietf.org/rfc/rfc4279.
- [11] C. Evans and C. Palmer. Public Key Pinning Extension for HTTP, December 2011. Available from https://tools.ietf.org/html/draft-ietf-websec-key-pinning-01.
- [12] A. Freier, P. Karlton, and P. Kocher. The secure sockets layer (ssl) protocol version 3.0, August 2011. Available from https://www.ietf.org/rfc/rfc6101.
- [13] D. Gillmor. Negotiated Finite Field Diffie-Hellman Ephemeral Parameters for Transport Layer Security (TLS). RFC 7919 (Proposed Standard), Aug. 2016.
- [14] P. Gutmann. Everything you never wanted to know about PKI but were forced to find out, 2002. Available from https://www.cs.auckland.ac.nz/~pgut001/pubs/pkitutorial.pdf.
- [15] P. Hallam-Baker. X.509v3 transport layer security (tls) feature extension. RFC 7633, October 2015.
- [16] R. Housley, T. Polk, W. Ford, and D. Solo. Internet X.509 public key infrastructure

- certificate and certificate revocation list (CRL) profile, April 2002. Available from https://www.ietf.org/rfc3280.
- [17] J. Kelsey and B. Schneier. Cryptanalytic attacks on pseudorandom number generators. Available from https://www.schneier.com/academic/paperfiles/paper-prngs.pdf.
- [18] R. Khare and S. Lawrence. Upgrading to TLS within HTTP/1.1, May 2000. Available from https://www.ietf.org/rfc/rfc2817.
- [19] R. Laboratories. PKCS 12 v1.0: Personal information exchange syntax, June 1999.
- [20] A. Langley. A Transport Layer Security (TLS) ClientHello Padding Extension, October 2015. Available from https://www.ietf.org/rfc/rfc7685.
- [21] A. Langley, N. Modadugu, and B. Moeller. Transport layer security (tls) false start. RFC 7918, August 2016.
- [22] C. Latze and N. Mavrogiannopoulos. The TPMKEY URI Scheme, January 2013. Work in progress, available from https://tools.ietf.org/html/draft-mavrogiannopoulos-tpmuri-01.
- [23] A. Lenstra, X. Wang, and B. de Weger. Colliding X.509 Certificates, 2005. Available from https://eprint.iacr.org/2005/067.
- [24] M. Mathis and J. Heffner. Packetization Layer Path MTU Discovery, March 2007. Available from https://www.ietf.org/rfc/rfc4821.
- [25] D. McGrew and E. Rescorla. Datagram transport layer security (dtls) extension to establish keys for the secure real-time transport protocol (srtp). RFC 5764, May 2010.
- [26] M. Myers, R. Ankney, A. Malpani, S. Galperin, and C. Adams. X.509 Internet Public Key Infrastructure Online Certificate Status Protocol OCSP, June 1999. Available from https://www.ietf.org/rfc/rfc2560.
- [27] M. Nystrom and B. Kaliski. PKCS 10 v1.7: certification request syntax specification, November 2000. Available from https://www.ietf.org/rfc/rfc2986.
- [28] J. Pechanec and D. J. Moffat. The PKCS 11 URI Scheme. RFC 7512 (Standards Track), Apr. 2015.
- [29] M. T. R. Seggelmann and M. Williams. Transport Layer Security (TLS) and Datagram Transport Layer Security (DTLS) Heartbeat Extension, February 2012. Available from https://www.ietf.org/rfc/rfc6520.
- [30] E. Rescola. HTTP over TLS, May 2000. Available from https://www.ietf.org/rfc/rfc2818.
- [31] E. Rescorla and N. Modadugu. Datagram transport layer security, April 2006. Available from https://www.ietf.org/rfc/rfc4347.
- [32] E. Rescorla, M. Ray, S. Dispensa, and N. Oskov. Transport layer security (TLS) renegotiation indication extension, February 2010. Available from https://www.ietf.org/rfc/rfc5746.

- [33] R. L. Rivest. Can We Eliminate Certificate Revocation Lists?, February 1998. Available from https://people.csail.mit.edu/rivest/Rivest-CanWeEliminateCertificateRevocationLists.pdf.
- [34] P. Saint-Andre and J. Hodges. Representation and Verification of Domain-Based Application Service Identity within Internet Public Key Infrastructure Using X.509 (PKIX) Certificates in the Context of Transport Layer Security (TLS), March 2011. Available from https://www.ietf.org/rfc/rfc6125.
- [35] P. Saint-Andre and A. Melnikov. Preparation, Enforcement, and Comparison of Internationalized Strings Representing Usernames and Passwords, August 2015. Available from https://www.ietf.org/rfc/rfc7613.
- [36] J. Salowey, H. Zhou, P. Eronen, and H. Tschofenig. Transport layer security (TLS) session resumption without server-side state, January 2008. Available from https://www.ietf.org/rfc/rfc5077.
- [37] S. Santesson. TLS Handshake Message for Supplemental Data, September 2006. Available from https://www.ietf.org/rfc/rfc4680.
- [38] W. R. Stevens. UNIX Network Programming, Volume 1. Prentice Hall, 1998.
- [39] D. Taylor, T. Perrin, T. Wu, and N. Mavrogiannopoulos. Using SRP for TLS authentication, November 2007. Available from https://www.ietf.org/rfc/rfc5054.
- [40] S. Tuecke, V. Welch, D. Engert, L. Pearlman, and M. Thompson. Internet X.509 public key infrastructure (PKI) proxy certificate profile, June 2004. Available from https://www.ietf.org/rfc/rfc3820.
- [41] M. Tuexen, R. Seggelmann, and E. Rescorla. Datagram transport layer security (dtls) for stream control transmission protocol (sctp). RFC 6083, January 2011. https://www.rfc-editor.org/rfc/rfc6083.txt.
- [42] S. Whited. Channel Bindings for TLS 1.3. RFC 9266, July 2022.
- [43] N. Williams. On the use of channel bindings to secure channels, November 2007. Available from https://www.ietf.org/rfc/rfc5056.
- [44] T. Wu. The stanford SRP authentication project. Available from https://srp.stanford.edu/.
- [45] T. Wu. The SRP authentication and key exchange system, September 2000. Available from https://www.ietf.org/rfc/rfc2945.
- [46] K. D. Zeilenga. Lightweight Directory Access Protocol (LDAP): String Representation of Distinguished Names, June 2006. Available from https://www.ietf.org/rfc4514.

# Index

| abstract types, 105                        | Encrypted keys, 53                             |
|--------------------------------------------|------------------------------------------------|
| alert protocol, 9                          | error codes, 347                               |
| ALPN, 17                                   | example programs, 207                          |
| anonymous authentication, 97               | examples, 207                                  |
| Application Layer Protocol Negotiation, 17 | exporting keying material, 196                 |
| Application-specific keys, 114             | 71.00.17                                       |
| authentication methods, 23                 | False Start, 17                                |
|                                            | file signing, 281                              |
| bad_record_mac, 8                          | fork, 150                                      |
| callback functions, 150                    | generating parameters, 194                     |
| certificate authentication, 23, 41         | giovec_t, 147                                  |
| certificate requests, 41                   | gnutls-cli, 291                                |
| certificate revocation lists, 44           | gnutls-cli help, 291                           |
| certificate status, 47, 51                 | gnutls-cli-debug, 310                          |
| Certificate status request, 15             | gnutls-cli-debug help, 310                     |
| Certificate verification, 39               | gnutls-serv, 302                               |
| certification, 339                         | gnutls-serv help, 302                          |
| certtool, 57                               | gnutls_aead_cipher_decrypt, 278                |
| certtool help, 57                          | gnutls_aead_cipher_deinit, 278                 |
| channel bindings, 197                      | gnutls_aead_cipher_encrypt, 278                |
| ciphersuites, 341                          | gnutls_aead_cipher_encryptv, 278               |
| client certificate authentication, 11      | gnutls_aead_cipher_init, 278                   |
| CMS, 281                                   | gnutls_alert_get, 179                          |
| compression algorithms, 8                  | gnutls_alert_get_name, 179                     |
| contributing, 338                          | gnutls_alert_send, 180                         |
| credentials, 184                           | gnutls_alpn_get_selected_protocol, 18          |
| CRL, 44                                    | gnutls_alpn_set_protocols, 18                  |
| cryptographic message syntax, 281          | gnutls_anon_allocate_client_credentials, 164   |
|                                            | gnutls_anon_allocate_server_credentials, 164   |
| DANE, 39, 189                              | gnutls_anon_free_client_credentials, 164       |
| dane_strerror, 191                         | gnutls_anon_free_server_credentials, 164       |
| dane_verify_crt, 192                       | gnutls_anon_set_server_known_dh_params, 195    |
| dane_verify_session_crt, 191               | gnutls_bye, 178                                |
| dane_verify_status_t, 205                  | gnutls_certificate_allocate_credentials, 154   |
| danetool, 84                               | gnutls_certificate_free_credentials, 154       |
| danetool help, 84                          | gnutls_certificate_get_ocsp_expiration, 52     |
| deriving keys, 196                         | gnutls_certificate_send_x509_rdn_sequence, 158 |
| digital signatures, 40                     | gnutls_certificate_server_set_request, 157     |
| DNSSEC, 39, 189                            | gnutls_certificate_set_dh_params, 195          |
| download, 1                                | gnutls_certificate_set_key, 156, 160           |

| gnutls_certificate_set_known_dh_params, 195       | gnutls_deinit, 178                        |
|---------------------------------------------------|-------------------------------------------|
| gnutls_certificate_set_ocsp_status_request_file2, | gnutls_dh_params_generate2, 195           |
| 52                                                | gnutls_dh_params_import_pkcs3, 195        |
| gnutls_certificate_set_pin_function, 120, 155     | gnutls_dh_set_prime_bits, 184             |
| gnutls_certificate_set_rawpk_key_file, 160        | gnutls_digest_algorithm_t, 289            |
| gnutls_certificate_set_rawpk_key_mem, 160         | gnutls_dtls_cookie_send, 173              |
| gnutls_certificate_set_retrieve_function, 156     | gnutls_dtls_cookie_verify, 173            |
| gnutls_certificate_set_retrieve_function2, 156,   | gnutls_dtls_get_data_mtu, 173             |
| 158                                               | gnutls_dtls_get_mtu, 173                  |
| gnutls_certificate_set_retrieve_function3, 52,    | gnutls_dtls_get_timeout, 167              |
| 156                                               | gnutls_dtls_prestate_set, 173             |
| gnutls_certificate_set_verify_function, 159       | gnutls_dtls_set_mtu, 173                  |
| gnutls_certificate_set_x509_crl_file, 37          | gnutls_error_is_fatal, 177                |
| gnutls_certificate_set_x509_key, 155              | gnutls_error_to_alert, 180                |
| gnutls_certificate_set_x509_key_file, 158         | gnutls_fingerprint, 284                   |
| gnutls_certificate_set_x509_key_file2, 125, 155   | gnutls_fips140_context_deinit, 330        |
| gnutls_certificate_set_x509_key_mem2, 155         | gnutls_fips140_context_init, 330          |
| gnutls_certificate_set_x509_simple_pkcs12_file,   | gnutls_fips140_get_operation_state, 330   |
| 158                                               | gnutls_fips140_pop_context, 330           |
| gnutls_certificate_set_x509_system_trust, 37,     | gnutls_fips140_push_context, 330          |
| 158                                               | gnutls_fips_mode_t, 329                   |
| gnutls_certificate_set_x509_trust_dir, 37, 159    | gnutls_global_set_audit_log_function, 149 |
| gnutls_certificate_set_x509_trust_file, 37, 125,  | gnutls_global_set_log_function, 148       |
| 159                                               | gnutls_global_set_log_level, 148          |
| gnutls_certificate_status_t, 99                   | gnutls_handshake, 174                     |
| gnutls_certificate_verify_flags, 36, 100, 189     | gnutls_handshake_set_hook_function, 185   |
| gnutls_certificate_verify_peers3, 159, 175        | gnutls_handshake_set_timeout, 175         |
| gnutls_cipher_add_auth, 279                       | gnutls_hash, 284                          |
| gnutls_cipher_algorithm_t, 287                    | gnutls_hash_deinit, 284                   |
| gnutls_cipher_decrypt2, 279                       | gnutls_hash_fast, 284                     |
| gnutls_cipher_deinit, 279                         | gnutls_hash_get_len, 284                  |
| gnutls_cipher_encrypt2, 279                       | gnutls_hash_init, 284                     |
| gnutls_cipher_init, 279                           | gnutls_hash_output, 284                   |
| gnutls_cipher_set_iv, 279                         | gnutls_heartbeat_allowed, 13              |
| gnutls_cipher_tag, 279                            | gnutls_heartbeat_enable, 13               |
| gnutls_credentials_set, 154                       | gnutls_heartbeat_get_timeout, 14          |
| gnutls_crypto_register_aead_cipher, 286           | gnutls_heartbeat_ping, 14                 |
| gnutls_crypto_register_cipher, 285                | gnutls_heartbeat_pong, 14                 |
| gnutls_crypto_register_digest, 290                | gnutls_heartbeat_set_timeouts, 14         |
| gnutls_crypto_register_mac, 286                   | gnutls_hex_decode, 91                     |
| gnutls_datum_t, 147                               | gnutls_hex_encode, 91                     |
| gnutls_db_check_entry, 187                        | gnutls_hmac, 284                          |
| gnutls_db_set_ptr, 187                            | gnutls_hmac_deinit, 284                   |
| gnutls_db_set_remove_function, 187                | gnutls_hmac_fast, 284                     |
| gnutls_db_set_retrieve_function, 187              | gnutls_hmac_get_len, 284                  |
| gnutls_db_set_store_function, 187                 | gnutls_hmac_init, 284                     |

| gnutls_hmac_output, 284                   | gnutls_pkcs11_obj_set_pin_function, 120 |
|-------------------------------------------|-----------------------------------------|
| gnutls_init, 153                          | gnutls_pkcs11_set_pin_function, 119     |
| gnutls_init_flags_t, 199                  | gnutls_pkcs11_set_token_function, 119   |
| gnutls_key_generate, 91, 173              | gnutls_pkcs11_token_get_flags, 121      |
| gnutls_mac_algorithm_t, 288               | gnutls_pkcs11_token_get_info, 121       |
| gnutls_ocsp_req_add_cert, 49              | gnutls_pkcs11_token_get_ptr, 124        |
| gnutls_ocsp_req_add_cert_id, 49           | gnutls_pkcs11_token_get_url, 121        |
| gnutls_ocsp_req_deinit, 49                | gnutls_pkcs11_token_init, 121           |
| gnutls_ocsp_req_export, 49                | gnutls_pkcs11_token_set_pin, 121        |
| gnutls_ocsp_req_get_cert_id, 49           | gnutls_pkcs12_bag_decrypt, 55           |
| gnutls_ocsp_req_get_extension, 50         | gnutls_pkcs12_bag_encrypt, 56           |
| gnutls_ocsp_req_get_nonce, 50             | gnutls_pkcs12_bag_get_count, 55         |
| gnutls_ocsp_req_import, 49                | gnutls_pkcs12_bag_get_data, 56          |
| gnutls_ocsp_req_init, 49                  | gnutls_pkcs12_bag_get_friendly_name, 56 |
| gnutls_ocsp_req_print, 49                 | gnutls_pkcs12_bag_get_key_id, 56        |
| gnutls_ocsp_req_randomize_nonce, 50       | gnutls_pkcs12_bag_set_crl, 56           |
| gnutls_ocsp_req_set_extension, 50         | gnutls_pkcs12_bag_set_crt, 56           |
| gnutls_ocsp_req_set_nonce, 50             | gnutls_pkcs12_bag_set_data, 56          |
| gnutls_ocsp_resp_check_crt, 51            | gnutls_pkcs12_bag_set_friendly_name, 56 |
| gnutls_ocsp_resp_deinit, 50               | gnutls_pkcs12_bag_set_key_id, 56        |
| gnutls_ocsp_resp_export, 50               | gnutls_pkcs12_generate_mac, 56          |
| gnutls_ocsp_resp_get_single, 51           | gnutls_pkcs12_get_bag, 55               |
| gnutls_ocsp_resp_import, 50               | gnutls_pkcs12_set_bag, 56               |
| gnutls_ocsp_resp_init, 50                 | gnutls_pkcs12_simple_parse, 55          |
| gnutls_ocsp_resp_print, 50                | gnutls_pkcs12_verify_mac, 55            |
| gnutls_ocsp_resp_verify, 51               | gnutls_pkcs7_deinit, 282                |
| gnutls_ocsp_resp_verify_direct, 51        | gnutls_pkcs7_export2, 282               |
| gnutls_ocsp_status_request_get, 52        | gnutls_pkcs7_get_crl_count, 283         |
| gnutls_ocsp_status_request_get2, 52       | gnutls_pkcs7_get_crl_raw2, 283          |
| gnutls_ocsp_status_request_is_checked, 52 | gnutls_pkcs7_get_crt_count, 283         |
| gnutls_pcert_deinit, 157                  | gnutls_pkcs7_get_crt_raw2, 283          |
| gnutls_pcert_import_x509, 157             | gnutls_pkcs7_get_signature_count, 283   |
| gnutls_pcert_import_x509_raw, 157         | gnutls_pkcs7_get_signature_info, 283    |
| gnutls_pin_flag_t, 119                    | gnutls_pkcs7_import, 282                |
| gnutls_pk_bits_to_sec_param, 183          | gnutls_pkcs7_init, 282                  |
| gnutls_pkcs11_add_provider, 118, 119      | gnutls_pkcs7_print, 282                 |
| gnutls_pkcs11_copy_x509_crt2, 123         | gnutls_pkcs7_set_crl, 283               |
| gnutls_pkcs11_copy_x509_privkey2, 123     | gnutls_pkcs7_set_crl_raw, 283           |
| gnutls_pkcs11_delete_url, 124             | gnutls_pkcs7_set_crt, 283               |
| gnutls_pkcs11_get_pin_function, 119       | gnutls_pkcs7_set_crt_raw, 283           |
| gnutls_pkcs11_init, 118                   | gnutls_pkcs7_sign, 282                  |
| gnutls_pkcs11_obj_export_url, 120         | gnutls_pkcs7_verify, 282                |
| gnutls_pkcs11_obj_get_info, 121           | gnutls_pkcs7_verify_direct, 282         |
| gnutls_pkcs11_obj_get_ptr, 124            | gnutls_pkcs_encrypt_flags_t, 103        |
| gnutls_pkcs11_obj_import_url, 120         | gnutls_prf_rfc5705, 196                 |
| gnutls_pkcs11_obj_list_import_url4, 120   | gnutls_priority_deinit, 181             |
|                                           |                                         |

| gnutls_priority_init, 181                       | gnutls_pubkey_get_preferred_hash_algorithm, |
|-------------------------------------------------|---------------------------------------------|
| gnutls_priority_init2, 181                      | 108                                         |
| gnutls_priority_set, 181                        | gnutls_pubkey_import, 107                   |
| gnutls_priority_set_direct, 181                 | gnutls_pubkey_import_pkcs11, 106            |
| gnutls_privkey_decrypt_data, 113                | gnutls_pubkey_import_privkey, 107           |
| gnutls_privkey_deinit, 109, 280                 | gnutls_pubkey_import_tpm_raw, 139           |
| gnutls_privkey_export_dsa_raw2, 111             | gnutls_pubkey_import_tpm_url, 139           |
| gnutls_privkey_export_ecc_raw2, 111             | gnutls_pubkey_import_url, 107, 280          |
| gnutls_privkey_export_rsa_raw2, 111             | gnutls_pubkey_import_x509, 106, 280         |
| gnutls_privkey_generate2, 281                   | gnutls_pubkey_import_x509_raw, 107          |
| gnutls_privkey_get_pk_algorithm, 109            | gnutls_pubkey_init, 106, 280                |
| gnutls_privkey_get_type, 109                    | gnutls_pubkey_set_pin_function, 120         |
| gnutls_privkey_import_ext4, 110                 | gnutls_pubkey_verify_data2, 111, 280        |
| gnutls_privkey_import_pkcs11, 109               | gnutls_pubkey_verify_hash2, 112, 280        |
| gnutls_privkey_import_tpm_raw, 139              | gnutls_random_art, 108                      |
| gnutls_privkey_import_tpm_url, 139              | gnutls_record_can_use_length_hiding, 9      |
| gnutls_privkey_import_url, 109, 280             | gnutls_record_check_pending, 177            |
| gnutls_privkey_import_x509, 109                 | gnutls_record_cork, 178                     |
| gnutls_privkey_import_x509_raw, 53, 109, 280    | gnutls_record_get_direction, 169, 175       |
| gnutls_privkey_init, 109, 280                   | gnutls_record_get_max_size, 12              |
| gnutls_privkey_set_pin_function, 120            | gnutls_record_recv, 176                     |
| gnutls_privkey_sign_data, 112, 280              | gnutls_record_recv_seq, 177                 |
| gnutls_privkey_sign_hash, 113, 280              | gnutls_record_send, 176                     |
| gnutls_privkey_status, 109                      | gnutls_record_send2, 9                      |
| gnutls_psk_allocate_client_credentials, 162     | gnutls_record_send_range, 9                 |
| gnutls_psk_allocate_server_credentials, 162     | gnutls_record_set_max_size, 12              |
| gnutls_psk_client_get_hint, 164                 | gnutls_record_uncork, 179                   |
| gnutls_psk_free_client_credentials, 162         | gnutls_register_custom_url, 115             |
| gnutls_psk_free_server_credentials, 162         | gnutls_rehandshake, 194                     |
| gnutls_psk_set_client_credentials, 162          | gnutls_rnd, 285<br>gnutls_rnd_level_t, 289  |
| gnutls_psk_set_client_credentials_function, 163 | gnutls_safe_renegotiation_status, 193       |
| gnutls_psk_set_server_credentials_file, 163     | gnutls_sec_param_get_name, 184              |
| gnutls_psk_set_server_credentials_function, 164 | gnutls_sec_param_to_pk_bits, 183            |
| gnutls_psk_set_server_credentials_hint, 164     | gnutls_server_name_get, 13                  |
| gnutls_psk_set_server_known_dh_params, 195      | gnutls_server_name_set, 13                  |
| gnutls_pubkey_deinit, 106, 280                  | gnutls_session_get_data2, 186               |
| gnutls_pubkey_encrypt_data, 112                 | gnutls_session_get_id2, 187                 |
| gnutls_pubkey_export, 107                       | gnutls_session_is_resumed, 186              |
| gnutls_pubkey_export2, 107                      | gnutls_session_resumption_requested, 188    |
| gnutls_pubkey_export_dsa_raw2, 108              | gnutls_session_set_data, 186                |
| gnutls_pubkey_export_ecc_raw2, 108              | gnutls_session_set_verify_cert, 159, 175    |
| gnutls_pubkey_export_ecc_x962, 108              | gnutls_session_ticket_enable_server, 188    |
| gnutls_pubkey_export_rsa_raw2, 108              | gnutls_session_ticket_key_generate, 188     |
| gnutls_pubkey_get_key_id, 108                   | gnutls_session_ticket_send, 189             |
| gnutls_pubkey_get_pk_algorithm, 108             | gnutls_set_default_priority, 181            |

| gnutls_set_default_priority_append, 181         | gnutls_transport_set_pull_function, 151, 166    |  |  |
|-------------------------------------------------|-------------------------------------------------|--|--|
| gnutls_sign_algorithm_get_requested, 156        | gnutls_transport_set_pull_timeout_function, 166 |  |  |
| gnutls_srp_allocate_client_credentials, 161     | 167                                             |  |  |
| gnutls_srp_allocate_server_credentials, 161     | gnutls_transport_set_push_function, 151, 165    |  |  |
| gnutls_srp_base64_decode2, 94                   | gnutls_transport_set_vec_push_function, 165     |  |  |
| gnutls_srp_base64_encode2, 94                   | gnutls_url_is_supported, 107                    |  |  |
| gnutls_srp_free_client_credentials, 161         | gnutls_verify_stored_pubkey, 189                |  |  |
| gnutls_srp_free_server_credentials, 161         | gnutls_x509_crl_export, 45                      |  |  |
| gnutls_srp_set_client_credentials, 161          | gnutls_x509_crl_get_crt_count, 46               |  |  |
| gnutls_srp_set_client_credentials_function, 161 | gnutls_x509_crl_get_crt_serial, 45              |  |  |
| gnutls_srp_set_prime_bits, 184                  | gnutls_x509_crl_get_issuer_dn, 46               |  |  |
| gnutls_srp_set_server_credentials_file, 161     | gnutls_x509_crl_get_issuer_dn2, 46              |  |  |
| gnutls_srp_set_server_credentials_function, 162 | gnutls_x509_crl_get_next_update, 46             |  |  |
| gnutls_srp_verifier, 94                         | gnutls_x509_crl_get_this_update, 46             |  |  |
| gnutls_srtp_get_keys, 17                        | gnutls_x509_crl_get_version, 46                 |  |  |
| gnutls_srtp_get_profile_id, 16                  | gnutls_x509_crl_import, 45                      |  |  |
| gnutls_srtp_get_profile_name, 16                | gnutls_x509_crl_init, 45                        |  |  |
| gnutls_srtp_get_selected_profile, 16            | gnutls_x509_crl_privkey_sign, 47, 111           |  |  |
| gnutls_srtp_profile_t, 16                       | gnutls_x509_crl_reason_t, 102                   |  |  |
| gnutls_srtp_set_profile, 16                     | gnutls_x509_crl_set_authority_key_id, 47        |  |  |
| gnutls_srtp_set_profile_direct, 16              | gnutls_x509_crl_set_crt, 46                     |  |  |
| gnutls_store_commitment, 190                    | gnutls_x509_crl_set_crt_serial, 46              |  |  |
| gnutls_store_pubkey, 190                        | gnutls_x509_crl_set_next_update, 46             |  |  |
| gnutls_subject_alt_names_get, 27                | gnutls_x509_crl_set_number, 47                  |  |  |
| gnutls_subject_alt_names_init, 27               | gnutls_x509_crl_set_this_update, 46             |  |  |
| gnutls_subject_alt_names_set, 27                | gnutls_x509_crl_set_version, 46                 |  |  |
| gnutls_system_key_add_x509, 115                 | gnutls_x509_crl_sign2, 47                       |  |  |
| gnutls_system_key_delete, 115                   | gnutls_x509_crq_privkey_sign, 111               |  |  |
| gnutls_system_key_iter_deinit, 115              | gnutls_x509_crq_set_basic_constraints, 42       |  |  |
| gnutls_system_key_iter_get_info, 114            | gnutls_x509_crq_set_dn, 42                      |  |  |
| gnutls_tdb_deinit, 191                          | gnutls_x509_crq_set_dn_by_oid, 42               |  |  |
| gnutls_tdb_init, 191                            | gnutls_x509_crq_set_key, 42                     |  |  |
| gnutls_tdb_set_store_commitment_func, 191       | gnutls_x509_crq_set_key_purpose_oid, 42         |  |  |
| gnutls_tdb_set_store_func, 191                  | gnutls_x509_crq_set_key_usage, 42               |  |  |
| gnutls_tdb_set_verify_func, 191                 | gnutls_x509_crq_set_pubkey, 113                 |  |  |
| gnutls_tpm_get_registered, 138, 140             | gnutls_x509_crq_set_version, 42                 |  |  |
| gnutls_tpm_key_list_deinit, 138, 140            | gnutls_x509_crq_sign2, 43                       |  |  |
| gnutls_tpm_key_list_get_url, 138, 140           | gnutls_x509_crt_deinit, 26                      |  |  |
| gnutls_tpm_privkey_delete, 138, 140             | gnutls_x509_crt_get_authority_info_access, 48   |  |  |
| gnutls_tpm_privkey_generate, 138                | gnutls_x509_crt_get_basic_constraints, 32       |  |  |
| gnutls_transport_set_errno, 166                 | gnutls_x509_crt_get_dn, 27                      |  |  |
| gnutls_transport_set_fastopen, 170              | gnutls_x509_crt_get_dn2, 27                     |  |  |
| gnutls_transport_set_int, 164                   | gnutls_x509_crt_get_dn_by_oid, 27               |  |  |
| gnutls_transport_set_int2, 164                  | gnutls_x509_crt_get_dn_oid, 27                  |  |  |
| gnutls_transport_set_ptr, 165                   | gnutls_x509_crt_get_extension_by_oid2, 29       |  |  |
| gnutls_transport_set_ptr2, 165                  | gnutls_x509_crt_get_extension_data2, 29         |  |  |
|                                                 |                                                 |  |  |

| gnutls x509_crt_get_issuer_dn, 28 gnutls x509_crt_get_issuer_dn.2, 28 gnutls x509_crt_get_issuer_dn.0, 28 gnutls x509_crt_get_issuer_dn.0, 28 gnutls x509_trust_list_add_crs, 34 gnutls x509_trust_list_add_crs, 34 gnutls x509_trust_list_add_trust_fle, 36 gnutls x509_trust_list_ist_add_trust_fle, 36 gnutls x509_trust_list_ist_add_trust_fle, 36 gnutls x509_trust_list_ist_add_trust_fle, 36 gnutls x509_trust_list_ist_add_trust_fle, 36 gnutls x509_trust_list_ist_add_trust_fle, 36 gnutls x509_trust_list_ist_add_trust_fle, 36 gnutls x509_trust_list_ist_add_trust_fle, 36 gnutls x509_trust_list_ist_add_trust_f | gnutls_x509_crt_get_extension_info, 29       | gnutls_x509_privkey_export_rsa_raw2, 33    |
|----------------------------------------------------------------------------------------------------|----------------------------------------------|--------------------------------------------|
| gnutls x509_crt_get_issuer_dn_2, 28 gnutls x509_crt_get_issuer_dn_id, 28 gnutls x509_crt_get_issuer_dn_id, 28 gnutls x509_crt_import_plcs11, 121 gnutls x509_crt_limport_plcs11, 121 gnutls x509_crt_limport_plcs11, 121 gnutls x509_crt_limport_plcs11, 121 gnutls x509_crt_limport_plcs11, 121 gnutls x509_crt_limport_plcs11, 121 gnutls x509_crt_limport_plcs11, 121 gnutls x509_crt_list_import_plcs11, 121 gnutls x509_crt_limport_plcs11, 121 gnutls x509_crt_limport_plcs11, 121 gnutls x509_crt_limport_plcs11, 121 gnutls x509_crt_limport_plcs11, 121 gnutls x509_crt_limport_plcs11, 121 gnutls x509_crt_limport_plcs11, 121 gnutls x509_crt_limport_plcs11, 121 gnutls x509_crt_limport_plcs11, 121 gnutls x509_crt_limport_plcs11, 121 gnutls x509_crt_limport_limport_plcs11, 121 gnutls x509_crt_limport_plcs11, 121 gnutls x509_crt_limport_plcs11, 121 gnutls x509_crt_limport_plcs11, 121 gnutls x509_crt_limport_plcs11, 121 gnutls x509_crt_limport_plcs11, 121 gnutls x509_crt_limport_plcs11, 121 gnutls x509_crt_limport_plcs11, 121 gnutls x509_crt_limport_plcs11, 121 gnutls x509_crt_limport_plc | gnutls_x509_crt_get_issuer, 28               | gnutls_x509_privkey_get_key_id, 33         |
| gnutls x509_crt_get_issuer_dn_by_oid, 28 gnutls x509_crt_get_issuer_dn_oid, 28 gnutls x509_crt_get_key_id, 32 gnutls x509_crt_get_key_id, 32 gnutls x509_crt_get_key_usage, 32 gnutls x509_crt_get_subject, 28 gnutls x509_crt_import_pcss1, 26 gnutls x509_crt_import_pcss1, 121 gnutls x509_crt_import_url, 121 gnutls x509_crt_list_import_pcss1, 121 gnutls x509_crt_list_import_pcss1, 121 gnutls x509_crt_list_import_pcss1, 121 gnutls x509_crt_list_import_pcss1, 121 gnutls x509_crt_privkey_sign, 111 gnutls x509_crt_privkey_sign, 111 gnutls x509_crt_privkey_sign, 112 gnutls x509_crt_set_basic_constraints, 32 gnutls x509_crt_set_sey_usage, 32 gnutls x509_crt_set_sey_infunction, 120 gnutls x509_crt_set_subject_alt_name, 26 gnutls x509_crt_set_subject_alt_name, 26 gnutls x509_crt_set_subject_alt_name, 26 gnutls x509_crt_set_subject_alt_name, 26 gnutls x509_crt_set_subject_alt_name, 26 gnutls x509_ext_export_basic_constraints, 29 gnutls x509_ext_export_basic_constraints, 29 gnutls x509_ext_import_pcss1, 30 gnutls x509_name_constraints_add_excluded, 30 gnutls x509_name_constraints_deinit, 30 gnutls x509_name_constraints_get_excluded, 30 gnutls x509_name_constraints_get_ermitted, 30 gnutls x509_name_constraints_get_ermitted, 30 gnutls x509_name_constraints_get_ermitted, 30 gnutls x509_name_constraints_get_ermitted, 30 gnutls x509_name_constraints_get_permitted, 30 gnutls x509_name_constraints_get_permitted, 30 gnutls x509_name_ | gnutls_x509_crt_get_issuer_dn, 28            | gnutls_x509_privkey_get_pk_algorithm2, 33  |
| gnutls x509_crt_get_key_id, 32 gnutls x509_crt_get_key_id, 32 gnutls x509_crt_get_key_usage, 32 gnutls x509_crt_get_key_usage, 32 gnutls x509_crt_get_subject, 28 gnutls x509_crt_get_subject_alt_name2, 26 gnutls x509_crt_import_pkcs11, 121 gnutls x509_crt_import_pkcs11, 121 gnutls x509_crt_list_import_pkcs11, 121 gnutls x509_crt_list_import_pkcs11, 121 gnutls x509_crt_list_import_pkcs11, 121 gnutls x509_crt_list_import_pkcs11, 121 gnutls x509_crt_list_import_pkcs11, 121 gnutls x509_crt_set_key_usage, 32 gnutls x509_crt_set_key_usage, 32 gnutls x509_crt_set_pin_function, 120 gnutls x509_crt_set_pin_function, 120 gnutls x509_crt_set_pubkey, 114 gnutls x509_dn_get_rdn_ava, 28 gnutls x509_ext_export_basic_constraints, 30 gnutls x509_ext_import_name_constraints, 30 gnutls x509_ext_import_name_constraints, 30 gnutls x509_name_constraints add_excluded, 30 gnutls x509_name_constraints_deinit, 30 gnutls x509_name_constraints_get_ermitted, 30 gnutls x509_name_constraints_get_ermitted, 30 gnutls x509_name_constraints_get_ermitted, 30 gnutls x509_name_constraints_get_permitted, 30 gnutls x509_name_constraints_get_permitted, 30 gnutls x509_name_cons | gnutls_x509_crt_get_issuer_dn2, 28           | gnutls_x509_privkey_import2, 54            |
| gnutls x509_crt_get_key_usage, 32 gnutls x509_crt_get_subject, 28 gnutls x509_crt_get_subject_alt_name2, 26 gnutls x509_crt_import, 26 gnutls x509_crt_import_pkcs11, 121 gnutls x509_crt_list_import, 26 gnutls x509_crt_list_import_pkcs11, 121 gnutls x509_crt_list_import, 26 gnutls x509_crt_list_import, 26 gnutls x509_crt_list_import, 26 gnutls x509_crt_list_import, 26 gnutls x509_crt_list_import, 26 gnutls x509_crt_list_import, 26 gnutls x509_crt_list_import, 26 gnutls x509_crt_privkey_sign, 111 gnutls x509_crt_set_basic_constraints, 32 gnutls x509_crt_set_basic_constraints, 32 gnutls x509_crt_set_subject_alt_name, 26 gnutls x509_crt_set_subject_alt_name, 26 gnutls x509_crt_set_subject_alt_name, 26 gnutls x509_crt_set_pubkey, 114 gnutls x509_crt_set_pubkey, 114 gnutls x509_crt_set_pubkey, 114 gnutls x509_crt_set_pubkey, 120 gnutls x509_crt_set_pubkey, 130 gnutls x509_crt_set_pubkey, 130 gnutls x509_crt_set_list_add_crust_ist_add_trust_file, 36 gnutls x509_trust_list_add_trust_file, 36 gnutls x509_trust_list_add_trust_file, 36 gnutls x509_trust_list_add_crust_file, 36 gnutls x509_trust_list_add_trust_file, 36 gnutls x509_trust_list_add_trust_file, 36 gnutls x509_trust_list_add_trust_file, 36 gnutls x509_trust_list_add_crust_file | gnutls_x509_crt_get_issuer_dn_by_oid, 28     | gnutls_x509_privkey_import_openssl, 57     |
| gnutls x509_crt_get_key_usage, 32 gnutls x509_crt_get_subject, 28 gnutls x509_crt_get_subject_alt_name2, 26 gnutls x509_crt_import, 26 gnutls x509_crt_import_pkcs11, 121 gnutls x509_crt_list_import, 26 gnutls x509_crt_list_import, 26 gnutls x509_crt_list_import, 26 gnutls x509_crt_list_import, 26 gnutls x509_crt_list_import, 26 gnutls x509_crt_list_import, 26 gnutls x509_crt_list_import, 26 gnutls x509_crt_list_import, 26 gnutls x509_crt_set_basic_constraints, 32 gnutls x509_crt_set_basic_constraints, 32 gnutls x509_crt_set_basic_constraints, 32 gnutls x509_crt_set_subject_alt_name, 26 gnutls x509_crt_set_subject_alt_name, 26 gnutls x509_crt_set_pubkey, 114 gnutls x509_crt_set_subject_alt_name, 26 gnutls x509_crt_set_pubkey, 114 gnutls x509_crt_set_pubkey, 114 gnutls x509_crt_set_pubkey, 114 gnutls x509_crt_set_pubkey, 126 gnutls x509_crt_set_pubkey, 136 gnutls x509_crt_set_pubkey, 136 gnutls x509_crt_set_list_idd_crx, 34 gnutls x509_trust_list_add_crx, 34 gnutls x509_trust_list_add_crx, 34 gnutls x509_trust_list_add_trust_file, 36 gnutls x509_trust_list_add_trust_file, 36 gnutls x509_trust_list_add_trust_file, 36 gnutls x509_trust_list_add_trust_file, 36 gnutls x509_trust_list_add_trust_file, 36 gnutls x509_trust_list_add_trust_file, 36 gnutls x509_trust_list_x509_trust_list_verify_crt 2, 35 gnutls x509_trust_list_verify_crt_34 gnutls x509_trust_list_ord_trust_list_add_trust_file, 36 gnutls x509_trust_list_x509_tr | gnutls_x509_crt_get_issuer_dn_oid, 28        | gnutls_x509_privkey_import_pkcs8, 54       |
| gnutls x509-crt_get_subject, 28 gnutls x509-crt_import, 26 gnutls x509-crt_import_pkcs11, 121 gnutls x509-crt_import_pkcs11, 121 gnutls x509-crt_list_import_pcs11, 121 gnutls x509-crt_list_import_pcs11, 121 gnutls x509-crt_list_import_pcs11, 121 gnutls x509-crt_list_import_pcs11, 121 gnutls x509-crt_list_import_pcs11, 121 gnutls x509-crt_list_import_pcs11, 121 gnutls x509-crt_list_import_pcs11, 121 gnutls x509-crt_list_import_pcs11, 121 gnutls x509-crt_list_import_pcs11, 121 gnutls x509-crt_list_import_pcs11, 121 gnutls x509-crt_set_pubces1, 121 gnutls x509-crt_set_pubces1, 121 gnutls x509-crt_set_pubces1, 121 gnutls x509-crt_set_pubces1, 121 gnutls x509-crt_set_pubces1, 121 gnutls x509-crt_set_pubces1, 121 gnutls x509-crt_set_pubces1, 121 gnutls x509-crt_set_pubces1, 121 gnutls x509-crt_set_pubces1, 121 gnutls x509-crt_set_pubces1, 121 gnutls x509-crt_set_pubces1, 121 gnutls x509-crt_set_subject_alt_name2, 26 gnutls x509-crt_set_pubces1, 121 gnutls x509-crt_set_subject_alt_name2, 26 gnutls x509-crt_set_subject_alt_name2, 26 gnutls x509-ext_export_basic_constraints, 29 gnutls x509-ext_export_basic_constraints, 29 gnutls x509-ext_import_pubcis1, 121 gnutls x509-ext_export_basic_constraints, 30 gnutls x509-ext_export_basic_constraints, 30 gnutls x509-ext_export_basic_constraints, 30 gnutls x509-ext_export_basic_constraints, 30 gnutls x509-ext_import_pubces1 gnutls x509-ext_export_basic_constraints, 30 gnutls x509-ext_import_pubces1 gnutls x509-name_constraints_add_excluded, 30  | gnutls_x509_crt_get_key_id, 32               | gnutls_x509_trust_list_add_cas, 33         |
| gnutls x509-crt_get_subject, 28 gnutls x509-crt_import, 26 gnutls x509-crt_import_pkcs11, 121 gnutls x509-crt_import_pkcs11, 121 gnutls x509-crt_list_import_pcs11, 121 gnutls x509-crt_list_import_pcs11, 121 gnutls x509-crt_list_import_pcs11, 121 gnutls x509-crt_list_import_pcs11, 121 gnutls x509-crt_list_import_pcs11, 121 gnutls x509-crt_list_import_pcs11, 121 gnutls x509-crt_list_import_pcs11, 121 gnutls x509-crt_list_import_pcs11, 121 gnutls x509-crt_list_import_pcs11, 121 gnutls x509-crt_list_import_pcs11, 121 gnutls x509-crt_set_pubces1, 121 gnutls x509-crt_set_pubces1, 121 gnutls x509-crt_set_pubces1, 121 gnutls x509-crt_set_pubces1, 121 gnutls x509-crt_set_pubces1, 121 gnutls x509-crt_set_pubces1, 121 gnutls x509-crt_set_pubces1, 121 gnutls x509-crt_set_pubces1, 121 gnutls x509-crt_set_pubces1, 121 gnutls x509-crt_set_pubces1, 121 gnutls x509-crt_set_pubces1, 121 gnutls x509-crt_set_subject_alt_name2, 26 gnutls x509-crt_set_pubces1, 121 gnutls x509-crt_set_subject_alt_name2, 26 gnutls x509-crt_set_subject_alt_name2, 26 gnutls x509-ext_export_basic_constraints, 29 gnutls x509-ext_export_basic_constraints, 29 gnutls x509-ext_import_pubcis1, 121 gnutls x509-ext_export_basic_constraints, 30 gnutls x509-ext_export_basic_constraints, 30 gnutls x509-ext_export_basic_constraints, 30 gnutls x509-ext_export_basic_constraints, 30 gnutls x509-ext_import_pubces1 gnutls x509-ext_export_basic_constraints, 30 gnutls x509-ext_import_pubces1 gnutls x509-name_constraints_add_excluded, 30  | gnutls_x509_crt_get_key_usage, 32            | gnutls_x509_trust_list_add_crls, 34        |
| gnutls x509-crt_get_subject_alt_name2, 26 gnutls x509-crt_import, 26 gnutls x509-crt_import_pkcs11, 121 gnutls x509-crt_import_pkcs11, 121 gnutls x509-crt_import_url, 121 gnutls x509-crt_list_import, 26 gnutls x509-crt_list_import, 26 gnutls x509-crt_lis |                                              | ~                                          |
| gnutls x509 crt import, 26 gnutls x509 crt import_pkcs11, 121 gnutls x509 crt import_pkcs11, 121 gnutls x509 crt import_pkcs11, 121 gnutls x509 crt init, 26 gnutls x509 crt list import, 26 gnutls x509 crt list import levits int verify rnamed.crt, 35 gnutls x509 crt list import levits, 30 gnutls x509 crt list import levits, 30 gnutls x509 crt set levit, 30 gnutls x509 crt set levit, 30 gnutls x509 crt set levit list x509 trust list verify rnam |                                              |                                            |
| gnutls x509_crt_import_pkcs11, 121 gnutls x509_crt_import_url, 121 gnutls x509_crt_list_import_url, 26 gnutls x509_crt_list_import_ycs1 gnutls x509_crt_list_import_ycs1 gnutls x509_crt_list_import_ycs1 gnutls x509_crt_list_import_ycs1 gnutls x509_crt_list_import_ycs1 gnutls x509_crt_list_import_ycs1 gnutls x509_crt_list_import_pkcs11, 121 gnutls x509_crt_list_import_pkcs11, 121 gnutls x509_trust_list_verify_crt, 34 gnutls x509_trust_list_verify_crt, 34 gnutls x509_trust_list_verify_crt xelverify_crt xelverify_cret_2, 35 gnutls x509_trust_list_verify_cret_2, 35 gnutls x509_trust_list_verify_cret_2, 35 ha | gnutls_x509_crt_import, 26                   |                                            |
| gnutls_x509_crt_import_url, 121 gnutls_x509_crt_list_iport, 26 gnutls_x509_crt_list_import, 26 gnutls_x509_crt_list_import, 20 gnutls_x509_crt_list_import, 20 gnutls_x509_crt_list_import, 20 | gnutls_x509_crt_import_pkcs11, 121           |                                            |
| gnutls x509_crt_list_import, 26 gnutls x509_crt_list_import, 26 gnutls x509_crt_list_import, 26 gnutls x509_crt_list_import, 26 gnutls x509_crt_list_import, 26 gnutls x509_crt_list_import, 26 gnutls x509_crt_list_import, 26 gnutls x509_crt_list_import_pkcs11, 121 gnutls x509_crt_set_list_import_pkcs11, 121 gnutls x509_crt_set_list_import_pkcs11, 121 hacking, 338 handshake protocol, 10 hardware security modules, 116 hash functions, 283 meartbeat, 13 HMAC functions, 283 gnutls x509_ext_export_basic_constraints, 30 gnutls x509_ext_import_basic_constraints, 30 gnutls x509_ext_import_basic_constraints, 30 gnutls x509_ext_i |                                              | gnutls_x509_trust_list_verify_crt, 34      |
| gnutls_x509_crt_list_import, 26 gnutls_x509_crt_list_import2, 26 gnutls_x509_crt_list_import2, 26 gnutls_x509_crt_list_import_pkcs11, 121 gnutls_x509_crt_set_basic_constraints, 32 gnutls_x509_crt_set_basic_constraints, 32 gnutls_x509_crt_set_pin_function, 120 gnutls_x509_crt_set_pubkey, 114 gnutls_x509_crt_set_subject_alt_name, 26 gnutls_x509_crt_set_subject_alt_name, 26 gnutls_x509_ext_export_basic_constraints, 29 gnutls_x509_ext_export_basic_constraints, 30 gnutls_x509_ext_export_name_constraints, 30 gnutls_x509_ext_import_basic_constraints, 30 gnutls_x509_ext_import_basic_constraints, 30 gnutls_x509_ext_import_name_constraints, 30 gnutls_x509_name_constraints_add_excluded, 30 gnutls_x509_name_constraints_check, 30 gnutls_x509_name_constraints_deinit, 30 gnutls_x509_name_constraints_get_excluded, 30 gnutls_x509_name_constraints_get_excluded, 30 gnutls_x509_name_constraints_get_permitted, 30 gnutls_x509_name_constraints_get_permitted, 30 gnutls_x509_ | gnutls_x509_crt_init, 26                     | · ·                                        |
| gnutls_x509_crt_list_import2, 26 gnutls_x509_crt_list_import_pkcs11, 121 gnutls_x509_crt_privkey_sign, 111 gnutls_x509_crt_set_basic_constraints, 32 gnutls_x509_crt_set_key_usage, 32 gnutls_x509_crt_set_pin_function, 120 gnutls_x509_crt_set_pin_function, 120 gnutls_x509_crt_set_pubkey, 114 gnutls_x509_dn_get_rdn_ava, 28 gnutls_x509_ext_export_basic_constraints, 29 gnutls_x509_ext_export_basic_constraints, 30 gnutls_x509_ext_import_basic_constraints, 30 gnutls_x509_ext_import_basic_constraints, 30 gnutls_x509_ext_import_basic_constraints, 30 gnutls_x509_name_constraints_add_excluded, 30 gnutls_x509_name_constraints_add_excluded, 30 gnutls_x509_name_constraints_check, 30 gnutls_x509_name_constraints_check_crt, 30 gnutls_x509_name_constraints_deinit, 30 gnutls_x509_name_constraints_get_excluded, 30 gnutls_x509_name_constraints_get_excluded,  | gnutls_x509_crt_list_import, 26              |                                            |
| gnutls_x509_crt_privkey_sign, 111 gnutls_x509_crt_set_basic_constraints, 32 gnutls_x509_crt_set_key_usage, 32 gnutls_x509_crt_set_pin_function, 120 gnutls_x509_crt_set_pin_function, 120 gnutls_x509_crt_set_pin_function, 12 | gnutls_x509_crt_list_import2, 26             |                                            |
| gnutls_x509_crt_set_basic_constraints, 32 gnutls_x509_crt_set_key_usage, 32 gnutls_x509_crt_set_pin_function, 120 gnutls_x509_crt_set_pubkey, 114 gnutls_x509_crt_set_subject_alt_name, 26 gnutls_x509_dn_get_rdn_ava, 28 gnutls_x509_ext_export_basic_constraints, 29 gnutls_x509_ext_export_basic_constraints, 30 gnutls_x509_ext_import_basic_constraints, 29 gnutls_x509_ext_import_basic_constraints, 30 gnutls_x509_ext_import_lame_constraints, 30 gnutls_x509_name_constraints_add_excluded,                                                                                                    | gnutls_x509_crt_list_import_pkcs11, 121      | hacking, 338                               |
| gnutls_x509_crt_set_basic_constraints, 32 gnutls_x509_crt_set_key_usage, 32 gnutls_x509_crt_set_pin_function, 120 gnutls_x509_crt_set_pubkey, 114 gnutls_x509_crt_set_subject_alt_name, 26 gnutls_x509_dn_get_rdn_ava, 28 gnutls_x509_ext_export_basic_constraints, 29 gnutls_x509_ext_export_basic_constraints, 30 gnutls_x509_ext_import_basic_constraints, 29 gnutls_x509_ext_import_basic_constraints, 30 gnutls_x509_ext_import_lame_constraints, 30 gnutls_x509_name_constraints_add_excluded,                                                                                                    | gnutls_x509_crt_privkey_sign, 111            | handshake protocol, 10                     |
| gnutls_x509_crt_set_pin_function, 120 gnutls_x509_crt_set_pubkey, 114 gnutls_x509_crt_set_subject_alt_name, 26 gnutls_x509_dn_get_rdn_ava, 28 gnutls_x509_ext_export_basic_constraints, 29 gnutls_x509_ext_export_key_usage, 29 gnutls_x509_ext_import_basic_constraints, 29 gnutls_x509_ext_import_basic_constraints, 29 gnutls_x509_ext_import_key_usage, 29 gnutls_x509_ext_import_name_constraints, 30 gnutls_x509_name_constraints_add_excluded, 30 gnutls_x509_name_constraints_add_excluded, 30 gnutls_x509_name_constraints_check, 30 gnutls_x509_name_constraints_check_crt, 30 gnutls_x509_name_constraints_deinit, 30 gnutls_x509_name_constraints_get_excluded, 30 gnutls_x509_name_constraints_get_excluded,                | gnutls_x509_crt_set_basic_constraints, 32    | hardware security modules, 116             |
| gnutls_x509_crt_set_pubkey, 114 gnutls_x509_crt_set_subject_alt_name, 26 gnutls_x509_dn_get_rdn_ava, 28 gnutls_x509_ext_export_basic_constraints, 29 gnutls_x509_ext_export_hame_constraints, 30 gnutls_x509_ext_import_basic_constraints, 29 gnutls_x509_ext_import_basic_constraints, 29 gnutls_x509_ext_import_hame_constraints, 30 gnutls_x509_name_constraints_add_excluded, 30 gnutls_x509_name_constraints_add_permitted, 30 gnutls_x509_name_constraints_check, 30 gnutls_x509_name_constraints_check_crt, 30 gnutls_x509_name_constraints_deinit, 30 gnutls_x509_name_constraints_get_excluded, 30 gnutls_x509_name_constraints_get_excluded,                                     | gnutls_x509_crt_set_key_usage, 32            | hardware tokens, 116                       |
| gnutls_x509_crt_set_subject_alt_name, 26 gnutls_x509_dn_get_rdn_ava, 28 gnutls_x509_ext_export_basic_constraints, 29 gnutls_x509_ext_export_key_usage, 29 gnutls_x509_ext_import_basic_constraints, 30 gnutls_x509_ext_import_basic_constraints, 30 gnutls_x509_ext_import_key_usage, 29 gnutls_x509_ext_import_name_constraints, 30 gnutls_x509_name_constraints_add_excluded, 30 gnutls_x509_name_constraints_add_excluded, 30 gnutls_x509_name_constraints_check, 30 gnutls_x509_name_constraints_check_crt, 30 gnutls_x509_name_constraints_deinit, 30 gnutls_x509_name_constraints_deinit, 30 gnutls_x509_name_constraints_get_excluded, 30 gnutls_x509_name_constraints_get_excluded, 30 gnutls_x509_name_constraints_get_permitted, 30 gnutls_x509_name_constraints_get_permitted, 30 gnutls_x509_ | gnutls_x509_crt_set_pin_function, 120        | hash functions, 283                        |
| gnutls_x509_dn_get_rdn_ava, 28 gnutls_x509_ext_export_basic_constraints, 29 gnutls_x509_ext_export_key_usage, 29 gnutls_x509_ext_export_name_constraints, 30 gnutls_x509_ext_import_basic_constraints, 29 gnutls_x509_ext_import_key_usage, 29 gnutls_x509_ext_import_name_constraints, 30 gnutls_x509_name_constraints_add_excluded, 30 gnutls_x509_name_constraints_add_permitted, 30 gnutls_x509_name_constraints_check, 30 gnutls_x509_name_constraints_check_crt, 30 gnutls_x509_name_constraints_deinit, 30 gnutls_x509_name_constraints_get_excluded, 30 gnutls_x509_name_constraints_get_excluded, 30 gnutls_x509_name_constraints_get_excluded, 30 gnutls_x509_name_constraints_get_excluded, 30 gnutls_x509_name_constraints_get_excluded, 30 gnutls_x509_name_constraints_get_excluded, 30 gnutls_x509_name_constraints_get_excluded, 30 gnutls_x509_name_constraints_get_excluded, 30 gnutls_x509_name_constraints_get_excluded, 30 gnutls_x509_name_constraints_get_excluded, 30 gnutls_x509_name_constraints_get_excluded, 30 gnutls_x509_name_constraints_get_excluded, 30 gnutls_x509_name_constraints_get_excluded, 30 gnutls_x509_name_constraints_get_excluded, 30 gnutls_x509_name_constraints_get_permitted, 30 gnutls_x509_name_constraints_get_permitted, 30 gnutls_x509_name_constraints_get_permitted, 30 gnutls_x509_name_constraints_get_permitted, 30 gnutls_x509_name_constraints_get_permitted, 30 gnutls_x509_name_constraints_get_permitted, 30 gnutls_x509_name_constraints_get_permitted, 30 gnutls_x509_name_constraints_get_permitted, 30 gnutls_x509_name_constraints_get_permitted, 30 gnutls_x509_name_constraints_get_permitted, 30 gnutls_x509_name_constraints_get_permitted, 30 gnutls_x509_name_constraints_get_permitted,                                                                                                    | gnutls_x509_crt_set_pubkey, 114              | heartbeat, 13                              |
| gnutls_x509_ext_export_basic_constraints, 29 gnutls_x509_ext_export_key_usage, 29 gnutls_x509_ext_export_name_constraints, 30 gnutls_x509_ext_import_basic_constraints, 29 gnutls_x509_ext_import_basic_constraints, 29 gnutls_x509_ext_import_basic_constraints, 29 gnutls_x509_ext_import_hame_constraints, 30 gnutls_x509_name_constraints_add_excluded, 30 gnutls_x509_name_constraints_add_permitted, 30 gnutls_x509_name_constraints_check, 30 gnutls_x509_name_constraints_check_crt, 30 gnutls_x509_name_constraints_deinit, 30 gnutls_x509_name_constraints_get_excluded, 30 gnutls_x509_name_constraints_get_excluded, 30 gnutls_x509_name_constraints_get_permitted, 30 gnutls_x509_name_constraints_get_permitted, 30 gnutls_x509_name_constra | gnutls_x509_crt_set_subject_alt_name, 26     | HMAC functions, 283                        |
| gnutls_x509_ext_export_key_usage, 29 gnutls_x509_ext_import_basic_constraints, 30 gnutls_x509_ext_import_key_usage, 29 gnutls_x509_ext_import_key_usage, 29 gnutls_x509_ext_import_name_constraints, 30 gnutls_x509_name_constraints_add_excluded, 30 gnutls_x509_name_constraints_add_permitted, 30 gnutls_x509_name_constraints_check, 30 gnutls_x509_name_constraints_check_crt, 30 gnutls_x509_name_constraints_deinit, 30 gnutls_x509_name_constraints_get_excluded, 30 gnutls_x509_name_constraints_get_permitted, 30 gnutls_x509_name_constraints_get_permitted,                                       | gnutls_x509_dn_get_rdn_ava, 28               |                                            |
| gnutls_x509_ext_export_key_usage, 29 gnutls_x509_ext_import_basic_constraints, 30 gnutls_x509_ext_import_key_usage, 29 gnutls_x509_ext_import_key_usage, 29 gnutls_x509_ext_import_name_constraints, 30 gnutls_x509_name_constraints_add_excluded, 30 gnutls_x509_name_constraints_add_permitted, 30 gnutls_x509_name_constraints_check, 30 gnutls_x509_name_constraints_check_crt, 30 gnutls_x509_name_constraints_deinit, 30 gnutls_x509_name_constraints_get_excluded, 30 gnutls_x509_name_constraints_get_permitted, 30 gnutls_x509_name_constraints_get_permitted,                                       | gnutls_x509_ext_export_basic_constraints, 29 | installation, 1, 2                         |
| gnutls_x509_ext_import_basic_constraints, 29 gnutls_x509_ext_import_key_usage, 29 gnutls_x509_ext_import_name_constraints, 30 gnutls_x509_name_constraints_add_excluded, 30 gnutls_x509_name_constraints_add_permitted, 30 gnutls_x509_name_constraints_check, 30 gnutls_x509_name_constraints_check_crt, 30 gnutls_x509_name_constraints_deinit, 30 gnutls_x509_name_constraints_get_excluded, 30 gnutls_x509_name_constraints_get_excluded, 30 gnu | gnutls_x509_ext_export_key_usage, 29         | internal architecture, 315                 |
| gnutls_x509_ext_import_key_usage, 29 gnutls_x509_ext_import_name_constraints, 30 gnutls_x509_name_constraints_add_excluded, 30 gnutls_x509_name_constraints_add_permitted, 30 gnutls_x509_name_constraints_check, 30 gnutls_x509_name_constraints_check_crt, 30 gnutls_x509_name_constraints_deinit, 30 gnutls_x509_name_constraints_get_excluded, 30 gnutls_x509_name_constraints_get_excluded,                                                     | gnutls_x509_ext_export_name_constraints, 30  | isolated mode, 150                         |
| gnutls_x509_ext_import_name_constraints, 30 gnutls_x509_name_constraints_add_excluded, 30 gnutls_x509_name_constraints_add_permitted, 30 gnutls_x509_name_constraints_check, 30 gnutls_x509_name_constraints_check_crt, 30 gnutls_x509_name_constraints_deinit, 30 gnutls_x509_name_constraints_get_excluded, 30 gnutls_x509_name_constraints_get_excluded, 30 gnutls_x509_name_constraints_get_exclud | gnutls_x509_ext_import_basic_constraints, 29 |                                            |
| gnutls_x509_name_constraints_add_excluded, 30 key sizes, 183 keying material exporters, 196  MAC functions, 283 maximum fragment length, 12  gnutls_x509_name_constraints_check_crt, 30 gnutls_x509_name_constraints_deinit, 30 gnutls_x509_name_constraints_get_excluded, 30 OCSP, 47 gnutls_x509_name_constraints_get_excluded, 30 OCSP status request, 15 gnutls_x509_name_constraints_get_permitted, 30 Ocsptool help, 79                                                                                                    | gnutls_x509_ext_import_key_usage, 29         | key extraction, 196                        |
| 30 keying material exporters, 196 gnutls_x509_name_constraints_add_permitted, 30 MAC functions, 283 gnutls_x509_name_constraints_check, 30 maximum fragment length, 12 gnutls_x509_name_constraints_deinit, 30 OCSP, 47 gnutls_x509_name_constraints_get_excluded, 30 OCSP status request, 15 gnutls_x509_name_constraints_get_permitted, 30 OCSP status request, 15 ocsptool, 79 ocsptool help, 79                                                                                                    | gnutls_x509_ext_import_name_constraints, 30  | Key pinning, 39, 189                       |
| gnutls_x509_name_constraints_add_permitted,  30  gnutls_x509_name_constraints_check, 30  gnutls_x509_name_constraints_check_crt, 30  gnutls_x509_name_constraints_deinit, 30  gnutls_x509_name_constraints_get_excluded, 30  GCSP, 47  OCSP stapling, 51  OCSP status request, 15  ocsptool, 79  ocsptool help, 79                                                                                                    | gnutls_x509_name_constraints_add_excluded,   | key sizes, 183                             |
| 30 MAC functions, 283 gnutls_x509_name_constraints_check, 30 maximum fragment length, 12 gnutls_x509_name_constraints_check_crt, 30 gnutls_x509_name_constraints_deinit, 30 OCSP, 47 gnutls_x509_name_constraints_get_excluded, OCSP stapling, 51 30 OCSP status request, 15 gnutls_x509_name_constraints_get_permitted, ocsptool, 79 30 ocsptool help, 79                                                                                                    | 30                                           | keying material exporters, 196             |
| gnutls_x509_name_constraints_check, 30 maximum fragment length, 12  gnutls_x509_name_constraints_check_crt, 30  gnutls_x509_name_constraints_deinit, 30 OCSP, 47  gnutls_x509_name_constraints_get_excluded, OCSP stapling, 51  gnutls_x509_name_constraints_get_permitted, OCSP status request, 15  gnutls_x509_name_constraints_get_permitted, OCSP status request, 15  gnutls_x509_name_constraints_get_permitted, OCSP status request, 15  ocsptool, 79  ocsptool help, 79                                                                                                    | gnutls_x509_name_constraints_add_permitted,  |                                            |
| gnutls_x509_name_constraints_check_crt, 30 gnutls_x509_name_constraints_deinit, 30 gnutls_x509_name_constraints_get_excluded, 30 GCSP, 47 GCSP stapling, 51 GCSP status request, 15 GCSP status request, 15 GCSP occupancy GCSP occupancy GCSP occupan | 30                                           | MAC functions, 283                         |
| gnutls_x509_name_constraints_deinit, 30 OCSP, 47 gnutls_x509_name_constraints_get_excluded, 30 OCSP status request, 15 gnutls_x509_name_constraints_get_permitted, 30 ocsptool, 79 ocsptool help, 79                                                                                                    | gnutls_x509_name_constraints_check, 30       | maximum fragment length, 12                |
| gnutls_x509_name_constraints_get_excluded, OCSP stapling, 51 OCSP status request, 15 ocsptool, 79 ocsptool help, 79                                                                                                    | gnutls_x509_name_constraints_check_crt, 30   |                                            |
| 30 OCSP status request, 15 gnutls_x509_name_constraints_get_permitted, ocsptool, 79 ocsptool help, 79                                                                                                    | gnutls_x509_name_constraints_deinit, 30      | OCSP, 47                                   |
| gnutls_x509_name_constraints_get_permitted, ocsptool, 79 30 ocsptool help, 79                                                                                                    | gnutls_x509_name_constraints_get_excluded,   | OCSP stapling, 51                          |
| 30 ocsptool help, 79                                                                                                    | 30                                           | OCSP status request, 15                    |
|                                                                                                    | gnutls_x509_name_constraints_get_permitted,  | ocsptool, 79                               |
| gnutls_x509_name_constraints_init, 30 Online Certificate Status Protocol, 47, 51                                                                                                    | 30                                           | ocsptool help, 79                          |
| 5                                                                                                    | gnutls_x509_name_constraints_init, 30        | Online Certificate Status Protocol, 47, 51 |
| gnutls_x509_privkey_export2_pkcs8, 54 OpenPGP certificates, 38                                                                                                    | gnutls_x509_privkey_export2_pkcs8, 54        | OpenPGP certificates, 38                   |
| gnutls_x509_privkey_export_dsa_raw, 33 OpenSSL, 198                                                                                                    | gnutls_x509_privkey_export_dsa_raw, 33       | OpenSSL, 198                               |
| gnutls_x509_privkey_export_ecc_raw, 33 OpenSSL encrypted keys, 56                                                                                                    | gnutls_x509_privkey_export_ecc_raw, 33       | OpenSSL encrypted keys, 56                 |
| gnutls_x509_privkey_export_pkcs8, 54 overriding algorithms, 285                                                                                                    | gnutls_x509_privkey_export_pkcs8, 54         | overriding algorithms, 285                 |

| p11tool, 125                             | thread safety, 149                      |
|------------------------------------------|-----------------------------------------|
| p11tool help, 125                        | tickets, 13                             |
| parameter generation, 194                | TLS extensions, 12, 13                  |
| PCT, 21                                  | TLS False Start, 17                     |
| PKCS #10, 41                             | TLS layers, 5                           |
| PKCS #11 tokens, 116                     | TPM, 137                                |
| PKCS #12, 54                             | tpmtool, 140                            |
| PKCS #7, 281                             | tpmtool help, 140                       |
| PKCS #8, 54                              | transport layer, 5                      |
| post-handshake authentication, 193       | transport protocol, 5                   |
| Priority strings, 180                    | Trust on first use, 39, 189             |
| PSK authentication, 90                   | trusted platform module, 137            |
| psktool, 91                              |                                         |
| psktool help, 91                         | upgrading, 331                          |
| public key algorithms, 279, 281          |                                         |
| F 44-1-1 -1-1/ 41-8-1-1-1-1/ -1-1/ -1-1/ | verifying certificate paths, 33, 36, 39 |
| random numbers, 285                      | verifying certificate with pkcs11, 37   |
| Raw public-keys, 38                      | virtual hosts, 184                      |
| re-authentication, 192, 193              | 77 F00 116 1 00                         |
| re-key, 193                              | X.509 certificate name, 26              |
| re-negotiation, 192, 193                 | X.509 certificates, 23                  |
| record padding, 8                        | X.509 distinguished name, 27            |
| record protocol, 6                       | X.509 extensions, 29                    |
| renegotiation, 14                        |                                         |
| reporting bugs, 337                      |                                         |
| resuming sessions, 12, 185               |                                         |
| resulting sessions, 12, 100              |                                         |
| safe renegotiation, 14                   |                                         |
| seccomp, 150                             |                                         |
| Secure RTP, 16                           |                                         |
| server name indication, 12               |                                         |
| session resumption, 12, 185              |                                         |
| session tickets, 13                      |                                         |
| Smart card example, 212                  |                                         |
| smart cards, 116                         |                                         |
| SRP authentication, 93                   |                                         |
| srptool, 94                              |                                         |
| srptool help, 94                         |                                         |
| SRTP, 16                                 |                                         |
| SSH-style authentication, 39, 189        |                                         |
| SSL 2, 20                                |                                         |
| Supplemental data, 18                    |                                         |
| symmetric algorithms, 277                |                                         |
| symmetric cryptography, 277              |                                         |
| symmetric encryption algorithms, 6       |                                         |
| System-specific keys, 114                |                                         |
| bysucm-specime reys, 114                 |                                         |